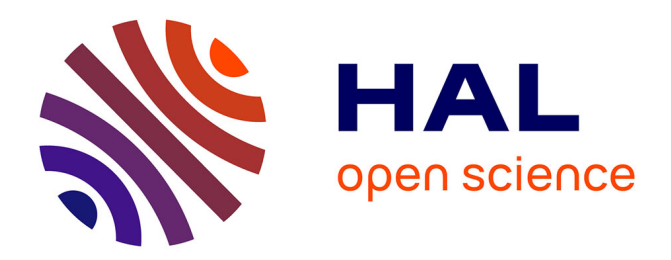

### **Gammes et cotation pour le réglage des machines-outils de décolletage**

Ephraim James Martin Goldschmidt

#### **To cite this version:**

Ephraim James Martin Goldschmidt. Gammes et cotation pour le réglage des machines-outils de décolletage. Génie mécanique [physics.class-ph]. Université de Savoie, 2009. Français. NNT :. tel-01053861

#### **HAL Id: tel-01053861 <https://theses.hal.science/tel-01053861>**

Submitted on 2 Aug 2014

**HAL** is a multi-disciplinary open access archive for the deposit and dissemination of scientific research documents, whether they are published or not. The documents may come from teaching and research institutions in France or abroad, or from public or private research centers.

L'archive ouverte pluridisciplinaire **HAL**, est destinée au dépôt et à la diffusion de documents scientifiques de niveau recherche, publiés ou non, émanant des établissements d'enseignement et de recherche français ou étrangers, des laboratoires publics ou privés.

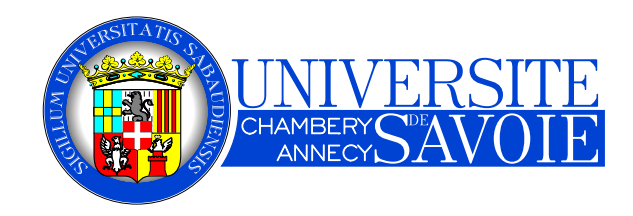

Université de Savoie Chambéry Annecy Laboratoire SYMME

### Thèse de doctorat

## Discipline : Science pour l'ingénieur Spécialité : Génie mécanique

# Présenté et soutenu publiquement par Ephraïm James Martin GOLDSCHMIDT

Date de soutenance : 28 janvier 2009

# Gammes et cotation pour le réglage des machines-outils de décolletage

Jury

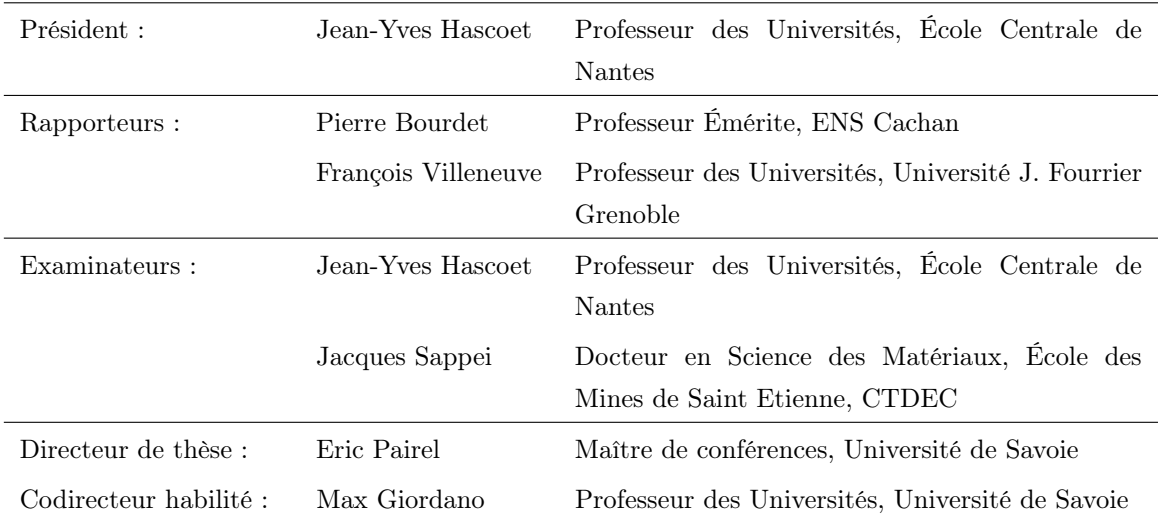

Plaute disait, "Inventer, concevoir, c'est chercher ce qui n'existe pas et pourtant le trouver", n'en est-il pas de même pour la recherche ?

#### Gammes et cotation pour le réglage des machines-outils de décolletage

#### Ephraïm J. M. Goldschmidt

Présenté et soutenu publiquement pour le Doctorat en mécanique 28 janvier 2009

#### Résumé

Les moyens de production ont subi de fortes évolutions techniques durant les dernières décennies. La tendance actuelle est de minimiser le nombre de remise en position de la pièce au cours de sa réalisation de façon à gagner en temps de cycle et en précision. Le métier du décolletage, lui, est fortement soumis à cette problématique pour répondre à des cadences de production et des exigences clients de plus en plus élevées. On constate malheureusement, que les outils méthodiques et logiciels n'ont pas suivi cette même évolution et que l'industrialisation de pièces de complexité croissante pose problème. Il existe pourtant des méthodes d'industrialisation que l'on pourrait qualifier "d'académiques". On remarque cependant que ces dernières ont été conçues pour l'usinage conventionnel à partir de lopins de matière mais ne prévoient pas l'usinage à partir de barres, qui est la caractéristique du décolletage.

La méthode des flux présentée dans ces travaux répond à cette problématique en fournissant une démarche systématique aux préparateurs méthodes, leurs permettant de définir le séquençage des opérations de fabrication en un nombre minimal d'étapes et donc d'arrêts machines. Pour cela, nous proposons une description formelle du processus de fabrication, l'organisant en postes, prises-de-pièces et opérations de fabrication. Nous proposons ensuite d'organiser les opérations de fabrication en étapes, destinées, soit au réglage initial ou régulier des machines, soit à la surveillance en production. Le fait de créer une gamme de réglage distincte de la gamme de surveillance nous paraît essentielle et est en accord avec le fait que le réglage et la surveillance des machines sont souvent effectués par deux personnes différentes, en l'occurrence, un régleur et un opérateur.

Pour chacune des gammes, nous déterminons un jeu de cotes de fabrication par une approche novatrice appelée les chaînes de cotes à incertitudes de mesure minimales.

Nous proposons d'adjoindre à ce jeu de cotes de fabrication, un nouveau jeu de cotes que nous appelons les cotes pilotes. Ces dernières correspondent aux paramètres sur lesquels peut agir le régleur pour corriger les écarts mesurés sur les cotes de fabrication. Une fiche de calcul est générée pour les régleurs donnant les corrections à effectuer sur les cotes pilotes en fonction des écarts mesurés sur les cotes de fabrication pour chaque étape de réglage ou de surveillance.

Des expérimentations sur des cas industriels ont permis de valider notre approche qui a ensuite été implémentée dans le logiciel d'industrialisation Copilot  $\text{Pro}^{\text{TM}}$ .

Ce travail de recherche s'est inscrit dans le cadre d'une collaboration entre le laboratoire SYMME de l'Université de Savoie et le Centre Technique de l'Industrie du Décolletage et fait partie de programme "Tolérancement et Qualité des produits" du Pôle de Compétitivité Arve-Industries Haute-Savoie Mont-Blanc.

# Avant-Propos

Réaliser une thèse est une expérience inoubliable, très intense psychologiquement et qui demande un investissement humain énorme. La route semble parfois longue et tortueuse pour atteindre un objectif, encore mal connu au départ.

Je n'aurais pourtant jamais atteint cet objectif sans le soutien inconditionnel de ma famille.

Fanny, comment te remercier pour ton amour que tu m'accordes jour après jour, pour ton encouragement et pour ton écoute.

Lévi, patience, bientôt on le construira ce kart !

Bébé dans le ventre... profites-en !

Mom and Dad, thank you so much for the years and years of being behind me and for encouraging me in all that I undertook. Who would have thought that I would one day end up doing a PhD! And Mom... I don't expect you to read this thesis !

# Remerciements

Les travaux de recherche présentés dans ce mémoire de thèse, menés dans le cadre du programme "Tolérancement et Qualité géométrique des produits" du Pôle de Compétitivité Arve-Industries Haute-Savoie Mont-Blanc, sont le fruit d'une étroite collaboration entre le laboratoire SYstèmes et Matériaux pour la MÉcatronique de l'Université de Savoie et le Centre Technique de l'industrie du DÉColletage.

Que Monsieur Jacques LOTIN (Directeur du laboratoire SYMME) et Monsieur Thierry GUILLEMIN (Directeur Général du CTDEC) soient tout particulièrement remerciés pour la confiance qu'ils m'ont témoigné en acceptant de m'accueillir dans leurs laboratoires respectifs.

J'exprime ma profonde reconnaissance à mon directeur de thèse, Monsieur Éric PAIREL (Maître de Conférence à l'Université de Savoie), pour l'immense travail d'encadrement qu'il a su m'apporter, pour son potentiel scientifique et pour ses qualités pédagogiques et humaines précieuses, qui m'ont encouragé et conduit durant ces trois années de thèse.

Que Monsieur Max GIORDANO (Professeur à l'Université de Savoie), responsable de l'équipe Maîtrise de la Qualité Géométrique des Produits et codirecteur habilité de cette thèse, trouve ici toute ma gratitude pour sa grande expérience scientifique qu'il a su partager avec nous.

Je tiens vivement à remercier Monsieur François VILLENEUVE (Professeur à l'Université Joseph Fourrier) et Monsieur Pierre BOURDET (Professeur Émerite de l'ENS Cachan), d'avoir accepté de rapporter mes travaux de recherche et pour l'honneur qu'ils me font de participer à ce jury.

Que M. Jean-Yves Hascoet soit aussi remercié d'avoir accepté d'être le président du Jury.

Je remercie Monsieur Jacques SAPPEI (Docteur en science des matériaux), du CTDEC (Coordinateur de programme R&D) d'avoir accepté le rôle d'examinateur.

Je tiens à remercier toute l'équipe du CTDEC d'une part, pour leur chaleureux accueil et d'autre part, pour tout le savoir faire technique qu'ils m'ont transmis. À cette occasion je souhaite remercier tout particulièrement Monsieur Marc LESEUL pour son enthousiasme technique qu'il a su me transmettre et pour toutes les bonnes idées qui font maintenant partie intégrante de la méthode présentée dans ce mémoire.

Je tiens tout particulièrement à remercier Monsieur Pascal HERNANDEZ, pour ses idées novatrices, Monsieur Daniel DURET, pour son expérience dans le domaine du tolérancement en fabrication, ainsi que Monsieur Pierre-Antoine ADRAGNA, avec qui j'ai pu travailler en étroite collaboration durant cette dernière année de thèse. Bien entendu, mille mercis à tous mes collègues du laboratoire SYMME, pour les moments inoubliables passés ensemble.

Enfin, un grand merci à Anne VAN DEN BERG et à Catherine GOLDSCHMIDT pour la correction méticuleuse de ce mémoire, à tous ceux qui m'ont aidé, soutenu et supporté durant ces trois dernières années, ainsi qu'à nos différents partenaires industriels qui m'ont exposé leurs besoins, et dont je suis persuadé que ces travaux de recherche simplifieront leur tâche quotidienne d'industrialisation et de fabrication de produits.

# Table des matières

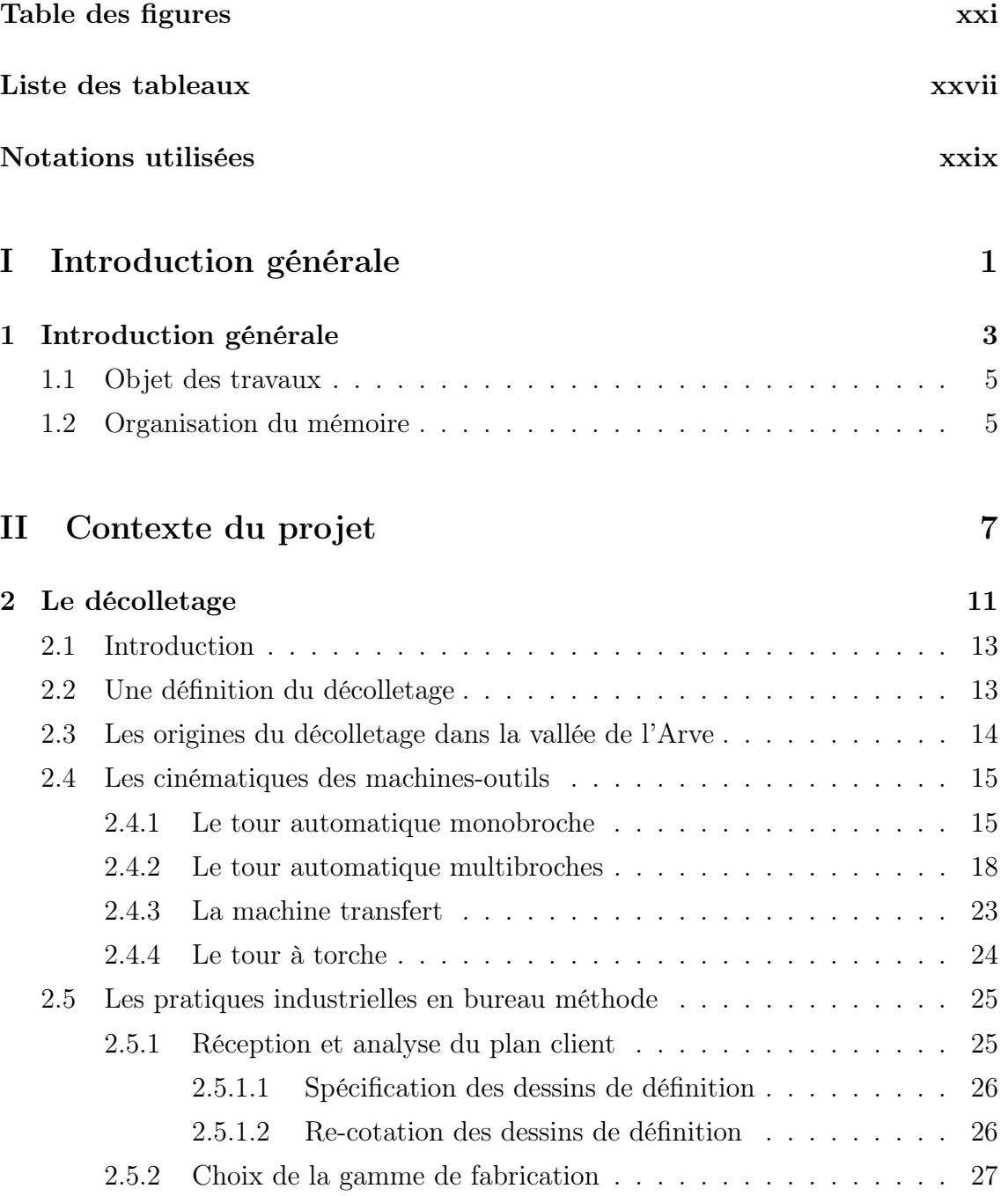

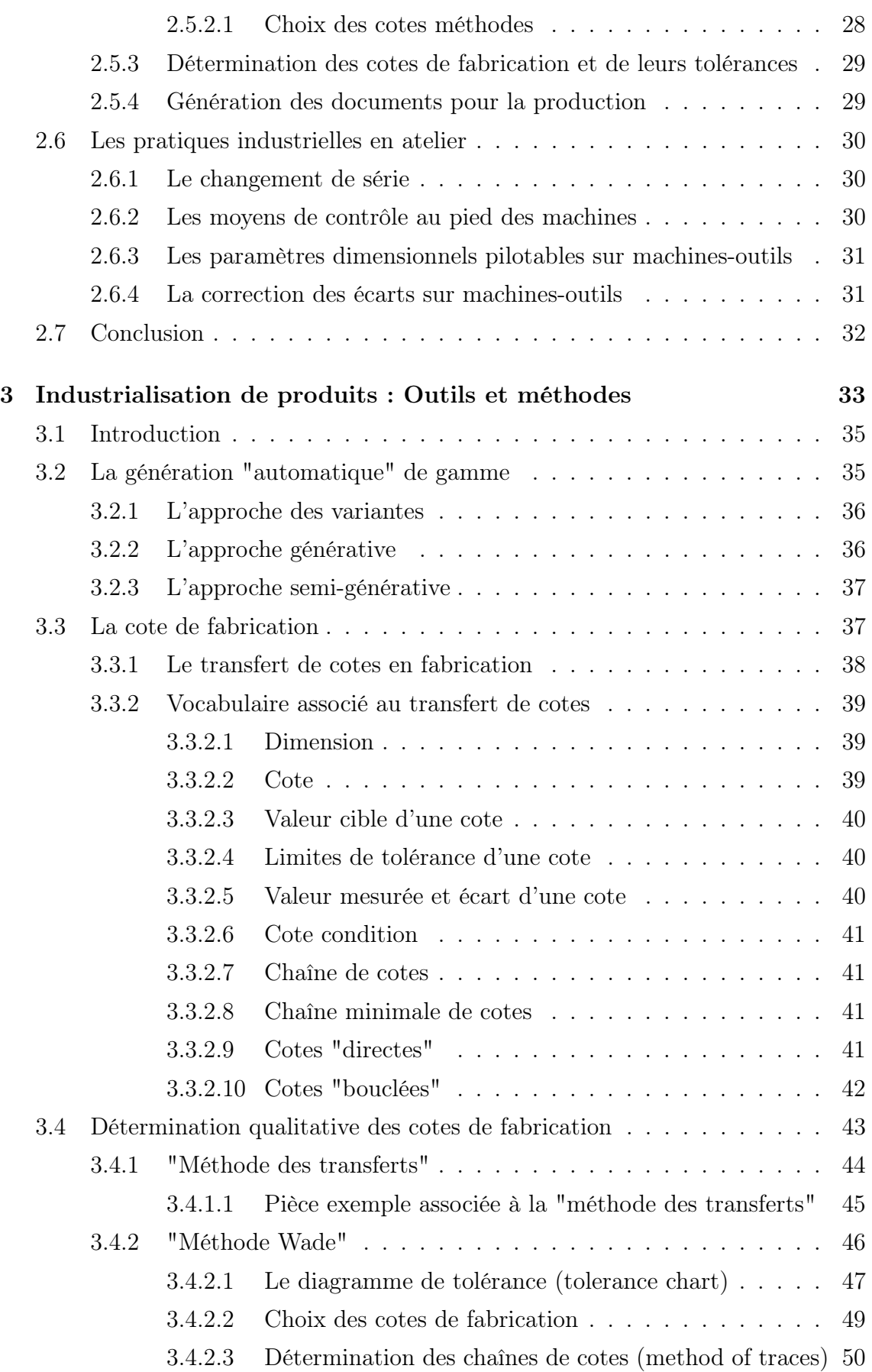

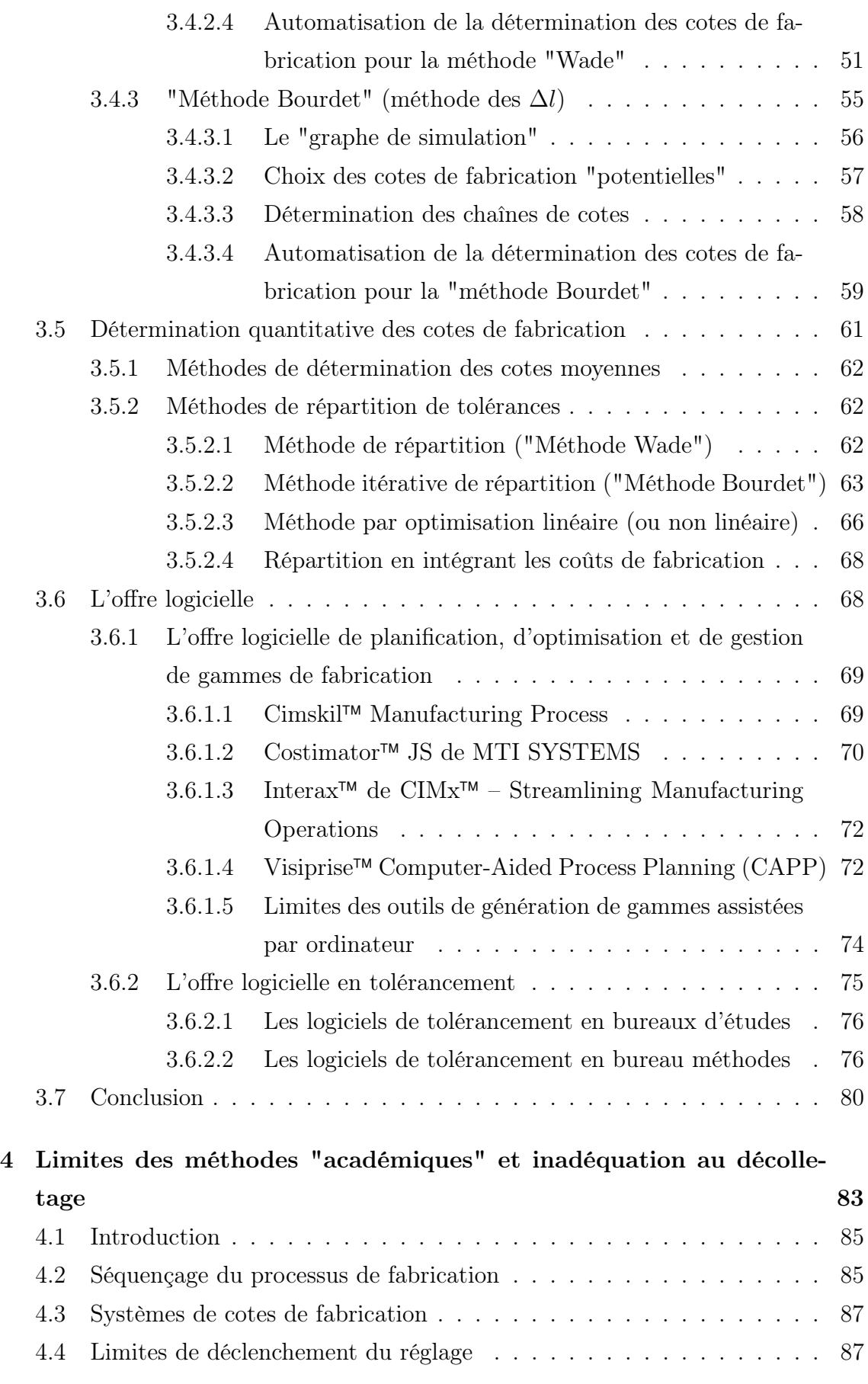

#### TABLE DES MATIÈRES

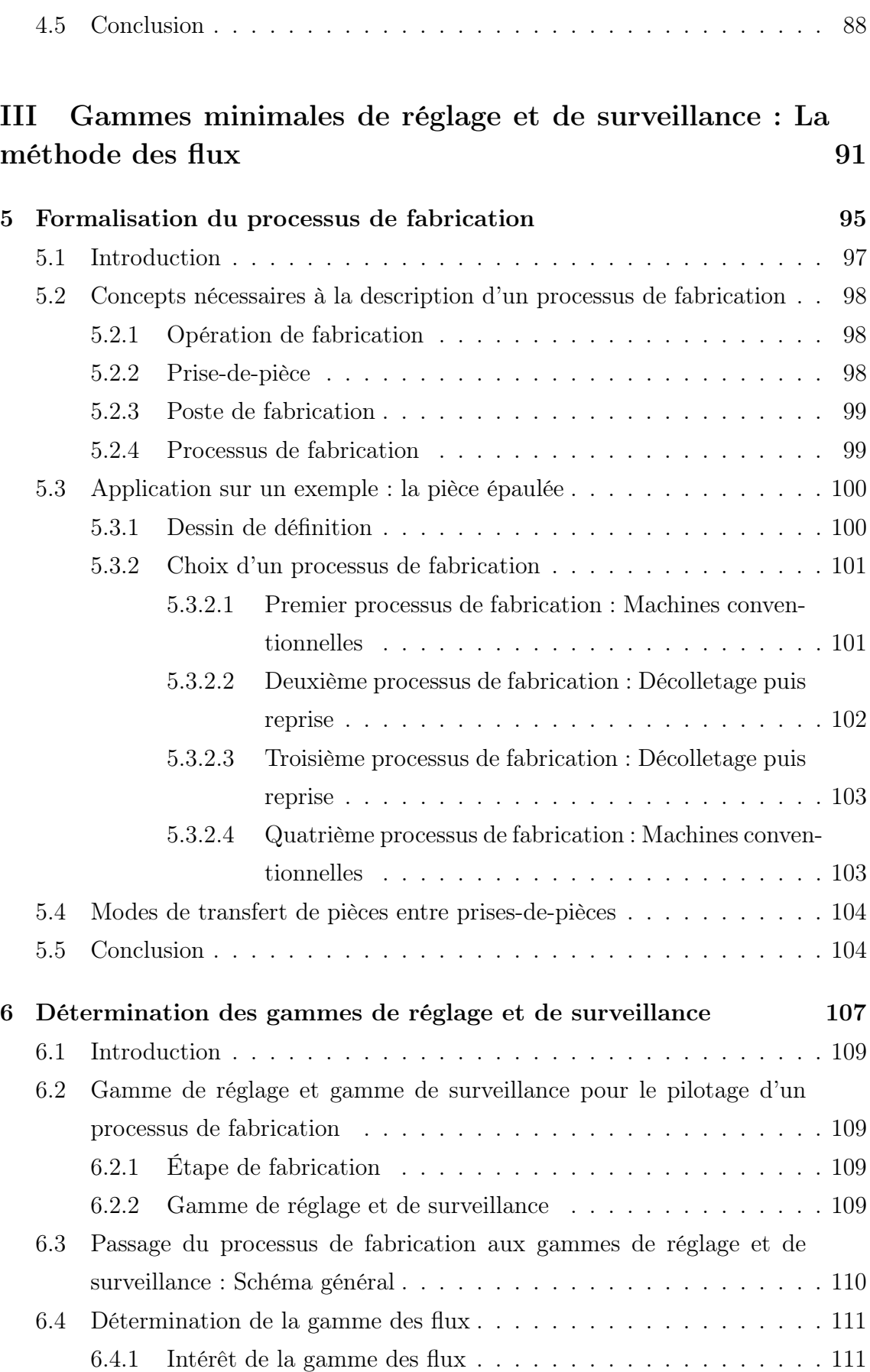

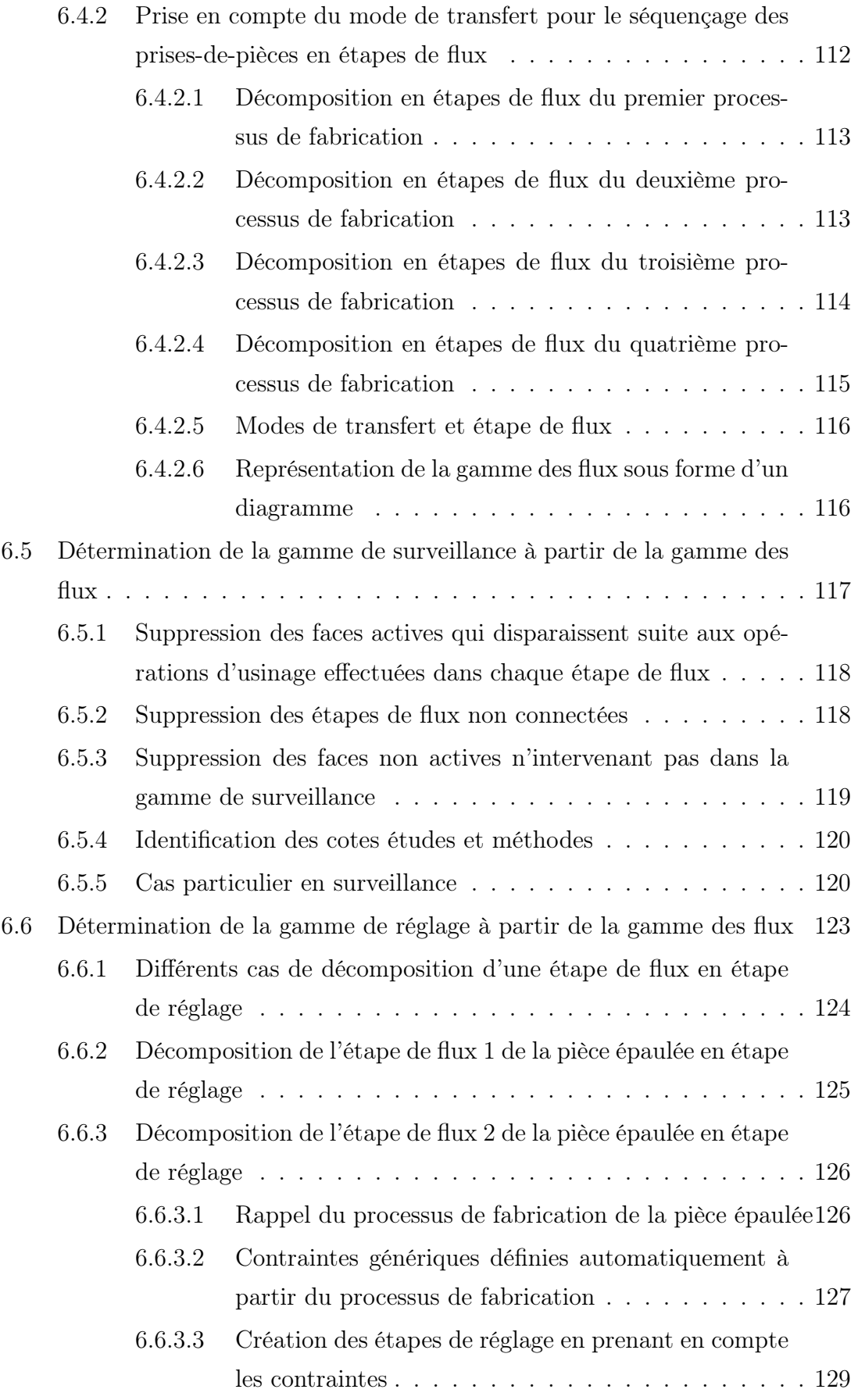

#### TABLE DES MATIÈRES

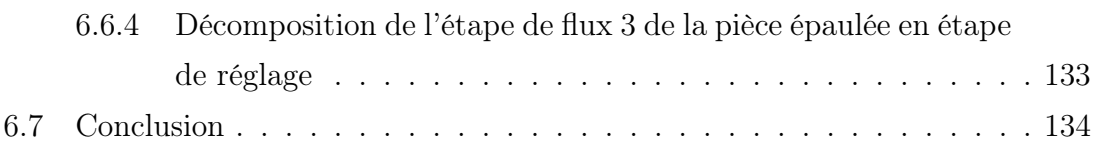

#### IV Cotation de pilotage

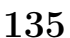

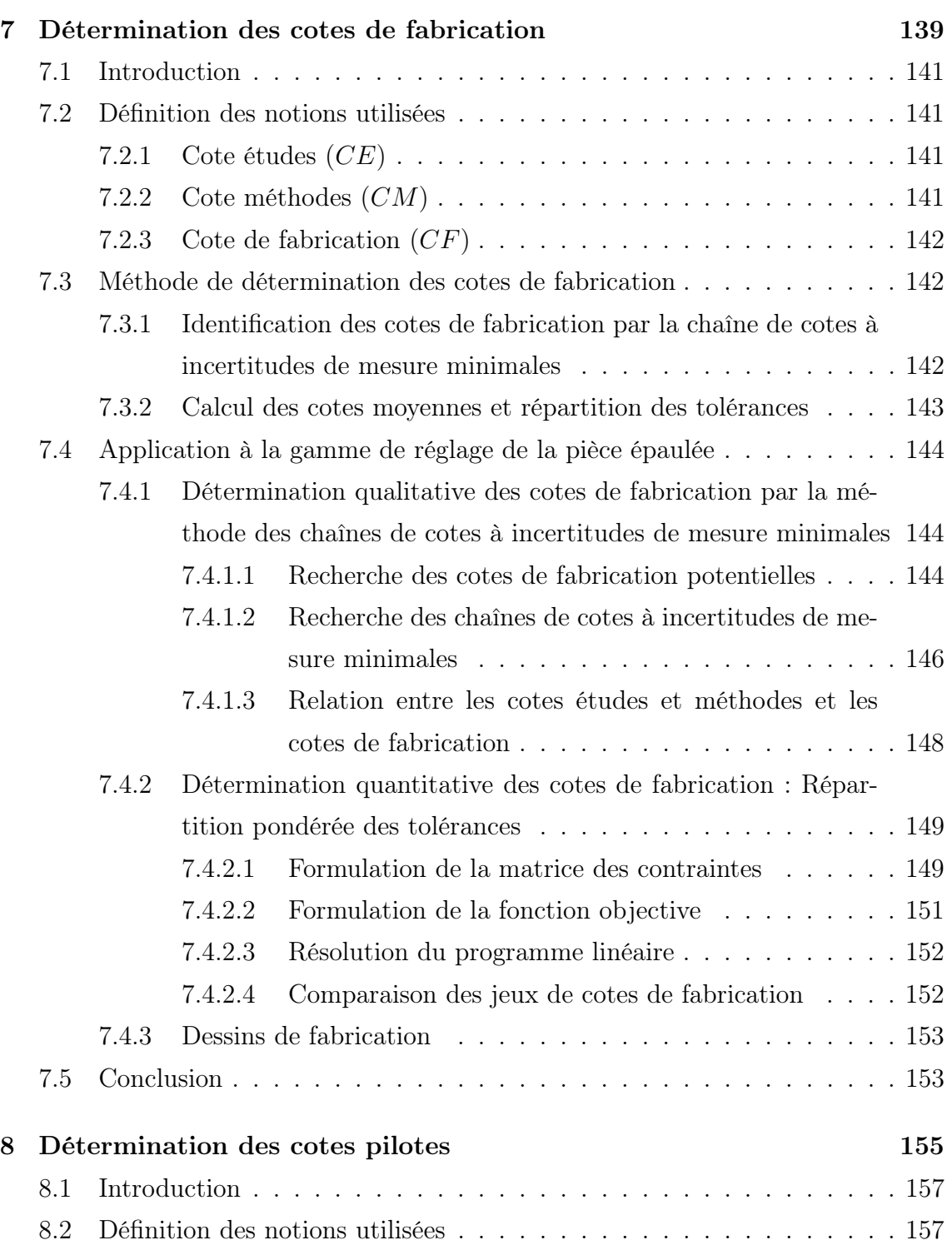

#### TABLE DES MATIÈRES

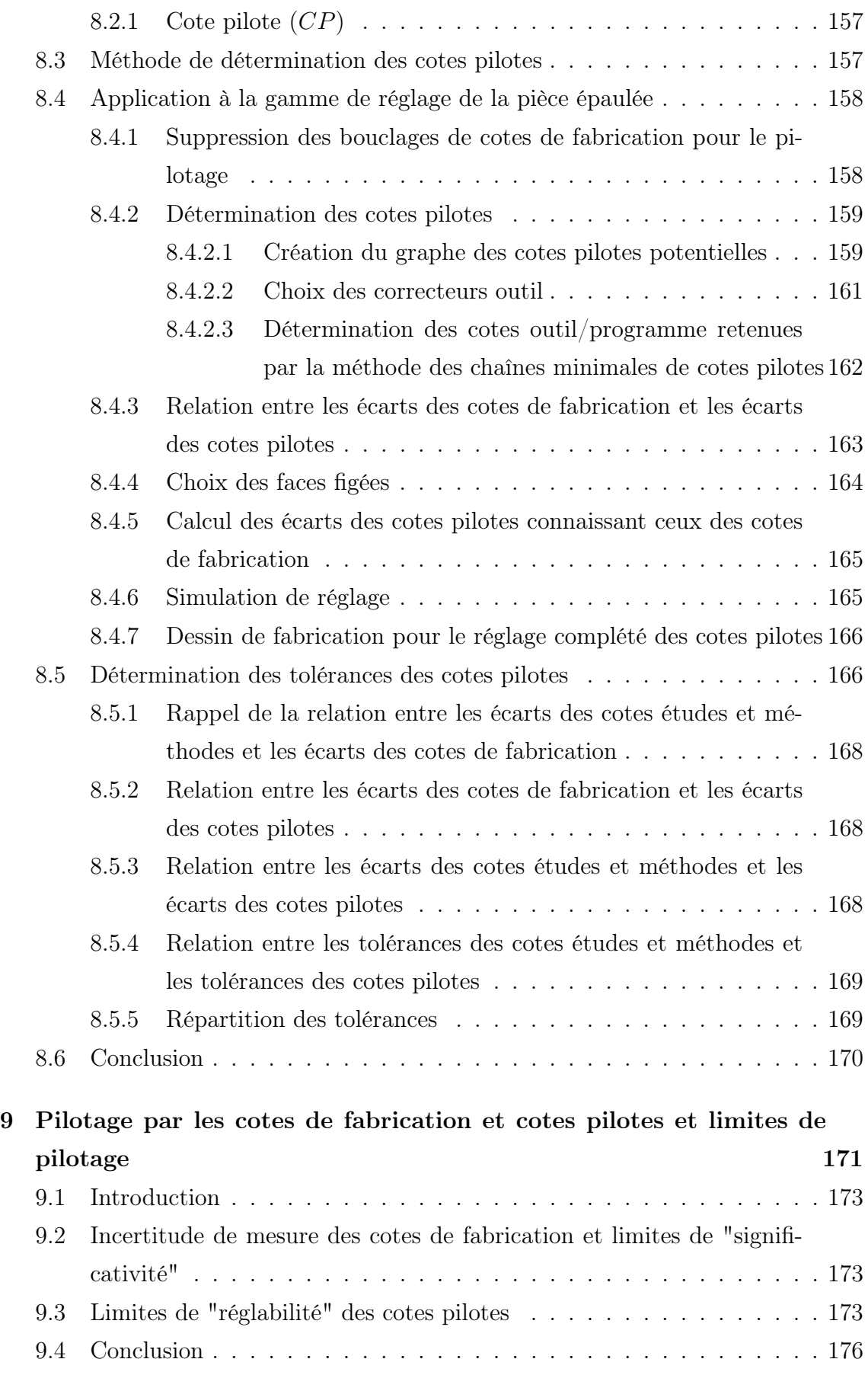

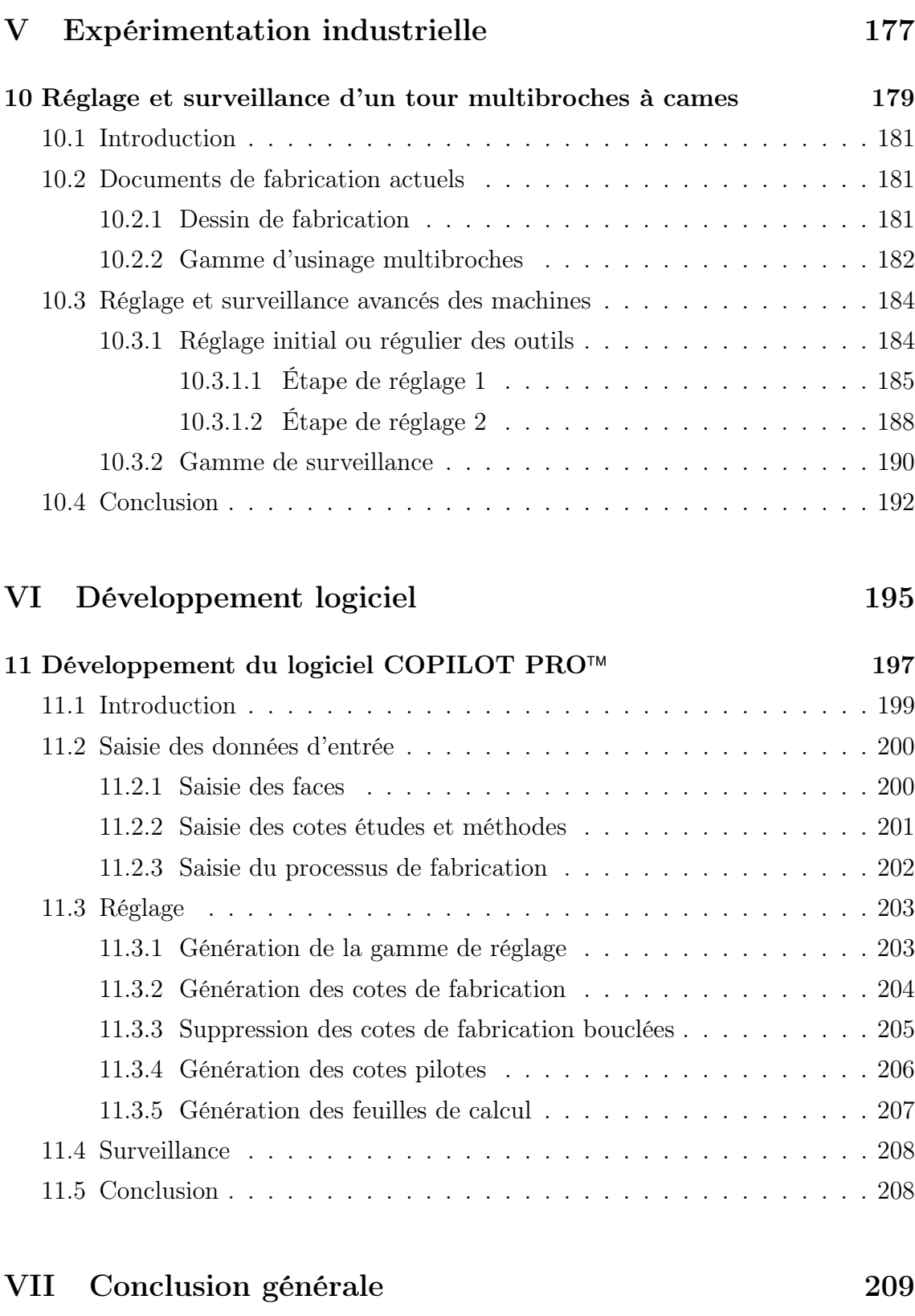

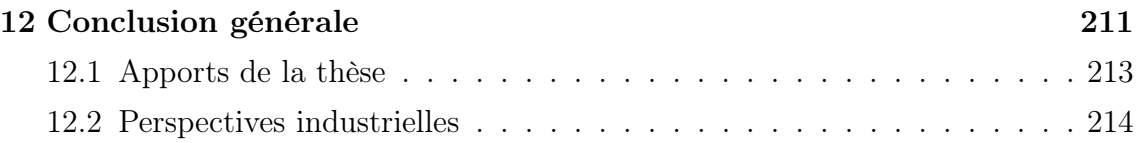

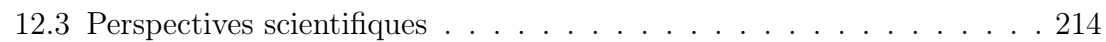

#### VIII Annexes 217

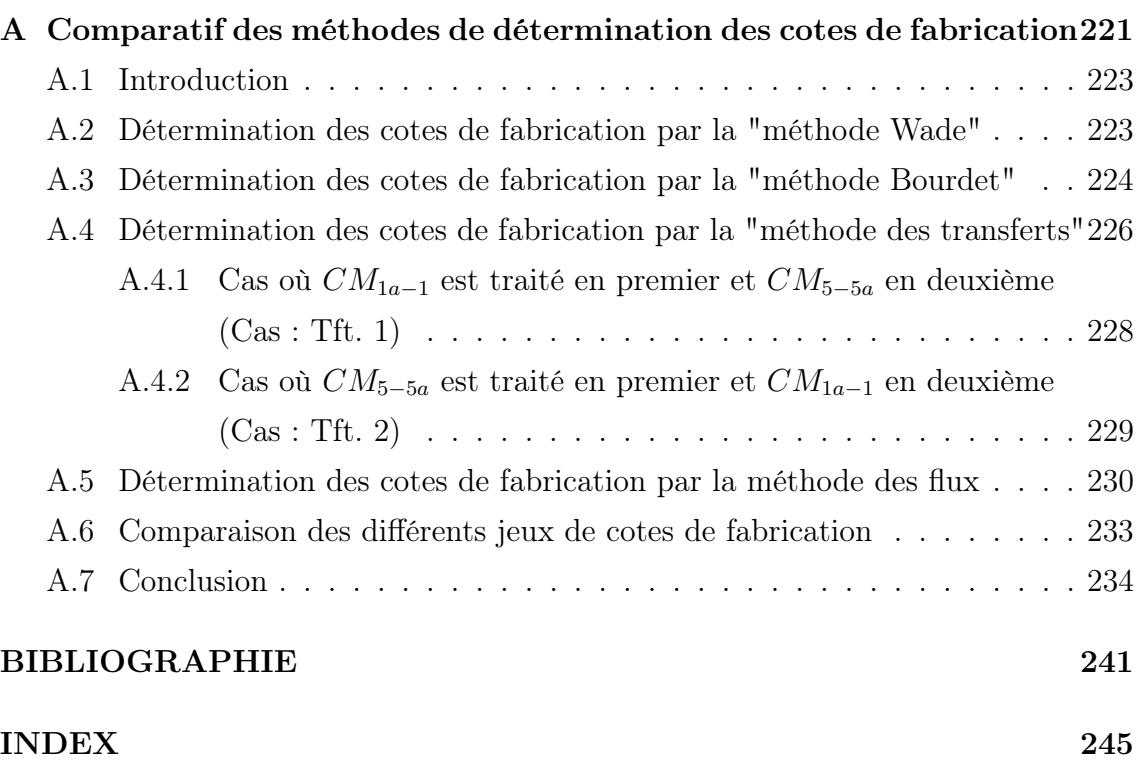

# Table des figures

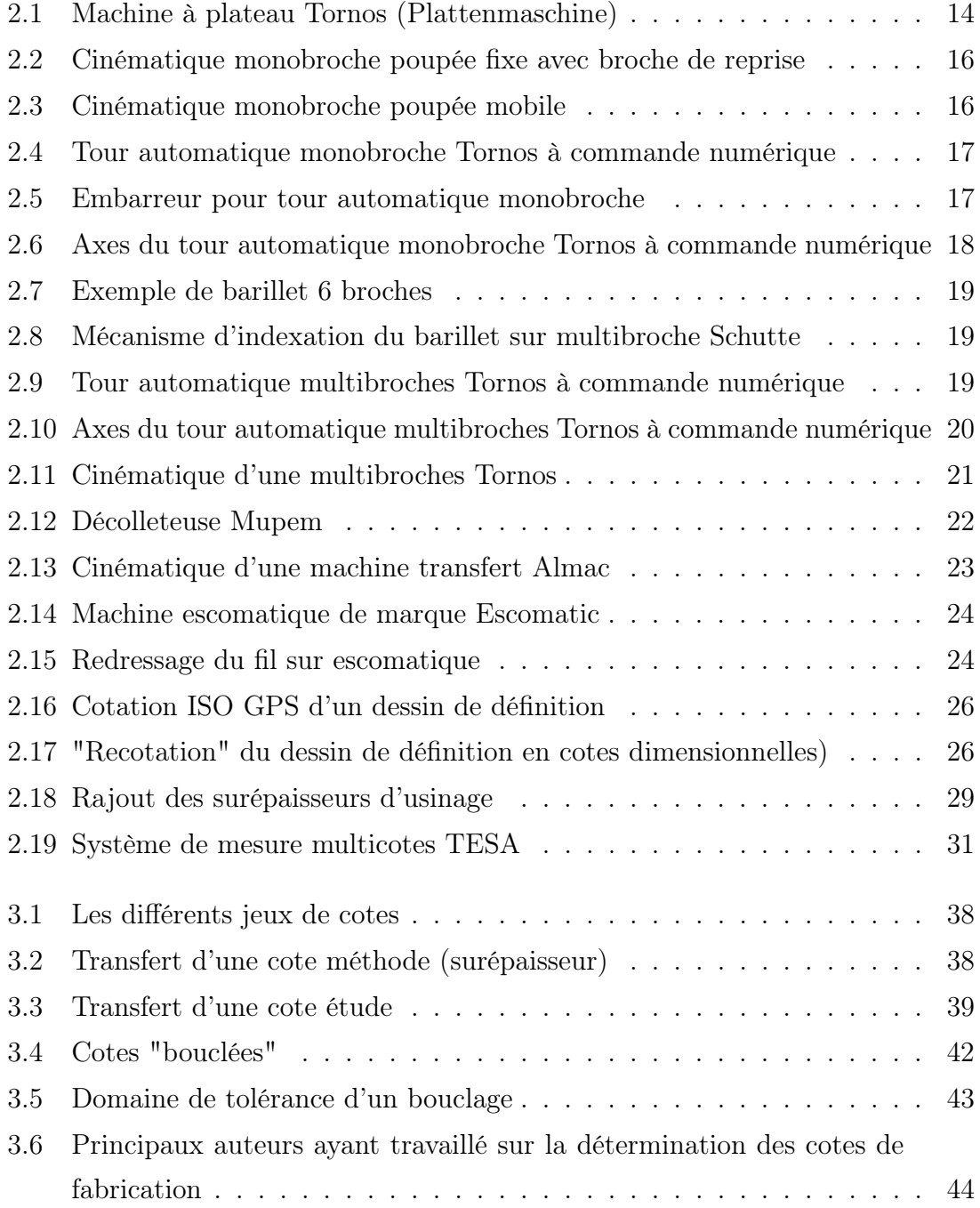

#### TABLE DES FIGURES

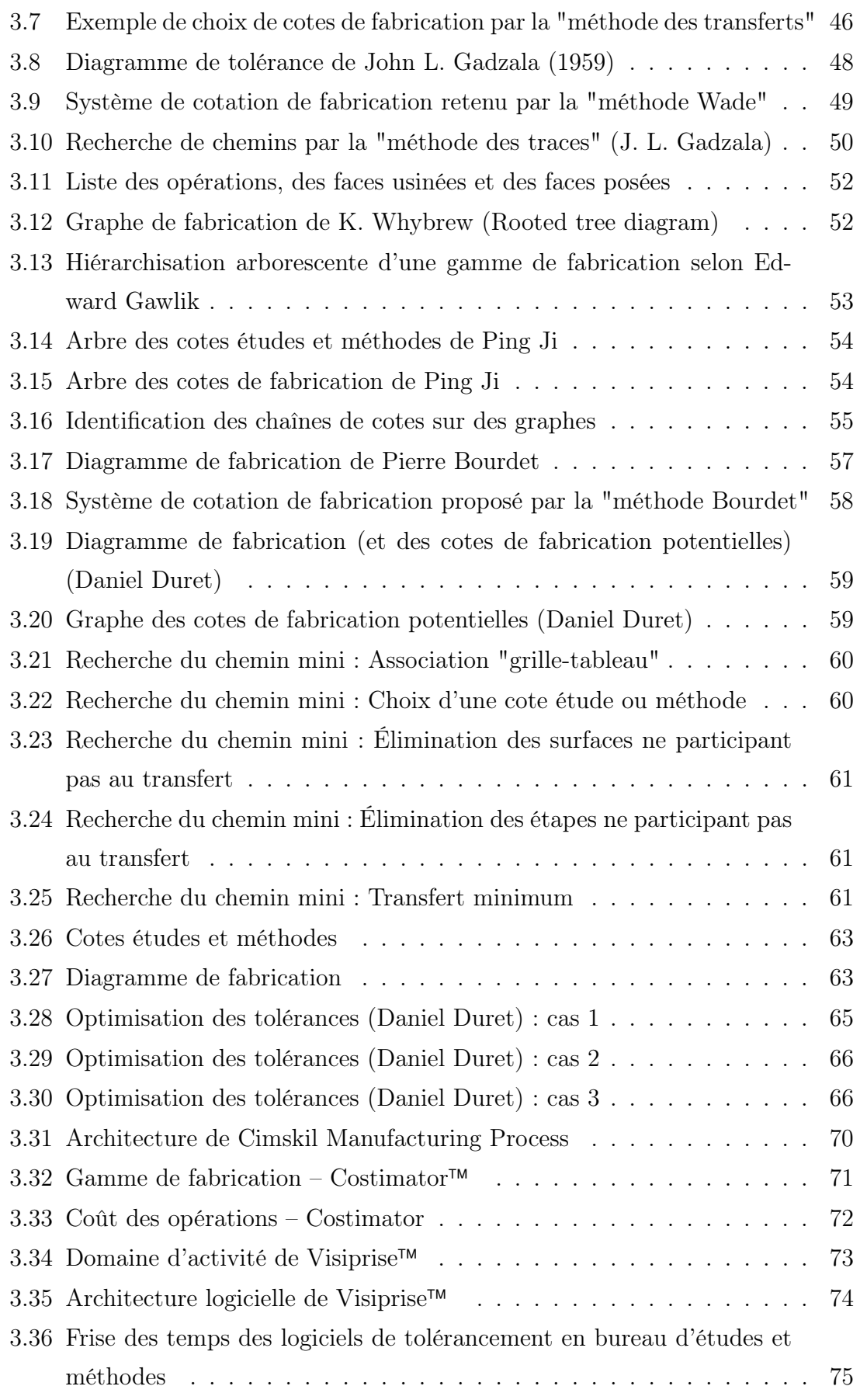

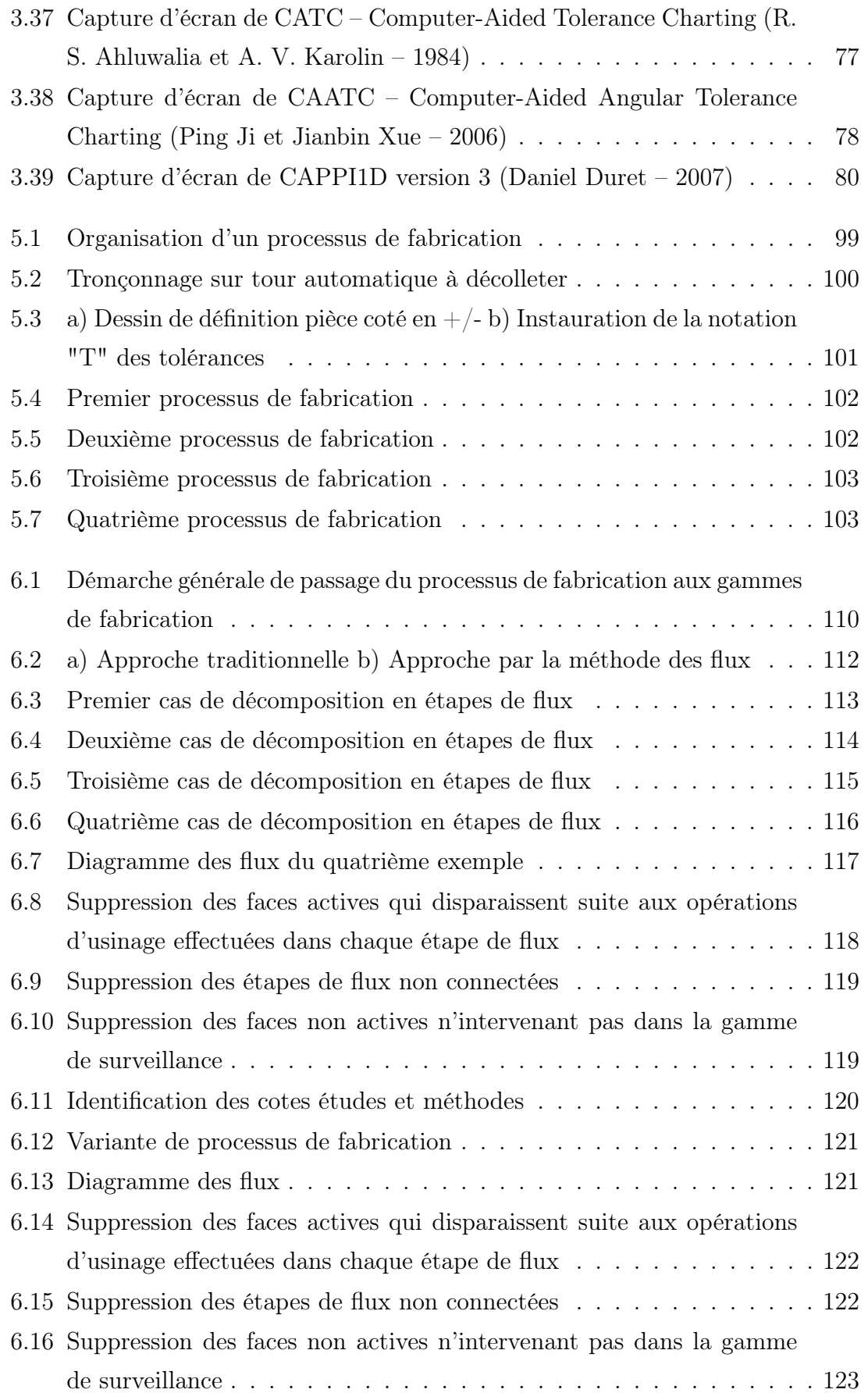

#### TABLE DES FIGURES

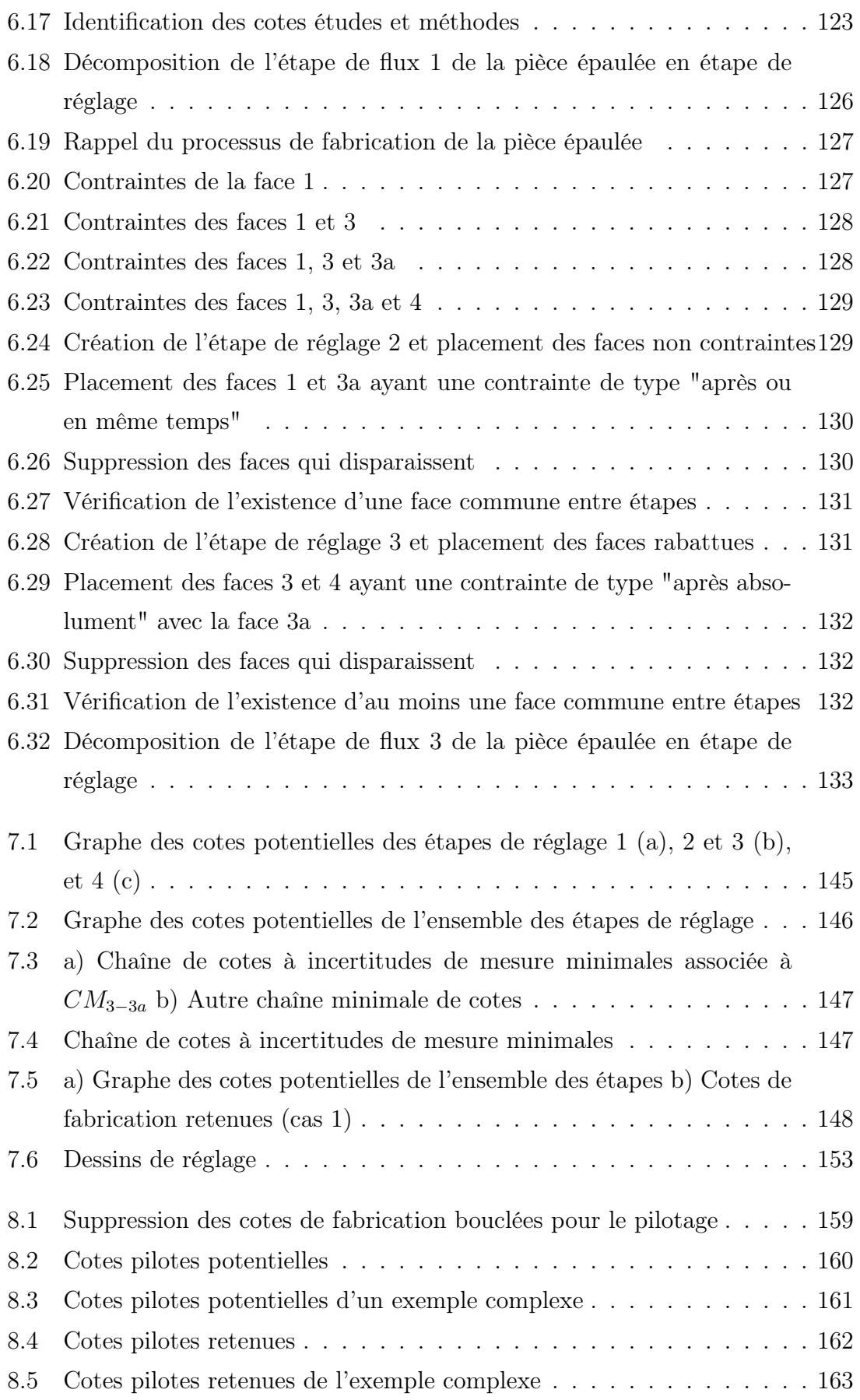

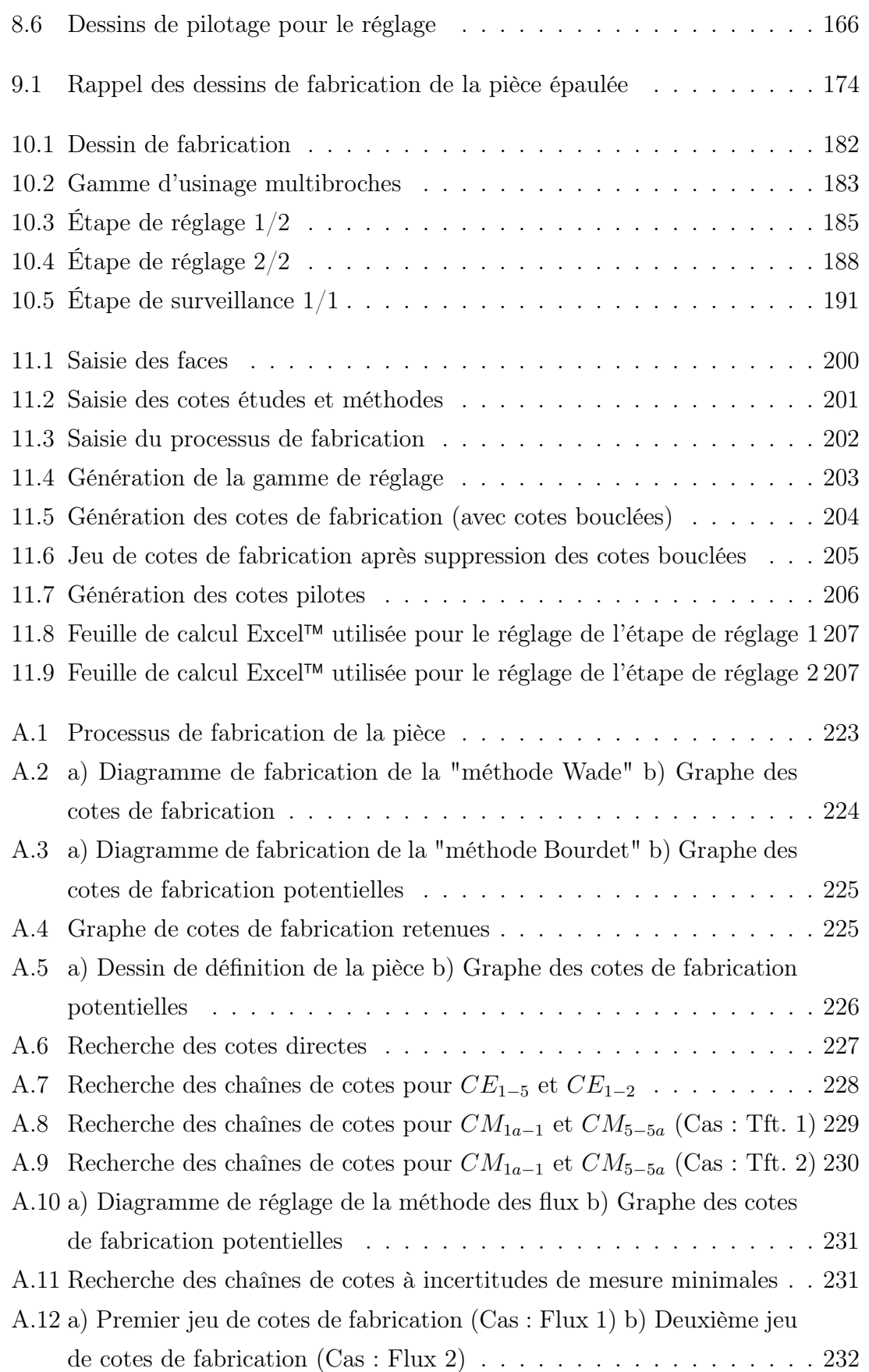

# Liste des tableaux

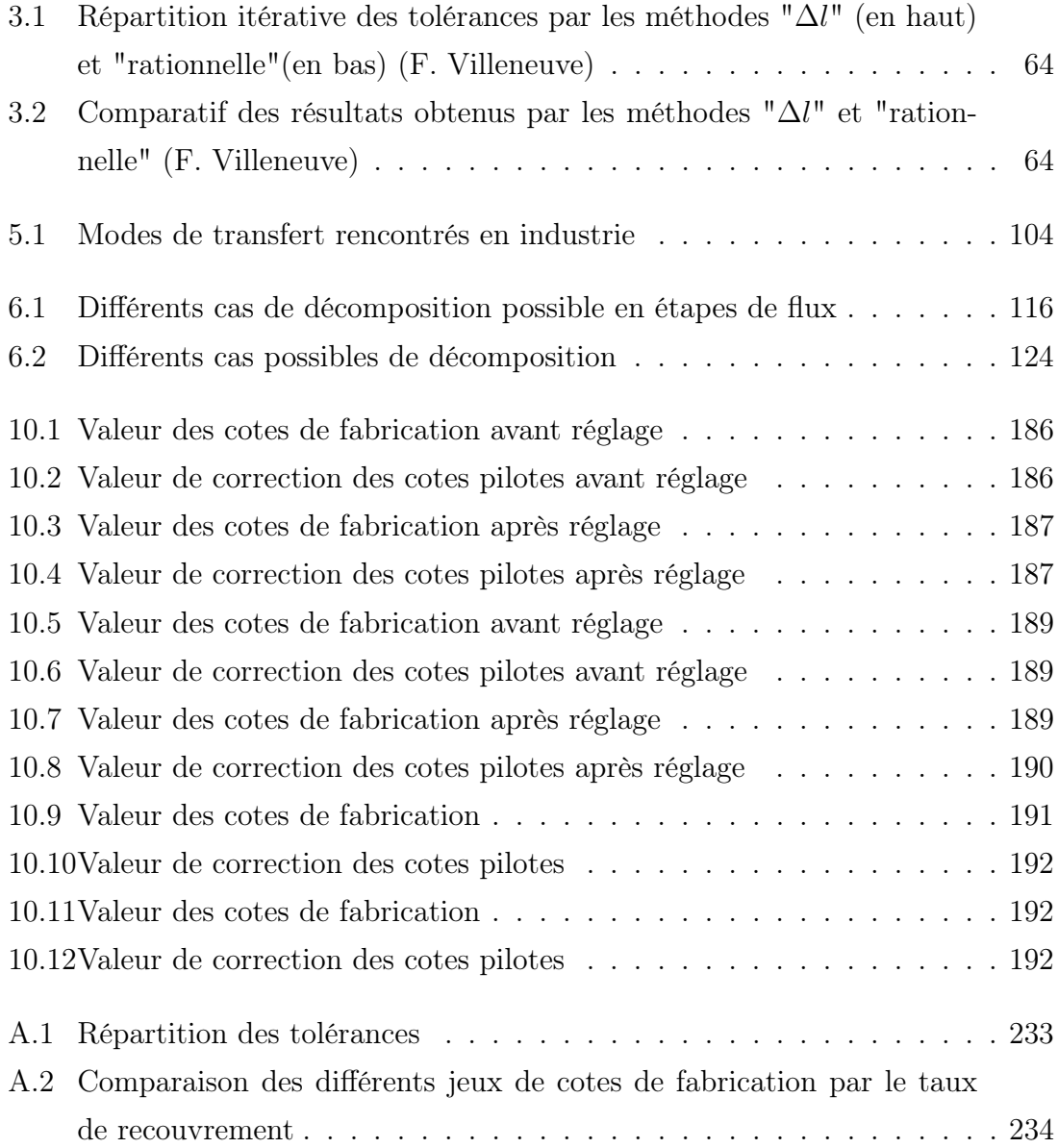

# Notations utilisées

- $\mathcal{F}$  Un texte en italique correspond à une citation
- ☞ "Un texte entre guillemets" correspond à une expression courante
- ☞ Un texte en gras permet de mettre en évidence une portion de phrase

# Première partie

# Introduction générale

# Chapitre 1

# Introduction générale

#### Sommaire

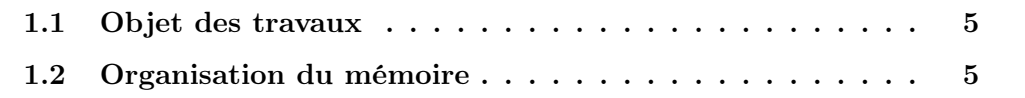

#### 1.1 Objet des travaux

Le monde industriel à beaucoup évolué ces dernières décennies pour faire face au triptyque, coût, qualité, délai de plus en plus exigeant. Produire plus rapidement en conservant les mêmes niveaux de qualité et tout cela à moindre coût, est bien le défi que doivent relever les industriels pour rester compétitifs face à la montée des pays low cost. Outre l'impact organisationnel sur les entreprises, ceci nécessite parfois de remettre en cause et de repenser des pratiques ancrées depuis des générations, souvent difficiles à faire évoluer.

Les fabricants de machines-outils ont bien compris cette problématique en créant des centres d'usinage flexibles, capables de réaliser un nombre d'opérations toujours croissant, simultanément, sur une ou plusieurs pièces. Ces dernières sortent alors généralement quasiment terminées de la machine. En décolletage notamment, où les pièces sont usinées en grandes séries et à partir de barres, ceci est très courant.

À l'heure actuelle, le réglage de ces machines est très fastidieux et les temps de réglage sont longs et variables selon les régleurs et les entreprises. Ceci est dû, d'une part au fait que l'ordre de réglage des outils ainsi que la stratégie de correction sont entièrement laissés à l'initiative du régleur et de son savoir-faire, et d'autre part au fait que les documents de fabrication sont très pauvres et ne sont plus adaptés à ce type de technologie.

Pour réduire les temps de réglage, il est impératif que les préparateurs méthodes, définissent précisément, en amont, les procédures de réglage que doivent appliquer les régleurs au pied des machines, ainsi que les cotes de fabrication à mesurer et les paramètres à piloter.

Les travaux de recherche présentés dans ce mémoire ont pour objectif de répondre à ces besoins, en proposant une méthode systématique de génération des gammes de réglage et de surveillance, ainsi que de la cotation (unidirectionnelle) nécessaire au pilotage de la fabrication.

#### 1.2 Organisation du mémoire

Le mémoire est organisé en parties, sous-divisées en chapitres. Après cette introduction, la partie II permet de définir, à la fois le contexte industriel du décolletage (Chapitre 2) dans lequel ont été réalisés ces travaux de recherche, ainsi que le contexte scientifique actuel (Chapitre 3), en dressant un tableau des méthodes et des outils développés dans le domaine de la génération de gammes et
du tolérancement en fabrication. La discussion du chapitre 4, met en avant les limites et l'inadéquation de ces méthodes quant à leur application en décolletage.

La partie III présente la méthode que nous avons développée pour générer les gammes de réglage et de surveillance d'un processus de fabrication. Le premier chapitre (Chapitre 5) présente un modèle permettant de décrire un processus de fabrication en postes, en prises-de-pièces et en opérations de fabrication. Le second (Chapitre 6), présente les règles permettant le séquençage du processus de fabrication en un nombre minimal d'étapes.

La partie IV présente comment déterminer les cotes de fabrication en appliquant la méthode des chaînes de cotes à incertitudes de mesure minimales (Chapitre 7). Au chapitre 8 est introduit un nouveau système de cotes, appelé les cotes pilotes. Ce sont sur ces cotes que les régleurs interviennent pour corriger les écarts constatés sur les cotes de fabrication. L'ensemble de ces deux systèmes, cotes de fabrication et cotes pilotes, constituent pour nous la cotation de pilotage. Au chapitre 9, des règles de pilotage basées sur les notions de limite de "significativité" et limites de "réglabilité" sont proposées.

La partie V présente une des **expérimentations** réalisées en entreprise durant ce projet. Elle permet notamment de valider la méthode développée. Des conclusions intéressantes en ont été tirées, notamment quant au réglage des outils d'ébauche.

La partie VI présente le logiciel COPILOT PRO<sup>™</sup> développé au cours de la dernière année de thèse grâce au travail d'un post-doctorant. Ce logiciel implémente la méthode telle qu'elle est décrite dans ce mémoire. COPILOT PRO™ permettra notamment d'effectuer d'autres expérimentations chez nos partenaires industriels.

La partie VII est la conclusion générale de ce mémoire.

Les annexes sont données en partie VIII. En annexe A est présenté un comparatif des différents jeux de cotes de fabrication obtenus par la "méthode des transferts", la "méthode Wade", la "méthode Bourdet" et la méthode des flux, issue de nos travaux de recherche.

Deuxième partie

Contexte du projet

# Table des matières

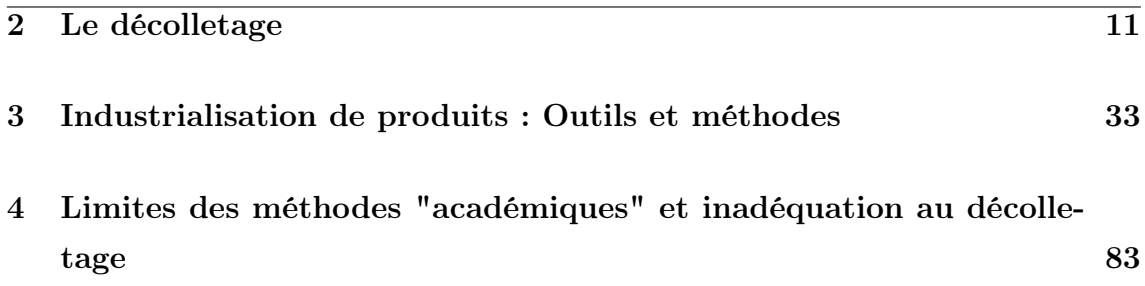

# Chapitre 2

# Le décolletage

## Sommaire

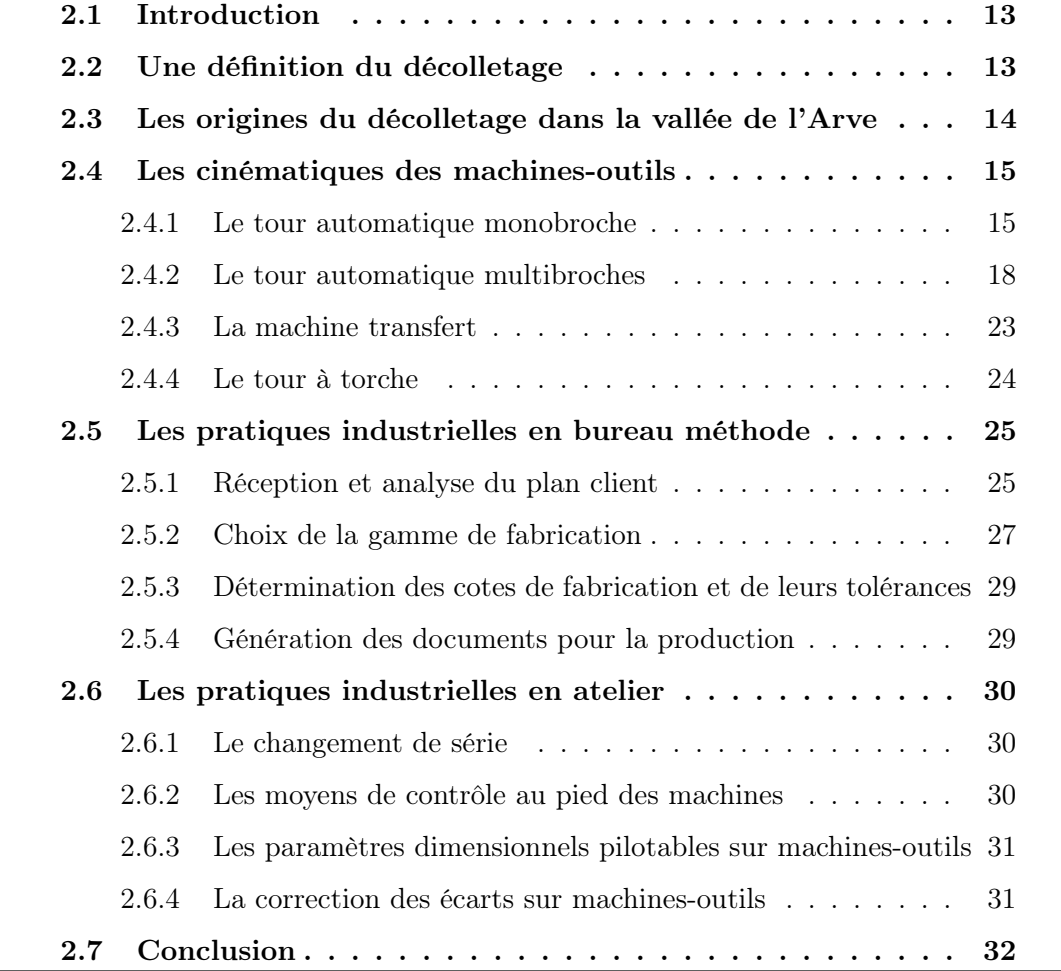

# 2.1 Introduction

Comprendre les particularités du métier du décolletage, par rapport à l'usinage conventionnel, est essentiel pour comprendre l'intérêt des travaux de recherche présentés dans ce manuscrit. Nous donnerons tout d'abord une définition du décolletage ainsi qu'un bref rappel de ses origines. Ensuite, nous introduirons les principales machines-outils utilisées par ce corps de métier. Pour finir, nous présenterons le métier du préparateur méthodes ainsi que celui du régleur, en mettant en avant les difficultés auxquelles ils sont confrontés quotidiennement.

# 2.2 Une définition du décolletage

Le métier du décolletage a évolué au cours des décennies ainsi que sa définition. Une des définitions possibles, donnée par la notice du fabricant de machines-outils Tornos-Bechler, est la suivante :

"Le décolletage est un moyen de production automatique et continu de petites pièces mécaniques. Elles sont faites à partir d'une tige métallique, cylindrique, polygonale ou profilée et fabriquées en moyennes ou grandes séries, avec une précision et une qualité élevées et constantes. Les mouvements des outils sont commandés par des cames, tournant solidairement autour d'un arbre. Contrairement à la mécanique, où l'homme travaille à l'aide de la machine, dans le décolletage, la machine travaille à l'aide de l'homme. Les grands principes, immuables, du décolletage sont :

- ☞ La pièce est une pièce de révolution,
- ☞ Les opérations sont automatisées (cames, commandes numériques, cames virtuelles),
- ☞ Les tours sont autonomes (alimentation automatique des tiges),
- ☞ Toutes sortes d'opérations spéciales sont envisageables, avec des outils aux fonctions précises (fraisage, fendage, filetage, etc.)."

Les domaines d'activité du décolletage sont variés, mais sont généralement rattachés aux grands groupes des secteurs de l'horlogerie, de l'automobile, de l'aéronautique, de la défense, voire même de l'aérospatiale, où de grandes séries de pièces sont nécessaires.

# 2.3 Les origines du décolletage dans la vallée de l'Arve

Les premières pratiques, s'approchant de ce qu'est devenu bien plus tard le décolletage tel que nous l'avons défini, ont eu lieu dès 1720 par l'arrivée de Claude Balladoud venant de Nuremberg et qui s'installa dans la région de Cluses, Haute-Savoie (74). Ce dernier travaillait alors pour les maîtres horlogers de Genève.

Plus tard, en 1848, la profession commence à s'organiser autour du Docteur Firmin Guy par la construction de l'Ecole Royale d'Horlogerie (Cluses) qui formera des cadres, force motrice de l'industrie du décolletage en pleine naissance.

Dans les années 1870, les premières machines produites en série par la société Schweitzer & Tschopp arrivent du Jura Suisse (région Bienne, Soleure, Moutier). Ces derniers sont à l'origine des entreprises mondialement connues que sont Bechler, Tornos & Pétermann qui créent en 1880, à Moutier, le premier tour à cames sur socle (cf. figure. 2.1) destiné à être posé sur un établi et appelé la machine à plateau [Gui98].

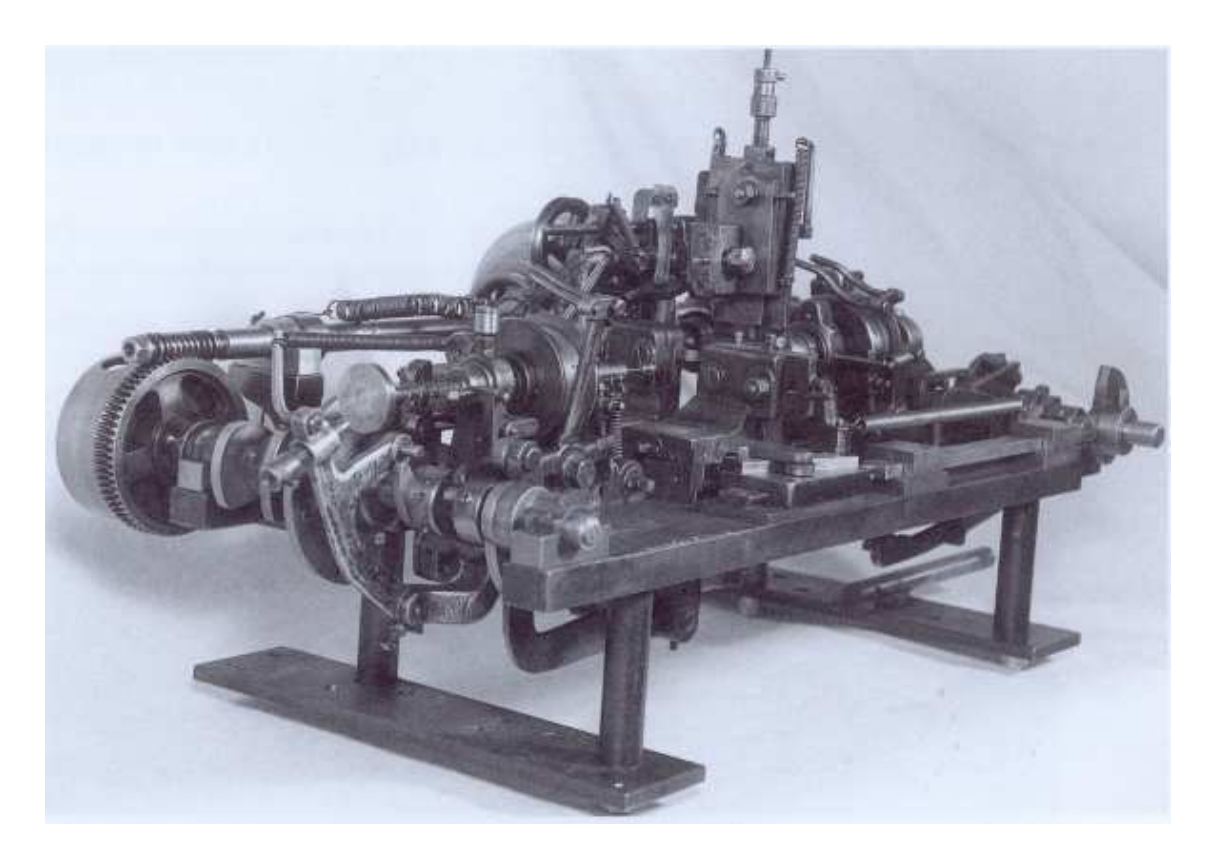

Figure 2.1 – Machine à plateau Tornos (Plattenmaschine)

## 2.4 Les cinématiques des machines-outils

Depuis l'apparition de la machine à plateau (tour monobroche), toute une panoplie de machines-outils a été crée, chacune dédiée à un certain type d'opération et de morphologie de pièce. Parmi les plus courantes, on trouve bien évidemment les tours à décolleter (aussi appelé décolleteuse) permettant de réaliser des pièces de révolution à partir d'une barre. La majorité des pièces produites a un diamètre inférieur à environ 60 mm et une longueur inférieure à 150 mm.

Les tours à décolleter se déclinent en plusieurs variantes dont les plus courantes sont :

- ☞ les tours automatiques monobroches, à poupée fixe ou à poupées mobiles et à commande numérique ou à commande par cames (conventionnel),
- ☞ les tours automatiques multibroches à commande numérique ou à commande par cames (conventionnel),
- ☞ les machines transfert,
- ☞ les tours à torches.

#### 2.4.1 Le tour automatique monobroche

Comme son nom l'indique, le tour automatique monobroche, est composé d'une seule broche principale qui permet d'usiner une pièce à la fois à partir d'une barre. Cependant, de nos jours, la plupart des tours automatiques monobroches sont aussi équipés d'une broche de reprise, qui permet de réaliser des opérations supplémentaires en temps masqué, pendant que la pièce suivante est usinée sur la broche principale.

Les tours automatiques monobroches se scindent en deux grandes familles : les poupées fixes ou les poupées mobiles, chacune ayant une cinématique particulière. Pour la première, la barre est fixe lors de l'usinage de la pièce et ce sont les outils qui se déplacent (cf. figure 2.2), tandis que pour la seconde, la barre est mobile pendant l'usinage de la pièce (cf. figure 2.3). Cette deuxième monture est dédiée aux pièces dont la longueur est nettement supérieure au diamètre.

Remarque : Sur les figures 2.2 et 2.3, les axes machines sont représentés par des flèches, correspondants à des translations ou à des rotations outil/pièce.

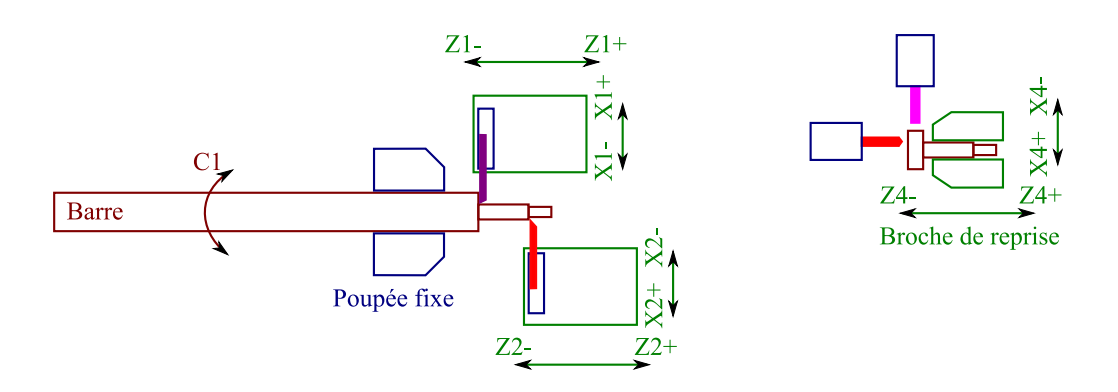

Figure 2.2 – Cinématique monobroche poupée fixe avec broche de reprise

Les poupées mobiles imposent une contrainte supplémentaire à la fabrication qui est que la barre doit être usinée au fur et à mesure de sa sortie du guide barre. Si par inadvertance la rentrée de barre dépasse la course permise, cette dernière n'est plus maintenue en rotation par le guide barre (cf. figure 2.3.b). Ceci peut fortement dégrader les machines et entraîner la casse d'outils.

La figure 2.3.a) montre la position des outils qui sont montés très proches du guide barre pour éviter la flexion de la barre au cours de l'usinage.

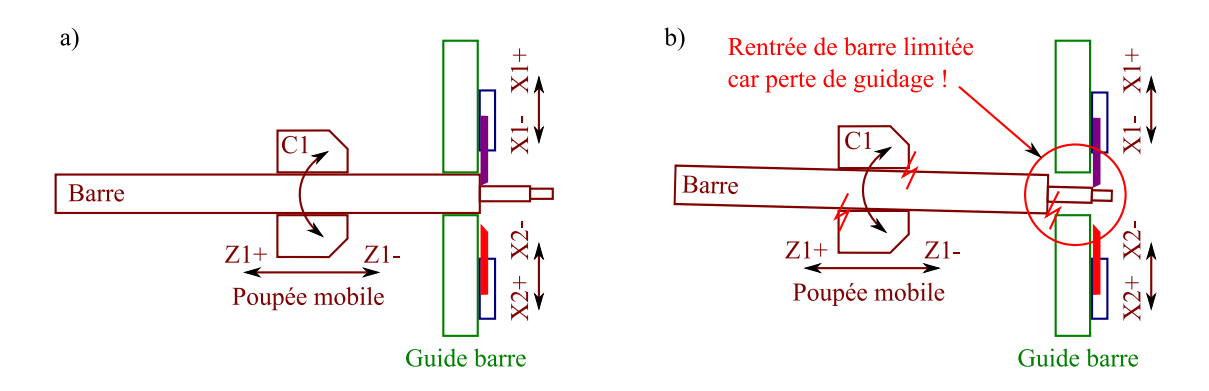

Figure 2.3 – Cinématique monobroche poupée mobile

La figure 2.4 présente un tour automatique monobroche à poupée mobile de chez Tornos [Tor01].

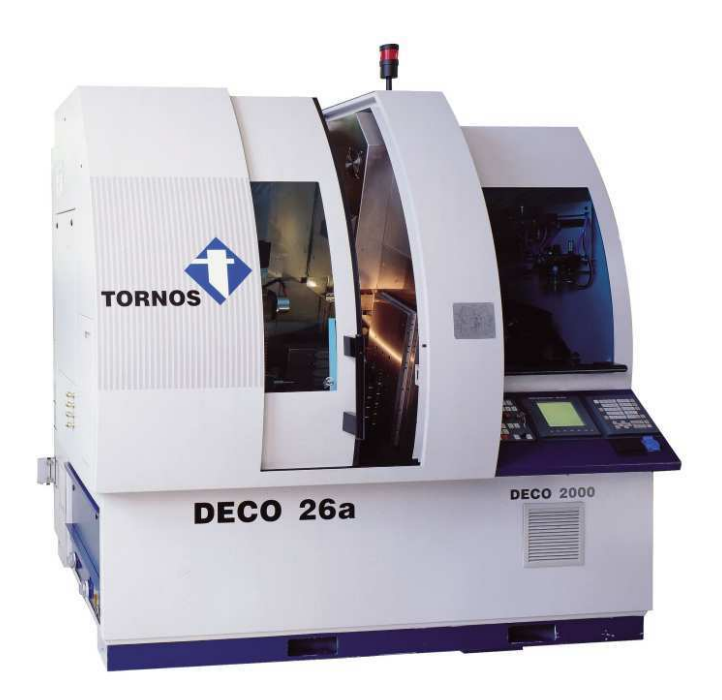

Figure 2.4 – Tour automatique monobroche Tornos à commande numérique

La figure 2.5 présente un dispositif appelé un embarreur qui permet de ravitailler, de façon automatique, le tour en barres, grâce à un stock tampon. Un tour automatique est toujours muni d'un embarreur, soit intégré, soit externe comme celui de la figure 2.5. Ceci est d'ailleurs une des principales différences avec un tour conventionnel où la pièce est réalisée à partir d'un lopin de matière forgé, moulé ou débité au préalable sur une scie.

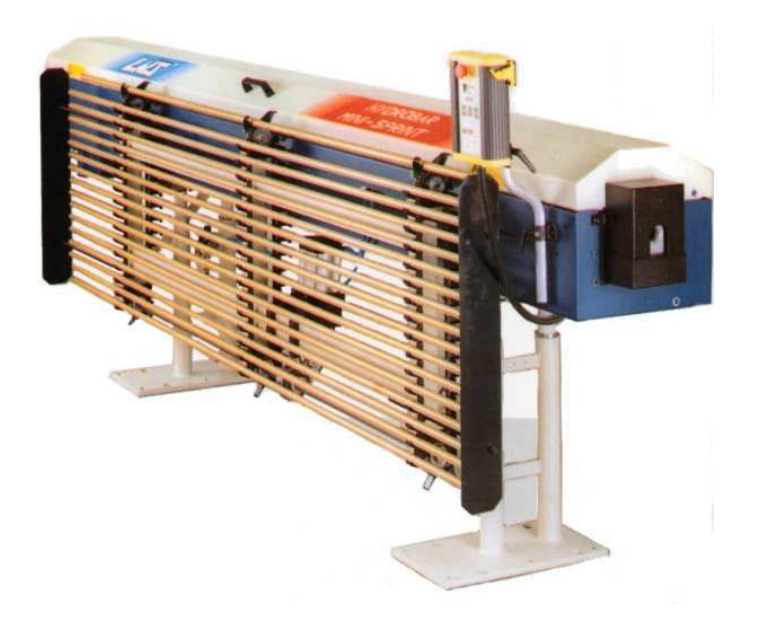

Figure 2.5 – Embarreur pour tour automatique monobroche

La figure 2.6 montre une partie des axes machine. La DECO 26a peut gérer en tout jusqu'à 12 axes simultanément. C1 correspond à la rotation de la broche principale.

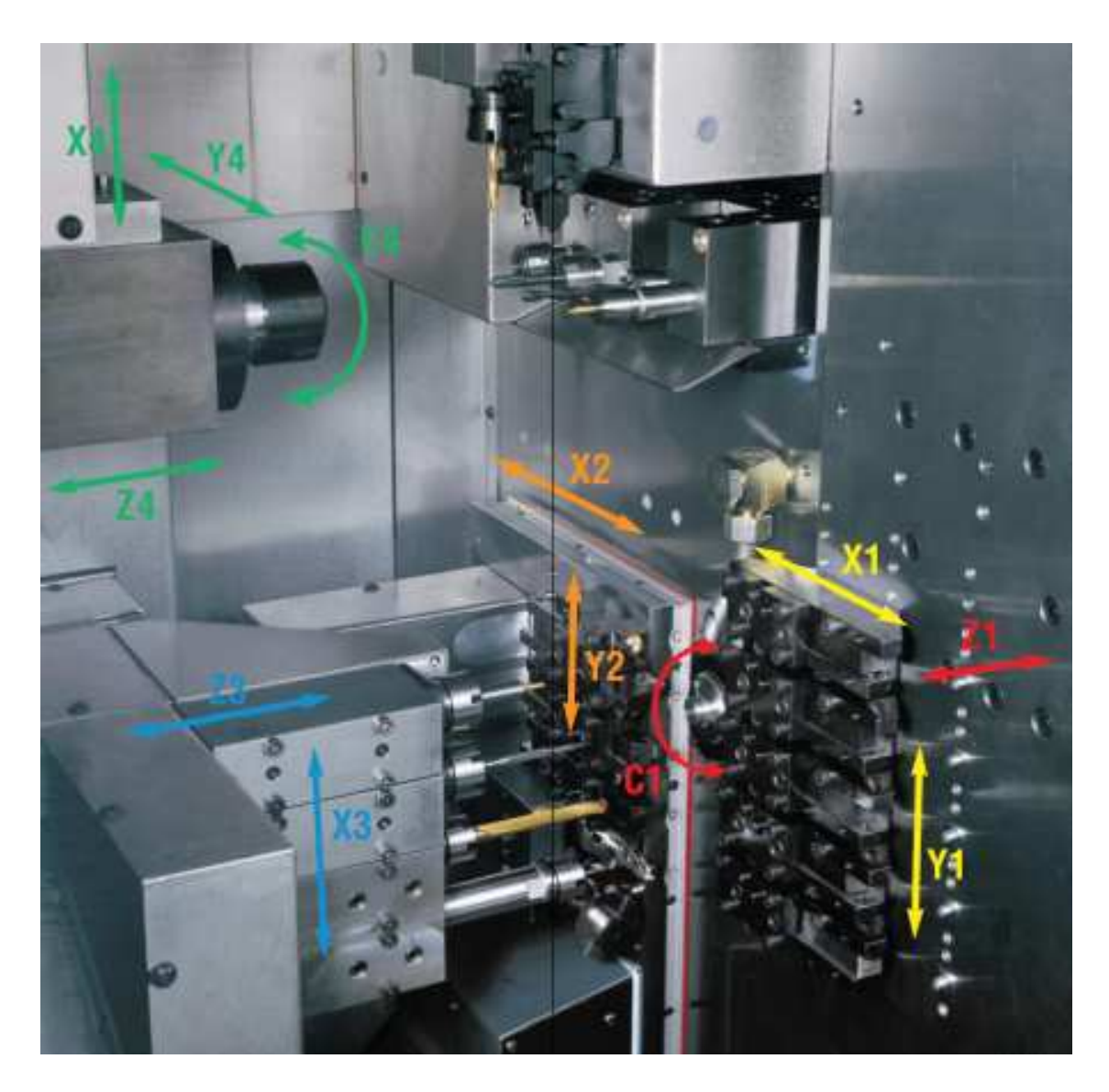

Figure 2.6 – Axes du tour automatique monobroche Tornos à commande numérique

## 2.4.2 Le tour automatique multibroches

Comme son nom l'indique le tour automatique multibroches a plusieurs broches, généralement 6 ou 8, ce qui lui permet d'usiner simultanément le même nombre de pièces. Son rendement est donc nettement plus grand que le tour automatique monobroche. Une broche de reprise permet, comme pour les tours monobroches, de récupérer la pièce lors du tronçonage et d'effectuer des contre-opérations.

Le barillet représenté à la figure 2.7 maintient et entraîne à la même vitesse de rotation toutes les barres. Ce barillet est lui même entraîné en rotation puis indexé de façon à faire défiler les pièces devant les différents chariots croisés sur lesquels sont fixés les outils. Lorsqu'une pièce a fini son parcours, la broche de reprise vient maintenir la pièce pendant l'opération de tronçonnage. Durant cette opération, la pièce est maintenue simultanément et de façon hyperstatique, à la fois par la broche principale et par la broche de reprise. Le tronçonnage terminé, la broche de reprise effectue les opérations de reprise, tandis que la barre est à nouveau ravitaillée.

Un système d'indexation est représenté à la figure 2.8, celui notamment d'une multibroche de marque Schutte.

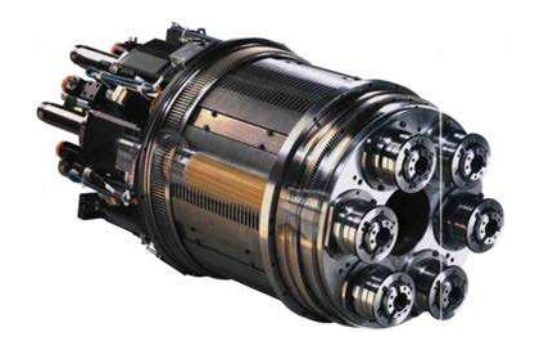

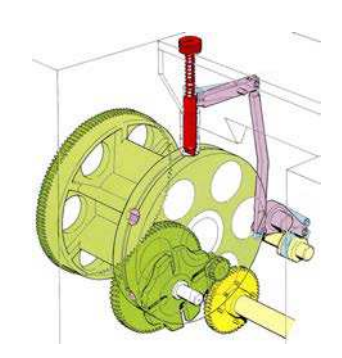

Figure 2.7 – Exemple de barillet 6 broches

Figure 2.8 – Mécanisme d'indexation du barillet sur multibroche Schutte

La figure 2.9 présente un tour automatique multibroches à commande numérique nouvelle génération de marque Tornos. Les barres sont chargées en automatique grâce à un embarreur intégré.

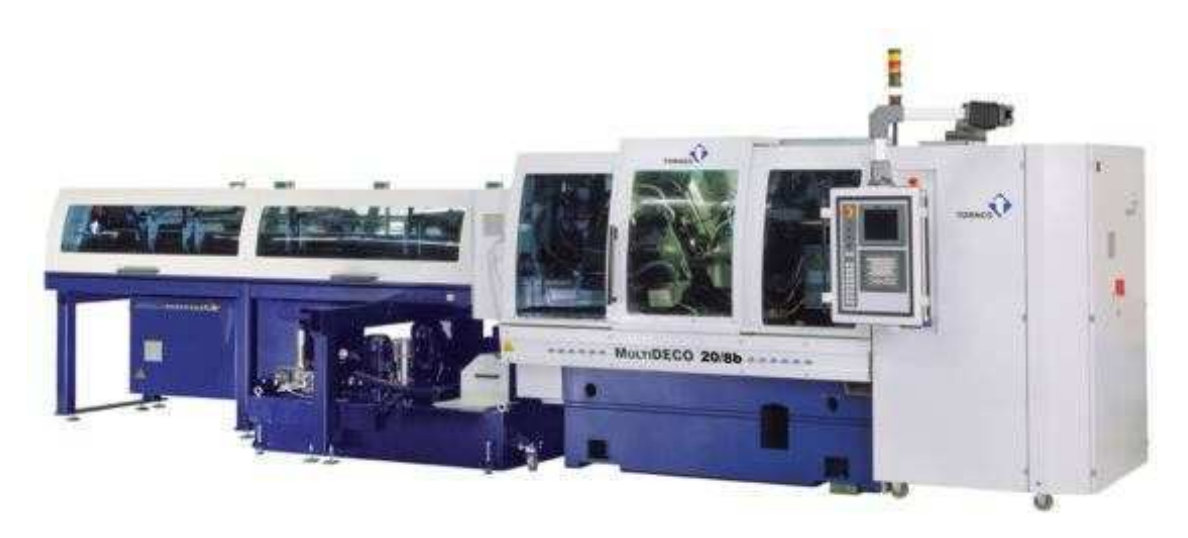

Figure 2.9 – Tour automatique multibroches Tornos à commande numérique

#### Chapitre 2. Le décolletage

La complexité de la cinématique d'une décolleteuse se fait vite ressentir quand on jette un oeil à l'intérieur de la machine. La photo représentée à la figure 2.10 est un extrait du catalogue Tornos [Tor07] et décrit les différents mouvements possibles des 18 axes à commandes numériques, de la MultiDECO 20/6b (6 broches). Cette dernière est composée de cinq coulisses croisées, de six unités en bout, d'une coulisse de coupe et d'une coulisse de contre opération. De plus, il y a aussi la possibilité de réaliser des opérations de perçage et de taraudage ainsi que de monter des outils en peigne (plusieurs outils sur une même coulisse). Il est donc fréquent pour ce type de machine d'avoir simultanément une dizaine d'outils en action sur les six, voire sept, pièces en cours d'usinage.

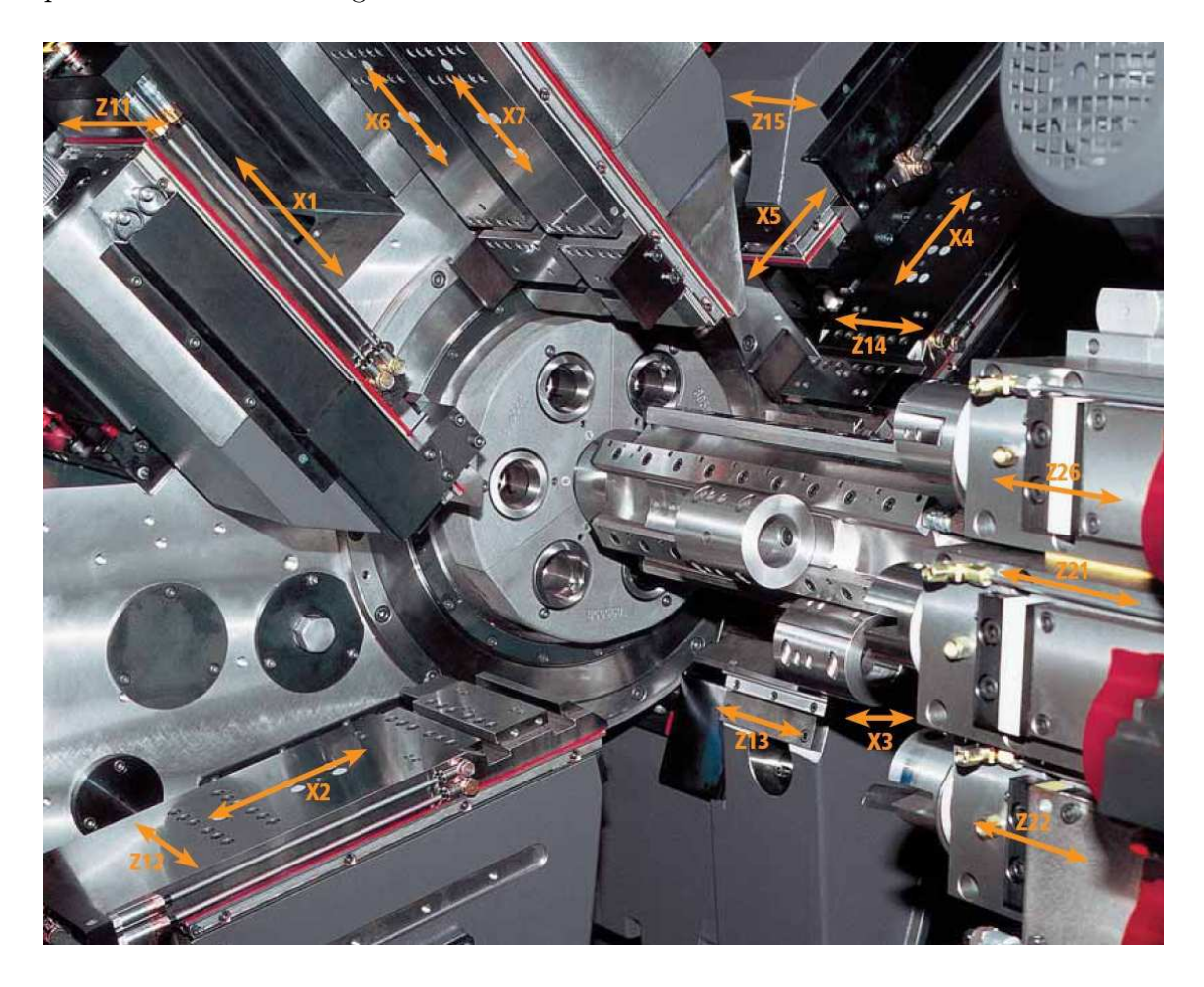

Figure 2.10 – Axes du tour automatique multibroches Tornos à commande numérique

La figure 2.11 présente une vue 3D de la cinématique d'une multibroches à commande numérique. De façon générale, les cames traditionnelles entraînant les mouvements automatiques des axes sont de plus en plus remplacées par des cames virtuelles, réalisées par des vis à billes et pilotées par la commande numérique. La cinématique des machines reste pour autant très complexe.

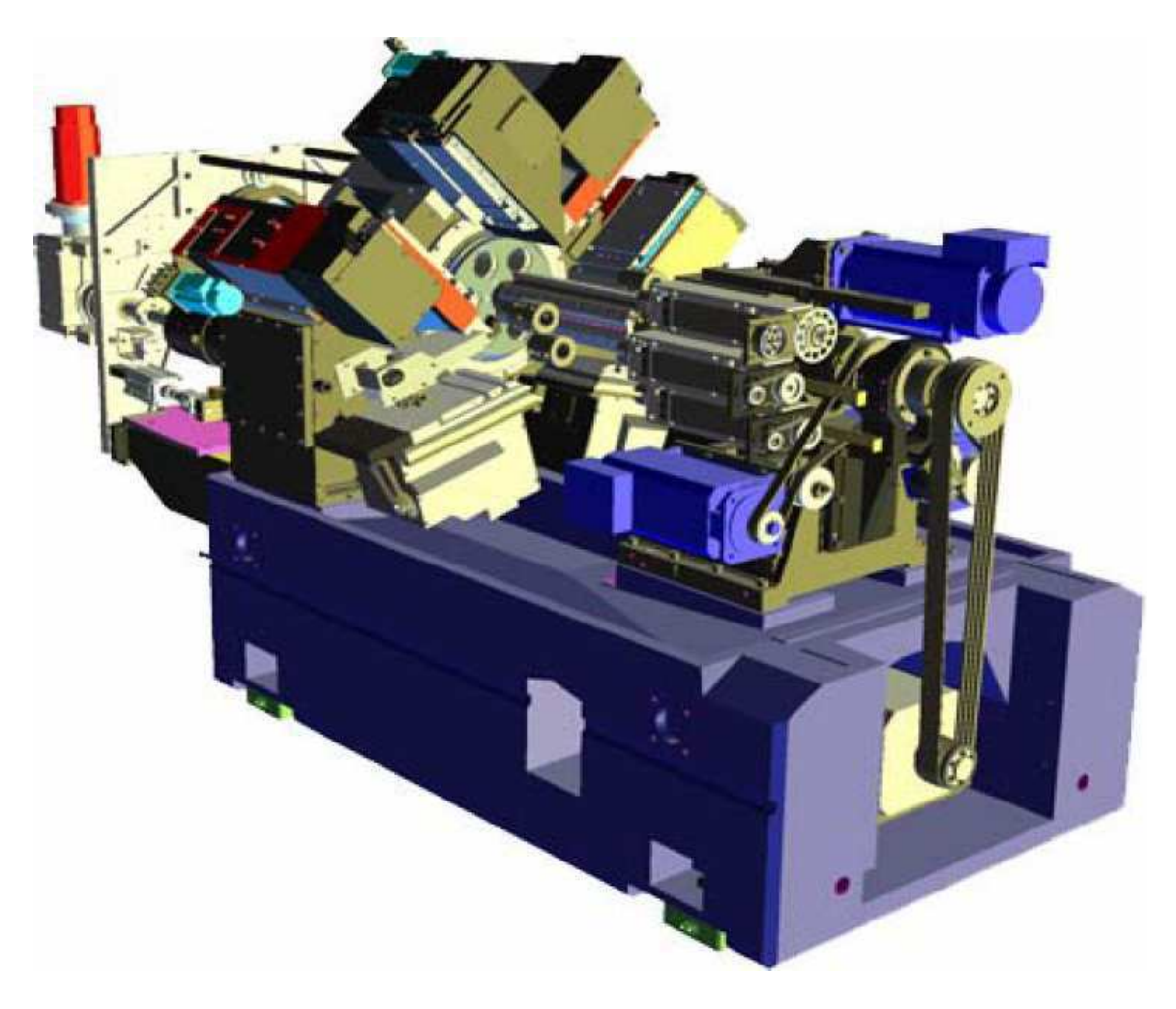

Figure 2.11 – Cinématique d'une multibroches Tornos

#### Chapitre 2. Le décolletage

Jusqu'à présent, nous n'avons que présenté des tours à commandes numériques. Il faut cependant savoir que dans un parc machine typique, il y a généralement bien plus de machines à cames que de machines à commandes numériques. Ceci est justifié par le fait que les séries sont généralement très importantes et ne nécessitent pas des machines aussi flexibles que les machines à commandes numériques. Certaines séries sont d'ailleurs montées à l'année.

Les machines à cames sont généralement assez anciennes mais sont "rétrofitées" si besoin est, de façon à compenser l'usure des coulisses et à conserver des niveaux de qualité élevés qui sont, soit dit en passant, quelquefois supérieurs à ce que peuvent fournir les machines récentes à commandes numériques. Ces machines permettent de dégager une forte valeur ajoutée pour des niveaux d'investissements inférieurs à ceux des machines à commandes numériques. La figure 2.12 présente une telle machine multibroches à cames de marque Mupem. L'absence des caches permet de visualiser les cames et la cinématique générale des axes et des entraînements.

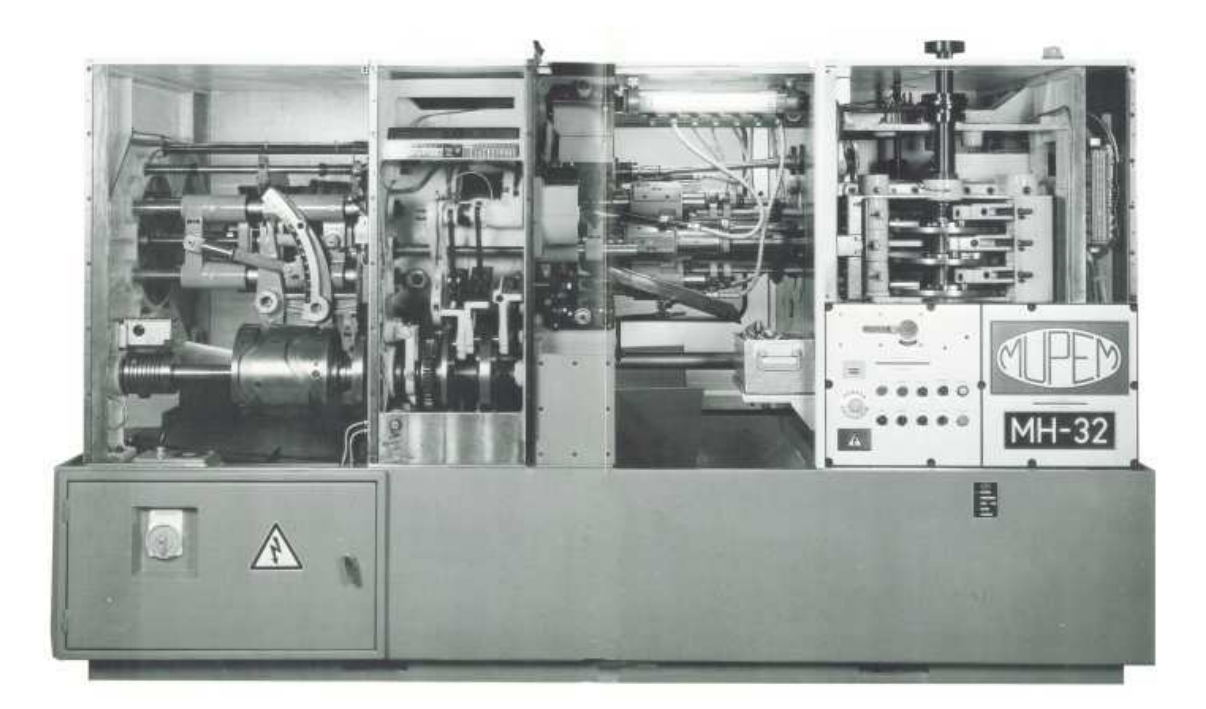

Figure 2.12 – Décolleteuse Mupem

### 2.4.3 La machine transfert

Si une pièce nécessite des opérations qui ne peuvent pas être réalisées sur un tour automatique, à cause de contraintes techniques (nombre d'outils limité, problème d'encombrement, type d'opération, . . . ), la machine transfert permet d'effectuer des opérations de reprises supplémentaires. Cette dernière est constituée d'un plateau rotatif faisant transiter les pièces d'un poste à un autre pour leur faire subir des opérations de fabrication élémentaires (perçage, fraisage, . . . ). Les pièces sont généralement chargées et déchargées en automatique par un bras manipulateur ou par la goulotte d'un bol vibrant. La figure 2.13 montre un exemple de machine transfert de marque ALMAC [ALM01].

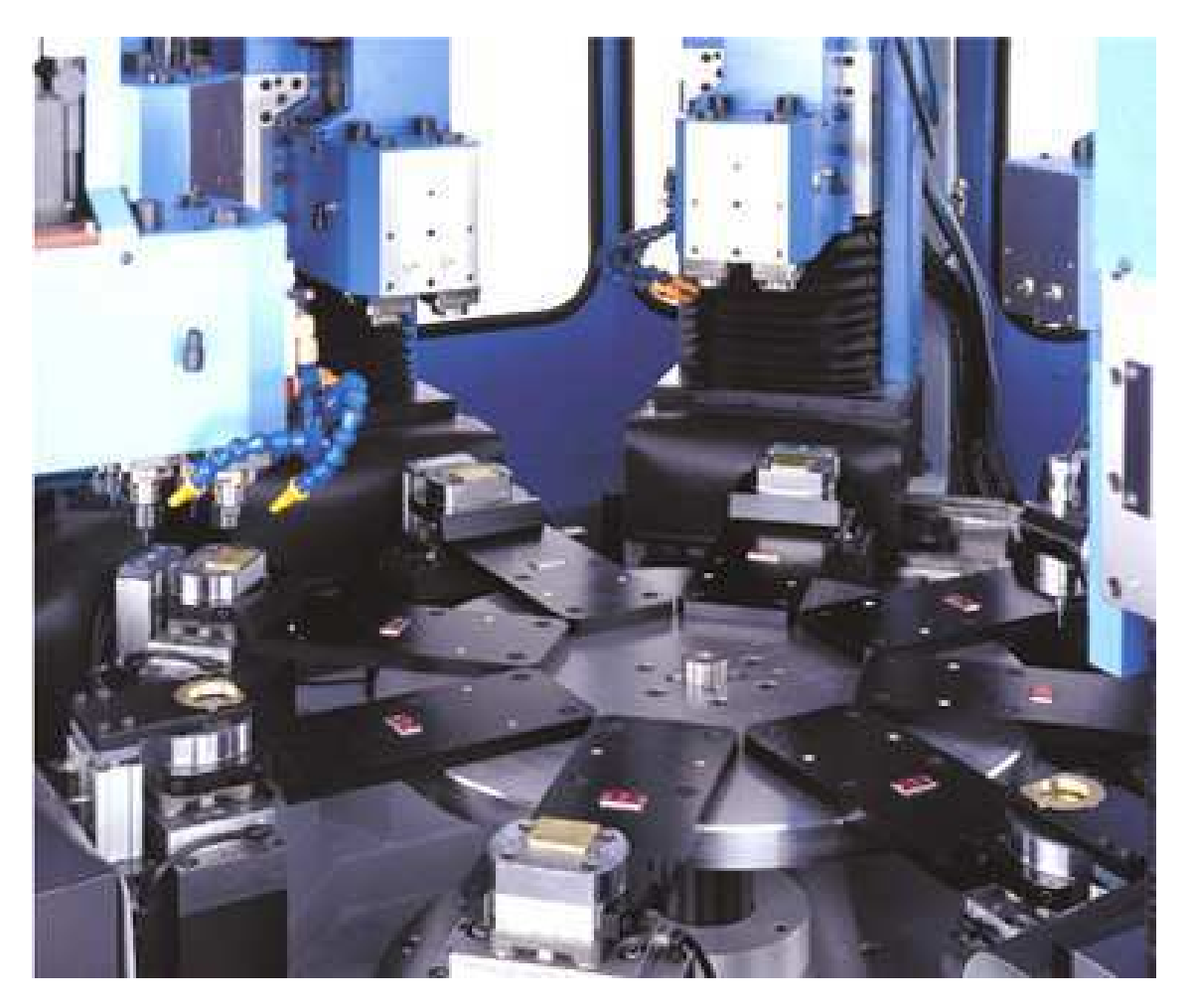

Figure 2.13 – Cinématique d'une machine transfert Almac

### 2.4.4 Le tour à torche

Dans le cas de pièces à très faible diamètre (diamètre inférieur à environ 4 mm), les tours à torches, aussi appelés les tours escomatiques, réalisent des pièces à partir de bobines de fil. Dans ce cas bien précis, ce sont les outils qui sont entraînés en rotation autour du fil jusqu'à des vitesses avoisinant les 12000 tr/mn.

Le tour escomatique de la figure 2.14 est une des machines issue de la gamme de chez ESCOMATIC [Esc08]. Sur la gauche, on remarque la bobine de fil qui alimente la machine. Le fil est redressé par cambrage, par le redresseur représenté à la figure 2.15. Une rectitude est ainsi obtenue équivalente aux barres standards du marché.

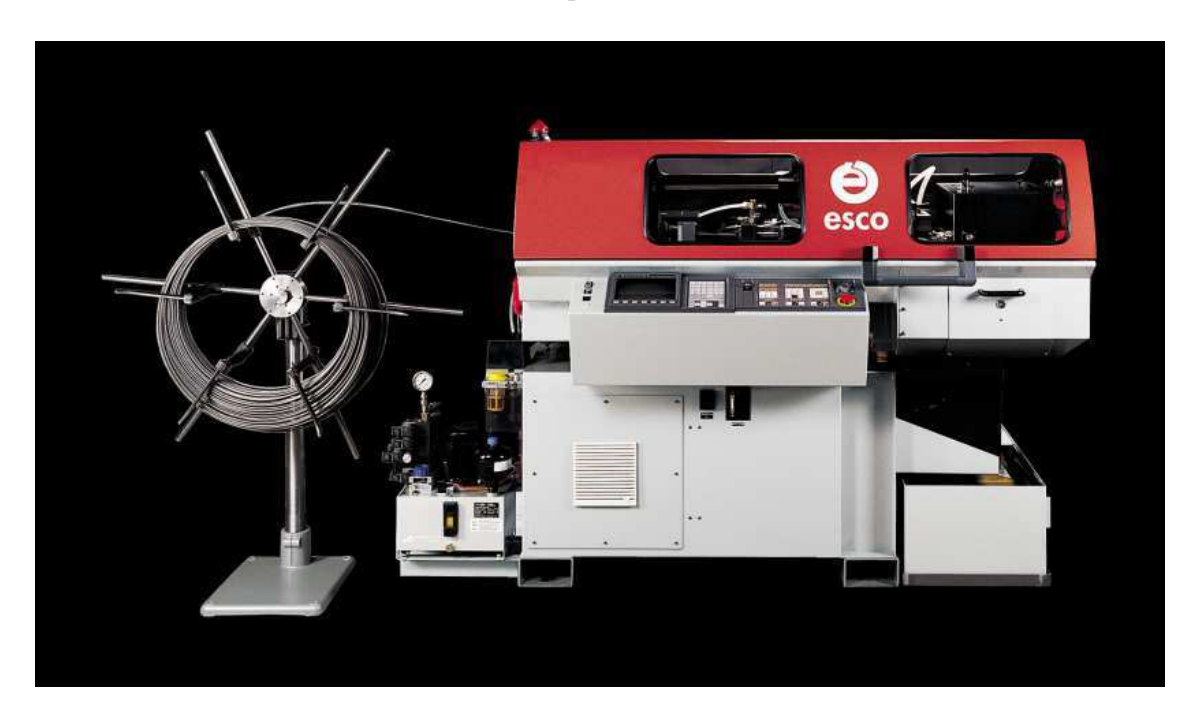

Figure 2.14 – Machine escomatique de marque Escomatic

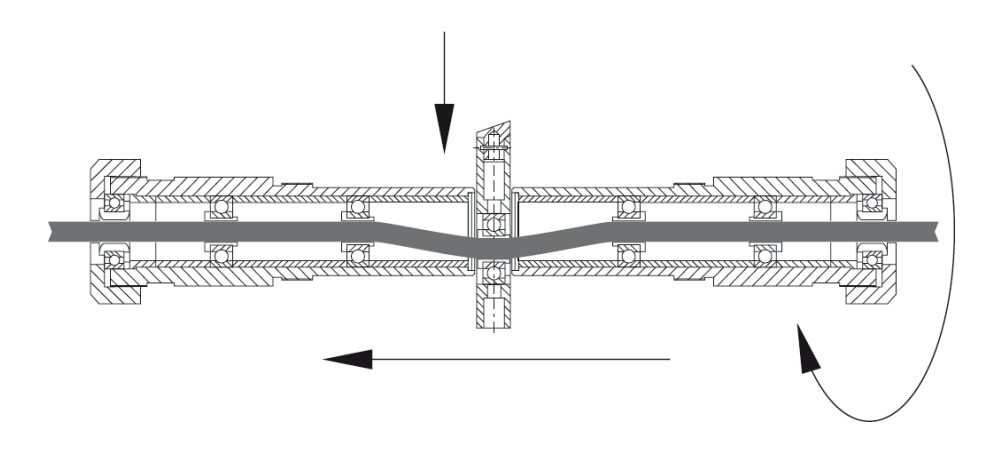

Figure 2.15 – Redressage du fil sur escomatique

# 2.5 Les pratiques industrielles en bureau méthode

La phase d'industrialisation est un des éléments clé dans le cycle de vie d'un produit. Pour ce faire, il existe plusieurs fonctionnements d'entreprises possibles. Par exemple, soit l'industrialisation est entièrement réalisée par un groupe de préparateurs clairement dédiés à cette tâche et rattachés à un bureau méthodes, soit, si l'entreprise conçoit ses propres mécanismes ou sous-assemblages, elle peut être répartie entre le bureau d'études et la production. D'autres formes d'organisations sont aussi envisageables selon la taille de l'entreprise.

Durant cette phase, est effectuée une multitude de choix décisifs qui vont donner un résultat d'industrialisation dépendant de l'expérience et des compétences du personnel technique qui constitue le savoir-faire de l'entreprise. Ce dernier n'est malheureusement que faiblement capitalisé et capitalisable dans les entreprises. C'est d'ailleurs une problématique que permettent de résoudre, en partie, nos travaux de recherche visant à formaliser la démarche de préparation de la fabrication.

En règle générale, l'industrialisation de produits suit l'ordre suivant :

- 1. Réception et analyse du plan client,
- 2. Choix de la gamme de fabrication,
- 3. Détermination des cotes de fabrication et de leurs tolérances,
- 4. Génération des documents pour la production.

## 2.5.1 Réception et analyse du plan client

La donnée d'entrée de tout processus d'industrialisation mécanique est le dessin de définition de la pièce à produire. Ce document contractuel contient théoriquement toutes les informations nécessaires à la définition du produit souhaité par le client. Comme nous le verrons par la suite, en pratique, on constate que le dessin de définition n'est généralement pas suffisant et qu'un réel dialogue entre client et fournisseur est nécessaire lors de la mise au point du processus de fabrication. Les tolérances sont souvent renégociées et certaines formes sont changées pour réduire les coûts de fabrication et augmenter les cadences. Ceci amène à se poser la question pour savoir si les tolérances indiquées sur les dessins de définition sont réellement les tolérances fonctionnelles requises par l'assemblage, dans ce cas il serait impossible de les augmenter, ou plutôt une manoeuvre malhonnête du client pour renégocier le coût de la pièce.

#### 2.5.1.1 Spécification des dessins de définition

On constate malheureusement, que malgré la bonne volonté des organismes de normalisation à faire des normes universelles, les normes ISO GPS de dessin technique (FD CR ISO/TR 14638 et NF EN ISO 1101) ont du mal à être appliquées rigoureusement en industrie. Ceci est dû, (i) au manque de formation en industrie, (ii) à leur complexité et (iii), dans des cas plus rares, à leur inadéquation avec le besoin industriel.

En effet, même si les dessins de définition issus de la plupart des grands groupes, comme l'automobile par exemple, imposent systématiquement des spécifications géométriques normalisées, beaucoup de dessins de définition sont encore cotés de façon traditionnelle avec des cotes dimensionnelles qui n'ont pas d'interprétation normalisée.

#### 2.5.1.2 Re-cotation des dessins de définition

Un cas typique d'inadéquation des normes est l'utilisation du GPS en fabrication. En effet, la spécification par zones de tolérances est adéquate pour juger de la conformité d'une pièce mais est difficilement utilisable pour le pilotage de la production. En décolletage, comme on peut le voir sur la figure 2.17, si les dessins de définition sont spécifiés avec des spécifications géométriques, ces derniers sont "recotés" en un dessin comportant majoritairement des cotes dimensionnelles. Beaucoup d'imprécisions évitées par le mode de tolérancement géométrique de la figure 2.16 sont alors réintroduites, pourtant le mode de tolérancement dimensionel correspond plus aux paramètres pilotables sur la machine.

Dorénavant, nous appellerons ces contraintes imposées par le dessin de définition les cotes études.

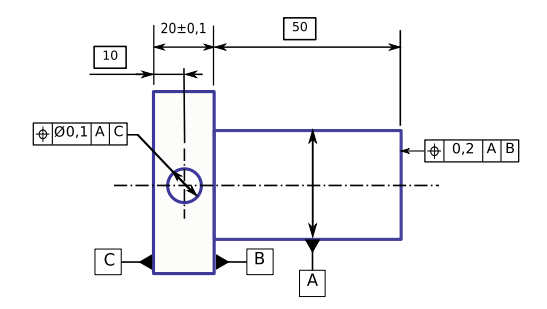

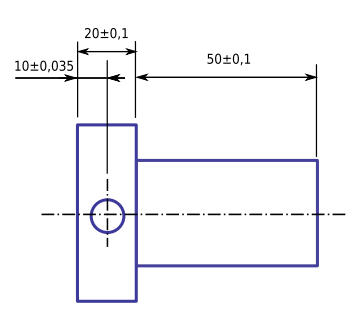

Figure 2.16 – Cotation ISO GPS d'un dessin de définition

Figure 2.17 – "Recotation" du dessin de définition en cotes dimensionnelles)

Remarque : La tolérance de la localisation du trou qui à la forme d'un cylindre a été divisée par <sup>√</sup> 2 pour la convertir en une tolérance unidirectionnelle ayant la forme d'un carré  $(0, 1/\sqrt{2} = 0, 07$  ou  $\pm 0, 035)$ .

### 2.5.2 Choix de la gamme de fabrication

Le choix de la gamme de fabrication est vraiment le coeur du métier de l'usineur. C'est son savoir-faire. Malgré toutes les recherches effectuées dans le domaine de la génération de gammes assistée par ordinateur (cf. section 3.2), à notre connaissance, aucune entreprise de décolletage n'utilise de tels logiciels.

Le processus de conception de gammes est très similaire d'une entreprise à l'autre même si les pratiques sont plus ou moins formalisées, structurées et ordonnées. Le préparateur méthode choisit inévitablement, (i) les machines qu'il va utiliser pour fabriquer la pièce, (ii) les outils, (iii) la façon dont va être maintenue la pièce, (iv) la séquence des différentes opérations d'usinage, (v) ainsi que tous les "paramètres" liés au type de technologies utilisées (vitesse de coupe, avance, lubrifiant, dimensionnement des cames pour décolleteuse, programme CN pour commande numérique, . . . ).

Étonnamment, malgré la complexité et le nombre de choix à faire, les entreprises ne s'en sortent pas trop mal, probablement grâce à leur spécialisation. En effet, puisqu'elles ont chacune un parc machines bien défini, souvent figé, et que les machines ne permettent que de produire un certain type de pièces, les entreprises réalisent pour leurs clients des pièces relativement similaires aux pièces déjà réalisées par le passé. À chaque nouvelle pièce, les préparateurs méthodes s'appuient donc instinctivement sur des cas déjà traités. Ils ne font alors que des modifications mineures de gammes existantes, ce qui leur permet d'arriver plus ou moins rapidement à un processus de fabrication qui fonctionne et ceci malgré leur approche empirique par essais/erreurs.

Pour juger de la pertinence d'une gamme, le temps de cycle est souvent le critère prépondérant. En effet, vu que le coût de la pièce dépend fortement de la cadence de production, optimiser une gamme consiste souvent, en premier lieu, à réduire le temps de cycle. Au passage, selon Debasish Dutta et Jordan B. Levin [DL91] qui travaillent sur des centres d'usinage avec des complexités équivalentes à celles rencontrées dans le décolletage, la réduction du temps de cycle est un objectif intéressant à viser. Car, contrairement à l'usinage conventionnel où le temps d'usinage ne représente qu'environ 25% du temps total de fabrication de la pièce (les 75% sont

consacrés à la manutention et à la remise en position pièces etc.), en décolletage, les 25% passent à 90% car les pièces sont très peu manipulées.

Une fois les temps de cycle réduits au minimum, les préparateurs méthodes chercheront à augmenter la durée de vie des outils, voire à modifier le choix des outils de façon à gagner sur les coûts d'outillage. Typiquement, ils chercheront à faire travailler au maximum les outils d'ébauches et à ne laisser que quelques dixièmes de millimètres pour les outils de finition plus fragiles et plus coûteux. Le choix des outils, n'est cependant pas si évident car, modifier des outils peut avoir des effets secondaires comme faire vibrer la pièce ou augmenter les temps de changement d'outils.

Une difficulté supplémentaire liée à la gamme est qu'elle est constamment en évolution et ceci, quelquefois même pour des pièces montées à l'année. Les raisons peuvent être diverses : soit le client apporte un changement au dessin de définition, soit le préparateur méthodes ou le régleur effectue une modification à la gamme pour essayer de l'optimiser, ou encore, un fournisseur d'outils rencontre des problèmes d'approvisionnent, . . . Ceci pose notamment de gros problèmes pour maintenir toute la documentation papier ou informatique associée à jour.

#### 2.5.2.1 Choix des cotes méthodes

En fonction du choix des différentes opérations de fabrication et des outils associés, le préparateur méthodes définit ensuite les surépaisseurs d'usinage. Ces dernières jouent un rôle très important dans la réalisation de pièces. Si elles sont trop grandes, les outils de finition s'usent davantage, ce qui accélère la dérive de la cote moyenne, ou à contrario, si elles sont trop faibles, les outils de finition matent la pièce. Ceci se traduit par un échauffement des outils, une détérioration des conditions de coupe et un mauvais état de surface final.

Dorénavant, nous appellerons ces contraintes imposées par les méthodes, les cotes méthodes. Elles peuvent être rajoutées sur le dessin de définition comme on peut le voir à la figure 2.18.

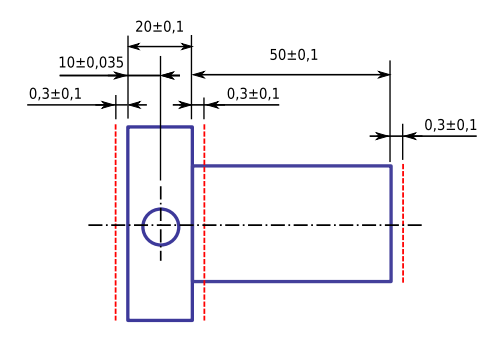

Figure 2.18 – Rajout des surépaisseurs d'usinage

## 2.5.3 Détermination des cotes de fabrication et de leurs tolérances

La détermination des cotes de fabrication est couramment appelée le transfert de cotes. Les préparateurs méthodes cherchent souvent à l'éviter car ils savent que "transfert de cotes" rime toujours avec "réduction de tolérances". C'est la raison pour laquelle, dans la mesure du possible, ils choisissent intelligemment les différentes mises en position de la pièce de façon à ce que la cote étude soit directe. En d'autres termes, que la face posée et les faces usinées dans une prise-de-pièce correspondent directement aux faces reliées par les cotes études. Dans le cas contraire, les préparateurs méthodes sont inévitablement amenés à transférer les cotes études. La "méthode des transferts" utilisée en industrie est détaillée à la section 3.4.1. À l'issu du transfert des cotes études, un nouveau jeu de cotes est obtenu, que l'on appelle les cotes de fabrication.

Dans le cas où les tolérances transférées sur les cotes de fabrication sont trop faibles, la gamme de fabrication est alors remise en cause et des compromis sont faits. Cette tâche fastidieuse est majoritairement effectuée à la main sans aide logicielle. Certaines entreprises utilisent néanmoins des feuilles d'un tableur pour éviter certaines erreurs de calcul.

#### 2.5.4 Génération des documents pour la production

Le travail des préparateurs méthodes donne lieu à un ensemble de documents faisant partie du dossier de fabrication. On y retrouve, (i) les gammes d'usinage, (ii) les différents dessins de fabrication, d'outils, de cames, et de porte-pièces spécifiques, (iii) les programmes des commandes numériques, (iv) les procédures de contrôle, . . .

Ce qui est intéressant à noter, est que parmi tous les documents qui se retrouvent

au pied des machines, aucun d'entre eux ne donne l'ordre de montage des outils. Ce dernier est donc laissé au gré du régleur entraînant des temps de réglage plus ou moins longs selon la méthode adoptée.

## 2.6 Les pratiques industrielles en atelier

#### 2.6.1 Le changement de série

Le changement de série d'une machine-outil est très pénalisant pour une entreprise, puisque durant tout ce temps, la machine ne produit pas. Sachant que selon la machine-outil, les changements de série peuvent durer jusqu'à deux semaines, on comprend la nécessité de sa préparation en amont, en temps masqué.

Qui dit changement de série, dit aussi changement d'outils et d'accessoires machine (outils de coupe, jeu de cames, jeu de pignons des entraînements, . . . ). Concernant les outils de coupe, si l'entreprise est équipée d'un banc de préréglage (ceci n'est pas systématique), ces derniers peuvent être montés hors machine sur leurs socles de préréglages de façon à gagner du temps. Ceci permet, d'une part d'éviter par exemple, de régler les hauteurs de centre sur les machines à cames, et d'autre part, pour les commandes numériques, de déterminer les jauges outils à renseigner à la commande numérique.

Lors du montage d'une nouvelle série, le régleur dispose des documents préparés au préalable par les méthodes. Cependant, comme nous l'avons noté à la section 2.5.4, les documents fournis au régleur ne donnent pas d'indication de l'ordre de montage des outils. Ceci pose d'ailleurs un réel problème en atelier où les temps de montage sont très longs et variables, car il arrive que le régleur se rende compte à la fin du montage qu'il a oublié un outil et que malheureusement, par manque de place, il soit obligé de recommencer le réglage depuis le début. Ceci arrive fréquemment.

### 2.6.2 Les moyens de contrôle au pied des machines

Les moyens de contrôle mis à disposition du régleur au pied des machines sont généralement assez classiques. On y retrouve des comparateurs, des passamètres, des projecteurs de profil, des piges et bagues entre/n'entre pas ou encore des montages spécifiques de type multi-cotes comme on peut en voir un à la figure 2.19. Ces derniers sont cependant plus rares et généralement uniquement destinés aux très grandes séries.

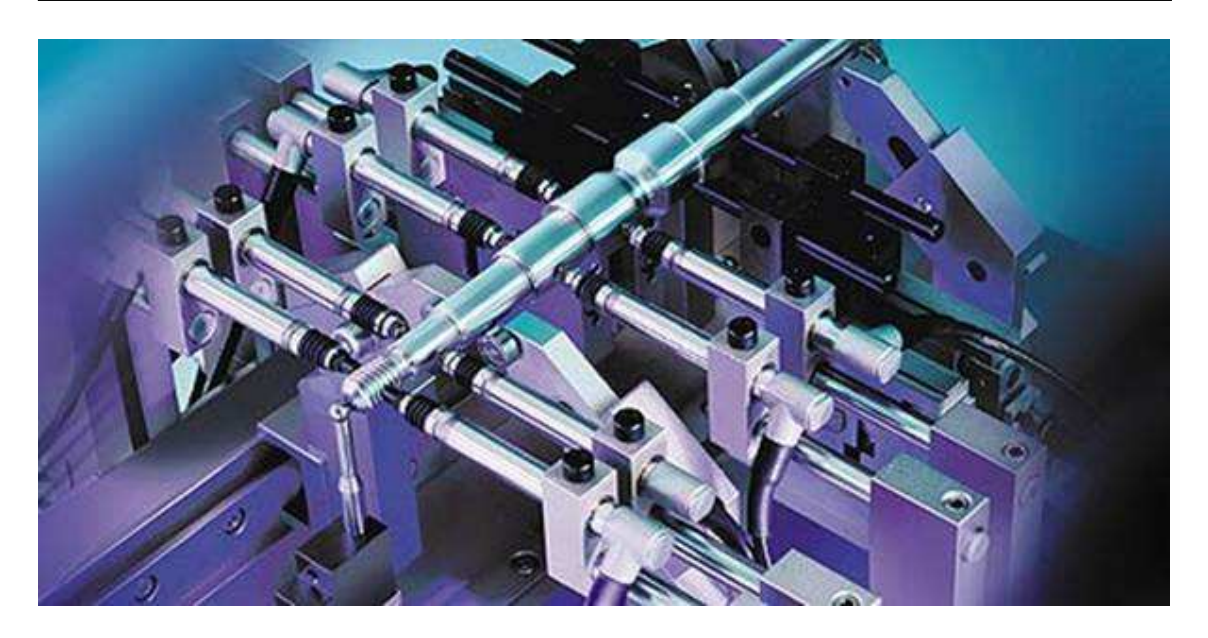

Figure 2.19 – Système de mesure multicotes TESA

# 2.6.3 Les paramètres dimensionnels pilotables sur machinesoutils

Comme nous avons pu le voir, les machines-outils sont de plus en plus complexes et ont donc de plus en plus de paramètres (axes) à piloter. Néanmoins, sur certaines machines-outils, tous les paramètres ne sont pas réglables engendrant des erreurs non corrigibles. Si l'erreur est inférieure au défaut admis sur la pièce, cette dernière ne pose pas de problème. Dans le cas contraire, un autre moyen de production devra être sélectionné.

### 2.6.4 La correction des écarts sur machines-outils

Pour régler la position des outils, une (ou plusieurs) pièce est réalisée et ses cotes de fabrication mesurées. La qualité du réglage dépendra alors fortement de la qualité de la mesure, ainsi que de l'intervention humaine sur la machine. Or en fabrication, d'une part, les moyens de mesure mis à disposition du régleur sont généralement assez peu précis et d'autre part, la stratégie de réglage est entièrement laissée au gré du régleur qui doit déterminer les corrections à apporter aux outils. Les temps de réglage sont donc longs et variables d'un régleur à l'autre, voire même, quelquefois, le réglage n'aboutit pas.

# 2.7 Conclusion

Dans ce chapitre nous avons présenté différentes cinématiques ainsi que le fonctionnement des principales machines-outils utilisées par le corps de métier du décolletage. Ceci a permis de mettre en évidence la complexité croissante de ces machines par l'augmentation du nombre d'axes et d'outils à piloter.

Nous avons ensuite présenté le travail du préparateur méthodes en mettant en évidence le grand nombre de choix qu'il a à faire au cours de la préparation des documents de fabrication (choix de la gamme de fabrication, choix des cotes de fabrication, choix des moyens de mesure, . . . ). Nous avons aussi mis l'accent sur le fait qu'il n'utilise actuellement aucun outil informatique susceptible de l'aider dans cette démarche (hormis la CAO) et n'a donc aucun moyen d'évaluer la pertinence de ces choix. Malgré les doutes que peut avoir le préparateur méthodes, la production doit quand même être lancée pour respecter les délais. C'est alors après-coup que seront constatées les éventuelles erreurs, nécessitant souvent une interruption de la production. La mise au point est de ce fait souvent longue et fastidieuse.

Nous avons aussi mis en évidence la complexité du réglage des machines et le manque d'assistance apporté au régleur dans cette tâche fastidieuse. Malgré le travail fait en amont par les préparateurs méthodes, les documents de fabrication restent souvent pauvres et quelquefois inadaptés, laissant une trop grande part d'initiative au régleur. On constate, par exemple, que l'ordre initial de montage des outils ainsi que la façon de corriger les écarts sur les cotes de fabrication sont souvent différents entre régleurs, aboutissant à des résultats variables. De façon générale, la pratique industrielle actuelle repose grandement sur les compétences des régleurs qui deviennent malheureusement de plus en plus difficiles à recruter.

Pour finir, nous avons évoqué le fait que les moyens de mesure mis à disposition du régleur au pied des machines, ont, dans certains cas, des incertitudes de mesures du même ordre de grandeur que la dispersion intrinsèque des machines. Ceci pose évidemment un problème de fond quant au réglage adéquat des machines.

# Chapitre 3

# Industrialisation de produits : Outils et méthodes

### Sommaire

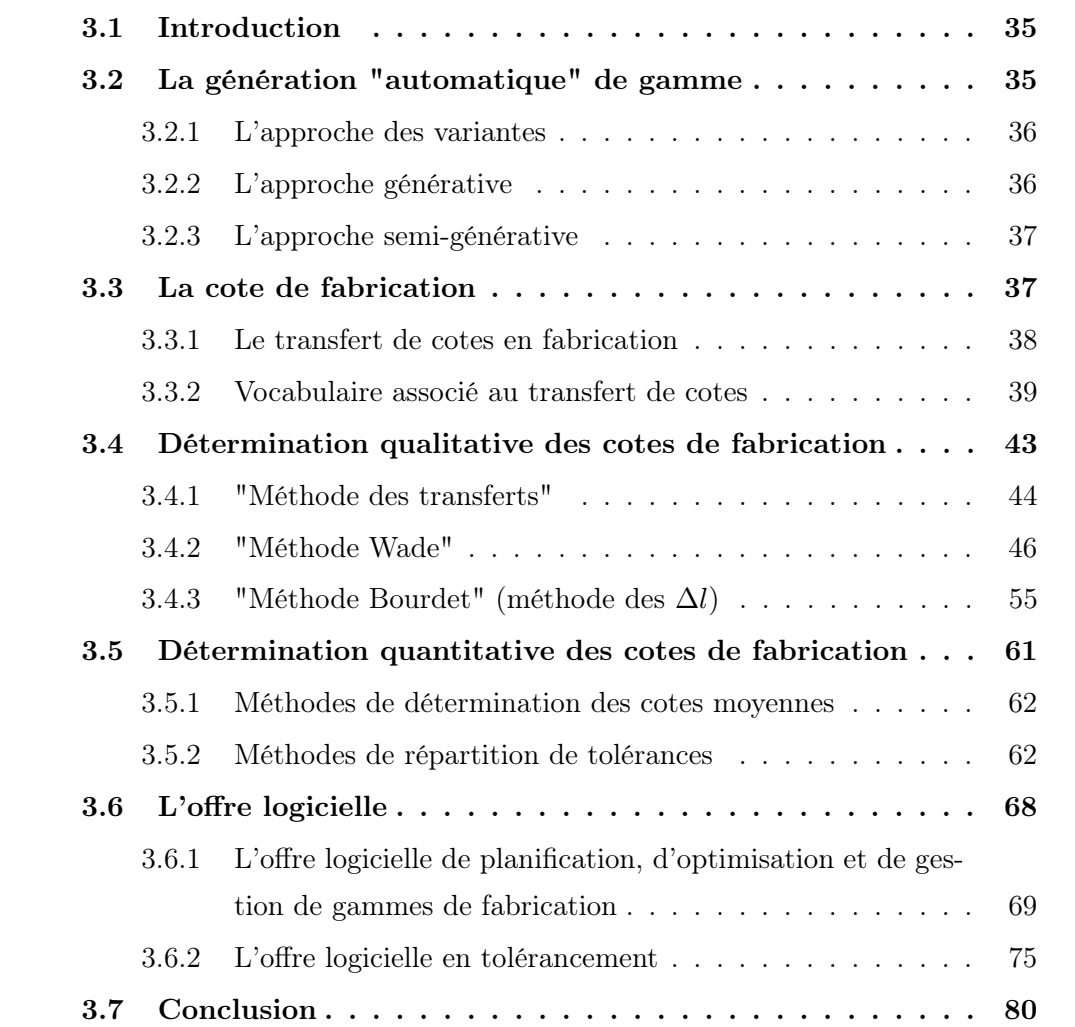

## 3.1 Introduction

L'objectif de ce chapitre n'est pas de faire une présentation exhaustive de tous les outils, méthodes et logiciels utilisés pour l'industrialisation de produit. Nous n'en présenterons que quelques uns, ceux qui nous semblent avoir marqué l'ère industrielle et scientifique dans laquelle nous vivons.

Nous présenterons ces outils et méthodes dans une logique similaire à celle de la démarche d'industrialisation, commençant tout d'abord par les principaux travaux effectués dans le domaine de la génération "automatique" de gamme, domaine de recherche convoité dans les années 1980. Ensuite, et pour introduire les chapitres suivants, nous rappellerons l'intérêt de la cote de fabrication unidirectionnelle. Puis nous présenterons trois manières de déterminer de façon qualitative ces cotes, qui à notre connaissance sont les plus répandues, suivies par les techniques de répartition et d'optimisation de tolérances ainsi que de calcul des cotes moyennes. À ce propos, il est intéressant de noter que les méthodes que nous présenterons sont principalement issues de deux courants scientifiques développés pendant longtemps sans grandes interactions. Le premier est issu d'écrits anglophones remontant aux années 1950, dont l'instigateur est A. Johnson [Joh54] suivi plus tard par Olivier R. Wade [Wad67], tandis que le second, plutôt francophone, débute dans les années 1970 par les premiers écrits de Pierre Bourdet [Bou73]. Pour finir, nous ferons un bref tour d'horizon des logiciels et progiciels apportant une aide à cette tâche fastidieuse qu'est l'industrialisation de produits.

## 3.2 La génération "automatique" de gamme

Dans les années 1980–1990, autant en France qu'à l'étranger, un axe de recherche qui a attiré l'attention de beaucoup de chercheurs a été de vouloir assister le préparateur méthode dans la conception de la gamme de fabrication. Jusqu'alors, le choix du procédé, des machines, des outils, des porte-pièces,. . . était entièrement laissé à l'initiative du préparateur méthodes et à son savoir-faire. Ceci est d'ailleurs, soit dit en passant, encore souvent le cas aujourd'hui. En France, cet axe de recherche est appelé la gamme automatique d'usinage [BV90] tandis que dans le monde anglo-saxon le terme CAPP–Computer Aided Process Planning est employé.

Nous présenterons brièvement les 3 approches les plus répandues, permettant de générer une gamme de fabrication, qui sont selon Edward Gawlik [Gaw02] :

☞ l'approche des variantes,

- ☞ l'approche générative,
- ☞ l'approche semi-générative.

### 3.2.1 L'approche des variantes

L'approche par variantes est semblable à la façon de procéder manuellement où la nouvelle gamme de fabrication est faite par identification avec la gamme existante d'une pièce similaire (pièce maître), à laquelle on va apporter les modifications nécessaires. Malgré l'inconvénient que cette méthode nécessite encore largement l'intervention humaine, en terme de décision, pour arriver à ses fins, l'investissement logiciel est acceptable et permet un gain de temps considérable au préparateur méthodes.

## 3.2.2 L'approche générative

L'approche générative, basée sur des algorithmes implémentant des règles de décisions logiques, permet d'appréhender l'ensemble des paramètres et des contraintes qu'utilise le préparateur méthodes de façon naturelle. Ces systèmes, que l'on pourrait caractériser d'intelligents, sont très complexes à mettre en oeuvre et font appel à des techniques d'intelligence artificielle, de système expert, de réseaux de neurones, de logique floue ou encore d'algorithmes génétiques [SF90], [JD02], [YJ91].

Il nous semble intéressant d'explorer plus en profondeur cette approche générative. Pour ce faire, nous nous appuierons sur la publication de Srinivas Konakalla et Prasad Gavankar [KG97] qui présentent une des façons de procéder pour générer un processus de fabrication à partir d'un modèle CAO. Ces travaux ont donné naissance à un simulateur orienté-objet baptisé TOLCHAIN. La méthode de génération de gamme proposée est composée de 4 points clés :

- 1. Extraction des surfaces de la pièce à partir d'un modèle CAO de type Proengineer,
- 2. Reconnaissance des "volumes à usiner" (feature volumes) à partir des surfaces extraites grâce à un algorithme conçu par Dong et Wozny [DW91], [NVK04]  $[JC90],$
- 3. Détermination de l'accessibilité des "volumes à usiner" en effectuant une analyse sur l'accessibilité outil [DW91]
- 4. Détermination des séquences d'usinage de la pièce [DW91]

La méthode que nous venons de présenter est loin d'être représentative de l'ensemble des propositions liées à ce domaine. En effet, une autre façon d'arriver à ses fins, serait d'utiliser ce qui est appelé la technologie de groupes. Elle consiste à regrouper les pièces par familles, ayant chacune des attributs communs. L'expérience acquise peut alors être capitalisée par des systèmes-experts pour être ré-exploitée par la suite sur de nouveaux cas d'études [NB90].

### 3.2.3 L'approche semi-générative

L'approche semi-générative (mixte), maintenant reconnue comme une troisième approche prometteuse, fusionne les deux premières approches. Un système semi-automatique cherchera à générer une gamme de façon autonome et s'il n'y parvient pas, il cherchera à la générer conjointement avec le préparateur méthode qui pourra alors participer à un certain nombre de décisions.

## 3.3 La cote de fabrication

Les cotes de fabrication sont les cotes à contrôler à chaque étape de la production et sont indiquées sur les différents dessins de fabrication donnés au régleur. Le jeu de cotes de fabrication est déterminé par transposition des cotes études issues du dessin de définition et des cotes méthodes, généralement liées aux surépaisseurs d'usinage. Le jeu de cotes études est lui même obtenu par transposition des conditions géométriques fonctionnelles que doit respecter le mécanisme. Ces conditions fonctionnelles traduisent les fonctions exprimées par le cahier des charges produit.

Toute la difficulté réside, néanmoins, dans la détermination de ces différents jeux de cotes de façon à ne pas pénaliser inutilement la production, sachant que chaque nouveau jeu de cotes entraîne des réductions de tolérances. L'action de transposer un jeu de cotes en un autre est communément appelé le transfert de cotes. La figure 3.1 illustre ces propos en donnant certaines définitions.

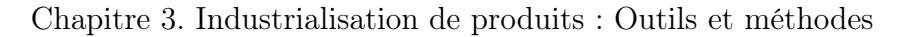

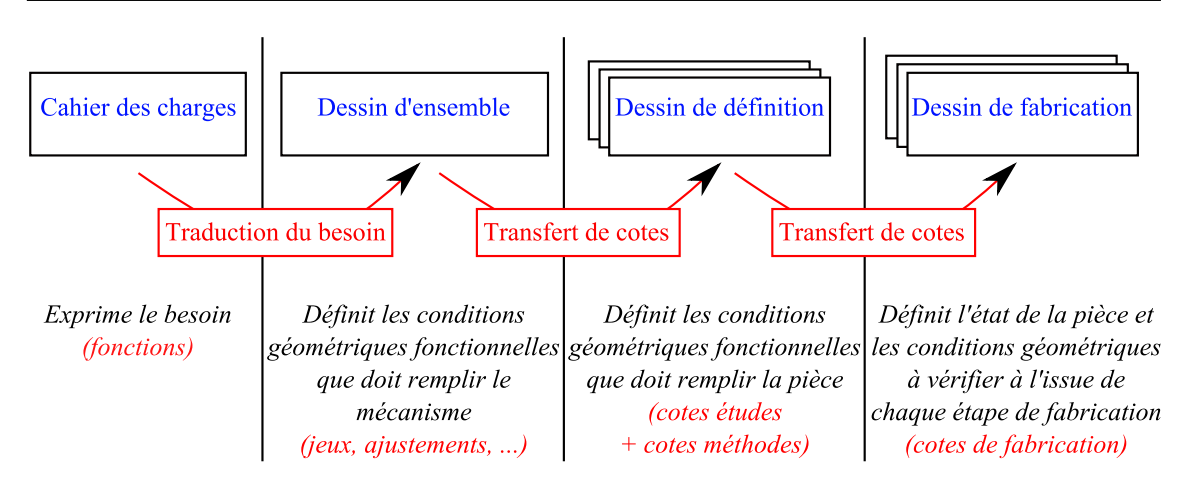

Figure 3.1 – Les différents jeux de cotes

## 3.3.1 Le transfert de cotes en fabrication

Le transfert de cotes, donnant lieu à des chaînes de cotes, est une pratique incontournable et largement reconnue autant par les scientifiques que par les industriels. En effet, certaines cotes études et méthodes ne sont pas directement mesurables à l'issue des étapes de fabrication réalisant la pièce.

En fabrication, un exemple typique est la surépaisseur d'usinage. Cette dernière, spécifiée par une cote de surépaisseur, ne peut jamais être mesurée puisqu'elle relie deux faces qui n'existent jamais simultanément. La figure 3.2, illustre ce cas où la cote de surépaisseur A est mesurée indirectement par la cote de fabrication B, à l'issue de la première prise-de-pièce et par la cote de fabrication C, à l'issue de la deuxième prise-de-pièce.

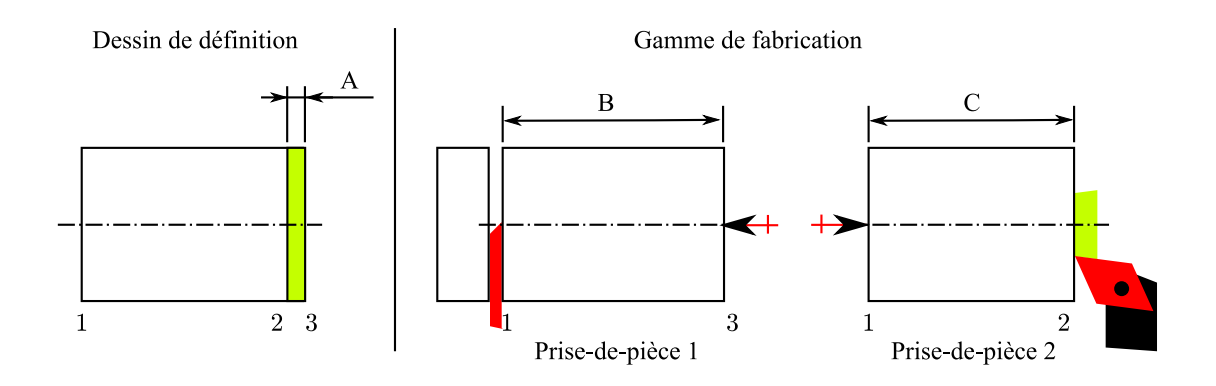

Figure 3.2 – Transfert d'une cote méthode (surépaisseur)

Un autre exemple nécessitant un transfert de cotes est celui d'une cote études reliant deux faces usinées dans des prises-de-pièces différentes. La figure 3.3 illustre ce cas de figure par la cote A, dont la face de droite référencée 3 est usinée dans la deuxième prise-de-pièce tandis que la face gauche référencée 2, dans la troisième prise-de-pièce. La cote études A sera donc mesurée indirectement par les cotes de fabrication B, C et D.

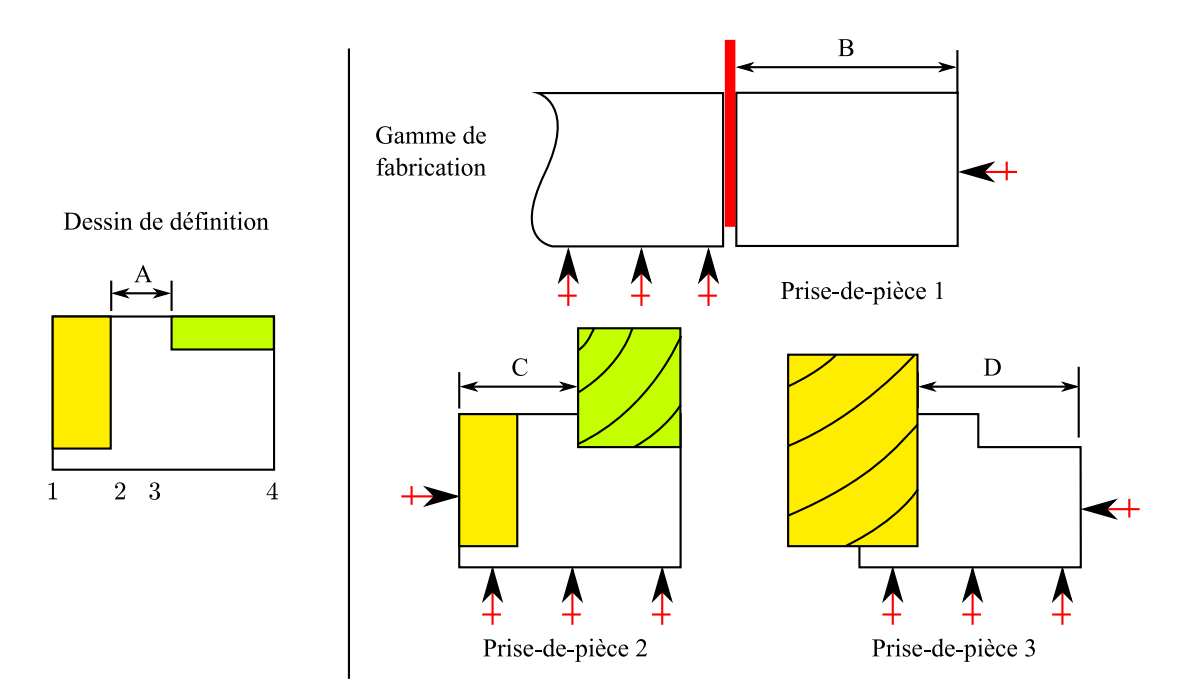

Figure 3.3 – Transfert d'une cote étude

### 3.3.2 Vocabulaire associé au transfert de cotes

La pratique de transférer des cotes a donné lieu à une série de définitions dont certaines sont même normalisées.

#### 3.3.2.1 Dimension

DÉFINITION NORMALISÉE : Une dimension est une *grandeur linéaire ou an*gulaire exprimée à l'aide d'une valeur numérique et d'une unité (NF E 04-560) [AFN91].

#### 3.3.2.2 Cote

DÉFINITION NORMALISÉE : Une cote est une représentation graphique sur un dessin montrant à quels éléments se rapporte une dimension, et spécifiant sa valeur et l'unité utilisée si celle-ci est différente de l'unité choisie pour l'ensemble du dessin (*NF E 04-560*) [AFN91].

En d'autres termes, une cote est l'indication sur un dessin d'une distance ou d'un angle entre deux éléments géométriques (exemple : distance entre deux plans parallèles ou angle entre deux éléments géométriques). Elle a plusieurs attributs, sa cible, ses limites de tolérance et sa valeur mesurée sur une pièce.

#### 3.3.2.3 Valeur cible d'une cote

La valeur cible d'une cote représente la valeur "objectif" ou optimale que doit chercher à obtenir la production. Dans le contexte de la méthode présentée, la cote cible sera toujours au milieu de l'intervalle de tolérance donc égale à la cote moyenne.

#### 3.3.2.4 Limites de tolérance d'une cote

DÉFINITION NORMALISÉE : La tolérance d'une cote est la spécification qui définit la variation admissible de dimension (tolérance dimensionnelle) ou de géométrie (tolérance géométrique) (NF E 04-560) [AFN91].

Les limites de tolérance d'une cote sont les deux valeurs caractérisant l'intervalle de tolérance, c'est à dire la valeur minimale de la cote  $(LTI)$ : Limite de tolérance inférieure) et sa valeur maximale  $(LTS:$  Limite de tolérance supérieure). EXEMPLE :  $IT = [-0.15; 0.05]$ 

La tolérance est l'étendue de cet intervalle  $(T = LTS - LTI)$ . EXEMPLE :  $T = 0.2$ 

Bien que cela ne soit pas l'habitude, il nous paraît plus juste mathématiquement de parler de "tolérance"  $(T)$  pour l'étendue, que "d'intervalle de tolérance"  $(T)$ comme on le trouve dans la littérature où ces deux termes sont souvent utilisés de manière équivalente. Par ailleurs, cela allège l'écriture.

#### 3.3.2.5 Valeur mesurée et écart d'une cote

La valeur mesurée d'une cote est le résultat obtenu suite à son mesurage. L'écart d'une cote est égale à sa valeur mesurée moins sa valeur cible.

Les moyens de production génèrent principalement deux types d'écart qui font que la valeur cible n'est pas atteinte : D'un coté, les écarts aléatoires, différents sur chaque pièce, sont dus aux paramètres intrinsèques des moyens de production tels que la rigidité de la machine, la flexion des outils ou les jeux dans les glissières et d'un autre coté, les écarts systématiques, se répétant systématiquement sur toutes les pièces, sont principalement dus au mauvais réglage des outils.

#### 3.3.2.6 Cote condition

DÉFINITION NORMALISÉE : Une cote condition est une *dimension qui exprime* une exigence fonctionnelle.

- ☞ Dans le cas d'un ensemble, la cote condition représente la distance fonctionnellement nécessaire entre deux éléments appartenant chacun à des pièces distinctes.
- ☞ dans le cas d'une pièce isolée, la cote condition représente la distance fonctionnellement nécessaire entre deux éléments de la pièce.(NF E 04-550) [AFN91]

#### 3.3.2.7 Chaîne de cotes

Définition normalisée : Une chaîne de cotes est l'ensemble des cotes nécessaires et suffisantes au respect de la cote condition ; une chaîne de cotes est constituée par les cotes, placées en série, de chacune des dimensions concernées de manière à relier les extrémités de la cote condition (NF E 04-550) [AFN91].

#### 3.3.2.8 Chaîne minimale de cotes

Pour déterminer l'ensemble de cotes nécessaires et suffisantes au respect de la cote condition, la méthode, maintenant largement reconnue autant dans le monde scientifique que dans le monde industriel, appelée la méthode des chaînes minimales de cotes ou transfert de cotes, est mise en oeuvre. Cette méthode est aussi bien utilisée dans le cas d'un mécanisme pour déterminer les cotes fonctionnelles des différentes pièces constituant le mécanisme, ou encore en fabrication pour déterminer les cotes de fabrication à réaliser à chaque étape de la fabrication.

La norme (NF E 04-550) [AFN91] nous fait constater que dans le cas d'un mécanisme, une chaîne minimale de cotes a au plus "une seule cote par pièce". On peut transposer ce même principe en fabrication où une chaîne minimale de cotes ne peut avoir plus qu'une seule cote de fabrication par étape (phase).

En fabrication, chaque cote études et méthodes devient la cote condition (CC) que doit respecter la ou les chaîne(s) minimale(s) de cotes de fabrication associées.

#### 3.3.2.9 Cotes "directes"

On dit qu'une cote études ou méthodes est directe si ses deux faces sont réalisées dans une même étape de fabrication. La cote en question devient alors directement une cote de fabrication  $(CF)$  qui peut être contrôlée en fin d'étape et n'a pas besoin
d'être transférée. Il faut cependant noter, que malgré le fait qu'une cote soit directe, sa tolérance peut diminuer si elle intervient dans d'autres chaînes de cotes plus contraignantes.

### 3.3.2.10 Cotes "bouclées"

Considérons une pièce ayant n faces. On dit que certaines cotes sont "bouclées" quand le nombre de cotes positionnant les faces de la pièce est supérieur ou égal à n. La figure 3.4 montre un exemple de bouclage composé des cotes B, C et D.

Dessin de définition sans bouclage

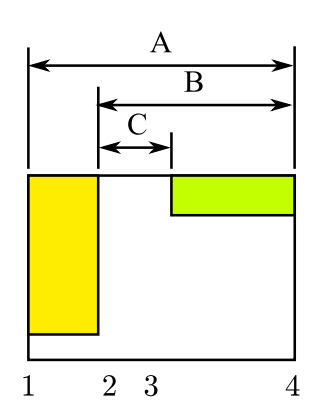

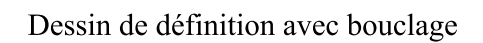

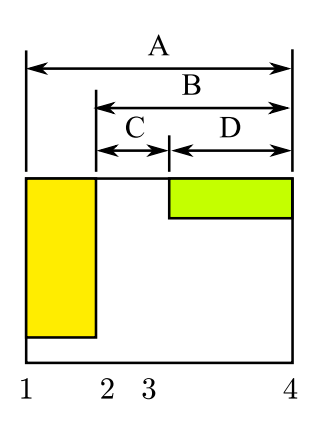

Figure 3.4 – Cotes "bouclées"

Dans le cas de bouclage, l'erreur est souvent commise de penser que la cotation est "surcontrainte" et qu'il faut impérativement supprimer les cotes qui sont une combinaison des autres cotes. Ce raisonnement est tout à fait justifié si on raisonne uniquement sur les cotes moyennes. Or en général, en effectuant le même raisonnement sur les tolérances, supprimer certaines cotes reviendrait à diminuer la tolérance initiale (cf. figure 3.5).

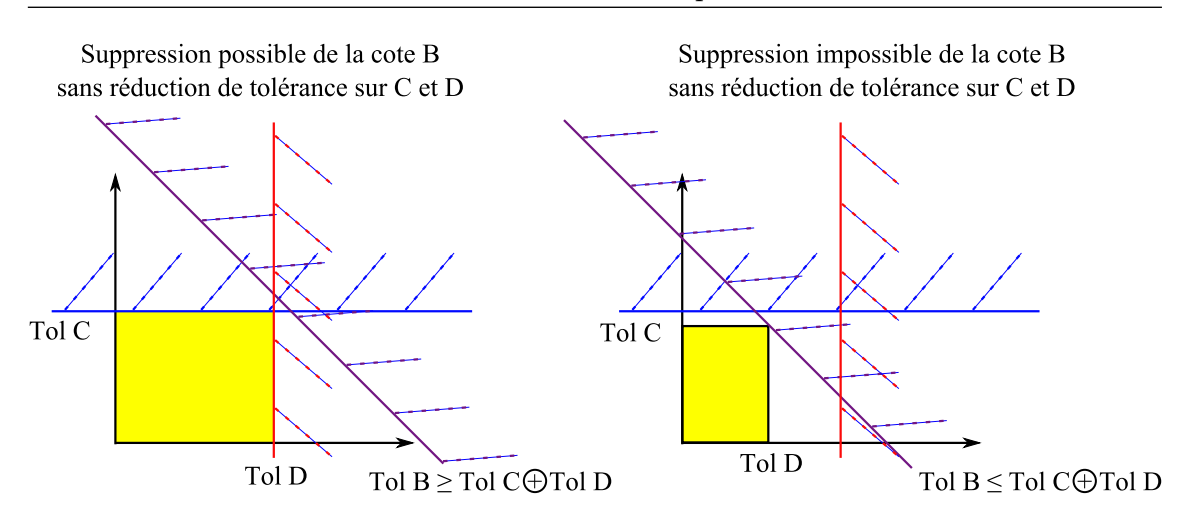

Figure 3.5 – Domaine de tolérance d'un bouclage

# 3.4 Détermination qualitative des cotes de fabrication

Il existe plusieurs méthodes de détermination qualitative des cotes de fabrication. Nous allons en présenter trois qui nous semblent les plus représentatives :

- ☞ La méthode industrielle, aussi appelée la "méthode des transferts" par Denis Gelin et Michel Vincent<sup>1</sup> [GV95],
- ☞ La méthode anglo-saxonne que nous appellerons la "méthode Wade" suite aux nombreux écris de Oliver R. Wade [Wad67], [Wad83],
- ☞ La méthode française, couramment appelée la "méthode des ∆l" ou "méthode Bourdet" qui a été développée par Pierre Bourdet<sup>2</sup> [Bou73], [Bou75].

Il est intéressant de noter que la "méthode Wade" et la "méthode Bourdet" ont longtemps été développées en parallèle, sans grandes interactions, les causes historiques étant probablement la barrière de la langue accompagnée de l'absence des moyens de communication modernes. Les principaux auteurs intervenant dans ces courants – la liste n'étant pas exhaustive– sont représentés sur la frise des temps de la figure 3.6.

<sup>1.</sup> Denis Gelin et Michel Vincent – Professeurs agrégés en génie mécanique, anciens élèves de l'E.N.S.E.T, enseignant en classe préparatoire au Lycée Roosevelt à Reims

<sup>2.</sup> Pierre Bourdet – Professeur émérite, École Normale Supérieure de Cachan

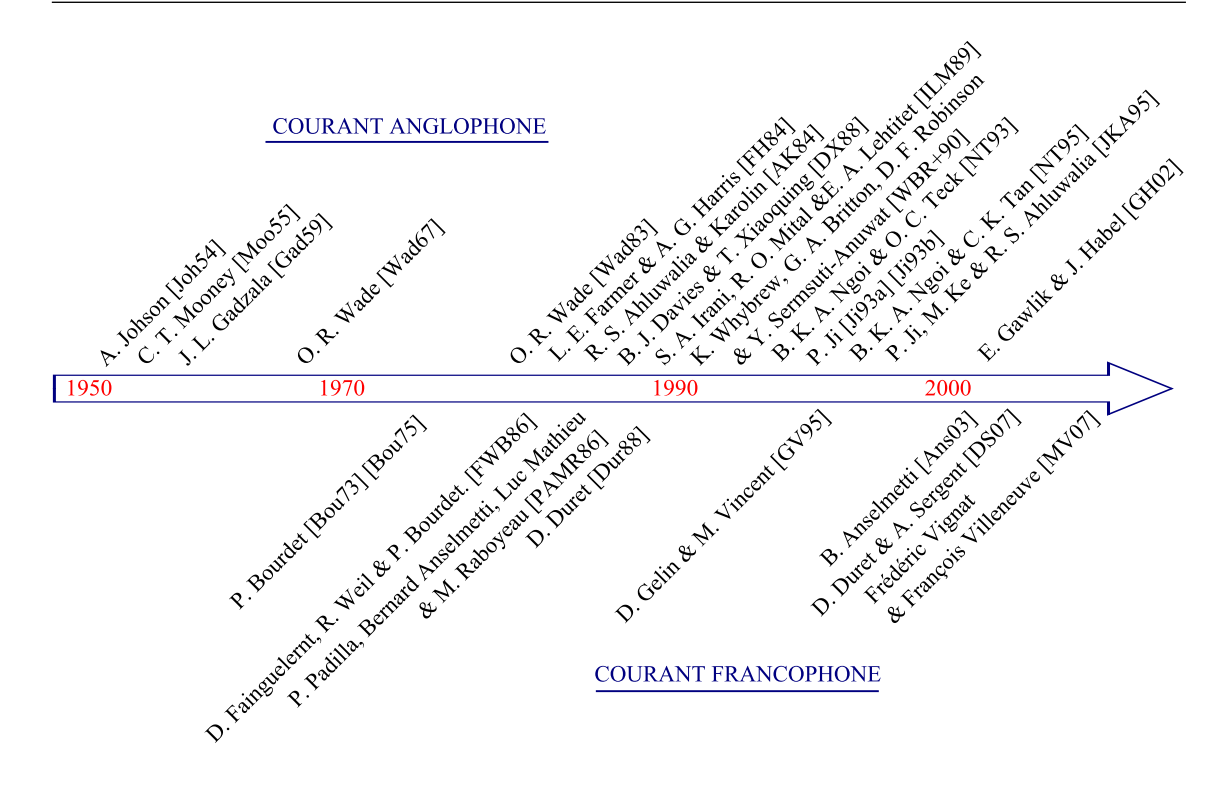

Figure 3.6 – Principaux auteurs ayant travaillé sur la détermination des cotes de fabrication

### 3.4.1 "Méthode des transferts"

La "méthode des transferts", présentée par Denis Gelin et Michel Vincent dans leur livre intitulé "Éléments de fabrication" [GV95], est celle qui se rapproche le plus des pratiques industrielles, où une chaîne de cotes est recherchée pour chaque cote études et méthodes prise individuellement les unes après les autres.

Dans l'exemple proposé à la figure 3.7, Denis Gelin et Michel Vincent mettent en évidence que le choix des cotes de fabrication (cotes qui vont être contrôlées pour piloter la production) n'est pas toujours évident. À la phase 3 par exemple, il est possible de choisir parmi trois jeux de cotes différents : CF(2-3) et CF(2-4), CF(2-3) et  $CF(3-4)$  ou encore,  $CF(2-4)$  et  $CF(3-4)$ .

A priori, le préparateur méthodes va chercher, d'une manière générale, tout d'abord à faire coïncider les cotes de fabrication avec les cotes études pour éviter le plus possible les transferts de cotes qui, d'une part, alourdissent ses calculs et d'autre part, entraînent des réductions de tolérance non négligeables. Ensuite, pour les cotes études et méthodes qui nécessitent tout de même un transfert, le préparateur méthodes cherchera à trouver une chaîne de cotes passant au maximum par les cotes de fabrication déjà retenues pour éviter les cotes "bouclées".

Vu que les cotes études sont transférées successivement, une par une, selon l'ordre dans lequel elles sont transférées, des incompatibilités entre les tolérances des cotes de fabrication apparaissent, nécessitant alors une "gymnastique d'esprit" de la part du préparateur pour allouer les tolérances de façon à satisfaire toutes les conditions.

Remarque : À notre connaissance, le préparateur méthodes n'utilise actuellement aucun support graphique pour la détermination des chaînes de cotes, hormis le dessin de définition pièce ainsi que les dessins de fabrication.

#### 3.4.1.1 Pièce exemple associée à la "méthode des transferts"

La pièce proposée par Denis Gelin et Michel Vincent est réalisée à partir d'une barre qui subit :

- ☞ en phase 1, le sciage du lopin (face 1 et 6),
- ☞ en phase 2, le tournage de la face 2 en appui axial sur la face 6,
- ☞ en phase 3, le tournage des faces 3 et 4 en appui axial sur la face 2,
- ☞ en phase 4, le tournage de la face 5 en appui axial sur la face 2.

Le jeu de cotes de fabrication retenu par les auteurs est représenté dans la partie inférieure de la figure 3.7 et correspond aux cotes de fabrication  $CF(1-6)$ ,  $CF(2-$ 6),  $CF(2-3)$ ,  $CF(3-4)$  et  $CF(2-5)$ . En intégrant la remarque concernant les différents choix possibles de cotes de fabrication pour la phase 3, on peut facilement déterminer les deux autres jeux de cotes de fabrication.

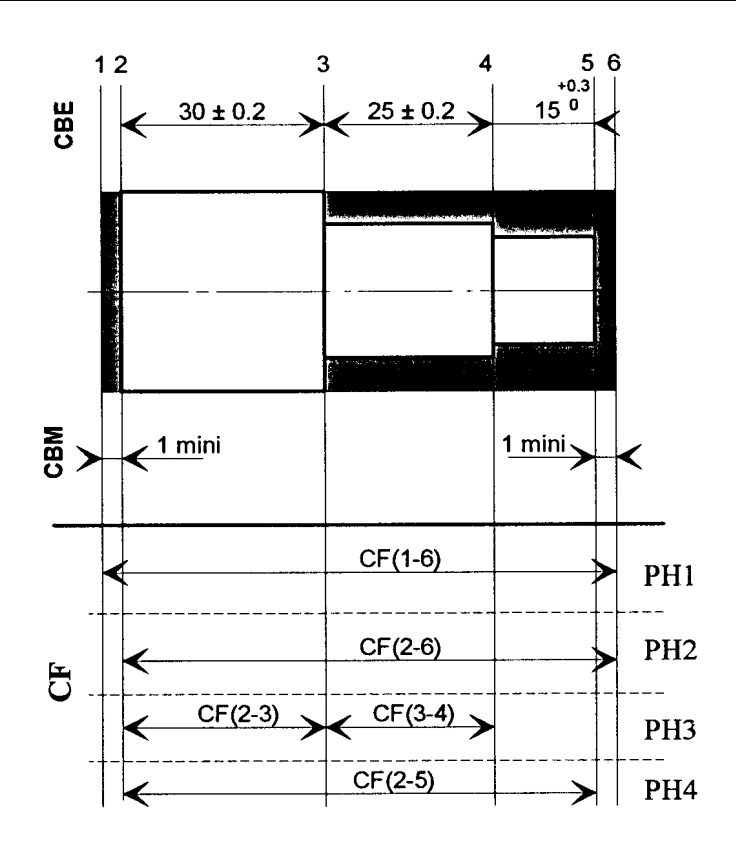

Figure 3.7 – Exemple de choix de cotes de fabrication par la "méthode des transferts"

## 3.4.2 "Méthode Wade"

La "méthode Wade", qualifiée de ce nom par certains chercheurs suite aux nombreux écrits de Olivier R. Wade [Wad67], [Wad83], est la méthode de référence citée dans la majorité des publications anglo-saxonnes. Cette méthode permet d'une part, de valider une gamme de fabrication par l'analyse des tolérances et d'autre part, de déterminer les tolérances des cotes de fabrication en répartissant les tolérances des cotes études (synthèse de tolérance).

La méthode "Wade" est elle-même basée sur des écrits encore plus anciens de A. Johnson [Joh54], de C. T. Mooney [Moo55] ou encore de John L. Gadzala [Gad59] présentant, déjà à l'époque, la technique du "tolerance charting". Cette méthode est à notre connaissance historiquement la plus ancienne et a été à l'origine de nombreuses publications [FH84], [AK84], [DX88], [IML89], [WBR<sup>+</sup>90], [NT93], [Ji93a], [Ji93b], [NT95] et [JKA95].

### 3.4.2.1 Le diagramme de tolérance (tolerance chart)

La technique du "tolerance charting" consiste tout d'abord à représenter le processus de fabrication par un diagramme synthétique appelé le diagramme de tolérance (tolerance chart). Ce dernier liste de façon chronologique, les "operations" réalisant la pièce. Il faut noter que le terme "operation" utilisé par les anglophones correspond en fait à une prise-de-pièce et non à une opération de fabrication comme on pourrait le sous-entendre. Dans chaque prise-de-pièce (operation), réalisée sur une machine de production, sont effectués des usinages successifs de faces (cuts). Durant toute la prise-de-pièce, la pièce est en appui sur sa face posée (locating surface).

Différentes variantes de ce diagramme de tolérances existent selon les auteurs et les périodes concernées. À la figure 3.8, nous avons choisi de présenter le diagramme de tolérance tel que John L. Gadzalla [Gad59] le réalise car il nous semble parmi les plus clairs.

Dans la partie supérieure de la figure est systématiquement représentée la pièce en demi-coupe dont on souhaite déterminer les cotes de fabrication. Des traits de rappels représentent les différentes faces de la pièce. Au centre de la figure, un tableau permet de décrire la chronologie des prises-de-pièces ainsi que l'ordre dans lequel sont usinées les faces. À chaque prise-de-pièce est indiquée le nom de la machineoutil utilisée, la face posée (locating surface) représentée par une croix, ainsi que les différentes cotes de fabrication (working dimensions) associées, choisies à priori de manière arbitraire (nous reviendrons par la suite sur le choix des cotes de fabrication). Des tolérances initiales sont affectées à chacune d'entre elles représentant la tolérance que peut tenir le procédé pour ce type de cote. Ces "tolérances procédé" sont obtenues par expérience lors de l'usinage des séries de pièces précédentes. Dans la partie droite du tableau, sont représentées les surépaisseurs (stock removal) ainsi que leurs valeurs de tolérances minimales imposées par les outils de coupe utilisés. Pour finir, dans la partie inférieure, sont représentées d'une part, les cotes études (blue print dimensions) avec leurs cotes moyennes et tolérances associées et d'autre part, les cotes résultantes (resultant dimensions) qui sont les cotes calculées à partir des cotes de fabrication. Pour valider la gamme de fabrication, les tolérances des cotes résultantes doivent être inférieures ou égales aux tolérances des cotes études.

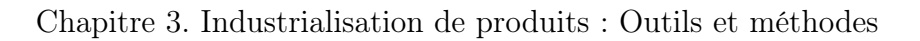

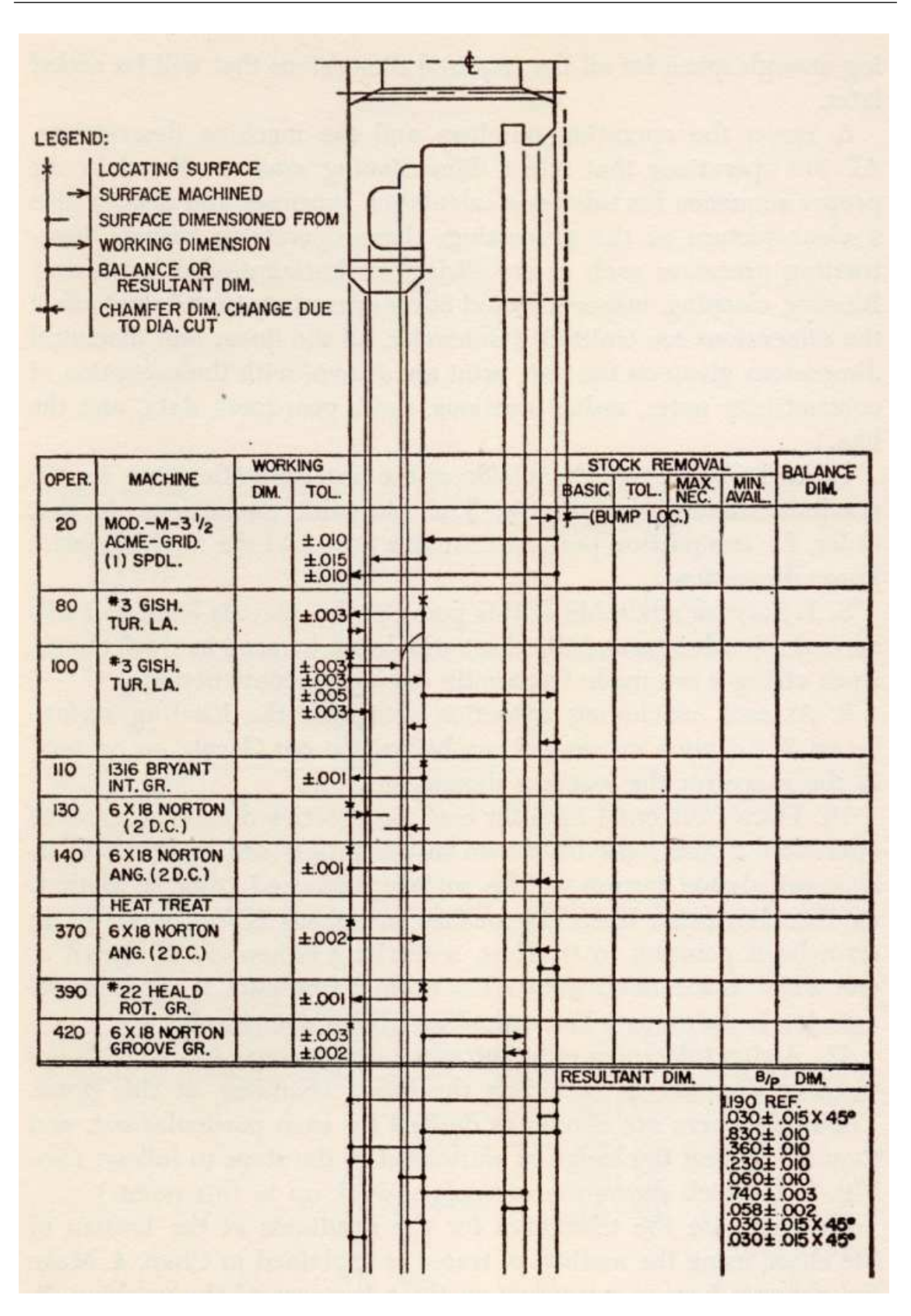

Figure 3.8 – Diagramme de tolérance de John L. Gadzala (1959)

#### 3.4.2.2 Choix des cotes de fabrication

La façon dont sont déterminées les cotes de fabrication n'est malheureusement pas explicitée clairement dans cette méthode. John L. Gadzala les appelle même les "prospective dimensions" [Gad59] qui se traduit par "cotes de fabrication potentielles" ou "cotes de fabrication éventuelles". Ceci renforce bien le fait que le choix de cotes de fabrication n'est pas définitif et peut être amené à changer si des incompatibilités de tolérances sont constatées.

À priori, on pourrait donc conclure que les cotes de fabrication sont déterminées de façon arbitraire. Néanmoins, dans la majorité des cas, on constate que les cotes de fabrication retenues relient une face usinée à la face posée associée à la prisede-pièce (cf. figure 3.9). Seules les cotes obtenues directement par des outils de formes, appelées couramment "cotes outils", positionnent relativement deux faces usinées. Originellement, ce système de cotation a été conçu pour faciliter la tâche du régleur qui était celle de positionner l'arête génératrice de l'outil par rapport à la face d'appui pièce/porte-pièce lors du pilotage de la production.

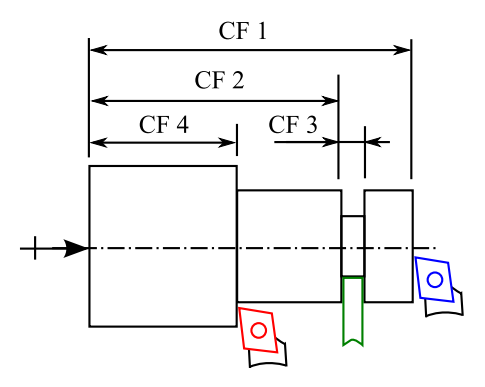

Figure 3.9 – Système de cotation de fabrication retenu par la "méthode Wade"

On constate aussi que dans cette approche, le nombre de cotes de fabrication est toujours égal à n − 1, où n est le nombre de faces usinées de la pièce. Il n'y a donc jamais de chaînes de cotes de fabrication "bouclées".

Sur le diagramme de tolérances (cf. figure 3.8), les cotes de fabrication sont représentées par une flèche pointant la face usinée, le point symbolisant la face de référence pour la mesure et non la face posée, représentée elle par une croix.

### 3.4.2.3 Détermination des chaînes de cotes (method of traces)

La méthode utilisée pour déterminer les cotes de fabrication est appelée, en traduction littérale de l'anglais, "la méthode des traces" (method of traces) [Gad59], ou encore, la "méthode des chemins". Elle consiste en un ensemble de règles qui permet de rechercher de façon systématique parmi des cotes de fabrication choisies, le chemin minimal de cotes permettant de relier les deux faces extrêmes de chaque cote du dessin de définition. La figure 3.10 donne un exemple de recherche de chemin présenté par J. L. Gadzala [Gad59]. La méthode consiste à trouver deux chemins (traces) représentés en pointillés, partant chacun d'une extrémité de la cote à transférer, représentée par une cote ayant un point à chaque extrémité. Dès que les chemins se rencontrent, la chaîne de cotes est trouvée. Sur la figure explicative, l'intersection des deux chemins est entourée par un cercle.

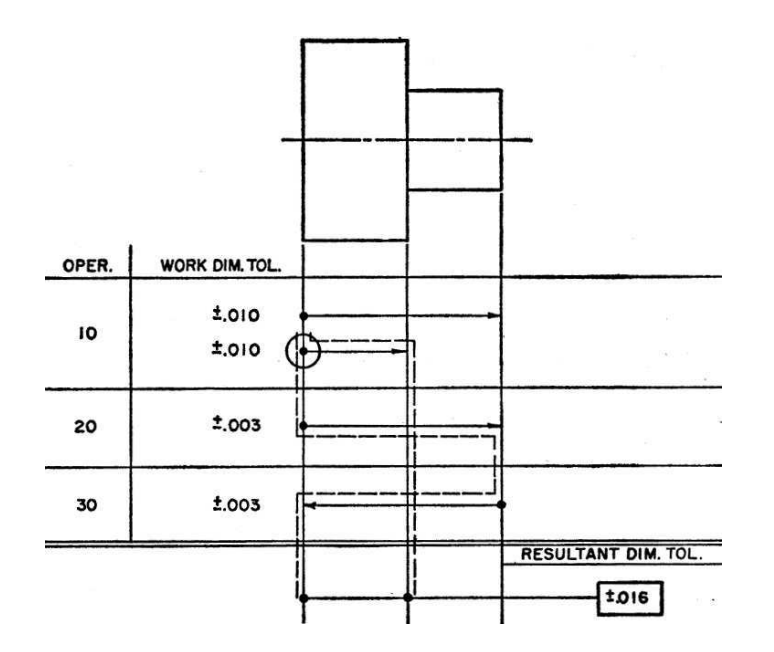

Figure 3.10 – Recherche de chemins par la "méthode des traces" (J. L. Gadzala)

Vu le nombre de cotes de fabrication potentielles  $(n-1)$  pour n faces), nous noterons pour finir, qu'elles interviennent forcément toutes dans les différentes chaînes de cotes. Nous les appellerons dorénavant les "cotes de fabrication retenues". Dans les autres méthodes, que nous présenterons par la suite, les cotes de fabrication potentielles ne sont pas systématiquement toutes retenues.

## 3.4.2.4 Automatisation de la détermination des cotes de fabrication pour la méthode "Wade"

Comme nous l'avons déjà précisé auparavant, la méthode "Wade" est la méthode de référence pour la quasi totalité des travaux de recherche liés à la cotation de fabrication unidirectionnelle du monde anglo-saxon. Plusieurs scientifiques ont cherché à automatiser cette méthode en mettant en oeuvre différentes techniques, dont celle qui nous paraît la plus intéressante, l'utilisation des graphes, pour modéliser les gammes de fabrication ainsi que les différents jeux de cotes intervenant tout au long du processus d'industrialisation.

La représentation sous la forme d'un graphe est intéressante pour au moins trois raisons : d'une part elle est un support visuel permettant de repérer facilement les chemins et d'autre part, elle détient des propriétés mathématiques intéressantes issues de la théorie de graphes. Pour finir, elle est facilement implémentable dans les différents algorithmes en réutilisant les bibliothèques de graphes développées dans la majorité des langages de programmation [Boo08], [Qui08], [Gra08], [Hyp08], [Ciu08], [BM08].

### Utilisation des graphes pour représenter les gammes de fabrication.

Un premier exemple d'approche, utilisant la modélisation des gammes de fabrication par des graphes est donné par K. Whybrew, G. A. Britton, D. F. Robinson et Y. Sermsutti-anuwat dans leurs publications intitulées "A graph-theoretic approach to tolerance charting" [WBR<sup>+</sup>90], "A Manual Graph Theoretic Method for Teaching Tolerance Charting" [BWSA92], ou encore dans "CATCH : Computer-Aided Tolerance Charting" [BW97]. Ces derniers modélisent par un graphe de fabrication, appelée le The Rooted Tree Diagram (cf. figure 3.12), la gamme de fabrication décrite à la figure 3.11. Ce graphe de fabrication permet de représenter d'une façon visuelle la chronologie des usinages des faces, aussi explicitée sous forme d'une liste de faces usinées à laquelle on fait correspondre une liste de faces de référence (cf. figure 3.11). Prenons un exemple, les faces usinées A, B et A1 ont pour face de référence la face D, qui doit évidemment exister ou être usinée précédemment. S. A. Irani, R. O. Mittal et E. A. Lehtihet utilisent une représentation similaire des séquences d'usinage par un graphe [IML89].

On notera que ce graphe de fabrication s'inspire en fait fortement de la re-

présentation PERT <sup>3</sup> utilisée, dans la gestion de projet, pour l'ordonnancement de tâches [Gia03].

| Operation | Machined face | Locating face |  |
|-----------|---------------|---------------|--|
|           | A             | D             |  |
| 1303308   | B             | D             |  |
|           | A1            | D             |  |
|           | D1            |               |  |
|           |               |               |  |
|           | c<br>C1       | Al            |  |
|           | A2            | DI            |  |
| 90        | D2            | A2            |  |

Figure 3.11 – Liste des opérations, des faces usinées et des faces posées

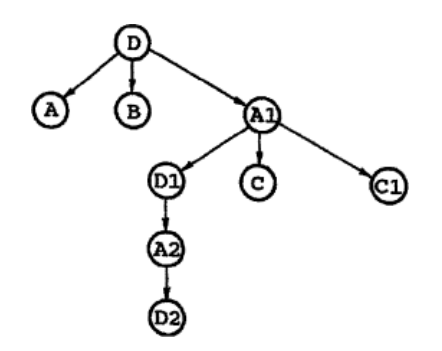

Figure 3.12 – Graphe de fabrication de K. Whybrew (Rooted tree diagram)

À la figure 3.13, un second exemple de graphe de fabrication est proposé par Edward Gawlik et Jacek Habel [GH02], représenté sous forme arborescente :

- ☞ le niveau 0 étant le processus de fabrication lui même,
- ☞ le niveau 1, les différents postes de fabrication (operation),
- ☞ le niveau 2, les prises-de-pièces (set-up),
- ☞ le niveau 3, la position pièce (position),
- ☞ le niveau 4, les faces usinées (cuts),
- ☞ le niveau 5, les différentes passes d'usinage (pass).

Cette représentation est nettement différente de celle de la figure 3.12 mais nous semble intéressante. Nous verrons par la suite que nous proposons une structuration similaire du processus de fabrication.

<sup>3.</sup> Program Evaluation and Review Technique

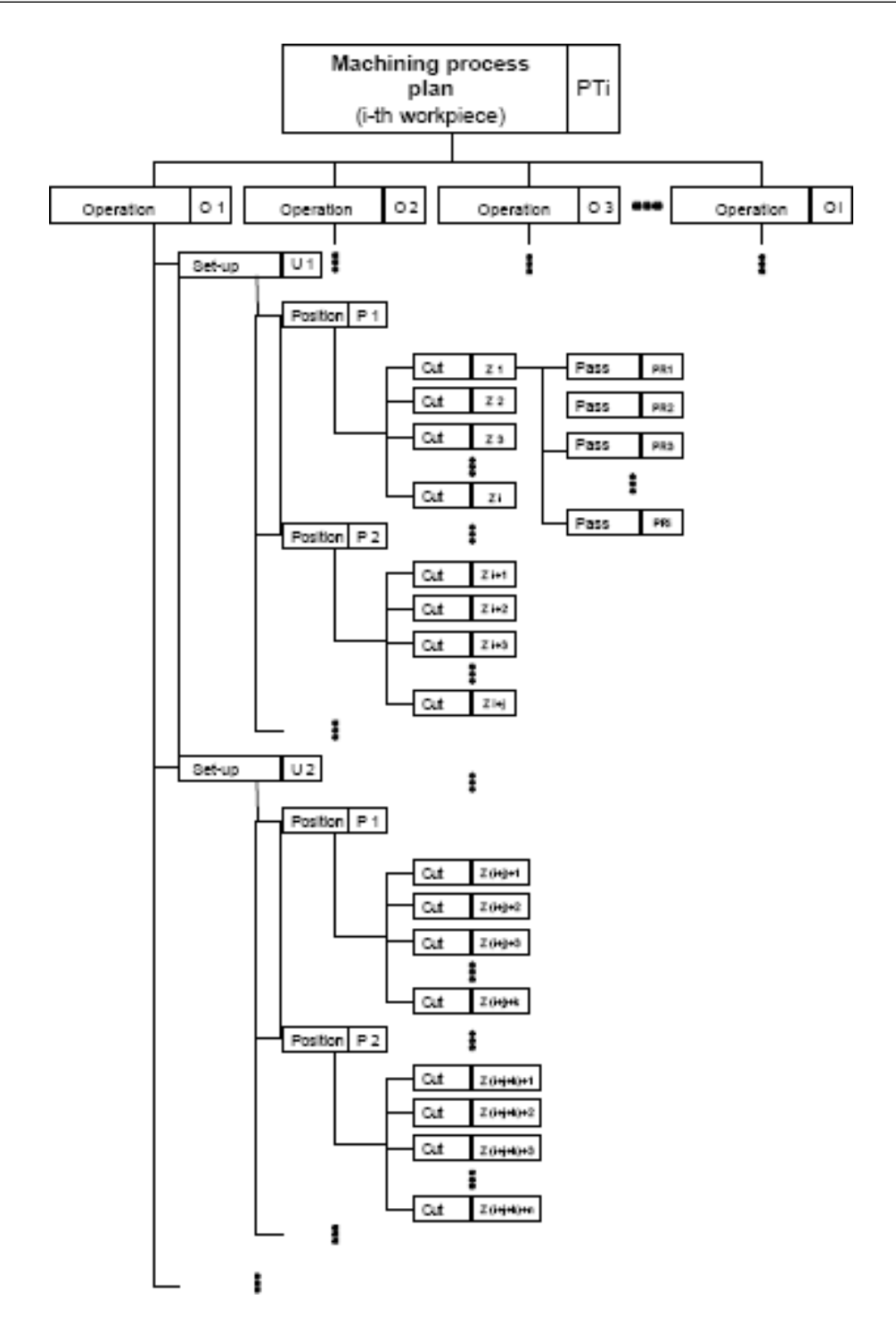

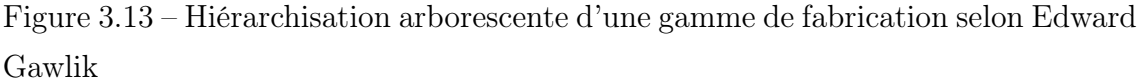

## Utilisation des graphes pour représenter les cotes études et méthodes et les cotes de fabrication.

Dans l'objectif d'identifier les chaînes minimales de cotes, Ping Ji [JKA95], propose une représentation des cotes études et méthodes et des cotes de fabrication par deux arbres <sup>4</sup> distincts. Les cotes études (BP–Blue Print dimensions) et les cotes méthodes (SR–Stock Removal dimensions) sont représentées par un premier arbre qu'il appelle le BPSR Tree (cf. figure 3.14) et les cotes de fabrication (WD–Working Dimensions) par un second arbre qu'il appelle le WD tree (cf. figure 3.15). Les sommets des graphes correspondent aux différentes faces de la pièce à réaliser. Chaque face est numérotée par une lettre alphabétique ayant un indice variant de 0 (la face finie) à n les différentes faces ébauches. L'inconvénient de la figure 3.15 est qu'elle affiche uniquement les cotes de fabrication retenues, et on ne perçoit pas explicitement comment ces dernières ont été déterminées. Ce manque de transparence est d'ailleurs dû au fait que Ping Ji s'appuie sur la "méthode Wade", et que c'est justement un des inconvénients majeurs de la méthode.

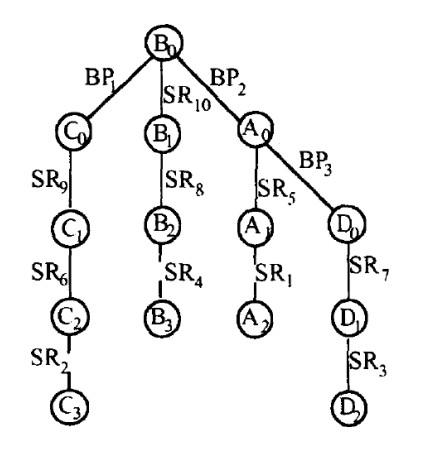

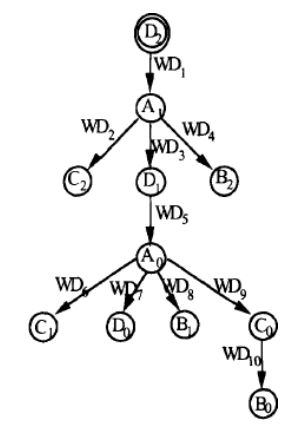

Figure 3.14 – Arbre des cotes études et méthodes de Ping Ji

Figure 3.15 – Arbre des cotes de fabrication de Ping Ji

### Utilisation des graphes pour identifier les chaînes minimales de cotes.

L'identification des chaînes minimales de cotes à partir du graphe de fabrication consiste à trouver le chemin minimum en terme d'arcs pour aller d'un sommet à un autre. En théorie des graphes, la recherche du chemin minimum entre deux sommets est un sujet commun, et a donné naissance à plusieurs algorithmes dont les plus connus sont Bellman-Ford et Dijkstra [Chr75], [CLRS02], [LPS03].

Des auteurs comme Ping Ji [JKA95] utilisent ce type d'algorithme pour déterminer le chemin le plus court reliant les deux sommets de chaque cote études et méthodes. À la figure 3.16 sont illustrés deux cas de figures : le premier où la cote études  $BP_1$  est directe et fait uniquement intervenir la cote de fabrication  $WD_{10}$  et

<sup>4.</sup> Un arbre est un graphe particulier sans circuits fermés

le second où la cote méthodes  $SR_{10}$  fait intervenir les cotes de fabrication  $WD_8, WD_9$ et  $WD_{10}$ , la cote condition étant représentée en gras.

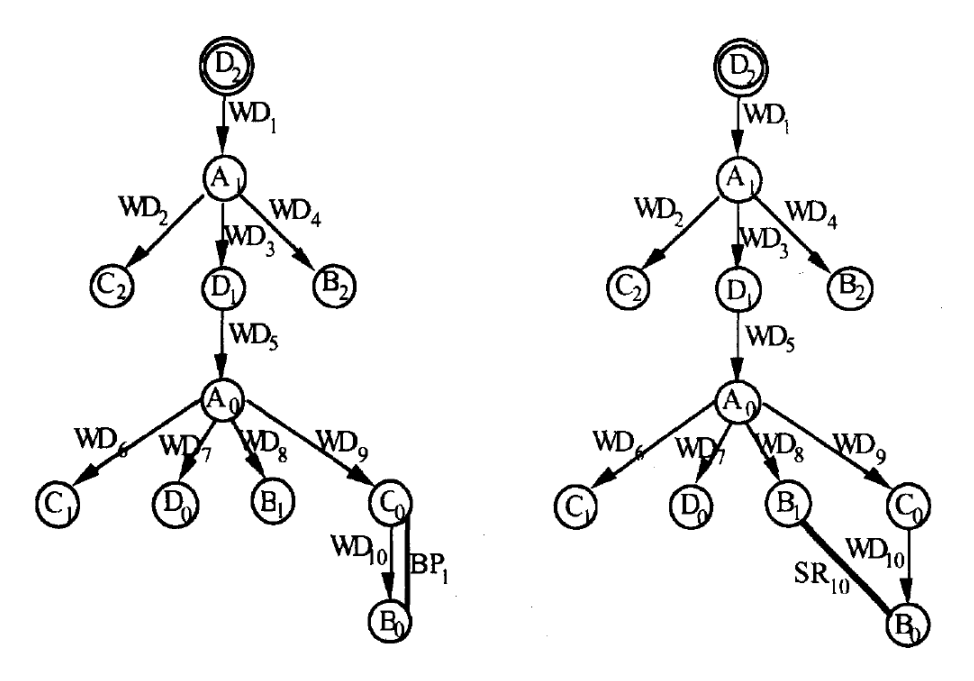

Figure 3.16 – Identification des chaînes de cotes sur des graphes

Une fois que toutes les chaînes de cotes ont été déterminées, les équations associées, reliant les cotes études et méthodes aux différentes cotes de fabrication, peuvent être écrites. Ping Ji propose une représentation matricielle de ces équations [Ji93b] sous la forme :

$$
[CE/CM] = [X] [CF]
$$
\n(3.1)

avec :

- $\Diamond$  [CE/CM], le vecteur des cotes études et méthodes,
- $\Diamond$  [CF], le vecteur des cotes de fabrication,
- $\diamond$  [X], la matrice de passage entre les cotes études et méthodes et les cotes de fabrication.

## 3.4.3 "Méthode Bourdet" (méthode des ∆l)

La "méthode Bourdet", aussi appelée la "méthode des dispersions" ou "méthode des ∆l" [Bou73], [Bou75], [FWB86], [Dur88], [PAMR86], [GV95], [Ans03], propose une approche qui permet de valider une gamme de fabrication choisie préalablement par le préparateur méthodes, en intégrant les dispersions d'usinage et de remise en position.

### 3.4.3.1 Le "graphe de simulation"

Le "graphe de simulation", représenté à figure 3.17, permet de formaliser de façon synthétique un processus le fabrication. Il est aussi appelé "graphe des usinages" [PAMR86] ou encore "graphe de synthèse de gamme" [Ans03]. Dans ce mémoire, nous l'appellerons le diagramme de fabrication pour ne pas le confondre avec les représentations sous forme de graphes que nous présenterons par la suite.

La partie supérieure du diagramme de fabrication permet de visualiser la pièce étudiée en demi-coupe ainsi que ses cotes fonctionnelles (les cotes de surépaisseurs ne sont pas représentées dans l'exemple) et la partie inférieure, les différentes phases de la gamme. Des traits de rappels (verticaux) sont tirés pour chaque face de la pièce, y compris les faces ébauchées. Les triangles correspondent aux faces de contact entre la pièce et son porte-pièce et les croix aux faces crées dans la phase. Contrairement à la représentation de Oliver R. Wade où chaque face usinée est représentée sur une nouvelle ligne, la représentation de Pierre Bourdet regroupe plusieurs faces usinées (plusieurs croix) sur une même ligne (phase). La façon exacte dont est effectué ce regroupement n'est pas spécifiée dans la méthode, mais chaque ligne correspond généralement à une remise en position de la pièce dans son porte-pièce, en d'autres termes, à une nouvelle prise-de-pièce.

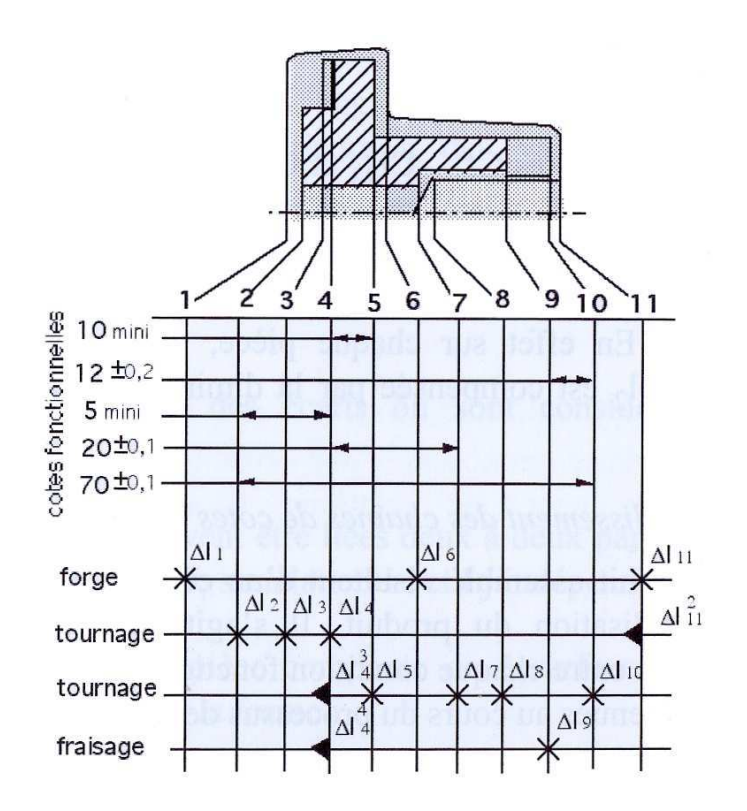

Figure 3.17 – Diagramme de fabrication de Pierre Bourdet

### 3.4.3.2 Choix des cotes de fabrication "potentielles"

Comme cela est illustré à la figure 3.18, le modèle utilisé dans la "méthode Bourdet" considère que pour chaque phase de fabrication, la face posée ainsi que les faces usinées évoluent dans une zone de dispersion appelée ∆l, pouvant être aléatoire ou systématique.

Partant du principe, que l'intervalle de tolérance d'une cote de fabrication entre deux surfaces *i* et *j* à la phase  $k$  ( $TCF_{i-j,k}$ ) est la somme des  $\Delta l_i$ , et  $\Delta l_j$ , il est ainsi envisageable de choisir n'importe quelle cote de fabrication parmi les  $C_{2n} = (n \cdot \frac{n-1}{2})$  $\cot$ es de fabrication possibles, où n est le nombre de faces actives dans la phase. Nous les appellerons dorénavant les cotes de fabrication potentielles par analogie avec la "méthode Wade".

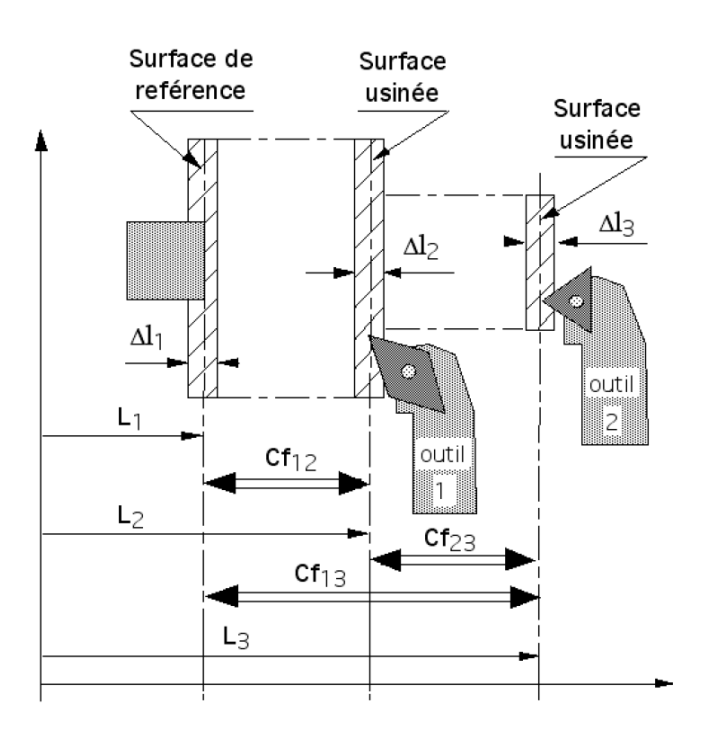

Figure 3.18 – Système de cotation de fabrication proposé par la "méthode Bourdet"

### 3.4.3.3 Détermination des chaînes de cotes

Vu le grand nombre de cotes de fabrication potentielles, il va de soi qu'elles n'interviendront pas forcément toutes lors de la fabrication de la pièce. Il convient donc de rechercher pour chaque cote condition, une chaîne de cotes de fabrication potentielles reliant les deux extrémités de la cote condition. En gardant à l'esprit que l'on cherche à minimiser l'effet des dispersions de production sur les cotes conditions, il est alors souhaitable d'emprunter le chemin faisant intervenir le minimum de  $\Delta l$ , en l'occurrence, le minimum de cotes de fabrication potentielles. Ce raisonnement n'est pas uniquement valable en simulation de gamme, au contraire, lorsque l'on souhaite répartir la tolérance d'une cote études ou méthodes sur plusieurs cotes de fabrication, il paraît évident que plus le chemin est court, plus les tolérances seront grandes sur les cotes de fabrication. On appelle couramment cette pratique, la méthode des chaînes minimales de cotes.

Nous appellerons cotes de fabrication retenues l'ensemble des cotes de fabrication potentielles intervenant dans les différentes chaînes minimales de cotes. Contrairement à la "méthode Wade", les cotes de fabrication retenues par la "méthode Bourdet" peuvent être bouclées.

## 3.4.3.4 Automatisation de la détermination des cotes de fabrication pour la "méthode Bourdet"

Comme pour la "méthode Wade", il existe plusieurs chercheurs qui ont travaillé sur l'automatisation de la "méthode Bourdet". Ceci peut être fait directement à partir du diagramme de fabrication ou du graphe des cotes de "fabrication potentielles".

## Représentation de la gamme de fabrication de la "méthode Bourdet" par un graphe.

Daniel Duret [Dur07b] propose un graphe (cf. figure 3.20) qui représente toutes les cotes de fabrication potentielles associées à la gamme de fabrication de l'exemple représenté à la figure 3.19. Ce graphe, fondé sur la "méthode Bourdet" consiste à dire que pour une étape à n faces actives, il existe  $C_{2n} = (n \cdot \frac{n-1}{2})$  cotes de fabrication potentielles. Pour l'étape 3, qui fait intervenir les faces 1, 3 et 4, les cotes de fabrication potentielles sont donc les cotes entre les faces 1 et 3, 1 et 4 et pour finir, 3 et 4. Pour des pièces complexes, on notera que le nombre de cotes de fabrication potentielles peut vite devenir très grand (pour 10 faces actives dans une étape, il existe 45 cotes de fabrication potentielles). La représentation des cotes études et méthodes sous forme de graphe n'est souvent pas représentée puisque ces dernières sont déjà indiquées sur le dessin de définition pièce.

Ceci dit, on remarquera que le diagramme de fabrication de la figure 3.19 contient déjà l'information des cotes de fabrication potentielles mais elle est moins explicite que par la représentation d'un graphe dédié.

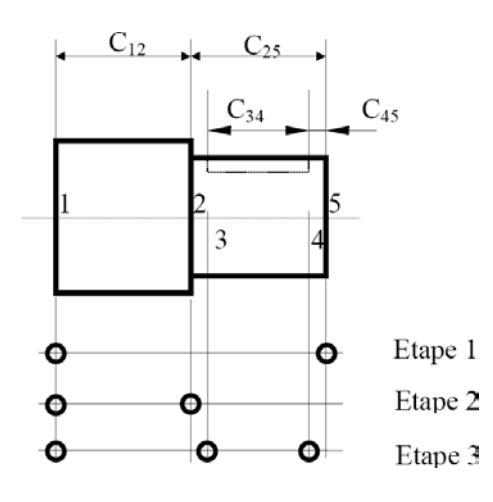

Etape 1 Etape 2 Etape 3

Figure 3.19 – Diagramme de fabrication (et des cotes de fabrication potentielles) (Daniel Duret)

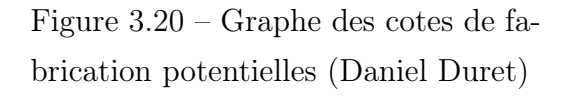

### Méthodes d'identification des chaînes minimales de cotes de fabrication

Le graphe des cotes de fabrication potentielles permet, si on le souhaite, d'utiliser les mêmes algorithmes issus de la théorie des graphes de recherche des chaînes minimales de cotes que nous avons introduit pour la "méthode Wade".

Daniel Duret<sup>5</sup> [Dur07b] propose une autre technique de recherche du chemin minimum qui s'applique, cette fois-ci, directement au diagramme de fabrication. Cette méthode itérative s'inspire de la méthode PERT. Elle consiste pour commencer à associer un tableau "étapes/surface" au diagramme de fabrication (cf. figure 3.21), puis à choisir la cote études ou méthodes dont on souhaite trouver le chemin associé (cf. figure 3.22). Ici, nous traiterons la cote études  $C_{25}$  de la pièce exemple figure 3.19. La méthode continue ensuite par éliminer les surfaces ne participant pas au transfert (cf. figure 3.23), puis à éliminer les étapes ne participant pas au transfert (cf. figure 3.24), et pour finir, à afficher le chemin le plus court qui est unique pour chaque cote (cf. figure 3.25). Pour des exemples plus complexes, la méthode peut être réitérée.

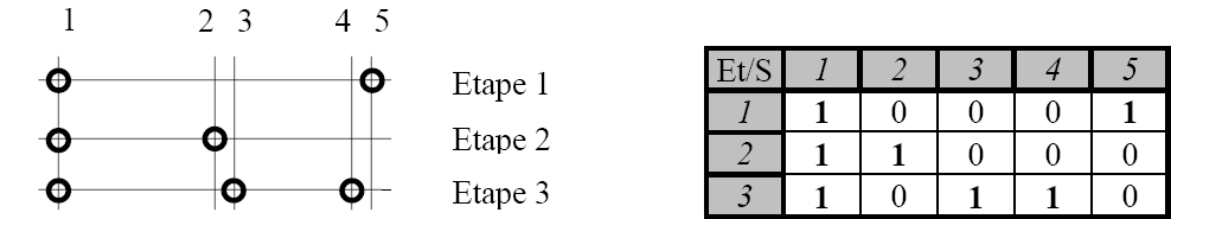

Figure 3.21 – Recherche du chemin mini : Association "grille-tableau"

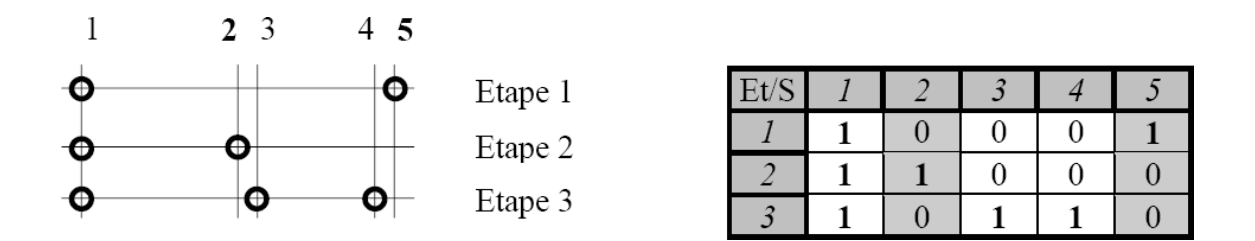

Figure 3.22 – Recherche du chemin mini : Choix d'une cote étude ou méthode

<sup>5.</sup> Daniel Duret – Professeur agrégé hors classe en génie mécanique, http ://web.qlio.univsavoie.fr/dduret

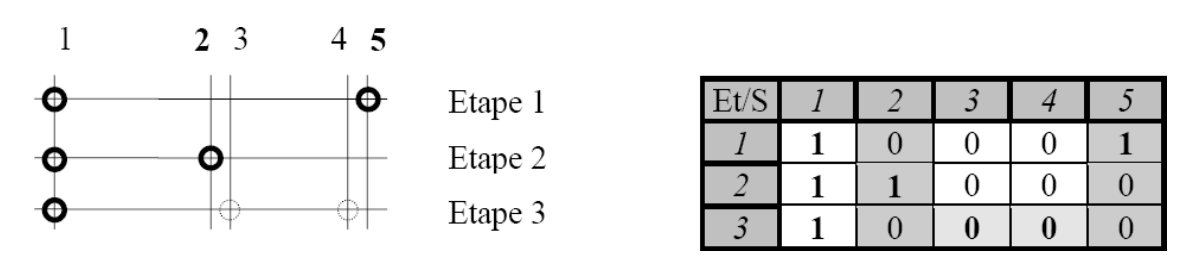

Figure 3.23 – Recherche du chemin mini : Élimination des surfaces ne participant pas au transfert

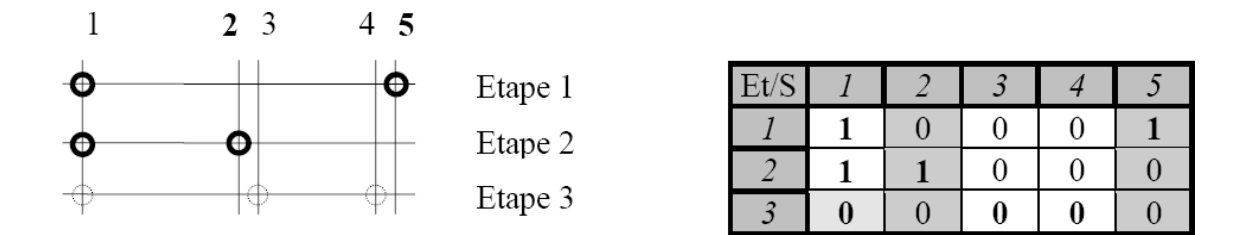

Figure 3.24 – Recherche du chemin mini : Élimination des étapes ne participant pas au transfert

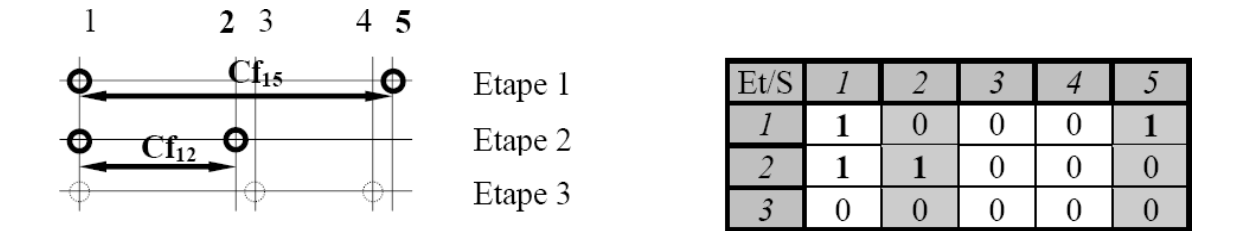

Figure 3.25 – Recherche du chemin mini : Transfert minimum

# 3.5 Détermination quantitative des cotes de fabrication

Pour la détermination quantitative des cotes de fabrication, en l'occurrence la détermination de leurs valeurs moyennes et de leurs tolérances, nous avons choisi de regrouper les différentes techniques trouvées dans la littérature, car elles sont applicables aux 3 méthodes de détermination qualitative des cotes de fabrication que nous venons de présenter.

## 3.5.1 Méthodes de détermination des cotes moyennes

Dans le cas où toutes les cotes études et méthodes sont données en cotes moyennes, la détermination des valeurs moyennes des cotes de fabrication ne pose pas de problème spécifique. Elles sont soit données directement par la CAO, soit calculées. Étant donné que chaque cote étude et méthode est la combinaison d'une ou plusieurs cotes de fabrication, on peut aisément vérifier la cohérence du système pour détecter d'éventuelles erreurs.

Dans le cas où certaines cotes études ou méthodes sont spécifiées différemment, par exemple sous la forme d'une valeur minimale à ne pas dépasser, certaines cotes moyennes devront être déterminées une fois les tolérances sur les cotes de fabrication connues.

Dans ce mémoire, nous n'approfondirons pas ce deuxième cas puisque nous considérons que toutes les cotes études et méthodes sont données, voire retraduites, en cote moyenne.

## 3.5.2 Méthodes de répartition de tolérances

La répartition des tolérances est le sujet, qui selon Y. S. Hong et T.-C. Chang [HC02], a été le plus largement traité dans le domaine du tolérancement. Elle peut se faire au pire-des-cas, en quadratique, uniformément ou de façon pondérée, en prenant en compte les coûts de fabrication, . . . . Nous présenterons tout d'abord les méthodes de répartition manuelles utilisées par la "méthode Wade" et la "méthode Bourdet", suivi par des méthodes informatisées utilisant des algorithmes d'optimisation.

### 3.5.2.1 Méthode de répartition ("Méthode Wade")

La méthode de répartition, utilisée initialement par la "méthode Wade" et appelée "tolerance relaxation", est assez rudimentaire et peu formalisée. Elle consiste, à priori, à déterminer manuellement les tolérances des cotes de fabrication dans l'ordre inverse de production, en d'autres termes, en commençant par la cote de fabrication produite en dernier et en finissant par celle produite en premier. Cette méthode est très largement discutable et n'aboutit pas forcément à des résultats optimums. C'est la raison pour laquelle des auteurs comme S. A. Irani, R. O. Mittal et E. A. Lehtihet [IML89] proposent un autre modèle de répartition par optimisation que nous présenterons à la section 3.5.2.3.

### 3.5.2.2 Méthode itérative de répartition ("Méthode Bourdet")

La "méthode Bourdet" [Bou73] [Bou75] propose une méthode itérative de répartition des tolérances.

La répartition des tolérances est faite de manière itérative en traitant les équations allant de la plus contraignante à la moins contraignante. Cet ordre est revu à chaque itération. O. Bjorke [Bjo78] rejoint cette approche et propose une résolution des équations de chaînes de cotes liées en résolvant les équations les plus contraignantes en premier lieu.

A l'origine, la méthode itérative de répartition des tolérances était destinée à la détermination des ∆l, mais elle se prête aussi au calcul des tolérances. Cette deuxième variante est qualifiée de "rationnelle" par François Villeneuve<sup>6</sup> [MV07], qui compare les deux approches sur la pièce exemple illustrée à la figure 3.26. La gamme de fabrication est donnée à la figure 3.27.

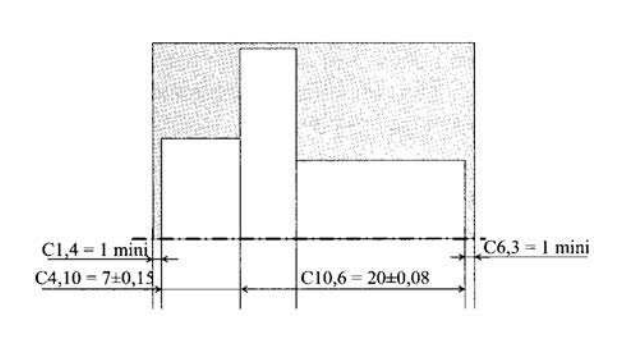

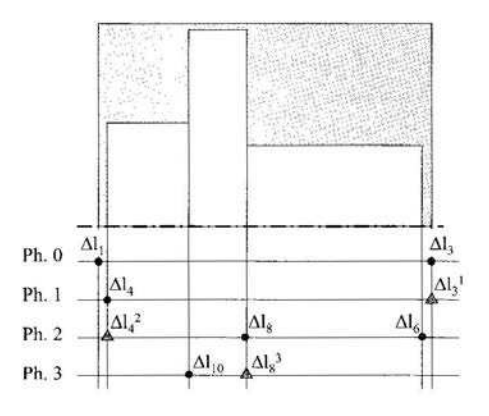

Figure 3.26 – Cotes études et méthodes

Figure 3.27 – Diagramme de fabrication

Nous ne détaillerons pas toutes les itérations et ne donnerons que le dernier état du tableau d'optimisation de la pièce traitée par les méthodes ∆l et "rationnelle" (cf. Tableau 3.1).

<sup>6.</sup> François Villeneuve – Professeur des Universités, Université J. Fourrier Grenoble

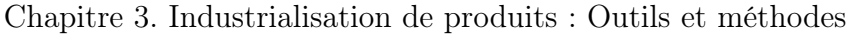

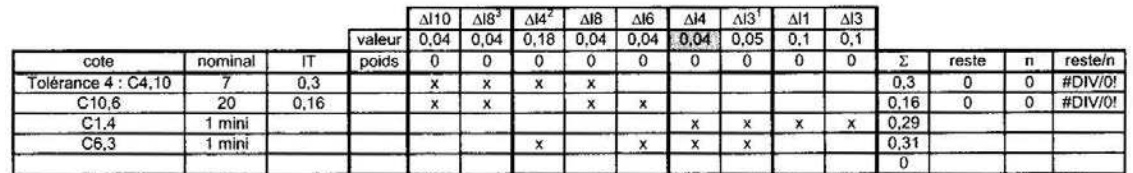

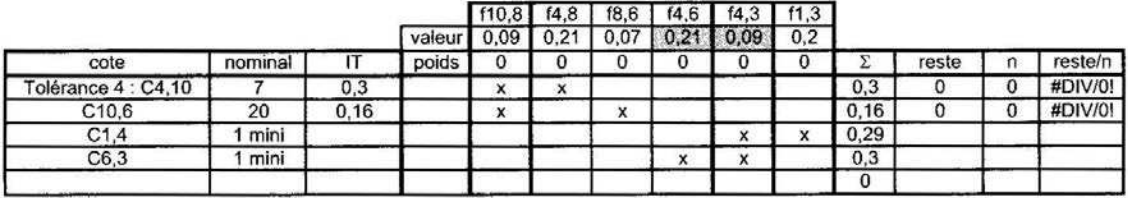

Tableau 3.1 – Répartition itérative des tolérances par les méthodes "∆l" (en haut) et "rationnelle"(en bas) (F. Villeneuve)

Le tableau 3.2 permet de comparer les tolérances obtenues par les deux méthodes. On notera que les valeurs obtenues sont sensiblement égales.

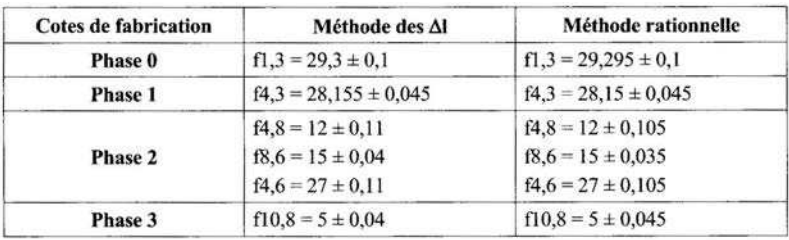

Tableau 3.2 – Comparatif des résultats obtenus par les méthodes "∆l" et "rationnelle" (F. Villeneuve)

Ces méthodes sont lourdes à traiter manuellement pour des pièces complexes ayant beaucoup de faces. C'est la raison pour laquelle, des chercheurs comme Pierre Bourdet ou Maurice Pillet<sup>7</sup> ont implémenté la méthode dans des feuilles de calcul, ce qui rend la tâche beaucoup plus facile et accessible pour le novice.

Une autre manière de répartir les tolérances est celle de Daniel Duret implémentée dans son logiciel de simulation de gammes, CAPPI1D [Dur07b]. Cette méthode itérative cherche à faire "gonfler" les tolérances proportionnellement à la dispersion des cotes de fabrication à réaliser. Pour cela, le préparateur méthode peut spécifier les dispersions par types de cotes de façon générale, ou plus finement, en appliquant des compléments de dispersion aux différents correcteurs outils intervenant dans une

<sup>7.</sup> Maurice Pillet – Professeur des Universités, Certifié CFPIM par l'APICS, Trophée expérimentique 2002, http ://www.qlio.univ-savoie.fr/pillet

phase. Les types de cotes de fabrication retenus sont les cotes entre (i) une face de reprise et une face usinée, (ii) deux face usinées, (iii) deux faces usinées avec la même jauge (voir la documentation de Cappi1D\_V3 [Dur07a]).

La figure 3.28 montre un premier exemple d'optimisation de tolérance sur deux cotes de fabrication ( $Cf_{12}$  et  $Cf_{13}$ ) suivant la droite de difficulté de production d'équation :

$$
\frac{\Delta Cf_{13}}{\sigma_{13}} = \frac{\Delta Cf_{12}}{\sigma_{12}}\tag{3.2}
$$

Les équations associées au domaine de tolérance sont :

$$
\Delta C f_{12} \leq \Delta C_{12}
$$
  
 
$$
\Delta C f_{12} + \Delta C f_{13} \leq \Delta C_{23}
$$
 (3.3)

 $\Delta C f_{12}$  et  $\Delta C f_{13}$  optimisés correspondent aux coordonnées du point d'intersection de la droite de difficulté de production avec la contrainte.

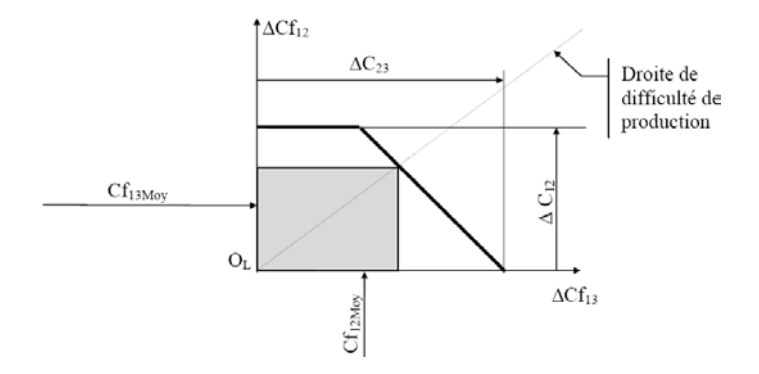

Figure 3.28 – Optimisation des tolérances (Daniel Duret) : cas 1

La figure 3.29 montre un deuxième exemple d'optimisation de tolérance où, tout en parcourant le domaine suivant la droite de difficulté de production, la borne  $\Delta C_{12}$ est rencontrée en premier. Vu que la borne  $\Delta C_{23}$  n'est pas encore atteinte, l'algorithme cherchera à augmenter un maximum la valeur de  $\Delta C_{13}$  tout en respectant l'ensemble des contraintes. Un gain de tolérance supplémentaire est alors obtenu sur  $\Delta C f_{13}$ .

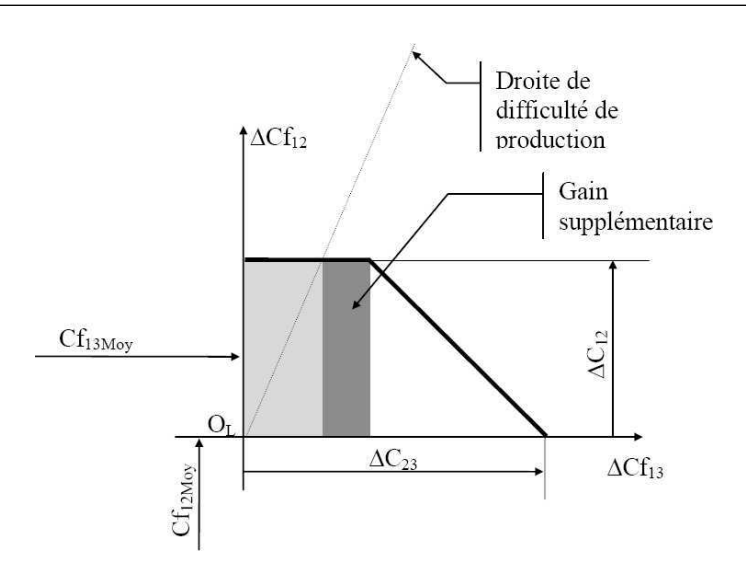

Chapitre 3. Industrialisation de produits : Outils et méthodes

Figure 3.29 – Optimisation des tolérances (Daniel Duret) : cas 2

On peut aussi, si on le souhaite, imposer un seuil d'optimisation sur certaines cotes de fabrication de façon à obtenir une répartition des tolérances différentes (cf. figure 3.30).

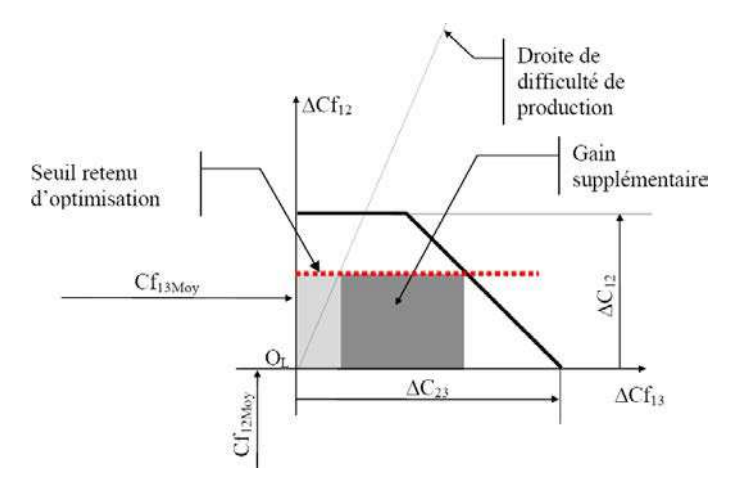

Figure 3.30 – Optimisation des tolérances (Daniel Duret) : cas 3

### 3.5.2.3 Méthode par optimisation linéaire (ou non linéaire)

S. A. Irani, R. O. Mittal et E. A. Lehtihet [IML89] proposent un modèle de répartition des tolérances basé sur la résolution de programmes linéaires. Ils comparent d'ailleurs leur approche à la répartition manuelle proposée par O. R Wade. Un logiciel en ligne de commandes, (LINDO–MS-DOS Windows) a été utilisé pour résoudre le problème formulé ci-dessous.

Les contraintes liées aux *n* équations des chaînes de cotes peuvent s'écrire sous la forme suivante :

$$
\sum_{j \in CC_i} TCf_j + z_i = TCC_i \qquad \qquad i=1, 2, ..., n \qquad (3.4)
$$

avec :

- $\infty$  n, le nombre de cotes condition ou le nombre d'équations de chaînes de cotes,
- $\infty$  m, le nombre de cotes de fabrication intervenant dans les n chaînes de cotes,
- $\Diamond i$ , l'indice de la cote condition allant de 1 à n,
- $\Diamond$  *i*, l'indice des cotes de fabrication allant de 1 à m,
- $\Diamond$   $CC_i$ , l'ensemble des indices des cotes de fabrication intervenant dans la chaîne de cotes de la  $i^{me}$  cote condition,
- $\Diamond$   $z_i$ , les variables correspondant aux éventuels résidus de tolérances non répartis, donc perdus (slack variables).

Les auteurs ont aussi choisi de fixer les valeurs de tolérance minimales des différentes cotes de fabrication. Un deuxième jeu de contraintes est donc à prendre en compte :

$$
TCf_j \ge TCf_jmin \qquad j=1, 2, ..., m \qquad (3.5)
$$

La fonction objective consiste à minimiser la somme des résidus  $z_i$ :

$$
Minimiser(\sum_{i=1}^{n} z_i)
$$
\n(3.6)

Ping Ji, Mingyang Ke et R. S. Ahluwalia proposent une autre formulation du problème de répartition de tolérance qui consiste à maximiser la somme des tolérances des m cotes de fabrication :

$$
Maximiser(\sum_{j=1}^{m}TCf_j)
$$
\n(3.7)

La méthode du simplexe est utilisée pour résoudre ce programme linéaire [Ji93a] [JKA95].

D'autres auteurs, comme A. M. Patel [Pat80] par exemple, proposent des modèles similaires qui prennent en compte les capabilités des moyens de production utilisés.

### 3.5.2.4 Répartition en intégrant les coûts de fabrication

Le but ultime étant de produire des pièces à qualité constante, mais à moindre coût, certains auteurs ont cherché à intégrer les coûts de fabrication (manufacturing cost) ainsi que les pertes de qualité (quality loss) dans les modèles de répartition de tolérance. La valeur des tolérances est liée, d'une part, par une relation négative au coût de fabrication des pièces (une réduction de tolérance conduit généralement à une augmentation du coût de fabrication) et d'autre part, par une relation positive à la perte de qualité (une augmentation des tolérances induit un gain de perte de qualité) [Hsi06].

Pour ce faire, d'autres modèles, aussi basés sur les techniques de programmation linéaire et non linéaire, sont formulées dans la littérature. B. K. A. Ngoi, M. Agarwal, et C. S. Chua com, dans leur publication intitulée "Nonlinear optimisation in tolerance charts - A study of objective functions" [NAC98], évaluent plusieurs fonctions objectives linéaires et non linéaires. Pour la résolution, le solveur PROFORT écrit en FORTRAN a été utilisé. Dans une publication plus ancienne de ces mêmes auteurs [NS96], le logiciel OPTIVAR développé par Giorgio Chiandussi et Massimiliano Avalle a été utilisé pour déterminer les tolérances des cotes de fabrication de façon à minimiser les coûts de fabrication.

Plus récemment, Kun-Lin Hsieh [Hsi06] propose un modèle de répartition qui intègre dans la fonction objective simultanément le coût de fabrication, les capabilités des procédés et le concept de perte de qualité (quality loss).

Ces modèles sont des approches alternatives de répartition de tolérance qui ont un grand intérêt si les opérations de fabrication réalisées sur une pièce ont des coûts associés très différents. Néanmoins, il est difficile pour un industriel d'estimer précisément les coûts de chaque opération, ce qui remet en cause l'application de cette méthode.

## 3.6 L'offre logicielle

Il nous a semblé intéressant de faire un tour d'horizon des différents logiciels liés d'une part, à la planification, l'optimisation et la gestion de gammes de fabrication et d'autre part, au tolérancement en bureau méthodes et en fabrication. Nous présenterons brièvement aussi les principaux logiciels de tolérancement utilisés lors de la conception de produits, en bureau d'études, car ils utilisent des techniques similaires aux logiciels destinés à assister le préparateur méthodes. Nous citerons aussi

bien des logiciels issus de la recherche, que des logiciels commercialisés.

## 3.6.1 L'offre logicielle de planification, d'optimisation et de gestion de gammes de fabrication

Il existe toute une panoplie de logiciels permettant d'assister le préparateur méthode dans son travail ainsi que dans la gestion de la production au sens large. Sans pouvoir répertorier tous les logiciels du marché, nous ne présenterons que les plus significatifs, notamment ceux utilisés dans certains grands groupes de l'industrie aéronautique et de l'armement.

### 3.6.1.1 Cimskil<sup>™</sup> Manufacturing Process

Cimskil<sup>™</sup> est un système-expert composé de plusieurs modules, dont MetCAPP<sup>™</sup> qui a pour but de faire le lien entre la conception et la fabrication d'une pièce en améliorant la productivité et en augmentant la qualité des pièces produites [Cim08]. MetCAPP<sup>™</sup> permet de générer des gammes de fabrication en faisant le meilleur choix de machine, d'outil, de séquence des opérations, . . . basé sur des règles métier et de bonnes pratiques capitalisées au fil du temps.

La figure 3.31 donne un aperçu de l'architecture logicielle de Cimskil<sup>™</sup>. On notera en particulier que Cimskil<sup>TM</sup> permet de générer les dessins de fabrication (setup  $\&$ operations documentation) à partir du modèle CAO de la pièce (part model) et d'un certain nombre de bases de données (machines, outils, matières, méthodes de fabrication, ...).

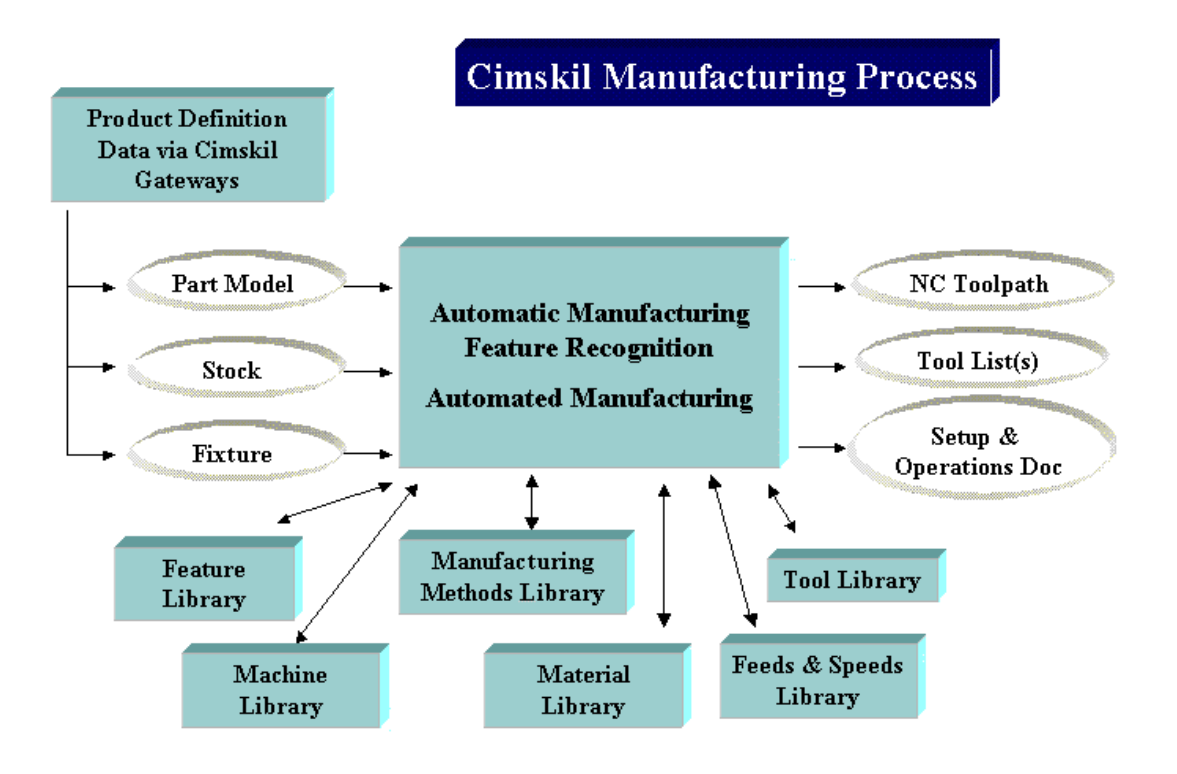

Figure 3.31 – Architecture de Cimskil Manufacturing Process

## 3.6.1.2 Costimator<sup> $M$ </sup> JS de MTI SYSTEMS

Costimator JS<sup>™</sup>, de la société MTI SYSTEMS<sup>™</sup> [Cos08], est un logiciel d'optimisation des gammes de fabrication par la réduction des temps de production et des coûts. Cinq étapes sont nécessaires à son utilisation :

- 1. Renseigner les attributs de la pièce (Client, Nom, Référence pièce, . . . ),
- 2. Renseigner le nombre de pièces,
- 3. Choisir les matériaux,
- 4. Choisir les moyens de fabrication, les moyens de contrôle, les équipements, . . . ,
- 5. Renseigner le détail de chaque opération.

La figure 3.32 est une capture d'écran de Costimator<sup> $M$ </sup>. Dans la partie gauche, on y retrouve, sous forme arborescente, les différentes informations saisies et en particulier la gamme de fabrication représentée sous la forme d'une succession de phases (Phase 10, Phase 20, . . . , Phase 60). Dans chaque phase on retrouve les différentes opérations réalisées sur la pièce. Ces dernières sont de natures différentes (opération d'usinage, de contrôle, d'emballage, de manutention, . . .

| C Costimator® OEM                                                                                                    |                                                                                                    |                                                                                                    | $\Box$                                                                                                    |  |
|----------------------------------------------------------------------------------------------------|----------------------------------------------------------------------------------------------------|----------------------------------------------------------------------------------------------------|----------------------------------------------------------------------------------------------------|--|
| Elle Process Database View Tools Window Help                                                                                                    |                                                                                                    |                                                                                                    |                                                                                                    |  |
| ▼ ★2<br>10430                                                                                                    | 国 · PE+ S   X 血 P                                                                                                    |                                                                                                    |                                                                                                    |  |
| Part - [Electrical Box-Flamecut, Brake, Paint]                                                                                                    |                                                                                                    |                                                                                                    | AutoVue SolidModel Professional, Desktop Edition  . 0                                                                                                    |  |
| Detail                                                                                                    | Time<br>(minutes per piece)                                                                                                    | Cost per piece                                                                                                    | File Edit View Analysis Options Window Help<br>$ E$ $\times$                                                                                                    |  |
| Part Information<br>Quantity [Default=5]<br>- Material<br>Sheet CR 10ga x 48 x 96   Steel<br>Blue, Liquid Paint, HS 3.5 VOC Urethane<br>□ 10 - Flamecut @ Linde w/6 torches<br>Method = Flamecut (Feedrates)<br>Load & UnLoad <50 lb Part On/Off Mach (Low Prod)<br>□ 20 - Inspection, CMM @ Renishaw #TP-2, touch probe<br>Inspection, Check & Record data<br>Probe for Measurement<br>Probe to find Part<br>(2) 30 - Brake, Hyd @ Dreis & Krump HPB 8020 90 Ton<br>Form<br>Method = Bend, Brakecomplexity/tolerance"<br>Load & UnLoad <50 lb Part On/Off Machine<br>Pedal, Depress<br>Press, Set Back Gage<br>Press, Trip<br>□ 40 - Inspection, CMM @ Renishaw #TP-2, touch probe<br>Inspection, Check & Record data<br>Probe for Measurement<br>Probe to find Part<br>50 - Paint, Cost per Area (Sub-Contracted)<br>Method = Paint, Cost per Area<br>E 60 - Pack & Ship via Bag & Seal @ Clamco<br>Package & Preserve Part | 36.031<br>13.174<br>0.048<br>1,000<br>5.829<br>0.417<br>0.333<br>0.667<br>8.679<br>1.500<br>0.733<br>0.667<br>0.017<br>0.100<br>0.017<br>5.829<br>0.417<br>0.333<br>0.667<br>0.000<br>2.520<br>0.500 | 40.829<br>5.941<br>1.805<br>4.136<br>12.009<br>0.017<br>0.359<br>5.602<br>0.174<br>0.139<br>0.278<br>8.324<br>0.538<br>0.263<br>0.239<br>0.006<br>0.036<br>0.006<br>5.602<br>0.174<br>0.139<br>0.278<br>1.337<br>1.114<br>2.014<br>0.168 | G & X X & B Z H & # Q 4 Q & O M @<br>?国部留其卷●因置人 <world coordinate="" system=""> ▼<br/>H<br/><math>C_{\text{min}}</math><br/>鷂<br/><math display="inline">\frac{1}{2}</math><br/>联<br/>盆<br/>e<br/>彇</world> |  |

Figure 3.32 – Gamme de fabrication – Costimator  $\mathbb{M}$ 

La figure 3.33 permet de mettre en évidence les opérations les plus pénalisantes pour le coût de la pièce. Le préparateur méthodes pourra alors facilement faire évoluer sa gamme de façon à optimiser les opérations critiques.

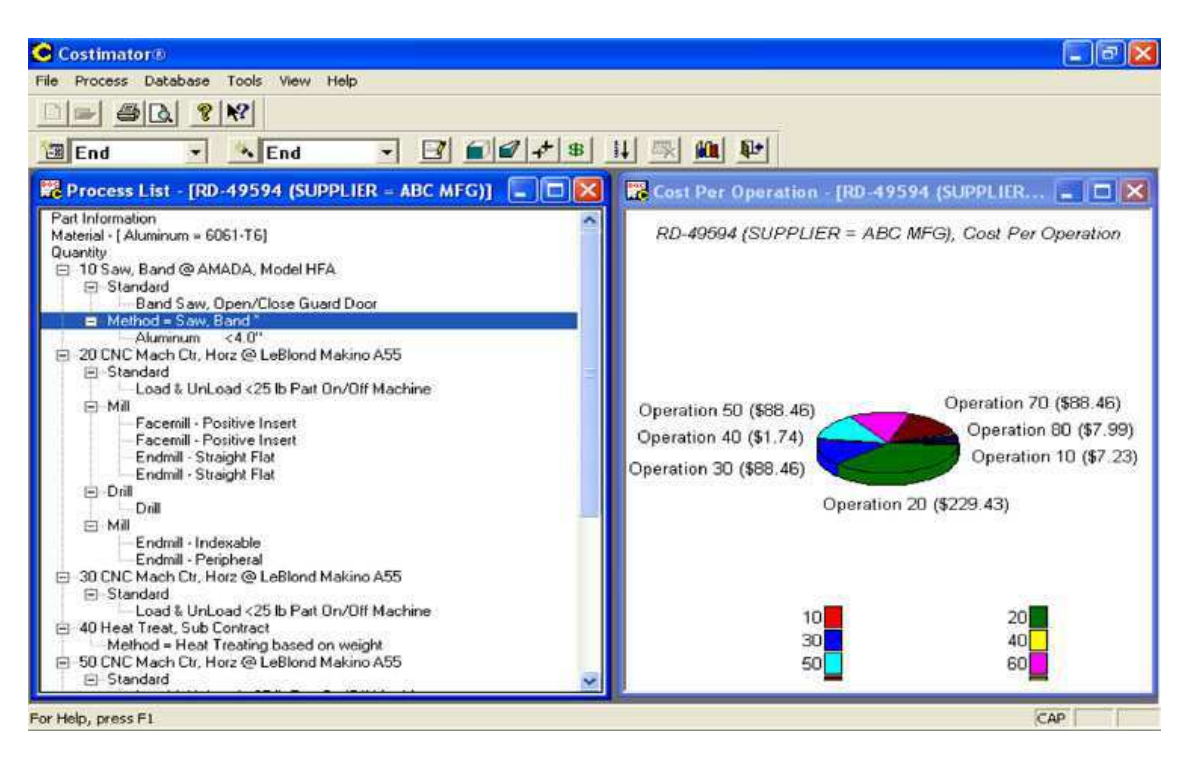

Figure 3.33 – Coût des opérations – Costimator

### 3.6.1.3 Interax<sup>™</sup> de CIMx<sup>™</sup> – Streamlining Manufacturing Operations

Interax<sup> $\text{Im}$ </sup>, de la société CIMx<sup> $\text{Im}$ </sup> [Int08], est un logiciel –plus généraliste que les précédents– de gestion de production offrant un environnement entièrement numérique à des grandes entreprises d'aérospatiale et de défense. Interax<sup> $\mathsf{m}$ </sup> permet une entière gestion et maîtrise des documents liés à la production de pièces. En d'autres termes, la gestion de tous les documents liés à la fabrication (dessin de définitions, de fabrication, . . . ), de tous les documents relatifs aux outils, des fiches d'instructions, des gammes de contrôle,. . .

### 3.6.1.4 Visiprise<sup>™</sup> Computer-Aided Process Planning (CAPP)

La société Visiprise<sup>™</sup> [Vis08] propose toute une suite logicielle de gestion de production dédié à la planification, à la fabrication de pièces et à la gestion de la qualité, comme l'illustre la figure 3.34.

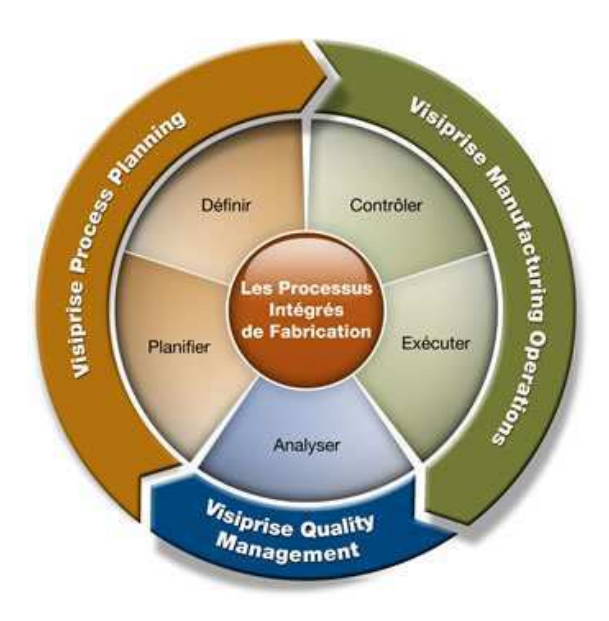

Figure 3.34 – Domaine d'activité de Visiprise

Visiprise<sup>™</sup> commercialise en particulier le logiciel Visiprise  $\mathbf{CAPP}^{\text{TM}}$  qui est spécialement conçu pour faciliter la création et la gestion des gammes de fabrication en réutilisant les gammes existantes. La figure 3.35 montre la structuration générale du logiciel. On notera tout particulièrement le module de génération de gammes assistées par ordinateur (HMS-CAPP Computer-aided Process Planning).

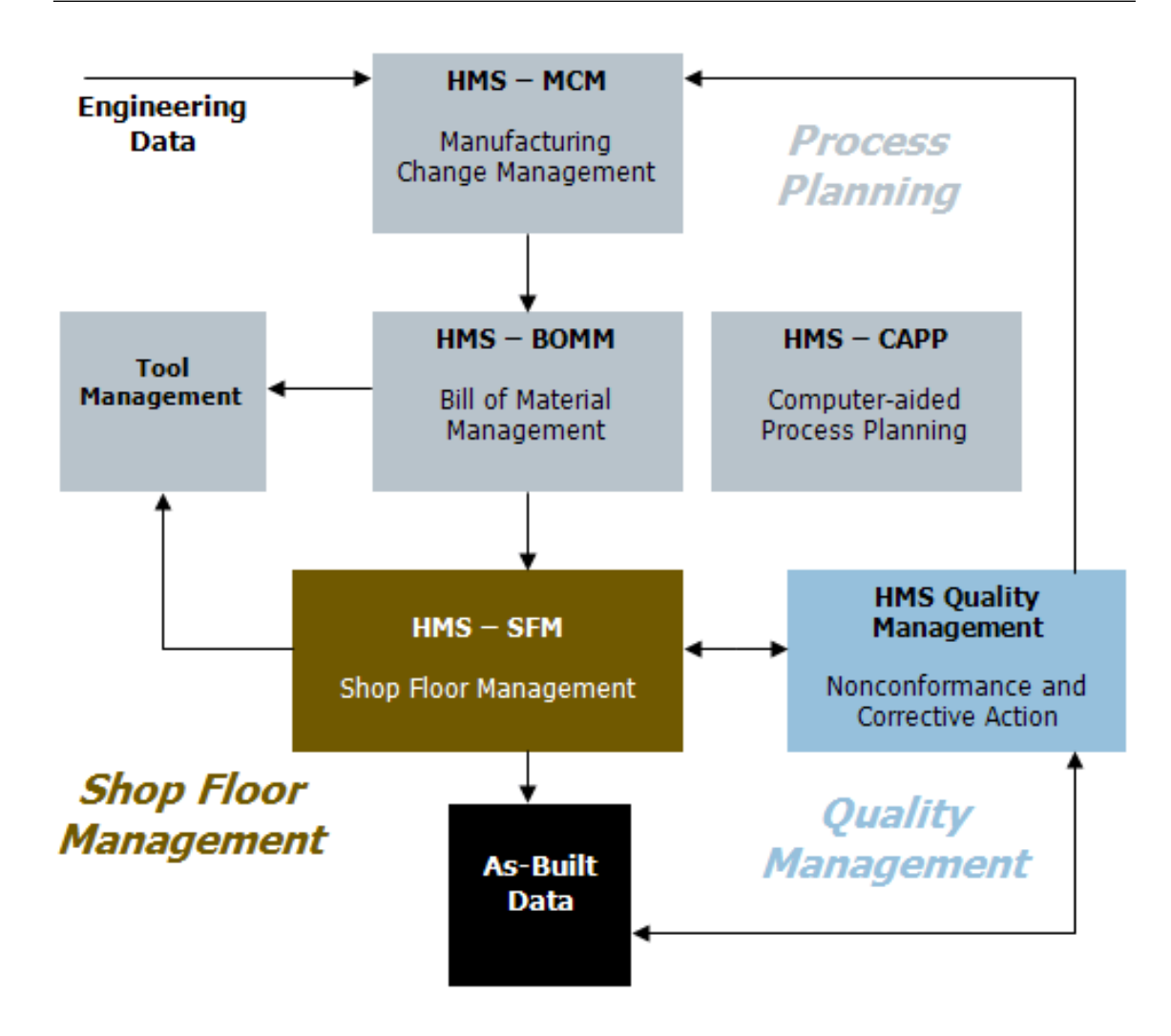

Figure  $3.35$  – Architecture logicielle de Visiprise<sup>TM</sup>

## 3.6.1.5 Limites des outils de génération de gammes assistées par ordinateur

La majorité de ces logiciels sont assez limités dans la génération de gammes de fabrication entièrement automatisée et font finalement plus de la gestion de documents techniques ou encore de la gestion de production. La génération de gammes est un processus très complexe dont le savoir-faire repose actuellement fortement sur les préparateurs méthodes ainsi que sur les régleurs machines. Formaliser un tel savoir-faire reste très ambitieux.

## 3.6.2 L'offre logicielle en tolérancement

Le tolérancement a suscité l'attention de beaucoup de chercheurs et a donné lieu à un grand nombre de publications. Les travaux de recherche ont quelquefois abouti à des maquettes logicielles, voire à des logiciels commerciaux, dont nous présenterons un extrait par la suite. Malheureusement, contrairement au bureau d'études où une offre logicielle commence à voir le jour et est lentement adoptée par certains grands groupes, en bureau méthodes, les logiciels commerciaux sont, à notre connaissance, quasiment inexistants. Certains logiciels issus de la recherche essaient de s'imposer mais ont du mal à être adoptés par les industriels.

La frise des temps de la figure 3.36 présente un certain nombre de ces logiciels. Dans la partie supérieure figurent les logiciels plutôt destinés au bureau d'études et à la détermination des cotes études. Dans la partie inférieure figurent un certain nombre de maquettes et de logiciels destinés au bureau méthodes, ayant pour but de déterminer les cotes des fabrication.

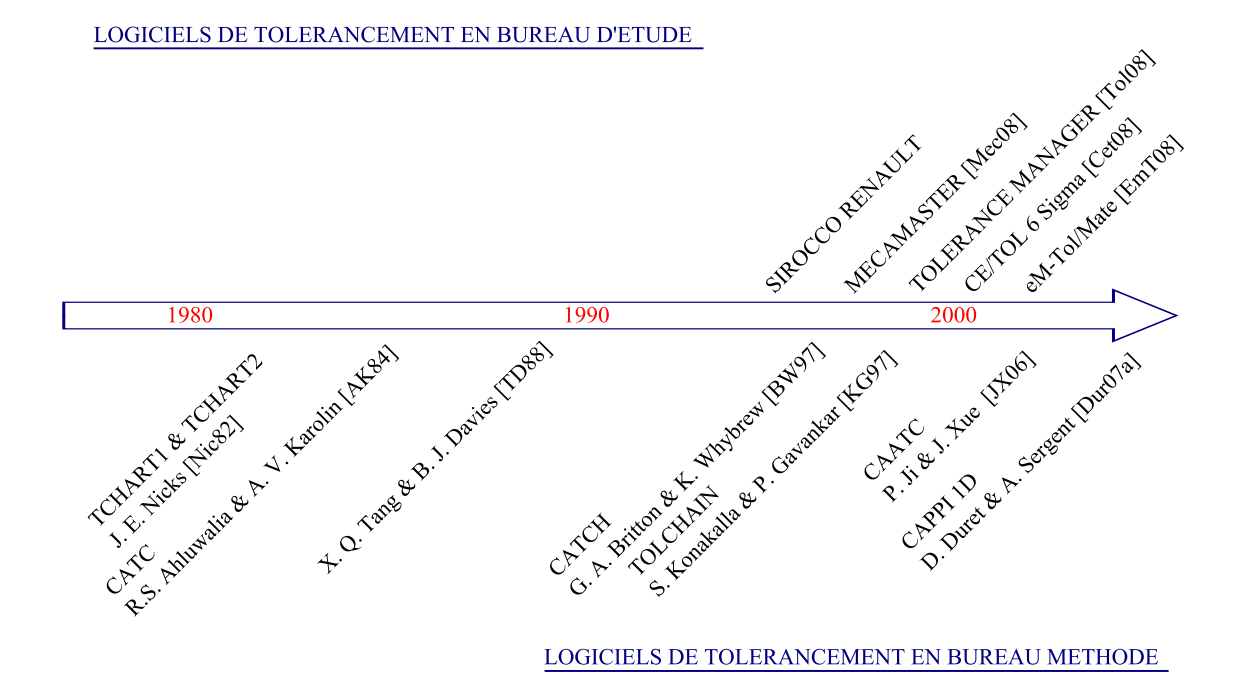

Figure 3.36 – Frise des temps des logiciels de tolérancement en bureau d'études et méthodes

### 3.6.2.1 Les logiciels de tolérancement en bureaux d'études

Nous ne citerons que brièvement certains logiciels destinés à la détermination des cotes études en bureau d'études, puisqu'ils n'ont pas un rapport direct avec nos travaux de recherche. Ils ont cependant des points en commun, notamment le transfert de tolérances.

Commençons par un logiciel développé par la société Renault appelé SIROCCO qui signifie : "Système Informatique de Résolution et d'Optimisation des Chaînes de COtes". SIROCCO étant uniquement diffusé en interne chez Renault, il est difficile de connaître toutes ses particularités. À priori, comme son nom l'indique, il permet d'automatiser le calcul des tolérances des cotes études par le biais de la résolution et de l'optimisation des chaînes de cotes unidirectionnelles.

Il existe ensuite quatre grands logiciels spécialisés dans la détermination des tolérances des cotes études. Ces derniers sont :

- ☞ CE/TOL 6sigma Technologies [Cet08], de la société Sigmetrix, qui est basé sur un modèle variationnel 3D (3D Variation Behavior Modeling Technology) et est entièrement intégré dans Pro/ENGINEER, CATIA V5 et SolidWorks. Il permet notamment de réaliser l'analyse de tolérances au pire-des-cas et en statistique.
- ☞ Tolerance Manager [Tol08], de la société PCO Technologies, met à disposition une série d'outils permettant d'effectuer dynamiquement le calcul des cotes fonctionnelles et les sensibilités des paramètres liés. Ce logiciel est entièrement intégré SolidWorks<sup>™</sup> et Pro-Engineer<sup>™</sup>.
- ☞ eM-Tol/Mate est un des modules du PLM <sup>8</sup> Tecnomatix de chez Siemens [EmT08]. Il permet de prédire l'effet des tolérances pièces sur un assemblage. Ceci permet notamment de mettre en évidence les spécifications critiques.
- ☞ MECAmaster Assembly est un logiciel de simulation et d'analyse de sensibilité de la géométrie 3D complètement intégré à CATIA V5™ [Mec08].

### 3.6.2.2 Les logiciels de tolérancement en bureau méthodes

L'offre logicielle en bureau méthodes est encore très peu développée. Pourtant plusieurs tentatives de maquettes ont été proposées depuis les années 1980 permettant la détermination automatique des cotes de fabrication.

<sup>8.</sup> PLM – Product Lifecyle Management

Jensen E. Nicks propose dès 1982 les logiciels TCHART1 et TCHART2 [Nic82] suivi, en 1984, par Rashpal S. Ahluwalia<sup>9</sup> et Andres V. Karolin<sup>10</sup> qui ont développé à leur tour CATC, "A computer-aided tolerance control system"  $AK84$ . CATC est un logiciel avec une interface graphique permettant d'automatiser la technique du "tolerance charting" issue de la "méthode Wade".

La figure 3.37 présente une capture d'écran de CATC. Ce logiciel était à l'époque bien en avance sur son temps en proposant une interface graphique permettant de représenter la pièce, le brut et les cotes études et méthodes. Cependant, selon des écrits plus récents, CATC manquait de procédures systématiques d'optimisation de tolérances.

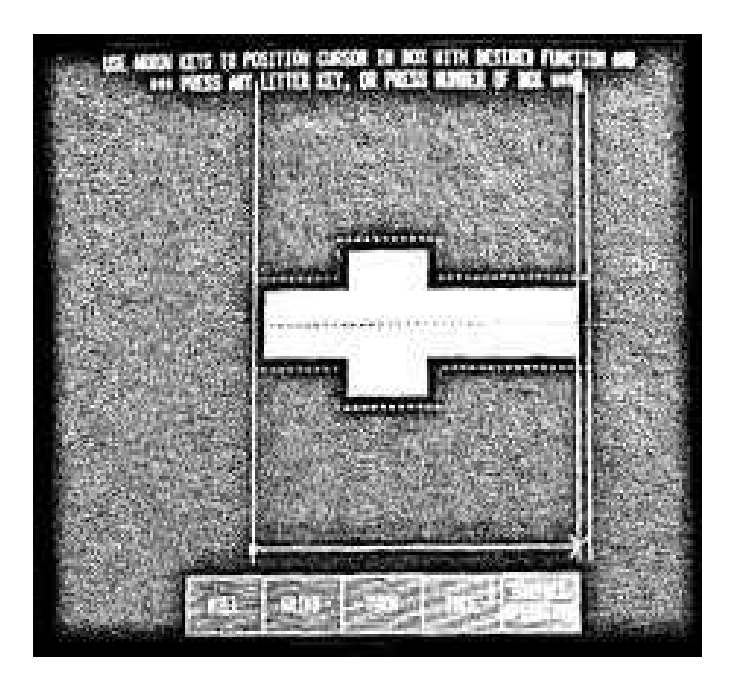

Figure 3.37 – Capture d'écran de CATC – Computer-Aided Tolerance Charting (R. S. Ahluwalia et A. V. Karolin – 1984)

On peut encore citer d'autres auteurs ayant développé des logiciels similaires : En 1988, X. Q. Tang et B. J. Davies développent un autre logiciel en Fortran [TD88]. En 1997, G. A. Britton et K. Whybrew développent CATCH "Computer-aided tolerance charting" [BW97] suivis par Srinivas Konakalla et Prasad Gavankar qui ont développé, en  $C_{++}$ , le logiciel **TOLCHAIN** [KG97].

<sup>9.</sup> Rashpal S. Ahluwalia – Ohio State University, Columbus, Ohio

<sup>10.</sup> Andres V. Karolin – General Motors Fisher-Guide Division, Columbus, Ohio
Plus récemment, en 2006, Ping Ji <sup>11</sup> et Jianbin Xue <sup>12</sup> ont présenté leur logiciel de détermination des cotes de fabrication angulaires, basé sur la "méthode Wade", et appelé CAATC, Computer-Aided Angular Tolerance Charting [JX06]. La figure 3.38 est une capture d'écran de CAATC qui permet de déterminer simultanément les tolérances des cotes de fabrication selon deux directions. À notre connaissance, CAATC est le seul outil qui sache traiter de façon automatique des cas angulaires.

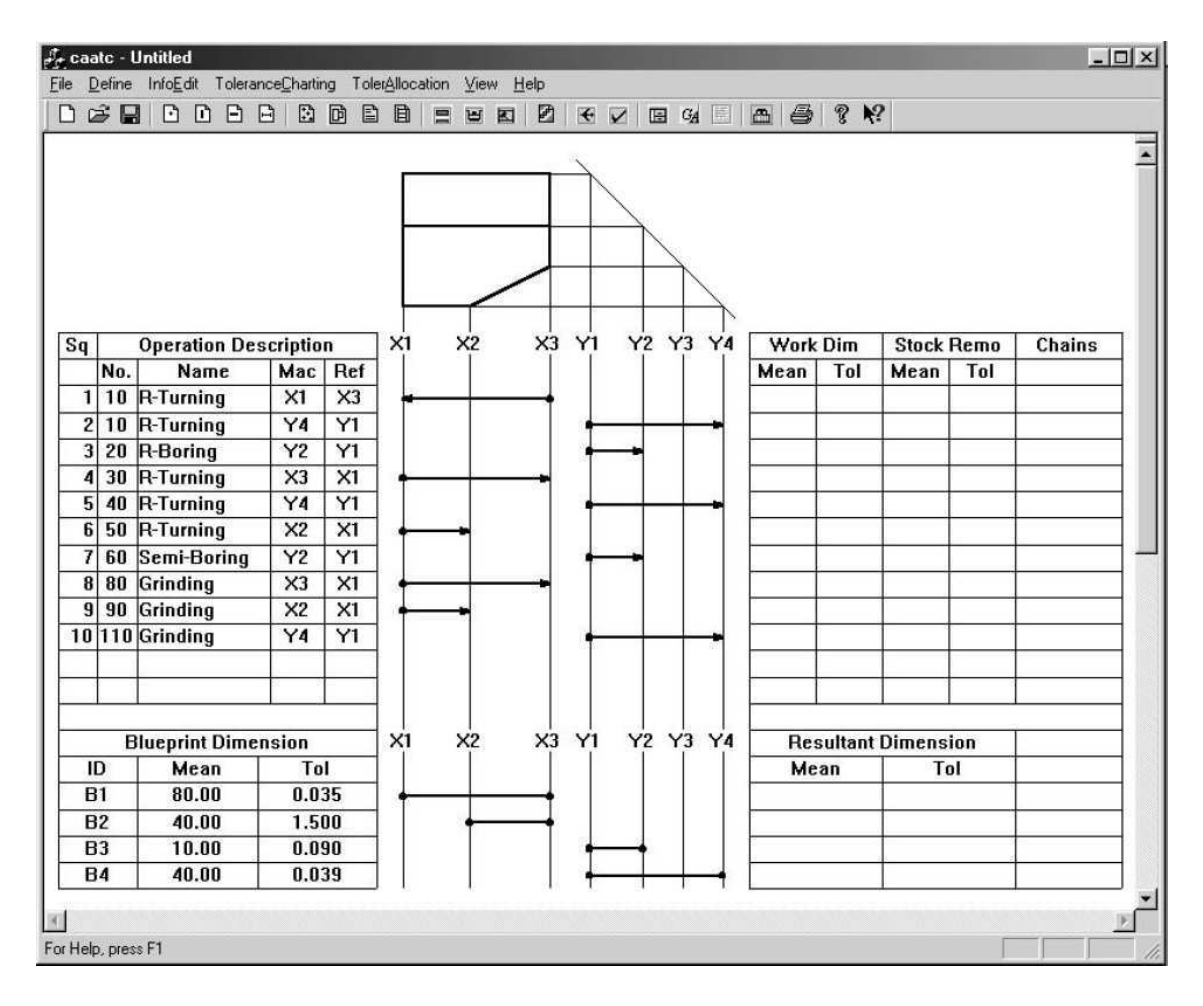

Figure 3.38 – Capture d'écran de CAATC – Computer-Aided Angular Tolerance Charting (Ping Ji et Jianbin Xue – 2006)

Pour finir, CAPPI1D [Dur07a] est un outil de modélisation de la production développé et maintenu par Daniel Duret. Ce logiciel permet notamment de simuler

<sup>11.</sup> Ping Ji – Department of Industrial and Systems Engineering, The Hong Kong Polytechnic University, Kowloon, People's Republic of China

<sup>12.</sup> Jianbin Xue – Department of Mechanical Engineering, Janjing University of Aeronautics and Astronautics, Nanjing, People's Republic of China

les dispersions des cotes de fabrication selon l'axe de la pièce (1D). Ceci permet de vérifier que la gamme de fabrication choisie par le préparateur méthodes est capable ou non de respecter les valeurs des tolérances des spécifications dimensionnelles pièce. Ce simulateur permet :

- ☞ d'importer et d'afficher l'image de la pièce à produire,
- ☞ de spécifier les différentes cotes conditions et cotes de surépaisseur (copeaux),
- ☞ de décrire la gamme de fabrication choisie par le préparateur méthodes en renseignant les posages de pièce, les activités d'usinage, les dispersions machines,. . . ,
- ☞ de générer automatiquement les cotes de fabrication avec leurs tolérances calculées au pire-des-cas et en statistique,
- ☞ de générer des fiches récapitulatives pour chaque posage de pièce (phase).

Cet outil intègre la méthode d'identification des chaînes de cotes inspirée de la méthode PERT présentée à la section 3.4.3.4 ainsi que la méthode d'optimisation des tolérances de Daniel Duret présentée à la section 3.5.2.2.

Tout dernièrement, certains outils d'assistance au réglage ont été implémentés dans CAPPI1D permettant d'assister le régleur dans sa stratégie de correction [DS07].

La figure 3.39 est une capture d'écran de la fenêtre principale du logiciel CAPPI1D dans sa version 3. La pièce, les cotes condition et les copeaux à respecter sont représentés dans la partie supérieure de la figure. La gamme de fabrication ainsi que les informations liées aux faces posées et usinées sont représentées dans la partie inférieure. Les cotes de fabrication générées automatiquement sont alors directement affichées sur la gamme de fabrication.

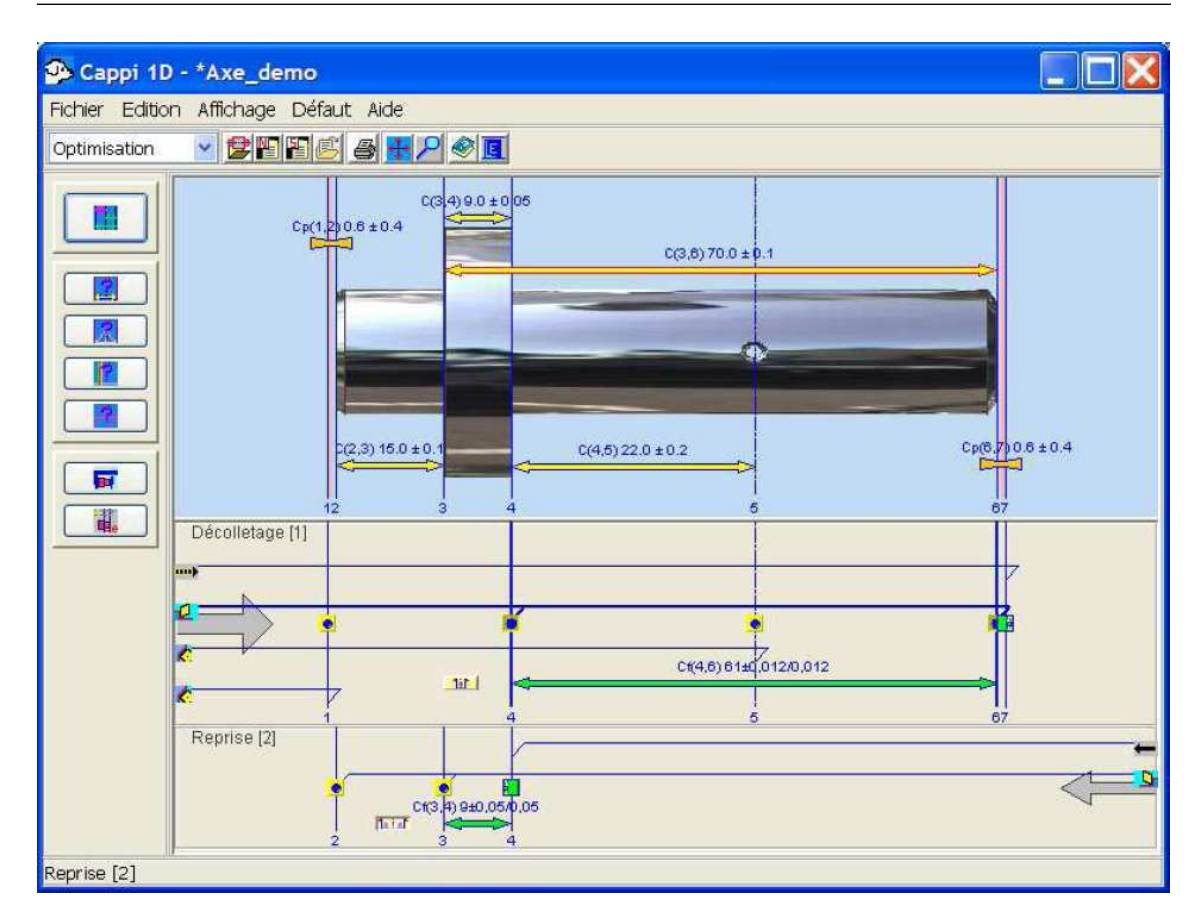

Chapitre 3. Industrialisation de produits : Outils et méthodes

Figure 3.39 – Capture d'écran de CAPPI1D version 3 (Daniel Duret – 2007)

# 3.7 Conclusion

Dans ce chapitre, nous avons présenté les différentes techniques de génération "automatique" de gammes et avons mis en évidence la complexité de formaliser le savoir-faire du préparateur méthodes.

Nous avons ensuite présenté les différentes méthodes de détermination des cotes de fabrication en mettant en évidence qu'il existe deux courants bien distincts : La "méthode Wade" et la "méthode Bourdet". Dans le cas de la "méthode Wade", un jeu de cotes de fabrication est choisi proche des correcteurs outils pour faciliter le réglage des machines. L'inconvénient majeur étant que les tolérances obtenues sont très faibles. La "méthode Bourdet", à contrario, génère un jeu de cotes de fabrication très proche des cotes études et méthodes pour limiter un maximum les transferts de tolérances. Les tolérances obtenues sont alors plus larges, mais le réglage des machines est bien plus complexe. La pratique industrielle que nous avons présentée se situe finalement entre ces deux méthodes en recherchant des cotes les plus proches

des correcteurs outils, tout en essayant de pénaliser un minimum les tolérances. La méthode n'étant pas systématique, les résultats obtenus sont souvent variables selon les compétences du préparateur et la difficulté de la pièce à réaliser.

Nous avons ensuite présenté différentes méthodes permettant d'optimiser la répartition des tolérances. La plupart de ces méthodes sont trop lourdes à traiter à la main et nécessitent une implémentation logicielle.

Pour finir, nous avons présenté l'offre logicielle associée à ces méthodes. Malheureusement, les outils d'assistance du préparateur méthodes sont encore peu attractifs et quelquefois inadaptés aux besoins industriels. Ils ont de ce fait du mal à être adoptés en entreprise.

# Chapitre 4

# Limites des méthodes "académiques" et inadéquation au décolletage

#### Sommaire

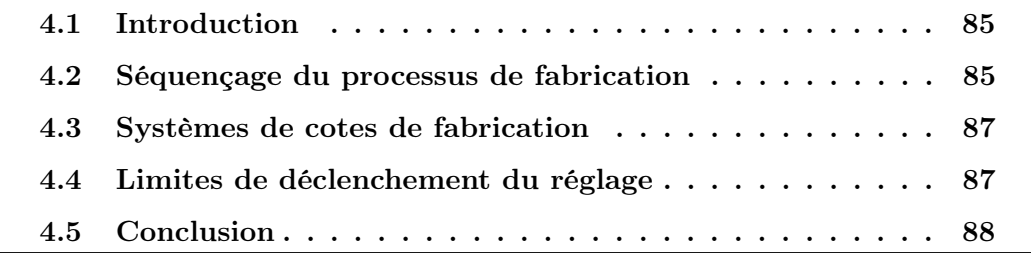

### 4.1 Introduction

L'objectif de ce chapitre est de soulever les limites des méthodes "académiques" présentées au chapitre 3, ainsi que de démontrer leurs inadéquations pour une application en décolletage.

Pour cela, nous aborderons dans un premier temps, les problèmes qu'entraînent les séquençages des opérations du processus de fabrication, proposés par ces méthodes. Puis, dans un second temps, nous comparerons les différents systèmes de cotes de fabrication issus de ces méthodes et discuterons de leurs impacts sur le réglage des machines. Enfin, nous évoquerons la question des limites de déclenchement du réglage et mettrons en évidence que les méthodes "académiques" ne sont pas adaptées au pilotage des moyens de production.

# 4.2 Séquençage du processus de fabrication

Les méthodes de détermination des cotes de fabrication présentées au chapitre 3 ont été conçues à une époque où les pièces devaient passer sur plusieurs machinesoutils pour être réalisées. Elles transitaient entre ces machines par lots. Aujourd'hui, elles sont de plus en plus réalisées entièrement dans la même machine avec éventuellement des changements de prises-de-pièces automatiques.

Néanmoins, même dans le premier cas, on peut distinguer deux situations de réglage des outils de la machine par mesurage de la pièce :

- ☞ La première, en réglage initial, pour régler l'ensemble des outils et fabriquer une "première pièce bonne",
- ☞ La seconde, en cours de production et en temps masqué, par mesurage d'une pièce achevée par la machine et sur laquelle les éventuelles faces ébauchées ont disparues.

Il est clair que les cotes de fabrication qui ont permis de régler initialement la position des faces ébauchées, ne peuvent plus être mesurées sur la pièce finie. Par conséquent le système de cotes de fabrication n'est pas le même selon la situation, en réglage initial ou en surveillance.

Cette distinction des situations n'existe pas dans les trois méthodes de détermination des cotes de fabrication présentées au chapitre 2. Elles ne prévoient qu'un seul jeu de cotes de fabrication. Nous introduirons très clairement ces deux situations dans notre méthode, présentée dans la partie suivante de ce mémoire, par les notions de gamme de réglage (initial) et gamme de surveillance donnant lieu chacune à un

jeu de cotes de fabrication différent.

On peut d'ailleurs noter que pour aucune des trois méthodes académiques, il n'est pas présenté de cas nécessitant l'interruption de la fabrication de la pièce pour contrôler la position d'une face ébauchée qui va ensuite disparaître. C'est pourtant nécessaire en réglage initial.

On aborde ici une autre zone d'ombre des méthodes existantes : A quels moments faut-il interrompre la fabrication de la pièce pour la mesurer et régler les outils ?

Remarquons tout d'abord que cette notion d'interruption de la fabrication pour mesurer la pièce n'est clairement explicitée dans aucune de ces trois méthodes. Elles se contentent d'introduire la notion d'étapes de fabrication. En fait ces étapes donnent lieu chacune à un point de contrôle de la pièce.

Le séquençage du processus en étapes de fabrication proposé par ces méthodes est lui-même discutable : Dans les trois méthodes il correspond systématiquement aux prises-de-pièces (bien que cela ne soit pas dit explicitement) : A chaque prisede-pièce correspond une étape de fabrication.

Or d'une part, cela peut ne pas être possible et d'autre part cela peut ne pas être justifié.

En effet si la pièce change de prise-de-pièce à l'intérieur d'une machine automatique, comme c'est le cas décolletage, il n'est pas possible en production, d'interrompre la fabrication pour mesurer la pièce entre les deux prises-de-pièces. Le séquençage du processus de fabrication suivant les prises-de-pièces est dans ce cas impossible.

D'autre part, et par extension du cas précédent, si la pièce transite en flux tendu entre deux prises-de-pièces, éventuellement sur deux machines différentes, il n'est peut être pas utile d'ajouter un point de contrôle de la pièce entre ces deux prisesde-pièces si toutes les surfaces qu'elles réalisent peuvent être contrôlées à l'issue de la dernière. Nous développerons ce point dans la présentation de notre méthode.

On voit donc qu'il n'y a pas forcément concordance entre prise-de-pièce et étape de fabrication contrairement à ce qui est suggéré par les trois méthodes académiques : Il peut y avoir plusieurs étapes pour une même prise de pièce ou plusieurs prisesde-pièces dans une même étape.

Notons néanmoins que, dans la "méthode Bourdet", chaque remise en position de la pièce nécessite une nouvelle étape car cette méthode cherche aussi à évaluer la capacité qu'aura le processus de fabrication à tenir les tolérances. Or une remise en position, y compris dans le même porte-pièce, génère une dispersion supplémentaire.

### 4.3 Systèmes de cotes de fabrication

Dans le choix des cotes de fabrication pour chaque étape de fabrication, deux méthodes s'opposent :

Dans la "méthode Wade" les cotes de fabrication sont choisies indépendamment des cotes études de façon à ce que chacune permette de corriger la position d'un seul outil. Pour ce faire les cotes de fabrication "partent" systématiquement de la face posée et relient chacune des faces réalisées par chacun des outils. Les autres faces réalisées par l'outil sont positionnées par rapport à cette dernière par de nouvelles cotes de fabrication (cf. figure 3.9).

Si l'avantage certain de ce système de cotes est d'avoir une relation bijective entre chaque cote de fabrication et chaque correcteur ou chaque cote outil, ce qui rend assez simple le réglage des outils, son inconvénient majeur est que les tolérances obtenues sur ces cotes sont très petites par rapport aux tolérances sur les cotes études. En effet les cotes conditions résultent d'un nombre de cotes de fabrication qui peut être très supérieur au nombre de cotes minimal.

Dans la "méthode Bourdet", c'est le contraire : Les cotes de fabrication sont déterminées systématiquement à partir des cotes études sans tenir compte des outils, en recherchant, pour chacune, sa chaîne minimale de cotes de fabrication.

L'avantage de cette méthode est de permettre de conserver le plus de cotes études en fabrication et de limiter la perte de tolérance. Son inconvénient majeure est que les cotes de fabrication n'ont pas de relation simple avec les correcteurs et cotes outil, ce qui complique grandement la tâche du régleur.

La "méthode des transferts", est une méthode laissant le libre choix des cotes de fabrication au préparateur méthodes. Celui-ci peut, selon sa sensibilité à la problématique du réglage ou à celle des tolérances, soit plutôt choisir des cotes de fabrication qui correspondent aux outils, soit plutôt des cotes de fabrication qui correspondent le plus possible aux cotes études. Le résultat peut aussi être un mixte si bien que l'on ne tire aucun des avantages respectifs des deux méthodes précédentes. C'est pourtant cette méthode qui est le plus souvent appliquée en industrie.

### 4.4 Limites de déclenchement du réglage

Une autre problématique à laquelle ne répondent pas les méthodes existantes, est de savoir à partir de quel écart des cotes de fabrication par rapport à leur valeur moyenne, il faut corriger les outils. Ces méthodes prévoient d'instaurer des tolérances sur ces cotes de fabrication, mais ces tolérances ne peuvent pas être directement utilisées comme limites de déclenchement d'un réglage, car cela risquerait de produire des pièces en dehors des tolérances des cotes de fabrication.

C'est pourquoi, il est maintenant assez fréquent qu'une carte de contrôle SPC de Shewart soit utilisée pour déclencher le réglage à partir du mesurage d'une cote de fabrication. Les limites de cette carte sont basées sur la dispersion aléatoire de la cote et non sur sa tolérance. Néanmoins lorsque plusieurs cotes de fabrication sont ainsi "pilotées" alors qu'elles dépendent des mêmes correcteurs ou cotes outil, le problème de la détermination du ou des correcteurs à corriger se double du problème de la détermination de la valeur de la correction à appliquer. Nous proposerons une nouvelle approche pour le déclenchement des réglages au chapitre 9 remédiant à ces problèmes.

Notons par ailleurs que l'instauration de limites de tolérance sur les cotes de fabrication plutôt que des limites de contrôle, au sens SPC, peut aboutir au rebut de pièces à l'atelier alors que les tolérances des cotes études auraient peut être été respectées, par compensation des écarts sur les cotes de fabrication. Dans la méthode que nous proposons aucune tolérance sur les cotes de fabrication ne sera communiquée à la production. Seules des limites de déclenchement des réglages seront instaurées sur un jeu de cotes, appelées cotes pilotes, qui est différent du jeu de cotes de fabrication.

## 4.5 Conclusion

Dans ce chapitre nous venons de mettre en évidence les limites des méthodes "académiques" et leurs inadéquations quant à l'application dans certains milieux industriels comme celui du décolletage.

Nous avons aussi mis en évidence la nécessité d'une méthode systématique qui puisse, à la fois, générer de façon automatique les étapes de réglage et de surveillance, et calculer les corrections à apporter aux outils pour annuler les écarts des cotes de fabrication. Cette assistance du régleur est incontournable pour obtenir un pilotage optimal des moyens de production.

Au chapitre 6 de ce manuscrit, nous proposerons une méthode, baptisée la méthode des flux, qui prend en compte, à la fois, les modes de transfert entre prisesde-pièces, ainsi que les contraintes entre opérations de fabrication et de posage, en générant une première gamme de fabrication spécifique au réglage et une seconde,

spécifique à la surveillance des moyens de production. La méthode des flux repose sur un modèle de description du processus de fabrication que nous présenterons au chapitre 5.

Au chapitre 7, nous présenterons comment nous proposons de déterminer les cotes de fabrication, non pas en choisissant des chaînes minimales de cotes de fabrication, mais par la chaîne de cotes à incertitudes de mesure minimales. Nous écrirons les relations entre les cotes études et méthodes, et les cotes de fabrication à mesurer à l'issue de chaque étape de réglage ou de surveillance.

Étant donné qu'en réglage et en surveillance, ce sont les cotes de fabrication qui sont contrôlées mais qu'on corrige les correcteurs outils, nous présenterons, au chapitre 8, une méthode systématique permettant de relier les cotes de fabrication aux cotes pilotes. Les corrections à appliquer aux différents outils peuvent alors être calculées de façon à annuler les écarts constatées sur les cotes de fabrication.

Nous présenterons ensuite, au chapitre 9, ce que nous appellerons les limites de réglabilité, qui permettent de déclencher le réglage des outils.

# Troisième partie

# Gammes minimales de réglage et de surveillance : La méthode des flux

# Table des matières

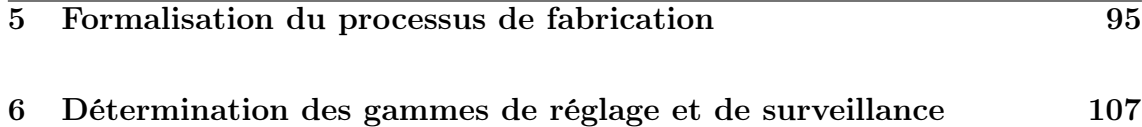

# Chapitre 5

# Formalisation du processus de fabrication

### Sommaire

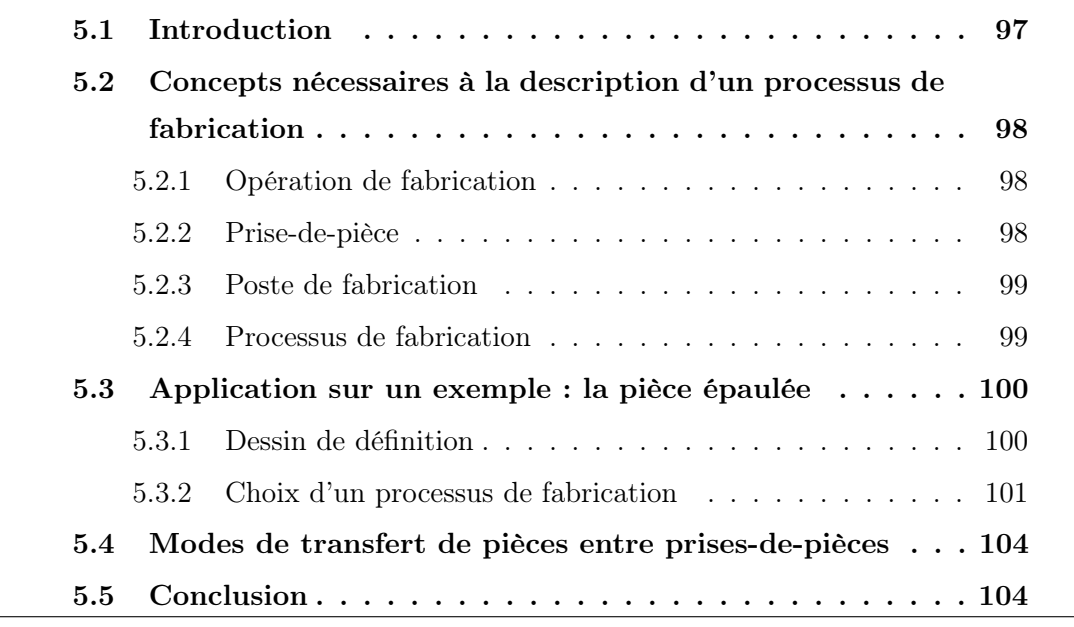

### 5.1 Introduction

Dans l'objectif de réduire les coûts de fabrication, il est nécessaire d'assister le réglage des machines-outils, pour diminuer d'une part, les pertes de temps de production (gain de productivité) et d'autre part, les rebuts (gain en coût de nonqualité).

Actuellement, on constate en industrie que le réglage des machines est entièrement laissé à l'initiative du régleur qui définit sa propre stratégie de réglage au pied des machines. Vu la complexité des machines-outils, il arrive fréquemment que le régleur monte et effectue le réglage d'un outil après l'autre de façon séquentielle en choisissant l'ordre lui même. Selon la machine-outil utilisée, chaque outil est contrôlé et réglé une ou plusieurs fois, avant d'occuper sa position finale. Les temps de réglage sont donc souvent longs et variables entre régleurs.

Pour remédier à ces aléas, nous proposons de déterminer le séquençage optimal des opérations de fabrication nécessaires d'une part, au réglage initial et régulier des machines et d'autre part, au suivi de la production. La méthode des flux que nous allons présenter permet ainsi de régler les machines-outils en un nombre minimum d'étapes et donc d'arrêts machines pour le contrôle et le réglage, ainsi que de pièces rebutées.

Il y a au moins deux intérêts importants dans la diminution du nombre d'étapes :

- ☞ On diminue ainsi le nombre de points de contrôle dans l'atelier. Le contrôle n'étant pas productif, il allonge les temps de réglage,
- ☞ On augmente le nombre de cotes études se transférant directement en cotes de fabrication limitant ainsi la perte de tolérances. Ce point sera abordé au chapitre 7.

Pour obtenir un séquençage en un nombre d'étapes de réglage minimum, nous présentons dans ce chapitre, une description formelle du processus de fabrication choisi au préalable par le préparateur méthode. Nous présenterons les trois niveaux suivants permettant de décrire de façon exhaustive tous les processus de fabrication rencontrés dans le décolletage :

- ☞ La plus petite entité de fabrication est l'action d'un outil sur la pièce. Nous l'avons appelé opération de fabrication. Il n'est, d'une part, pas possible de l'arrêter pour effectuer un contrôle et d'autre part, elles ont souvent des contraintes chronologiques entre elles dont il faut tenir compte,
- ☞ Le niveau supérieur d'organisation de la fabrication est la prise-de-pièce

car elle peut conduire à la création d'un lot avant de passer les pièces sur la prochaine prise-de-pièce et donc nécessiter un point de contrôle,

☞ Enfin les prises-de-pièces appartiennent à des postes de fabrication mais, comme nous le verrons, ceci n'a pas d'influence sur le séquençage de la fabrication.

# 5.2 Concepts nécessaires à la description d'un processus de fabrication

#### 5.2.1 Opération de fabrication

D'une façon générale, nous appelons opération de fabrication, toute opération qui modifie les caractéristiques physiques de la pièce (forme, aspect, caractéristiques mécaniques) qui ne peut pas être interrompue facilement. C'est donc l'entité la plus petite et qui ne peut pas être coupée en deux de tout processus de fabrication. En usinage, une opération de fabrication est l'action d'un outil de coupe entre l'instant où il part vers la pièce et l'instant où il en revient. Il réalise une ou plusieurs faces de la pièce. Aussi, du point de vue descriptif, une opération de fabrication contient une ou plusieurs faces (cf. figure 5.1).

#### 5.2.2 Prise-de-pièce

Pour permettre son usinage, la pièce doit être maintenue dans la machine. On utilise en général pour cela un porte-pièce solidaire de la machine.

Nous appelons prise-de-pièce le fait que la pièce soit maintenue dans une position connue dans la machine. Il est important de noter que pour nous, le fait de démonter et de remonter la pièce dans le même porte-pièce ne change pas sa prisede-pièce. En effet, même si cela modifie légèrement la position de la pièce dans la machine, on ne saurait en tenir compte pour le réglage des outils qui ne concernent que les écarts systématiques des outils et pas les écarts aléatoires (c'est là une différence importante avec la méthode des  $\Delta l$ )

Toute opération de fabrication appartient forcément à une prise-de-pièce. Il faut en général plusieurs prises-de-pièces pour fabriquer un produit. Ce niveau supérieur d'organisation d'un processus de fabrication est nécessaire au séquençage d'un processus de fabrication comme nous le verrons au chapitre 6.

#### 5.2.3 Poste de fabrication

Le poste de fabrication est le dernier niveau hiérarchique que nous définissons. C'est un lieu ou une machine dans l'atelier ayant ses propres ressources matérielles. Une seule personne est affectée à sa surveillance. Il peut comporter plusieurs prisesde-pièces pour réaliser ses opérations de fabrication. En fait, comme nous le verrons, il n'est pas utile au séquençage d'un processus de fabrication mais nous l'introduisons tout de même pour regrouper les prises-de-pièces et donner une vision habituelle macroscopique de la gamme de fabrication aux préparateurs méthodes et opérateurs à l'atelier.

#### 5.2.4 Processus de fabrication

Finalement, un processus de fabrication est l'ensemble des opérations de fabrication réalisées pour obtenir le produit fini, structurées en prises-de-pièces, elles mêmes appartenant à des postes. La figure 5.1 montre une représentation arborescente d'un processus de fabrication.

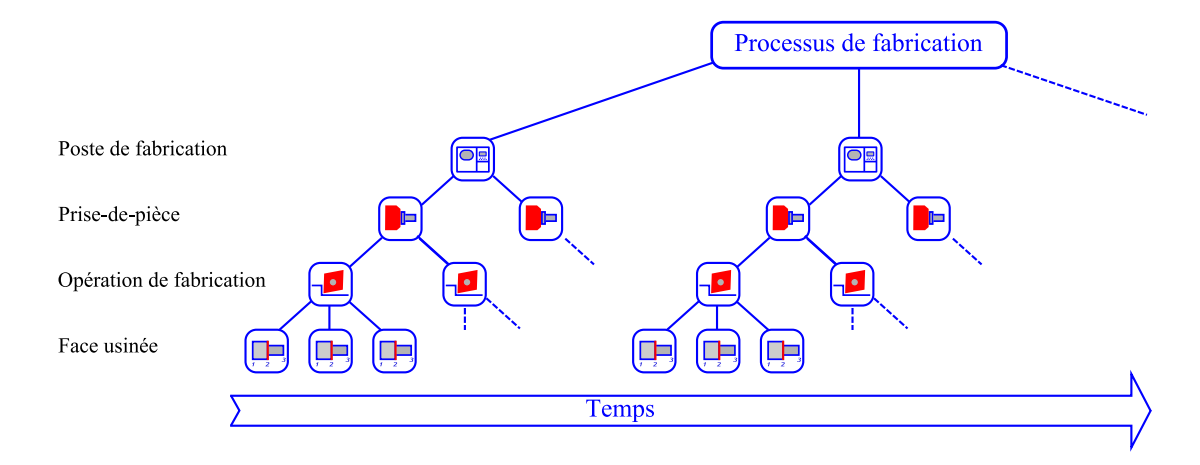

Figure 5.1 – Organisation d'un processus de fabrication

Remarque : Dans la description d'un processus de fabrication, les postes, et à l'intérieur d'eux, les prises-de-pièces, sont forcément ordonnés chronologiquement (une pièce ne peut pas être simultanément sur deux postes ou deux prises-de-pièces, sauf dans le cas particulier du tronçonnage en décolletage figure 5.2), à la différence des opérations de fabrication qui peuvent parfois être simultanées sur la pièce. Pour réaliser l'ordonnancement des opérations de fabrication, il faut au minimum connaître les contraintes d'antécédences entre les différentes opérations de fabrica-

tion, ceci permet alors de dresser le diagramme de PERT associé, voire au mieux, si la durée des opérations est connue, de générer le diagramme de GANTT.

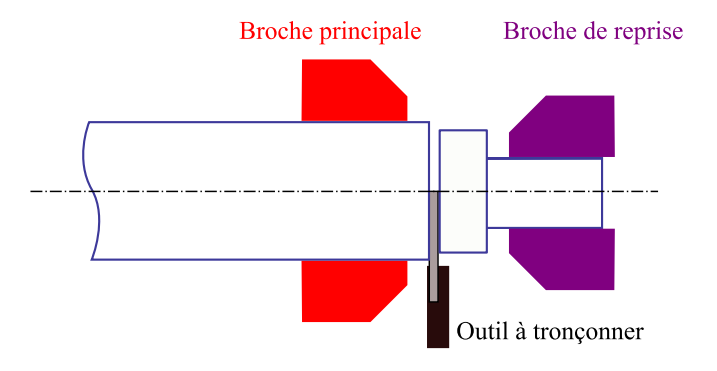

Figure 5.2 – Tronçonnage sur tour automatique à décolleter

Ce modèle de description d'un processus de fabrication doit permettre, nous semble-t-il, de décrire tout processus de fabrication d'un produit manufacturé. Il est d'ailleurs proche de la représentation proposée par Edward Gawlik and Jacek Habel [GH02], détaillée à la figure 3.13.

# 5.3 Application sur un exemple : la pièce épaulée

#### 5.3.1 Dessin de définition

Pour illustrer nos propos nous avons choisi de traiter une pièce axisymétrique que nous appellerons dorénavant la **pièce épaulée**. Cette pièce est constituée de quatre faces usinées et d'un perçage.

Notre méthode étant actuellement uniquement unidirectionnelle, les spécifications ISO GPS sont retranscrites en cotes unidirectionnelles. Cette pratique est fréquente en industrie même si elle réintroduit les imprécisions justement évitées par les spécifications GPS.

La figure 5.3.a) donne le dessin de définition de la pièce. Adoptant une cotation en valeur moyenne de l'intervalle de tolérance, il devient possible d'indiquer directement la valeur de la tolérance, en la faisant précéder de la lettre "T", comme l'illustre la figure 5.3.b). Cette notation évite le calcul mental de sa valeur à partir de sa notation sous la forme +/-. La valeur nominale de la cote à la valeur moyenne de l'intervalle de tolérance correspond à la cible visée en production. À la figure 5.3.b) sont aussi représentées les surépaisseurs d'usinage. Elles sont choisies par le préparateur méthode en fonction du processus de fabrication retenu.

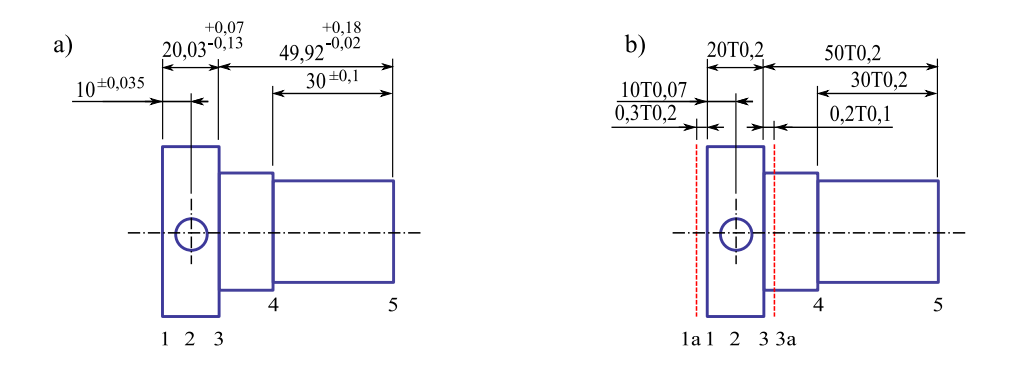

Figure 5.3 – a) Dessin de définition pièce coté en  $+/-$  b) Instauration de la notation "T" des tolérances

#### 5.3.2 Choix d'un processus de fabrication

Le processus de fabrication est choisi par le préparateur qui se base sur son expertise métier ainsi que sur les gammes existantes de pièces similaires usinées par le passé. Le processus retenu peut fortement varier selon la quantité de pièces à produire, selon les moyens de production mis à disposition, selon le choix des outils ainsi que selon les compétences du préparateur.

Afin de mettre en évidence les points clé de la méthode développée, nous présenterons quatre processus de fabrication différents pour réaliser la pièce épaulée.

#### 5.3.2.1 Premier processus de fabrication : Machines conventionnelles

Dans ce premier exemple (cf. figure 5.4), un lopin de matière, scié sur une débiteuse (poste 1), est monté sur un tour conventionnel (poste 2) pour tout d'abord réaliser un chariotage d'ébauche, puis une finition de deux faces de la pièce. Ensuite, la pièce est retournée (sur le même tour) pour effectuer le dressage arrière. Pour finir, l'opération de perçage est effectuée sur une fraiseuse (poste 3). Au cours de ce processus de fabrication, un stock de pièces est réalisé entre chaque prise-de-pièce.

Remarque : Ce cas de figure où un stock est réalisé après chaque prise-de-pièce correspond typiquement aux pratiques de l'usinage conventionnel.

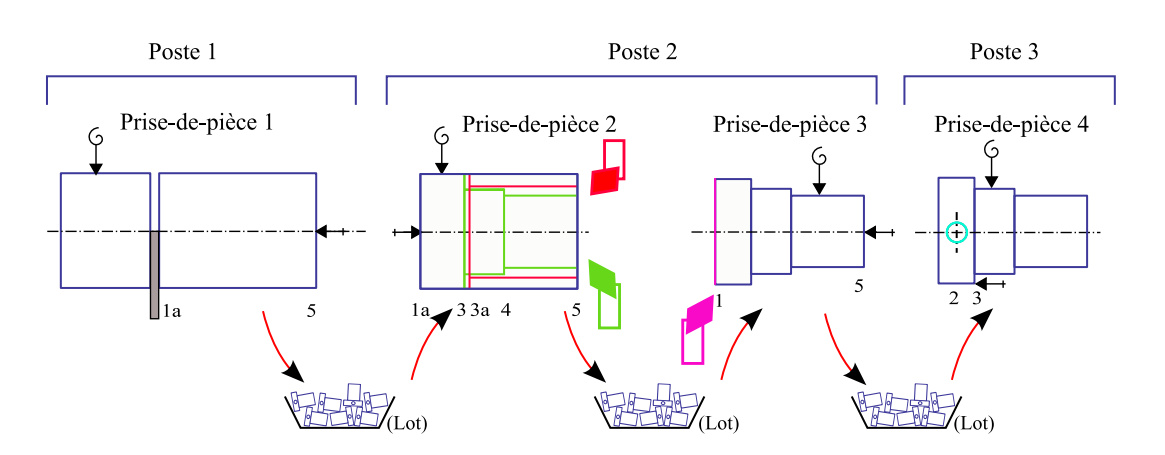

Chapitre 5. Formalisation du processus de fabrication

Figure 5.4 – Premier processus de fabrication

#### 5.3.2.2 Deuxième processus de fabrication : Décolletage puis reprise

Dans ce deuxième exemple (cf. figure 5.5), les usinages avant et le dressage arrière de la pièce sont effectués sur une décolleteuse (poste 1) à partir de barre. Pour effectuer le dressage arrière, la pièce change de prise-de-pièce en passant de la broche principale à la broche de reprise, après avoir été tronçonnée. Le transfert entre la broche principale et la broche de reprise est évidemment unitaire (flux tendu). La pièce passe ensuite, toujours en flux tendu, de la décolleteuse à la fraiseuse (poste 2) qui effectue le perçage. Le régleur de la décolleteuse n'est pas le même que celui de la fraiseuse. Nous verrons que ceci a son importance dans le séquençage du processus de fabrication.

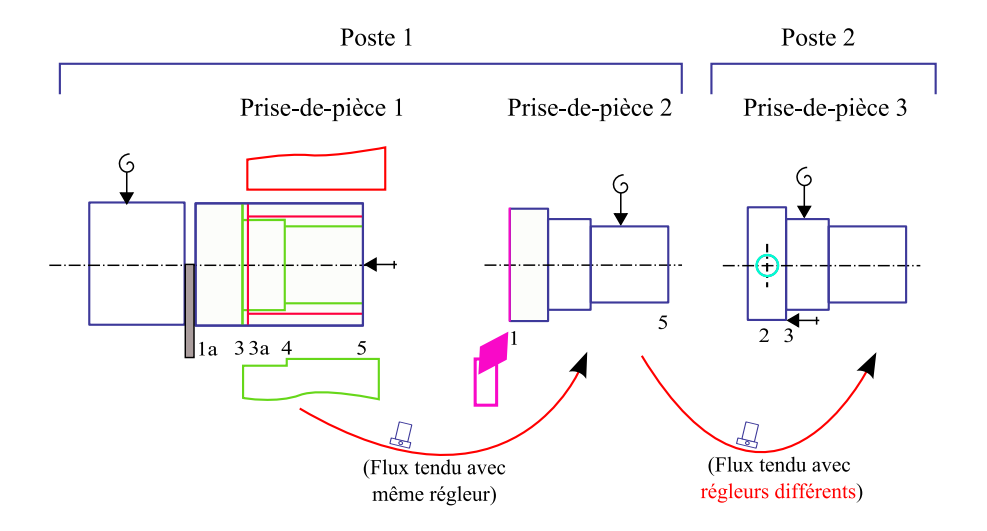

Figure 5.5 – Deuxième processus de fabrication

#### 5.3.2.3 Troisième processus de fabrication : Décolletage puis reprise

Ce troisième exemple (cf. figure 5.6) est sensiblement identique au précédent, dans la mesure où le processus de fabrication est le même, sauf que le réglage de la totalité du processus de fabrication est assuré par un même régleur.

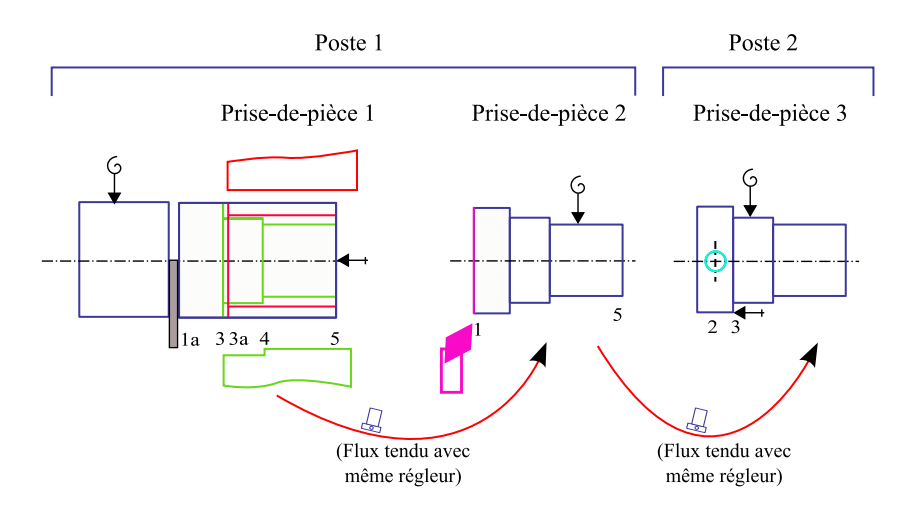

Figure 5.6 – Troisième processus de fabrication

#### 5.3.2.4 Quatrième processus de fabrication : Machines conventionnelles

Pour finir, ce dernier exemple (cf. figure 5.7) présente un processus de fabrication où la pièce transite à la fois en flux tendu et en lots entre les différentes prises-depièces.

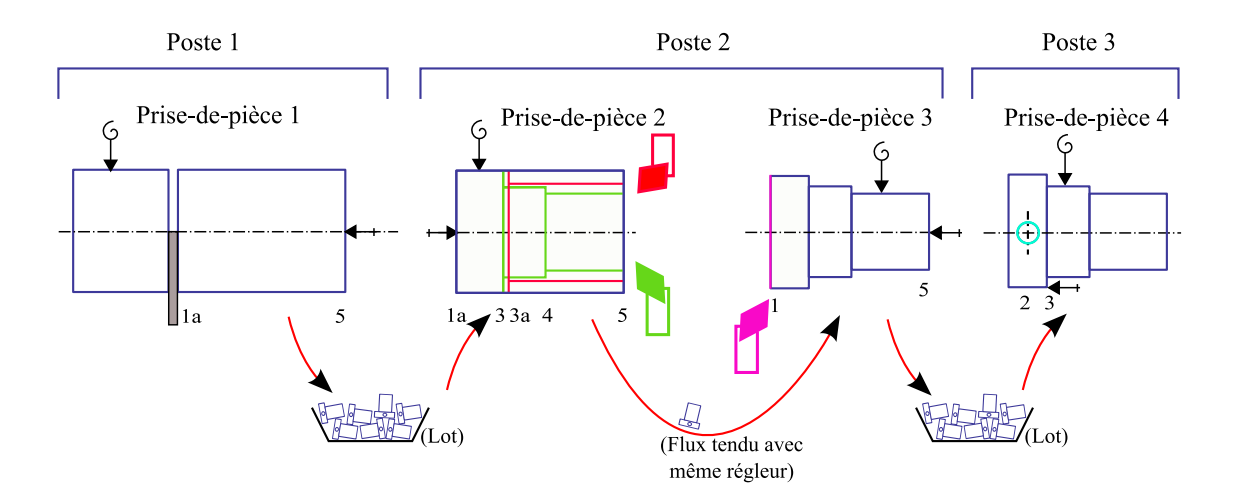

Figure 5.7 – Quatrième processus de fabrication

# 5.4 Modes de transfert de pièces entre prises-depièces

Les processus de fabrication de la pièce épaulée que nous venons de présenter mettent en évidence deux modes de transfert, le transfert par lot et le transfert en flux tendu. Le transfert par lot est le plus courant entre postes et donc entre prises-de-pièces, car il est assez difficile d'avoir un flux tendu, dans ce cas qui suppose une automatisation poussée et un calage des temps de cycle.

Généralement, lors d'un flux tendu, un seul régleur détient la capacité de régler les deux prises-de-pièces simultanément (cf. figure 5.6). Ceci est le cas de la majorité des tours automatiques à décolleter qui effectuent des opérations de reprise sur la broche secondaire. Dans des cas plus rares on peut envisager d'avoir un flux tendu entre deux prises-de-pièces sans que ça ne soit le même régleur qui maîtrise le réglage simultané des deux prises-de-pièces (cf. figure 5.5). Le tableau 5.1 donne quelques exemples de modes de transfert rencontrés en industrie.

|                        |                      | Capacité de régler Pas la capacité de |
|------------------------|----------------------|---------------------------------------|
|                        | simultanément<br>les | régler simultanément                  |
|                        | prises-de-pièces     | les prises-de-pièces                  |
|                        | (même régleur)       | (régleurs différents)                 |
| Usinage par lot entre  | Ilot de production   | Usinage conventionnel                 |
| prises-de-pièces       |                      | avec un régleur par poste             |
| Usinage en flux tendu  | Décolletage          | de production<br>Chaîne               |
| entre prises-de-pièces |                      | avec un régleur par poste             |

Tableau 5.1 – Modes de transfert rencontrés en industrie

Nous verrons au chapitre 6 l'impact du mode de transfert sur le séquençage des opérations réalisées sur une pièce lors du réglage et de la surveillance de la production.

# 5.5 Conclusion

Dans ce chapitre, nous avons proposé un modèle permettant de décrire un processus de fabrication, en postes, prises-de-pièces et opérations de fabrication. De plus, nous avons pris en compte le fait que les pièces transitent soit par lot, soit en flux tendu entre prises-de-pièces. La formalisation de ces données est un point clé de notre méthode car elle aura un fort impact sur la génération des gammes de réglage et de surveillance que nous présenterons au chapitre suivant. Pour finir nous avons aussi introduit la pièce exemple, que nous avons appelée la pièce épaulée, qui nous servira de support pour présenter la méthode des flux.

# Chapitre 6

# Détermination des gammes de réglage et de surveillance

### Sommaire

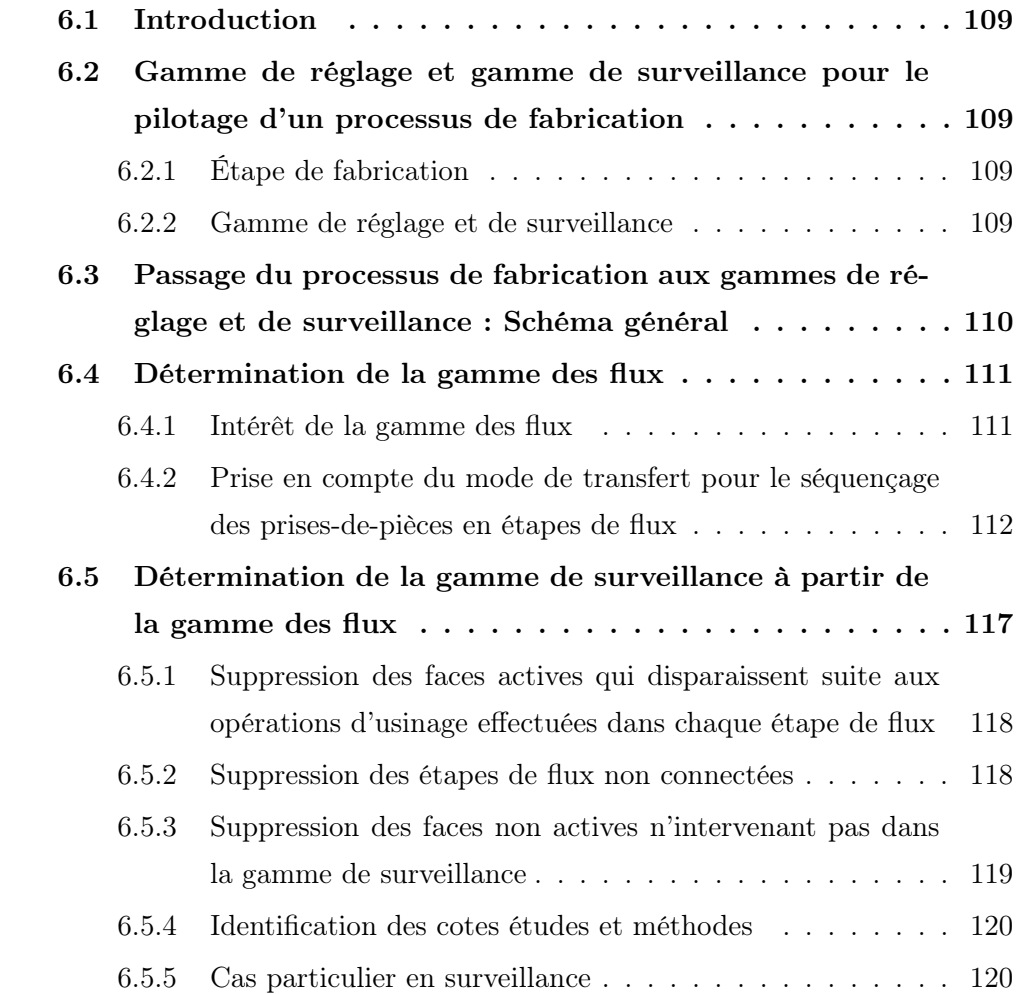

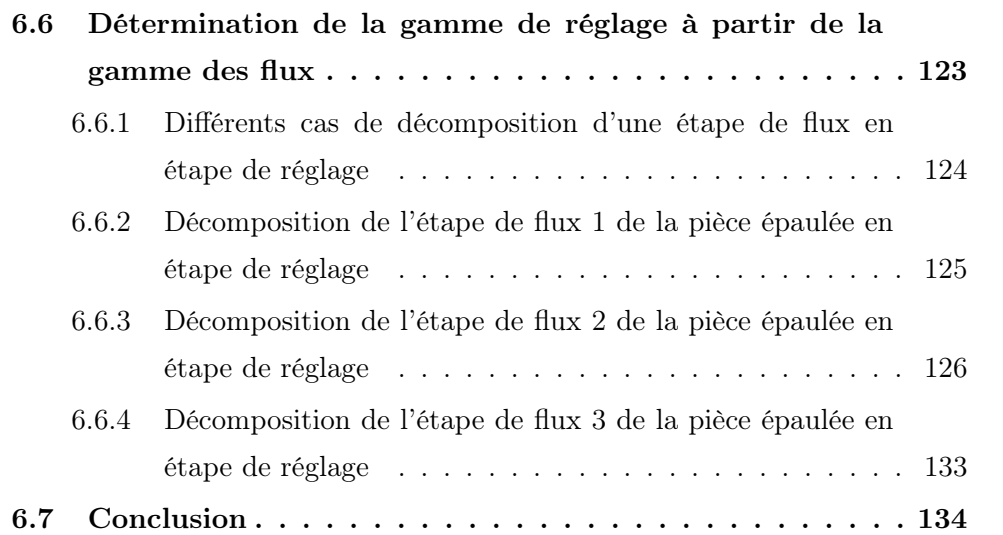

## 6.1 Introduction

Nous venons de présenter au chapitre 5, une description formelle du processus de fabrication. La prochaine étape, que nous présentons dans ce chapitre, consiste à déterminer le séquençage des opérations de fabrication pour le réglage initial ou régulier des machines, ainsi que pour le suivi de production.

Nous présenterons tout d'abord la construction de la gamme des flux, organisant les opérations de fabrication en fonction du mode de transfert de pièces entre prisesde-pièces. De cette gamme des flux, seront ensuite générées les gammes de réglage et de surveillance.

# 6.2 Gamme de réglage et gamme de surveillance pour le pilotage d'un processus de fabrication

Pour pouvoir effectuer le séquençage du processus de fabrication, il nous faut tout d'abord définir les notions d'étape de fabrication et de gamme de réglage et de surveillance.

### 6.2.1 Étape de fabrication

Nous appelons étape de fabrication la succession d'opérations de fabrication contrôlées, à la fin, par une opération de contrôle. Elle donne lieu à un dessin de fabrication. Assez souvent elle est désignée par le terme de phase. Ce terme étant fortement lié à une décomposition de la gamme en prises-de-pièces, nous ne l'emploierons pas car nous montrerons qu'une étape de fabrication peut contenir plusieurs prises-de-pièces et donc ne correspond pas toujours à la notion de phase. Nous appellerons ensuite gamme de fabrication l'organisation en étapes de fabrication des opérations réalisant une pièce.

### 6.2.2 Gamme de réglage et de surveillance

Contrairement à ce qui ce pratique actuellement, nous pensons qu'il est nécessaire de créer deux gammes de fabrication distinctes :

☞ La première pour le réglage initial et régulier du procédé permettra de contrôler la position de toutes les faces, qu'elles soient finies ou ébauchées. Nous l'appellerons la gamme de réglage.

☞ La seconde pour la surveillance du procédé de production permettra de contrôler principalement les faces finies. Nous l'appellerons la gamme de surveillance.

Cette distinction entre réglage et surveillance conduisant à établir deux gammes est à notre connaissance une proposition originale qui ne se retrouve pas dans les méthodes "académiques" présentées au chapitre 3. Selon plusieurs responsables d'industrialisation, cette distinction est effectivement nécessaire car le réglage et le suivi de production sont souvent assurés par des personnes distinctes dans l'entreprise.

# 6.3 Passage du processus de fabrication aux gammes de réglage et de surveillance : Schéma général

La démarche que nous proposons, permettant de passer du processus de fabrication aux différentes gammes de fabrication, se fait en deux temps (cf. Fig. 6.1). Dans un premier temps nous chercherons à scinder le processus de fabrication en étapes de flux, donnant lieu à la gamme des flux et dans un deuxième temps, l'étape de flux sera elle même scindée (ou non), soit en étapes de réglage pour donner la gamme de réglage, soit en étapes de surveillance pour donner la gamme de surveillance. Nous reviendrons sur l'intérêt des étapes de flux à la section suivante.

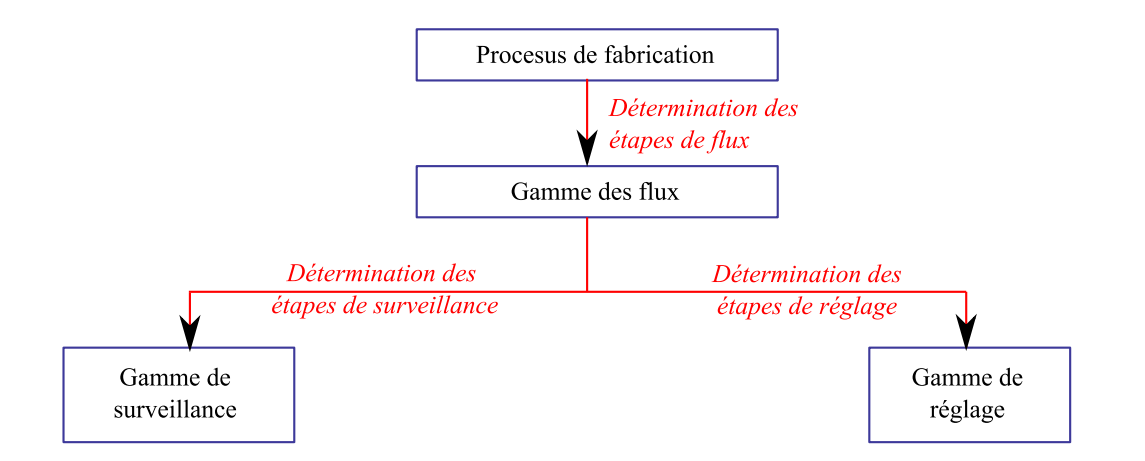

Figure 6.1 – Démarche générale de passage du processus de fabrication aux gammes de fabrication

Nous verrons aux sections 6.4, 6.5 et 6.6, que la détermination des étapes de flux, puis de surveillance et de réglage, nécessite la prise en compte simultanée d'un certain nombre de paramètres, notamment le mode de transfert, l'ordre des prises-de-pièces, les contraintes d'antécédences entre les opérations de fabrication, les surépaisseurs, les outils,. . . , pour aboutir à des gammes optimales ayant chacune un nombre minimal d'étapes.

## 6.4 Détermination de la gamme des flux

#### 6.4.1 Intérêt de la gamme des flux

L'approche traditionnelle, ne prenant pas en compte le mode de transfert de pièces entre prises-de-pièces, aboutit au minimum à une étape de fabrication et donc de contrôle par prise-de-pièce comme l'illustre la figure 6.2.a). Le régleur va donc interrompre la production après la première prise-de-pièce pour contrôler et régler la position des faces 3 et 4. Il fera ensuite de même pour la seconde prise-de-pièce, pour contrôler et régler la position de la face 1. Or dans ce cas de figure, il aurait très bien pu contrôler et régler simultanément la position des faces 3, 4 et 1 après la seconde prise-de-pièce (cf. figure 6.2.b)) car il a la maîtrise de la position de toutes ces faces. Il aurait ainsi gagné la suppression d'un point de contrôle. D'une part, ceci est possible car c'est le même régleur qui assure le réglage des deux machines et d'autre part, car l'encours de pièces entre prises-de-pièces est faible. En effet, si au contraire, un lot de pièces avait été réalisé, il aurait alors été trop tard pour le régleur de s'apercevoir à la seconde prise-de-pièce, d'une erreur de réglage sur la première prise-de-pièce, le lot entier devant alors être rebuté [GP07].

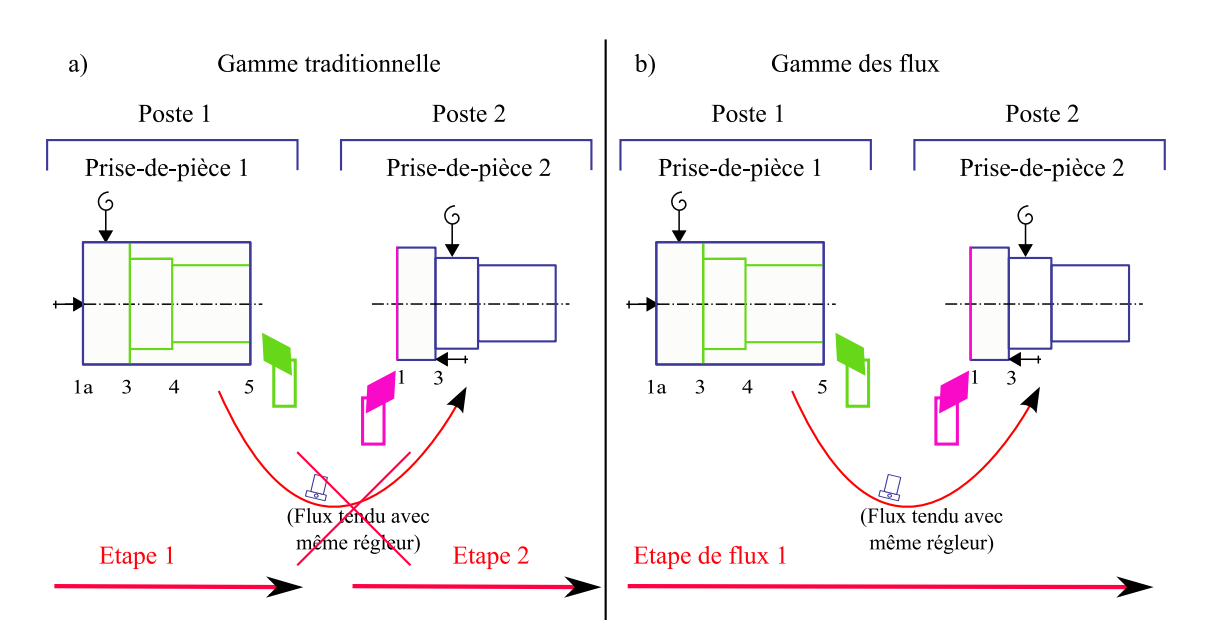

Chapitre 6. Détermination des gammes de réglage et de surveillance

Figure 6.2 – a) Approche traditionnelle b) Approche par la méthode des flux

Deux prises-de-pièces peuvent alors être regroupées dans la même étape de fabrication et ne donner lieu qu'à un seul contrôle à l'issue de la deuxième prise-de-pièce si bien sûr :

- ☞ les faces réalisées dans la première et dont on veut maîtriser la position, subsistent à l'issue de la deuxième. Ceci suppose que ce ne sont pas des faces ébauchées que l'on veut maîtriser et qui seraient supprimées dans la deuxième prise-de-pièce,
- ☞ on a les moyens techniques et humains de corriger, sur une durée suffisamment courte, les outils des deux prises-de-pièces.

Outre le gain d'un poste de contrôle pour la première prise-de-pièce, l'intérêt de regrouper dans la même étape les deux prises-de-pièces est d'avoir davantage de transferts directs de cotes études en cote de fabrication. Les cotes études seront alors mieux maîtrisées car directement mesurées.

## 6.4.2 Prise en compte du mode de transfert pour le séquençage des prises-de-pièces en étapes de flux

Le passage du processus de fabrication à la gamme des flux se fait tout d'abord en considérant le mode de transfert des pièces (transfert en flux tendu ou transfert par lot) entre deux prises-de-pièces consécutives, puis en vérifiant si sur ces dernières, le régleur détient la capacité de régler la position de toutes les faces réalisées par les différentes opérations de fabrication des deux prises-de-pièces. Nous considérerons qu'un même régleur intervenant sur deux prises-de-pièces consécutives détient cette capacité, et que deux régleurs distincts ne la détiennent pas.

Illustrons nos propos en déterminant les différentes étapes de flux des quatre variantes de processus de fabrication de la pièce épaulée.

#### 6.4.2.1 Décomposition en étapes de flux du premier processus de fabrication

Dans ce premier processus de fabrication, pour éviter de rebuter tout un lot de pièces, il est alors nécessaire d'effectuer au minimum une opération de contrôle en sortie de chaque prise-de-pièce. Comme l'illustre la figure 6.3, ceci se traduit donc par la création d'une étape de flux par prise-de-pièce.

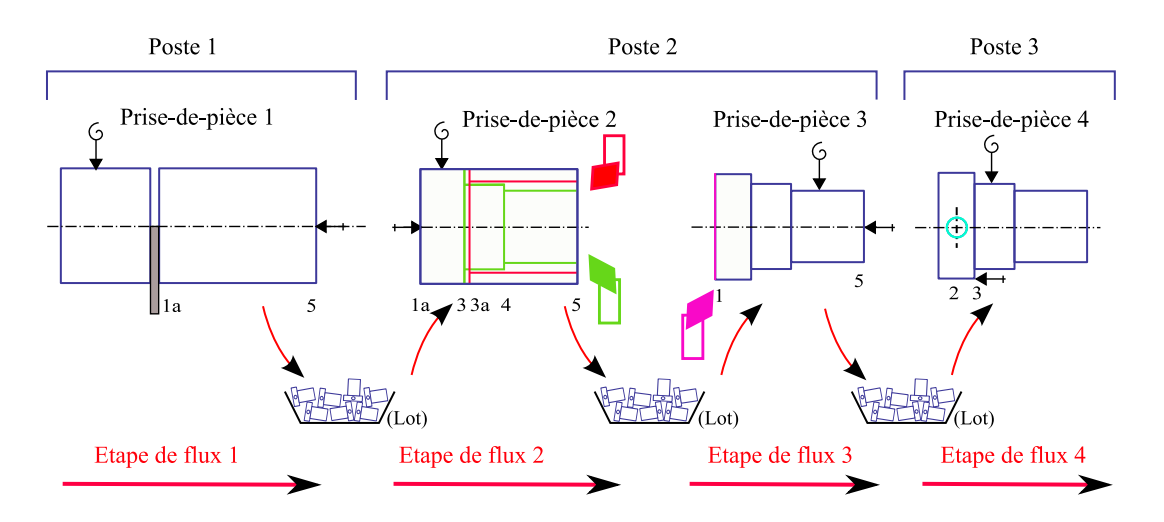

Figure 6.3 – Premier cas de décomposition en étapes de flux

#### 6.4.2.2 Décomposition en étapes de flux du deuxième processus de fabrication

Dans ce deuxième processus de fabrication, la pièce passe en flux tendu entre la décolleteuse (poste 1) et la fraiseuse (poste 2) mais les régleurs sont différents. Il faut donc que la pièce soit contrôlée en sortie de la décolleteuse avant de passer en fraisage vu que la capacité de réglage n'est pas détenue entre les prises-de-pièces 2 et 3, car le régleur de cette dernière machine ne détient pas la maîtrise du réglage des faces réalisées par le décolletage.
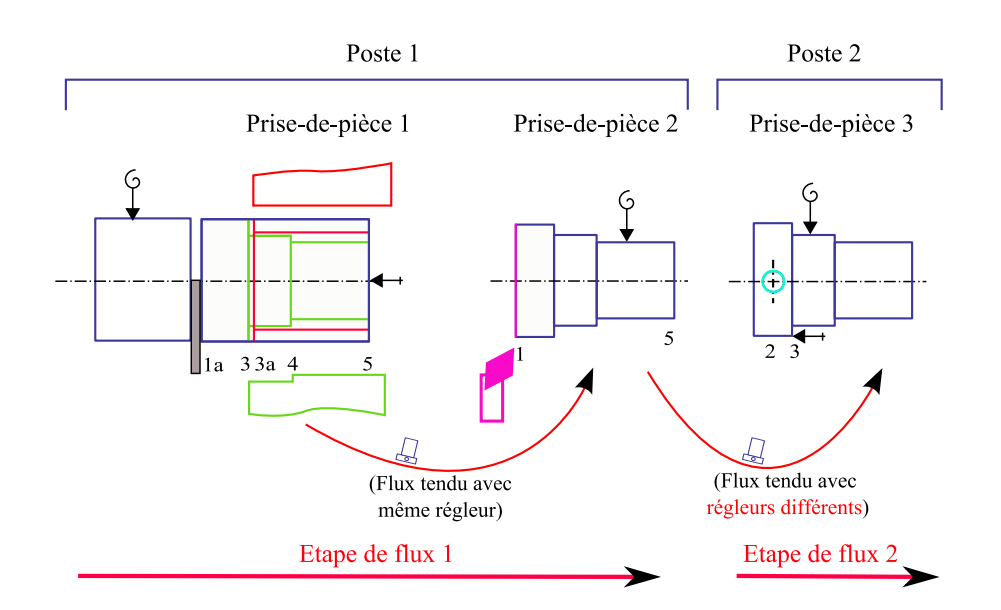

Chapitre 6. Détermination des gammes de réglage et de surveillance

Figure 6.4 – Deuxième cas de décomposition en étapes de flux

### 6.4.2.3 Décomposition en étapes de flux du troisième processus de fabrication

Dans ce troisième processus de fabrication, vu que les pièces transitent en flux tendu d'une prise-de-pièce à l'autre et qu'un seul régleur détient la capacité de régler l'ensemble des prises-de-pièces, il peut attendre la prise-de-pièce 3 pour corriger la position de tous les outils intervenant dans l'usinage de la pièce, quitte à devoir jeter une ou deux pièces en cours de réalisation. On peut alors regrouper toutes les opérations de fabrication dans une même étape de flux.

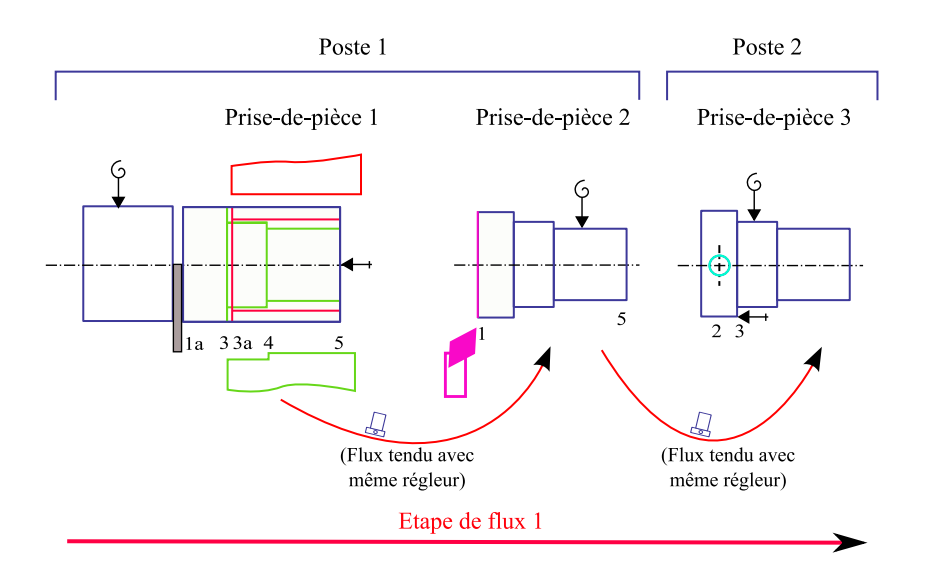

Figure 6.5 – Troisième cas de décomposition en étapes de flux

### 6.4.2.4 Décomposition en étapes de flux du quatrième processus de fabrication

Ici, le découpage en étapes de flux est encore une fois différent des exemples précédents. Pour éviter de rebuter tout un lot de pièces (lopins) il est nécessaire d'effectuer une opération de contrôle suite à la première prise-de-pièce. Ensuite, vu que les pièces transitent en flux tendu entre les prises-de-pièces 3 et 4, et qu'un même régleur détient la capacité de régler les opérations qui y sont faites, on peut regrouper ces deux prises-de-pièces dans une même étape de flux. Pour finir, il reste encore un contrôle à faire de la position du trou suite à la quatrième prise-de-pièce, nécessitant une troisième étape de flux.

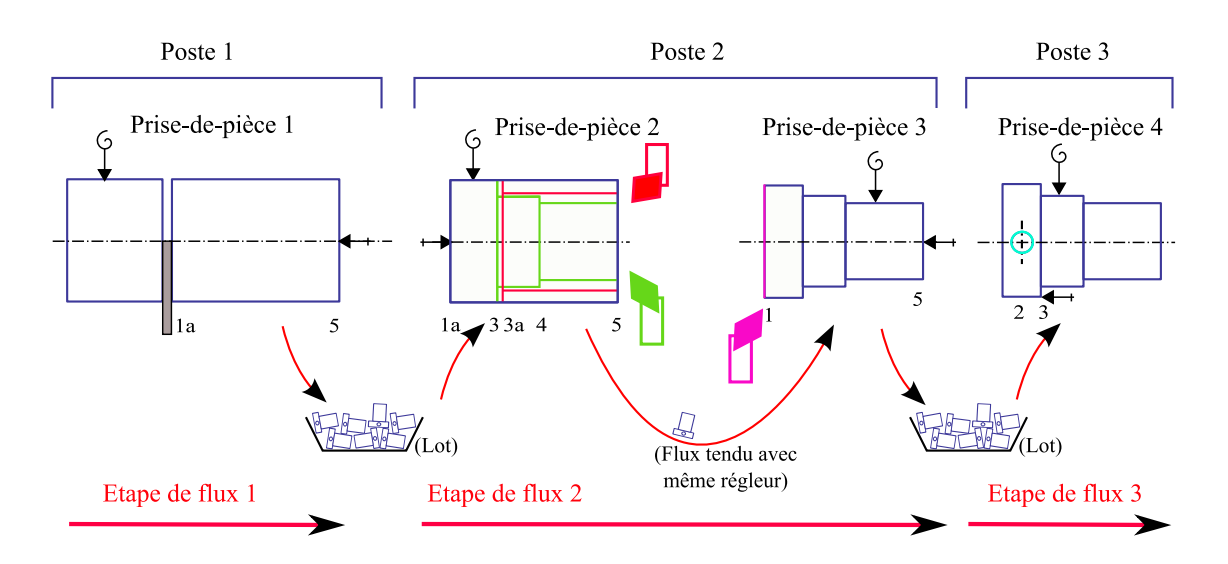

Chapitre 6. Détermination des gammes de réglage et de surveillance

Figure 6.6 – Quatrième cas de décomposition en étapes de flux

### 6.4.2.5 Modes de transfert et étape de flux

Suite à ces exemples, on peut dresser le tableau récapitulatif 6.1 qui présente les différents cas possibles de décomposition en étapes de flux. On remarque, au final, qu'il n'y a que deux cas possibles, soit on change d'étape de flux lors du changement de prise-de-pièce (cas le plus fréquent), soit l'étape de flux peut s'étendre sur la prise-de-pièce suivante.

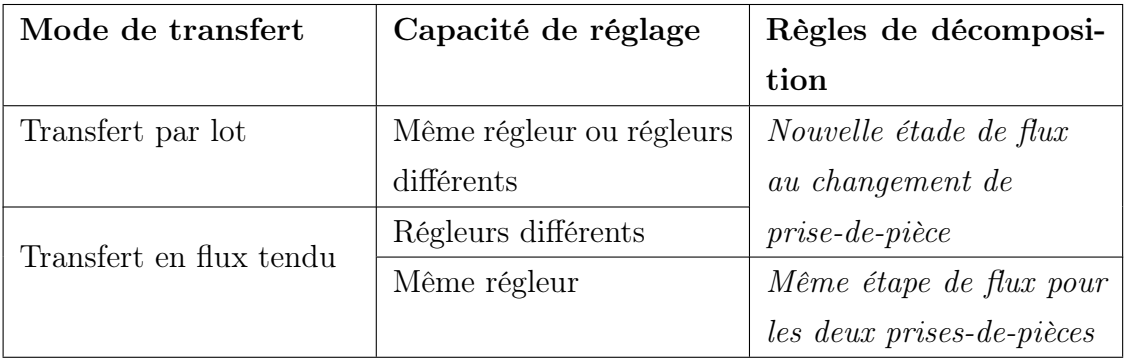

Tableau 6.1 – Différents cas de décomposition possible en étapes de flux

### 6.4.2.6 Représentation de la gamme des flux sous forme d'un diagramme

Nous proposons de représenter la gamme des flux de façon synthétique sous la forme d'un diagramme, que nous appellerons le diagramme des flux. Chaque ligne de ce diagramme correspond à une étape de flux. Les faces usinées dans l'étape sont représentées par une croix et les faces posées par un point. Par étape, il peut y avoir plusieurs faces posées et usinées.

La figure 6.7 présente le diagramme des flux du processus de fabrication de la figure 6.6 :

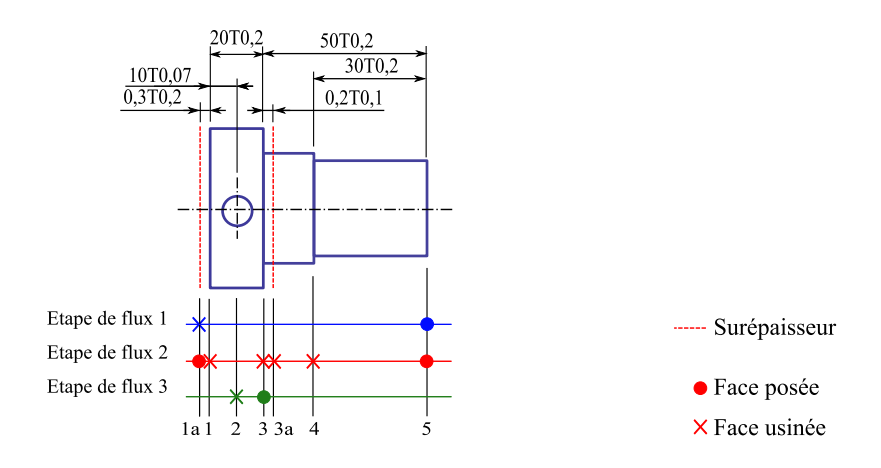

Figure 6.7 – Diagramme des flux du quatrième exemple

# 6.5 Détermination de la gamme de surveillance à partir de la gamme des flux

Imaginons qu'une pièce, réalisée en grande série, soit entièrement usinée par une seule machine (décolleteuse ou centre d'usinage). Cette dernière, subissant des opérations d'ébauche et de finition, tombe alors finie de la machine. Le régleur ne peut alors que contrôler la position des faces finies, les faces ébauchées ayant disparues. Dans des cas plus complexes, où une pièce est réalisée sur plusieurs machines, il peut aussi être amené à contrôler la position de certaines faces ébauchées en plus des faces finies.

Nous présentons maintenant les différentes règles permettant de déterminer de façon systématique la gamme de surveillance qui servira plus tard à la détermination des cotes de fabrication (cf. chapitre 7).

# 6.5.1 Suppression des faces actives qui disparaissent suite aux opérations d'usinage effectuées dans chaque étape de flux

 $\mathcal{F}$  RS1<sup>1</sup>: Pour chaque étape de flux, supprimer toutes les faces actives (face posée ou usinée) qui disparaissent par les opérations d'usinage effectuées dans l'étape de flux concernée.(cf. figure 6.8)

### Etape de flux 1

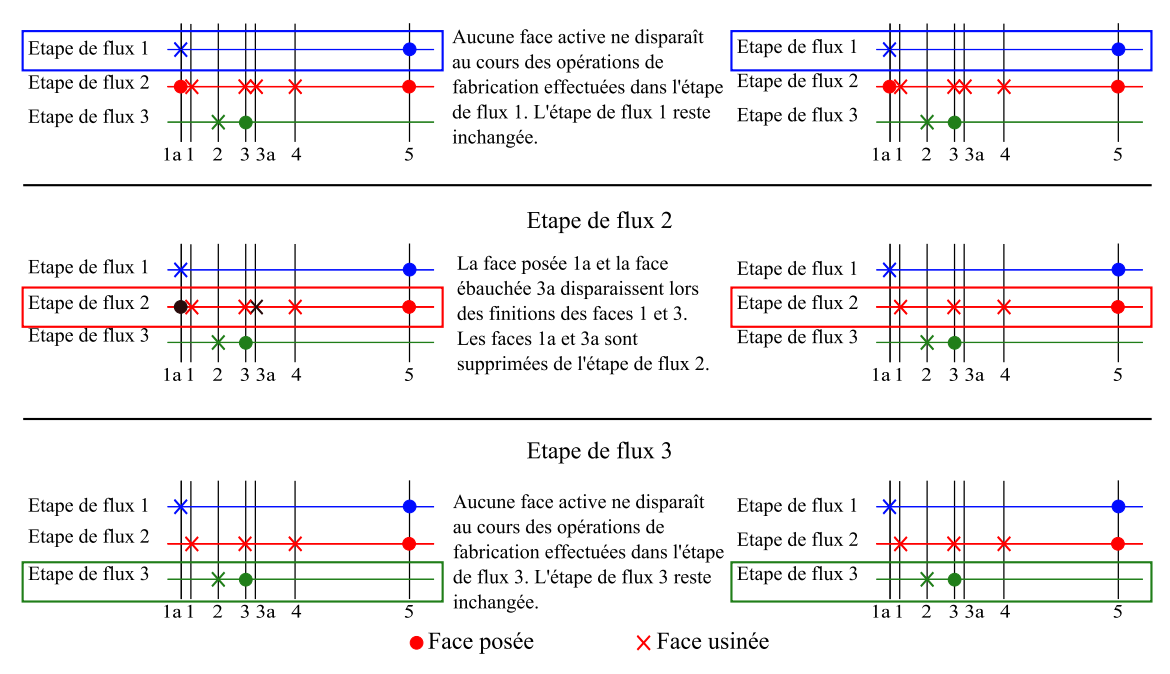

Figure 6.8 – Suppression des faces actives qui disparaissent suite aux opérations d'usinage effectuées dans chaque étape de flux

### 6.5.2 Suppression des étapes de flux non connectées

☞ RS2 : Si deux étapes de flux consécutives n'ont aucune face active en commun, le positionnement relatif de la pièce est perdu entre les étapes (pas de transfert de cotes possibles simultanément sur les deux étapes de flux). Il faut alors supprimer toutes les étapes antérieures à la seconde étape de flux. Nous qualifierons ces étapes de flux de non connectées (cf. figure  $6.9$ ).

<sup>1. (</sup>RSi – Règles i pour la surveillance)

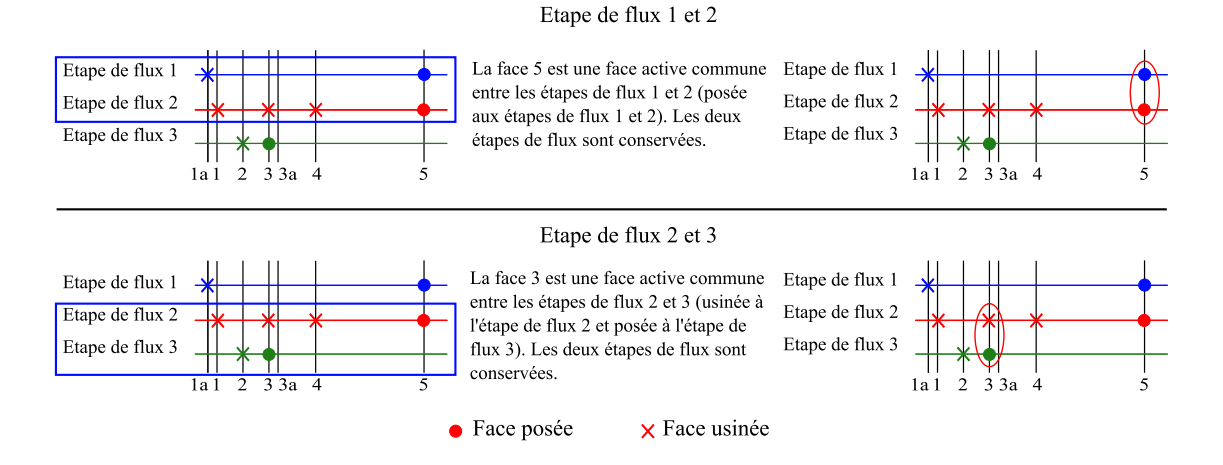

Figure 6.9 – Suppression des étapes de flux non connectées

Remarque : Pour ce processus il n'y a pas d'étape de flux non connectée. Nous présenterons un exemple d'une étape de flux non connectée à la section 6.5.5.

## 6.5.3 Suppression des faces non actives n'intervenant pas dans la gamme de surveillance

☞ RS3 : Supprimer les faces qui ne sont jamais actives dans aucune étape de flux.

Dans l'exemple de la figure 6.10, la face 3a est supprimée.

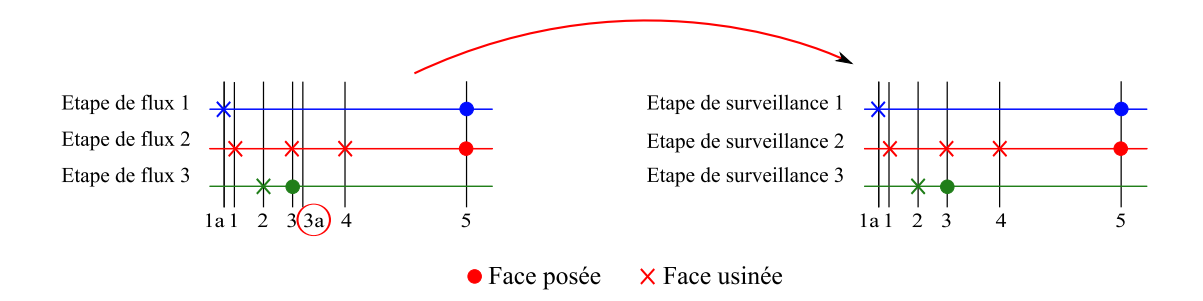

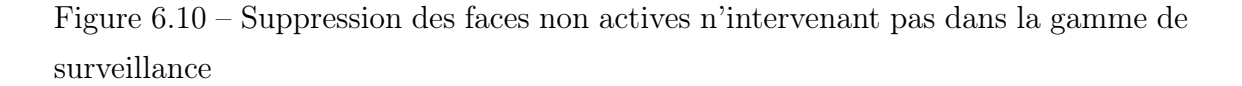

À l'issue de cette opération sur le diagramme des flux, on obtient le diagramme de surveillance.

### 6.5.4 Identification des cotes études et méthodes

☞ RS4 : Supprimer les cotes études ou méthodes qui positionnent des faces ayant disparues du diagramme de surveillance (cf. figure 6.11).

Dans l'exemple de la figure 6.11, la cote méthodes 0,2T0,1 est supprimée.

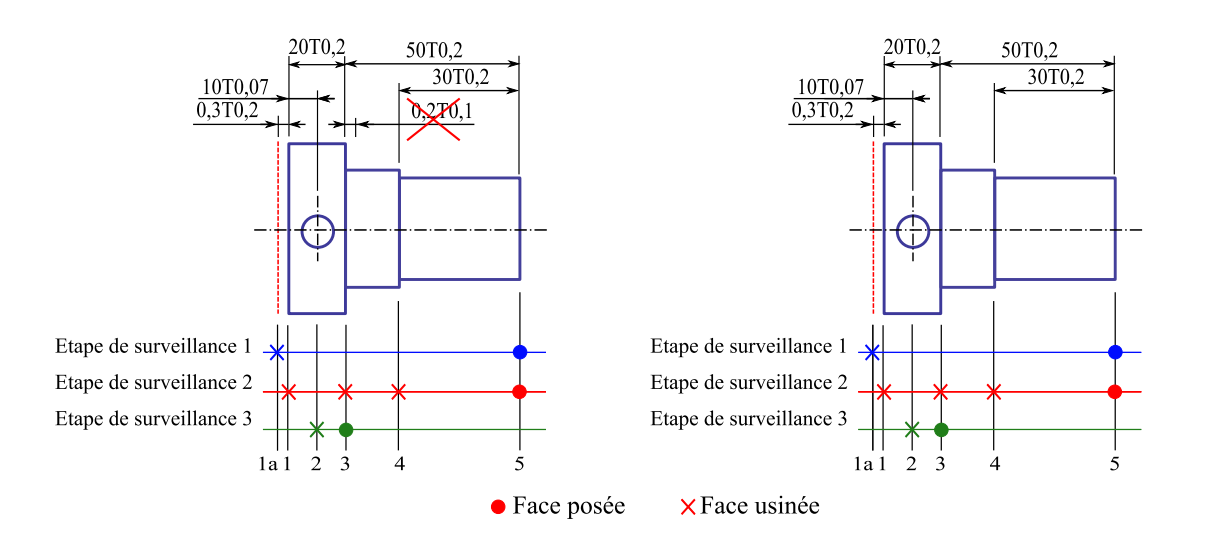

Figure 6.11 – Identification des cotes études et méthodes

## 6.5.5 Cas particulier en surveillance

Il existe des cas où certaines étapes de flux n'interviennent plus dans la gamme de surveillance. Ceci affecte, au final, les cotes de fabrication obtenues.

Pour illustrer ce cas, modifions légèrement la pièce épaulée pour obtenir le processus de fabrication de la figure 6.12. La face 4 est ébauchée puis finie à la prise-de-pièce 2 et la pièce est en appui sur la face 3 lors de la prise-de-pièce 3.

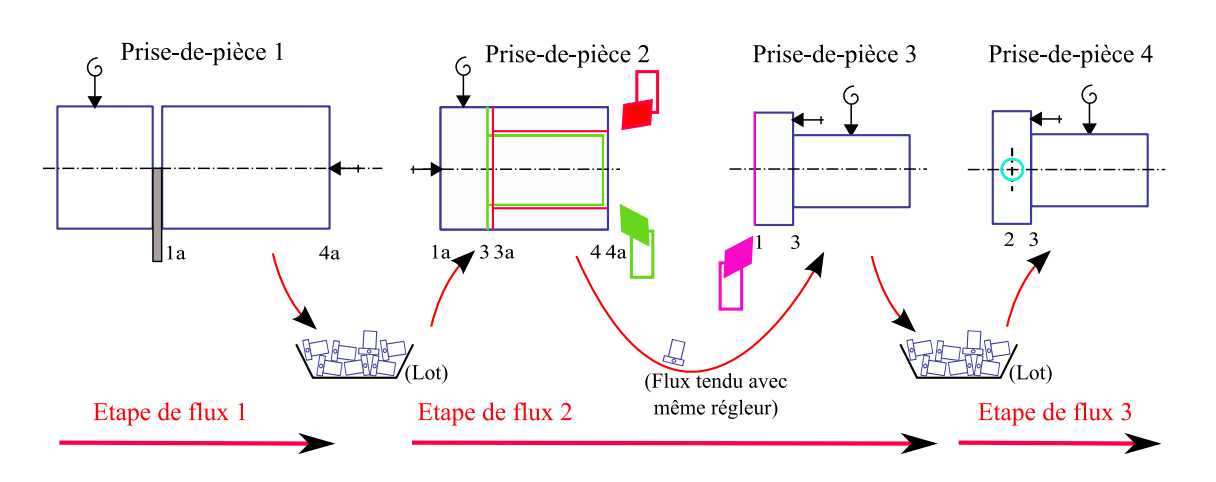

6.5. Détermination de la gamme de surveillance à partir de la gamme des flux

Figure 6.12 – Variante de processus de fabrication

La gamme des flux associée à ce processus de fabrication est illustrée à la figure 6.13. Noter que la face 3 est usinée puis posée dans l'étape de flux 2. On la symbolise par une croix entourée d'un cercle.

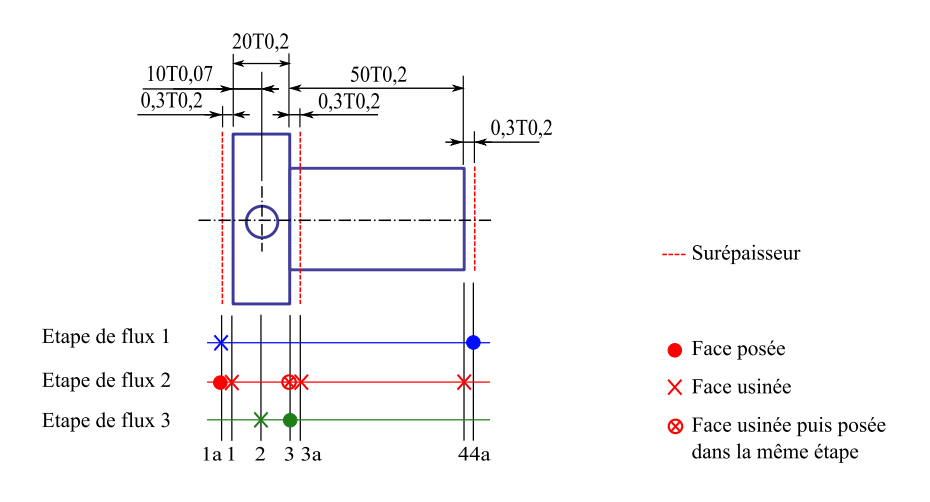

Figure 6.13 – Diagramme des flux

Pour chaque étape de flux, il faut alors à nouveau supprimer les faces actives qui disparaissent suite aux opérations de fabrication effectuées dans l'étape de flux concernée (RS1 ). Pour cet exemple, les faces 1a et 3a intervenant dans l'étape de flux 2 disparaissent (cf. figure 6.14).

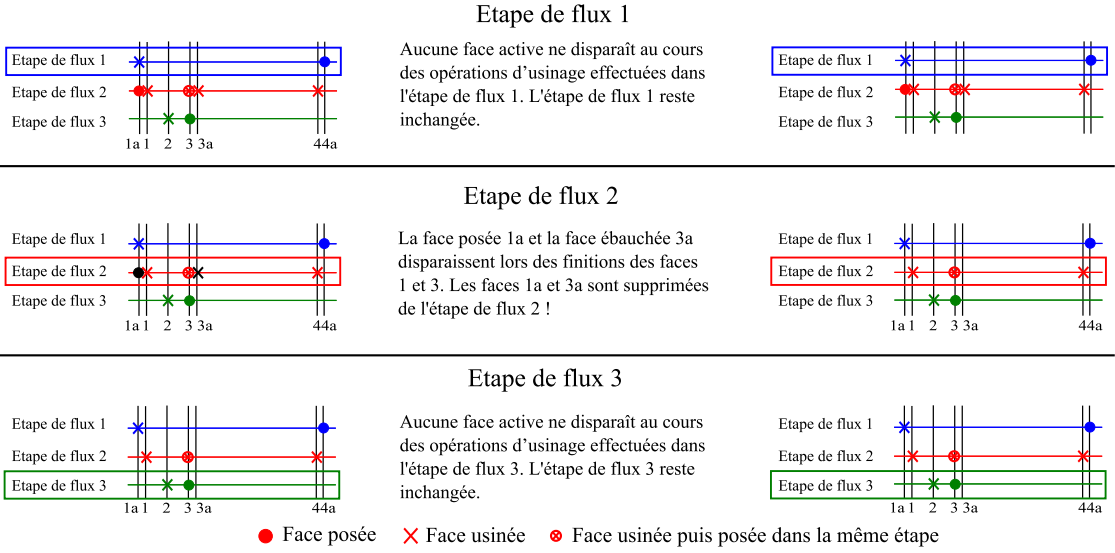

Figure 6.14 – Suppression des faces actives qui disparaissent suite aux opérations d'usinage effectuées dans chaque étape de flux

Il faut ensuite supprimer les étapes de flux non connectées (RS2 ). Dans l'exemple, il n'y a aucune face commune entre les étapes de flux 1 et 2. L'étape de flux 1 disparaît (cf. figure 6.15).

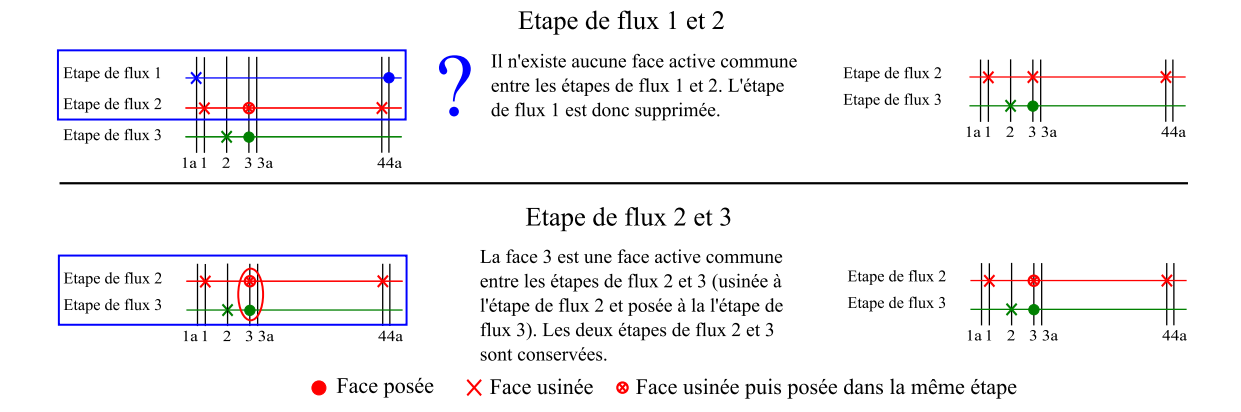

Figure 6.15 – Suppression des étapes de flux non connectées

Les faces non actives n'intervenant pas dans la gamme sont à supprimer  $(RS3)$ . Dans l'exemple les faces 1a, 3a et 4a disparaissent (cf. figure 6.16).

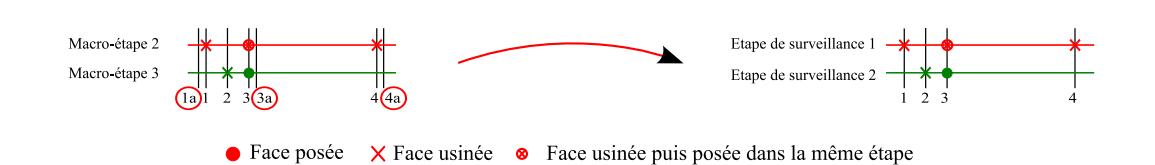

Figure 6.16 – Suppression des faces non actives n'intervenant pas dans la gamme de surveillance

Pour finir il reste encore à identifier les cotes études et méthodes nécessaires à positionner les faces subsistantes (RS4 ). Dans l'exemple, les trois cotes méthodes disparaissent (cf. figure 6.17).

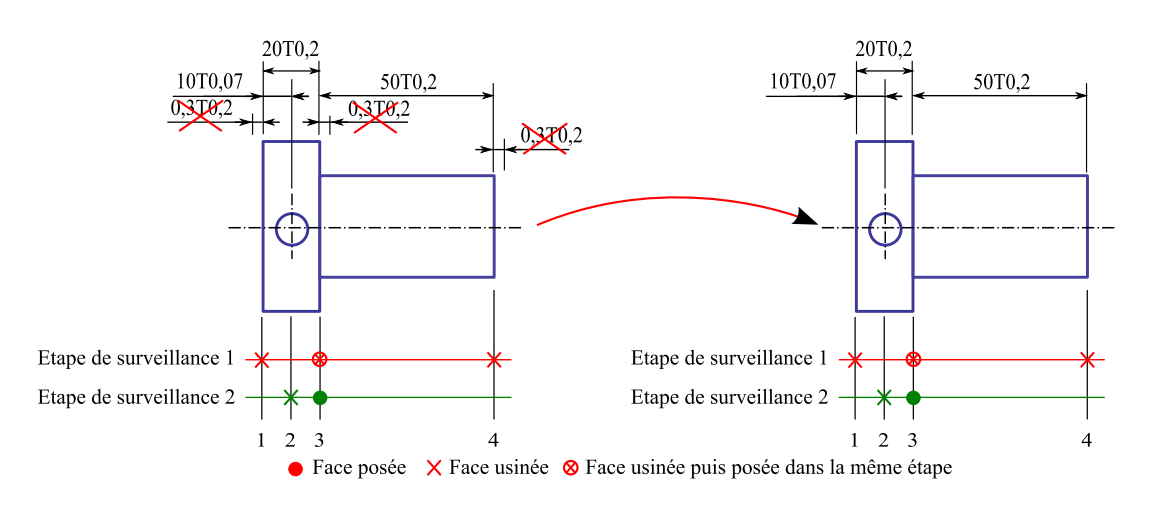

Figure 6.17 – Identification des cotes études et méthodes

Grâce à ces exemples, nous avons donc mis en évidence les différentes étapes à suivre permettant de générer de manière systématique la gamme de surveillance à partir de la gamme des flux. Montrons maintenant comment générer la gamme de réglage à partir de la gamme des flux.

# 6.6 Détermination de la gamme de réglage à partir de la gamme des flux

La gamme de réglage est destinée au réglage initial ou régulier de la production. Contrairement à la gamme de surveillance, elle doit permettre le réglage de la position de toutes les faces de la pièce, y compris les faces ébauchées et semi-finies.

# 6.6.1 Différents cas de décomposition d'une étape de flux en étape de réglage

La génération de la gamme de réglage à partir de la gamme des flux consiste à transposer chaque étape de flux en une ou plusieurs étapes de réglage. Le tableau 6.2 présente les deux cas de figure de décomposition.

|                                         | Mode opératoire :                                                                                                    |
|-----------------------------------------|----------------------------------------------------------------------------------------------------|
| Toutes les faces usinées et posées sub- | $\operatorname{Cas} 1$ : Pas de décomposition de l'étape                                                                                                    |
| sistent à l'issue de l'étape de flux    | $\label{eq:2} \emph{de flux qui devient alors directement}$                                                                                                    |
|                                         | une étape de réglage.                                                                                                    |
| Certaines faces usinées ou posées dans  |                                                                                                    |
| l'étape de flux disparaissent           | $\begin{tabular}{ l l } \hline Cas 2: Décomposition de l'étape de flux\\ en autant d'étapes de réglage que né-\\ cessaire à la maîtrise de la totalité des\\ \hline \end{tabular}$ |
|                                         |                                                                                                    |
|                                         | <i>faces.</i>                                                                                                    |

Tableau 6.2 – Différents cas possibles de décomposition

La décomposition d'une étape de flux en plusieurs étapes de réglage (cas 2) est complexe car, comme nous le verrons, nous sommes confrontés à un système multicontraintes :

- 1. Contrainte 1 : Une face finie ou semi-finie ne peut pas être usinée avant sa face ébauche,
- 2. Contrainte 2 : Une face ne peut pas être usinée avant que sa face posée associée ne le soit,
- 3. Contrainte 3 : Certaines opérations de fabrication doivent être réalisées avant d'autres pour des raisons d'interférences outil/matière. Prenons l'exemple d'un perçage non débouchant dans lequel on vient usiner une gorge. Pour usiner la gorge, il faut évidemment que le perçage ait été effectué.
- 4. Contrainte  $\mathcal{A}$ : Il faut qu'il y ait au moins une face active commune entre deux étapes de réglage successives de façon à permettre la décomposition des cotes études et méthodes en cotes de fabrication.

Les contraintes 1, 2 et 3 permettent de dégager deux contraintes génériques entre faces, à prendre en compte lors de la décomposition d'une étape de flux en étape de réglage.

En effet, en terme d'étapes de réglage, la contrainte 1 impose qu'une face soit réalisée dans une étape ultérieure à celle contenant son ébauche. Nous l'appelons la contrainte générique de type "après absolument".

La contrainte 2 impose que l'usinage d'une face soit réalisé dans la même étape ou dans une étape ultérieure à l'étape contenant la face posée de la prise-de-pièce de cet usinage. Nous l'appelons la contrainte générique de type "après ou en même temps". Ces deux contraintes génériques sont déduites automatiquement à partir du processus de fabrication.

La contrainte 3, nécessaire à contraindre davantage les opérations de fabrication, peut aussi être traduite par la contrainte générique de type "après absolument". Actuellement, c'est le préparateur méthode qui va manuellement devoir spécifier cette contrainte par manque d'information sur les différents volumes pièce.

La contrainte 4, est une vérification supplémentaire qui doit être effectuée après la création d'une nouvelle étape de réglage, et peut entraîner, le cas échéant, la création d'une étape de réglage supplémentaire.

Ces quatre contraintes sont à prendre en compte simultanément de façon à décomposer une étape de flux en un nombre minimum d'étapes de réglage. Nous allons maintenant procéder à la décomposition de la gamme des flux en étapes de réglage, de la pièce épaulée. Pour ce faire, chaque étape des flux est traitée indépendamment et dans l'ordre chronologique.

# 6.6.2 Décomposition de l'étape de flux 1 de la pièce épaulée en étape de réglage

Dans cette première étape de flux, toutes les faces usinées sont finies en une seule fois. On peut donc appliquer la règle du cas 1 : L'étape de flux devient directement une étape de réglage. Il suffit alors de reporter telle quelle l'étape de flux sur le diagramme de réglage (cf. figure 6.18).

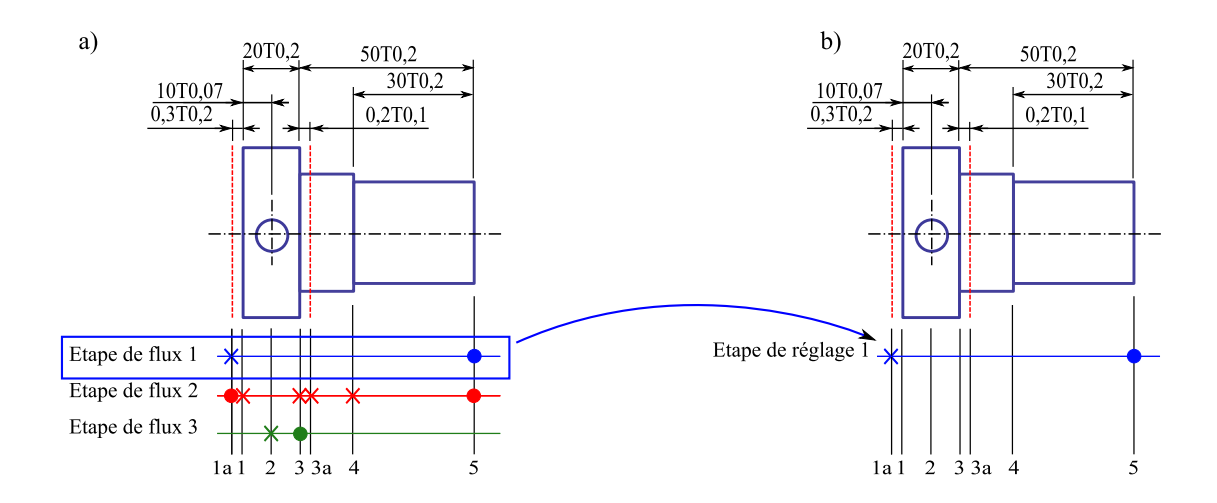

Figure 6.18 – Décomposition de l'étape de flux 1 de la pièce épaulée en étape de réglage

# 6.6.3 Décomposition de l'étape de flux 2 de la pièce épaulée en étape de réglage

Contrairement à l'étape de flux 1, l'étape de flux 2 réalise des faces finies en plusieurs fois. En effet, on constate que les faces 1 et 1a sont actives dans la même étape de flux, ainsi que les faces 3 et 3a. Il faut donc appliquer la règle du cas  $2:$  Il faut décomposer l'étape de flux en autant d'étapes de réglage que nécessaire à la maîtrise de la totalité des faces, ou encore de façon à pouvoir mesurer la position de toutes les faces intermédiaires. La difficulté est que ceci doit être fait tout en intégrant les contraintes génériques de type "après absolument" et "après ou en même temps", et en vérifiant qu'il y ait au moins une face de passage commune entre deux étapes de réglage successives, comme nous l'avons présenté précédemment à la section 6.6.1.

### 6.6.3.1 Rappel du processus de fabrication de la pièce épaulée

Avant de présenter les contraintes de la pièce épaulée, un rappel du processus de fabrication utilisé pour la réalisation de la pièce épaulée est donnée à la figure 6.19.

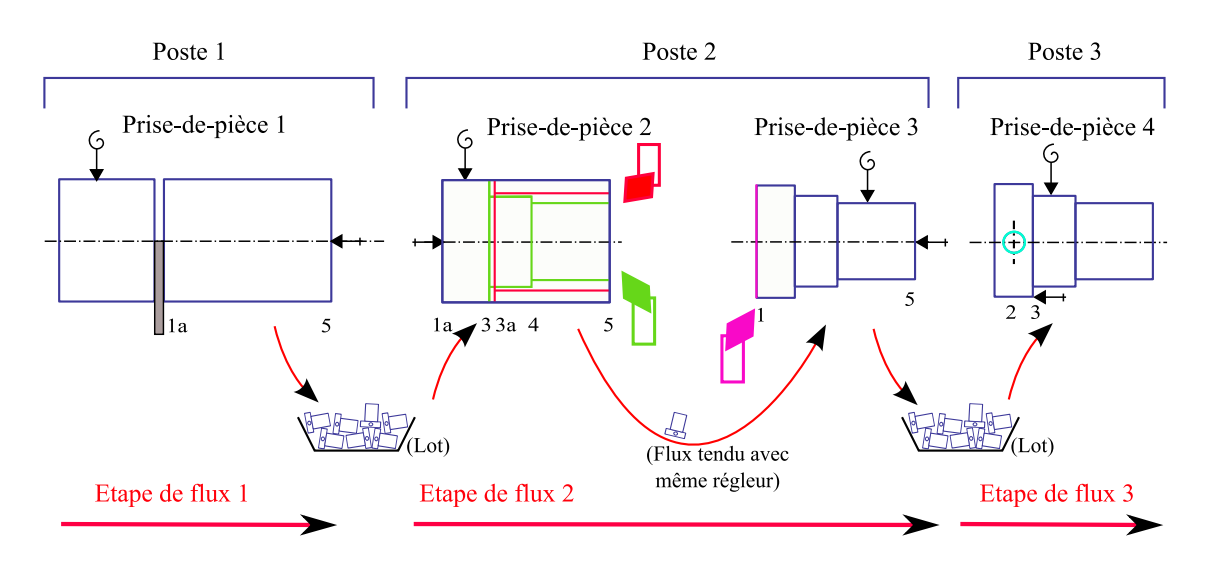

6.6. Détermination de la gamme de réglage à partir de la gamme des flux

Figure 6.19 – Rappel du processus de fabrication de la pièce épaulée

### 6.6.3.2 Contraintes génériques définies automatiquement à partir du processus de fabrication

Les faces usinées dans l'étape de flux 2 de la pièce épaulée sont les faces 1, 3, 3a et 4. En les prenant dans l'ordre on obtient pour chacune les contraintes suivantes : ☞ La face 1 doit être réalisée dans une étape de réglage "après ou en même temps" que celle de la face posée 5,

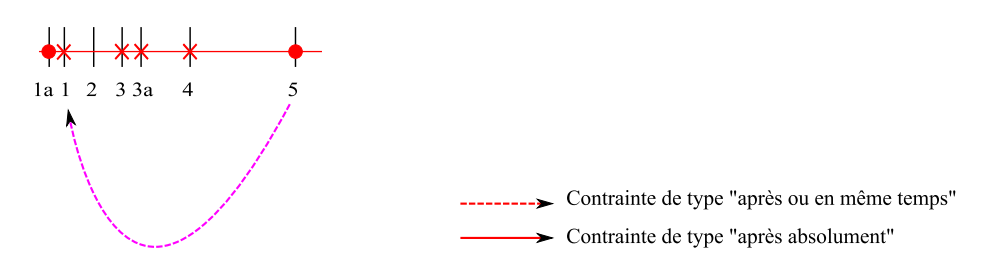

Figure 6.20 – Contraintes de la face 1

☞ La face 3 doit être réalisée dans une étape de réglage "après ou en même temps" que celle de la face posée 1a et "après absolument" celle de la face 3a,

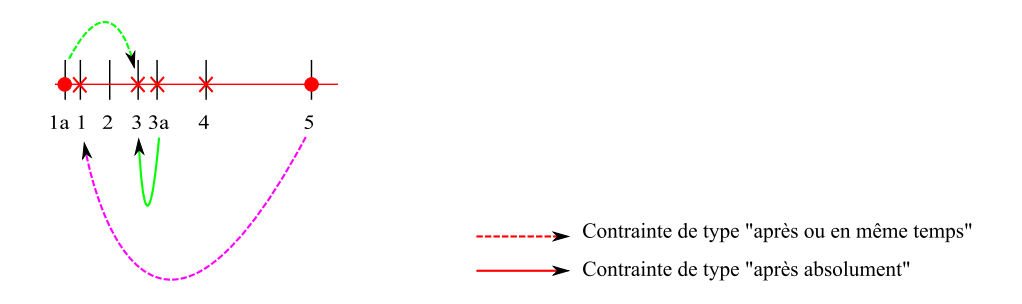

Figure 6.21 – Contraintes des faces 1 et 3

☞ La face 3a doit être réalisée dans une étape de réglage "après ou en même temps" que celle de la face posée 1a,

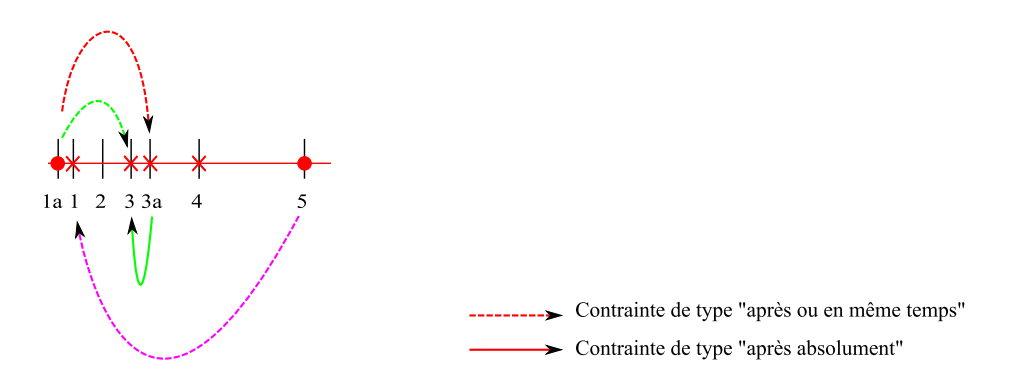

Figure 6.22 – Contraintes des faces 1, 3 et 3a

☞ La face 4 doit être réalisée dans une étape de réglage "après ou en même temps" que celle de la face posée 1a. Il faut noter que les faces 3 et 4 sont faites par la même opération de fabrication. Cette contrainte est donc redondante par rapport à la contrainte "après ou en même temps" entre les faces 3 et 1a).

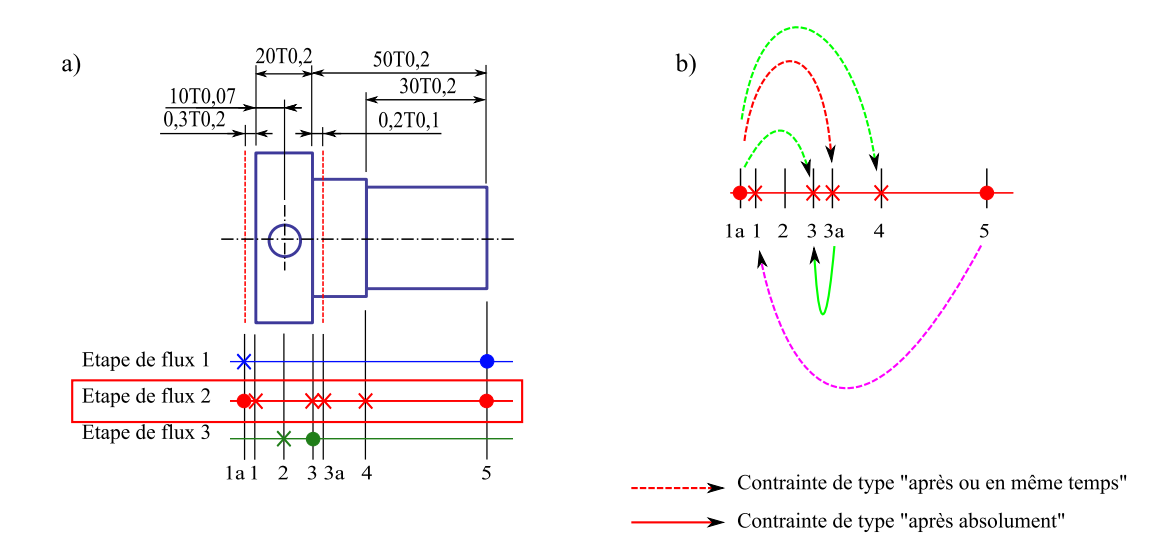

Figure 6.23 – Contraintes des faces 1, 3, 3a et 4

Remarque : Nous n'allons pour l'instant pas rajouter des contraintes supplémentaires mais uniquement générer la gamme de réglage à partir des contraintes générées automatiquement à partir du processus de fabrication.

### 6.6.3.3 Création des étapes de réglage en prenant en compte les contraintes

Commençons par placer les faces non contraintes 1a et 5 sur une nouvelle étape réglage 2 (cf. figure 6.24).

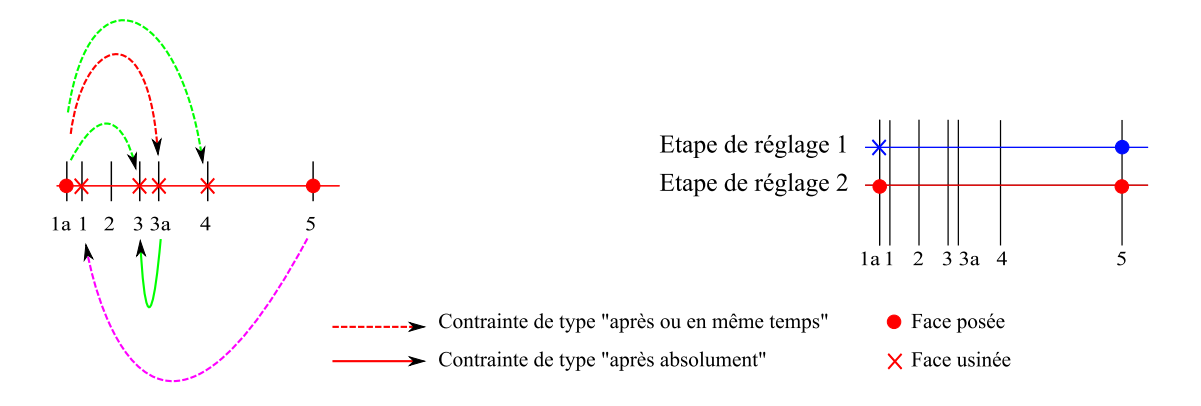

Figure 6.24 – Création de l'étape de réglage 2 et placement des faces non contraintes

On peut ensuite placer toutes les faces usinées qui n'ont que la contrainte "après ou en même temps" des faces actives de l'étape courante. C'est à dire, les faces 1 et 3a (cf. figure 6.25).

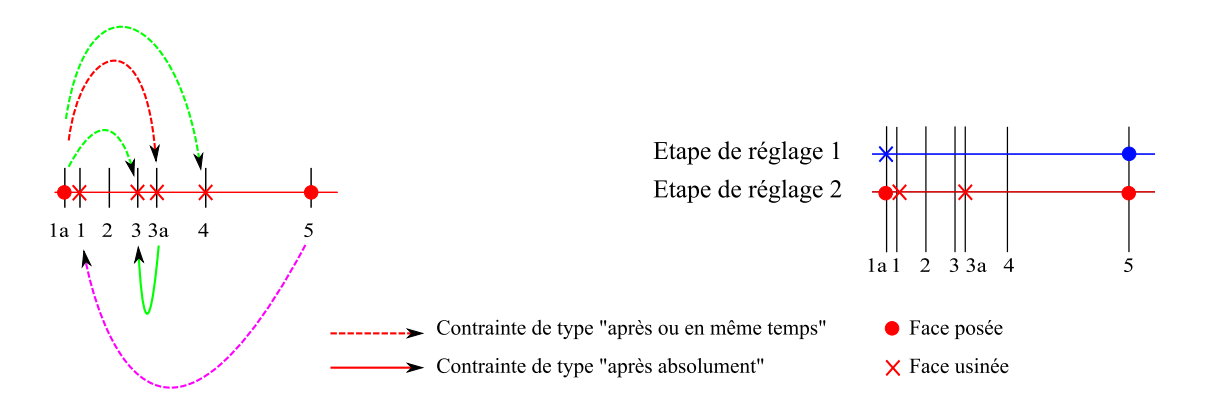

Figure 6.25 – Placement des faces 1 et 3a ayant une contrainte de type "après ou en même temps"

Il faut ensuite supprimer toutes les faces actives qui disparaissent suite aux usinages des faces 1a et 5 que nous venons de placer. Dans l'exemple, la face 1a disparaît suite à l'usinage de la face 1 (cf. figure 6.26).

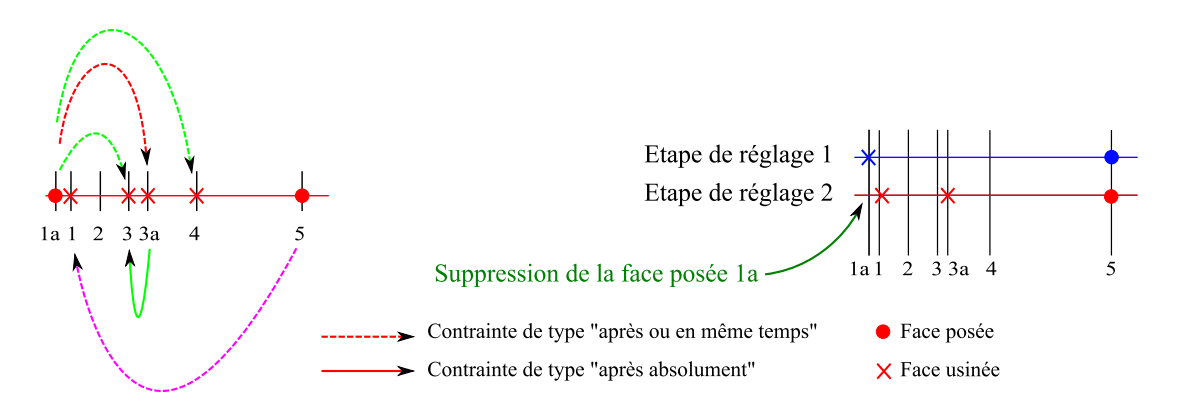

Figure 6.26 – Suppression des faces qui disparaissent

Il faut alors vérifier qu'il existe au moins une face commune entre les étapes de réglage 1 et 2. Dans l'exemple, la face 5 est la face commune (cf. figure 6.27). Les étapes de réglage 1 et 2 sont donc connectées. Ceci clôt l'étape de réglage 2.

Remarque : Si les deux étapes de réglage n'étaient plus connectées suite aux faces usinées, il aurait fallu trouver la face usinée responsable de la disparition de la face commune et la supprimer de cette étape.

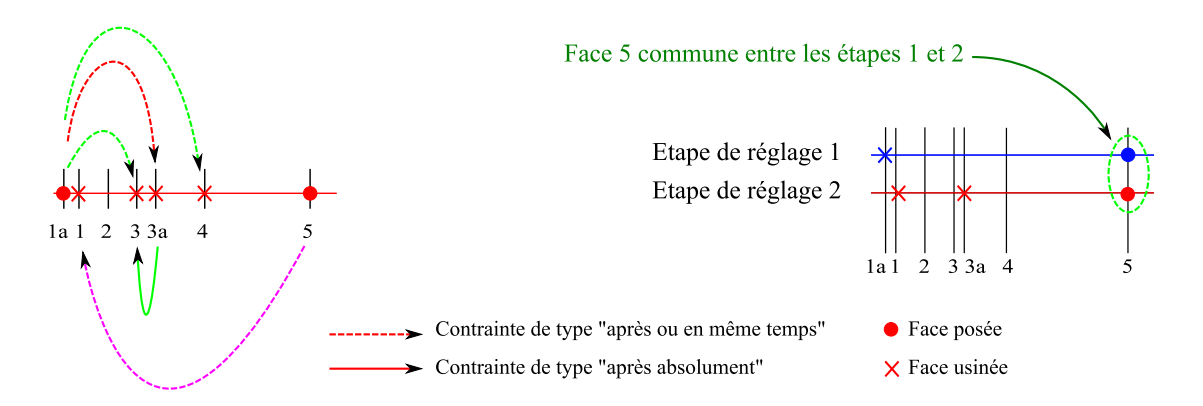

Figure 6.27 – Vérification de l'existence d'une face commune entre étapes

Créons maintenant une nouvelle étape de réglage (étape de réglage 3). Étant toujours dans la même étape de flux que l'étape de réglage 2, les positions de toutes les faces subsistantes à l'issue de l'étape de réglage 2, sont maîtrisées. On peut donc les utiliser comme des faces de référence pour le mesurage des cotes de fabrication de la nouvelle étape de réglage. Nous dirons que les faces sont rabattues et représenterons cet état par un carré sur le diagramme (cf. étape de réglage 3 de la figure 6.28).

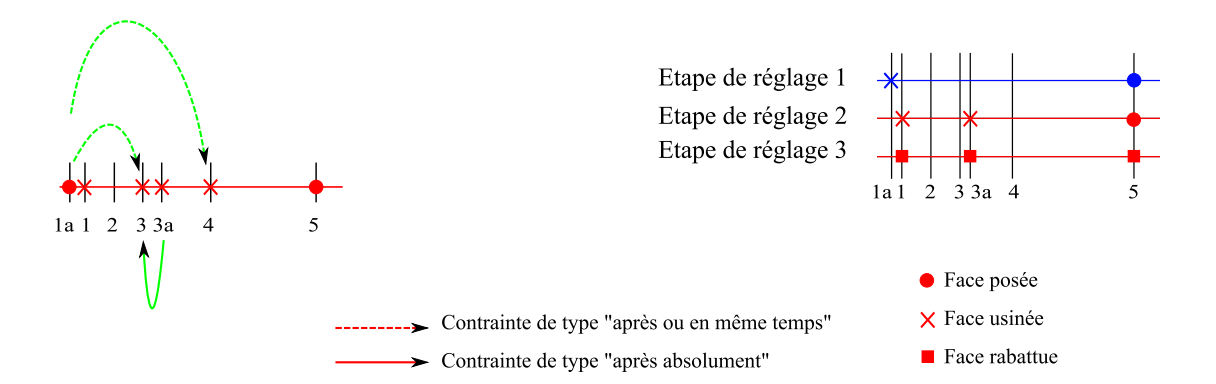

Figure 6.28 – Création de l'étape de réglage 3 et placement des faces rabattues

On peut ensuite placer les faces usinées 3 et 4 réalisées par la même opération de fabrication. La face 3 est bien réalisée dans une opération de fabrication ultérieure à la face 3a (cf. figure 6.29).

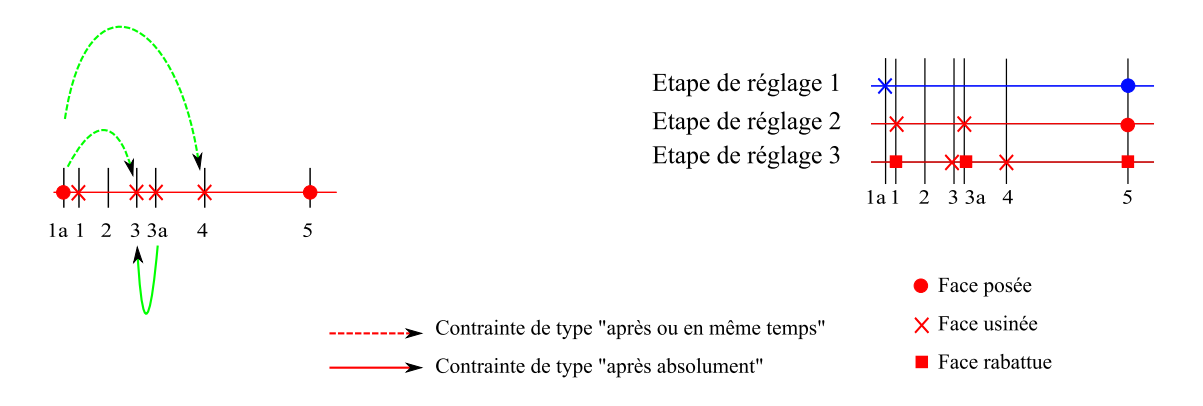

Figure 6.29 – Placement des faces 3 et 4 ayant une contrainte de type "après absolument" avec la face 3a

Il faut ensuite de nouveau supprimer les faces qui disparaissent, en l'occurrence la face 3a (cf. figure 6.30).

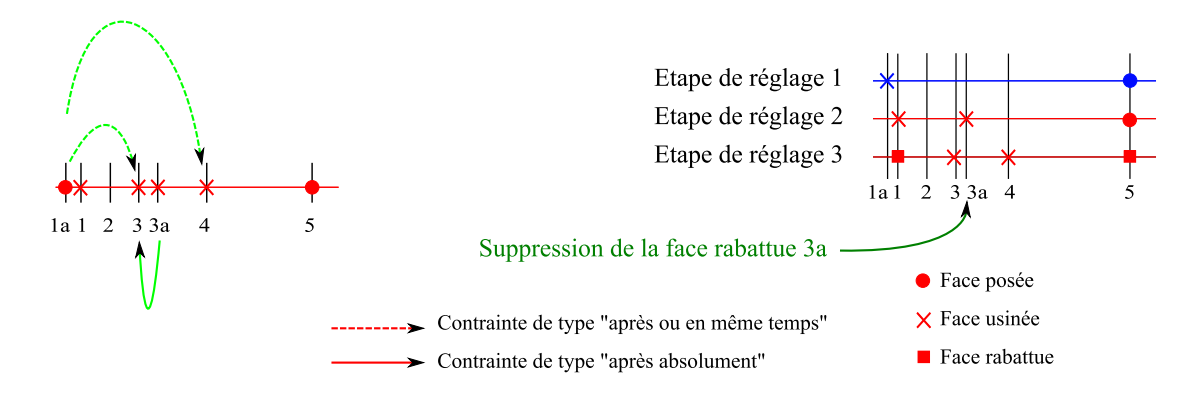

Figure 6.30 – Suppression des faces qui disparaissent

Pour finir il reste encore à vérifier qu'il y ait au moins une face commune entre les étapes de réglage 2 et 3. Ceci est bien le cas grâce à la face 5 (cf. figure 6.31).

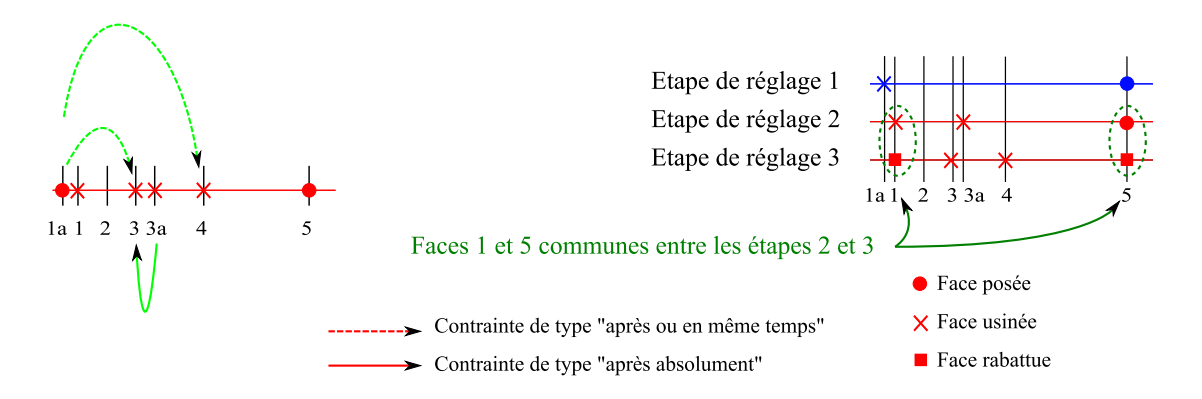

Figure 6.31 – Vérification de l'existence d'au moins une face commune entre étapes

La décomposition de l'étape de flux 2 a donc donné les deux étapes de réglage 2 et 3 nécessaires au réglage des faces 1, 3, 3a et 4.

## 6.6.4 Décomposition de l'étape de flux 3 de la pièce épaulée en étape de réglage

Dans cette troisième étape de flux, toutes les faces usinées sont finies en une seule fois (comme pour l'étape de flux 1). On peut à nouveau appliquer la règle du cas 1 : L'étape de flux devient directement une étape de réglage. L'étape de flux est reportée telle quelle sur le diagramme de réglage et devient l'étape de réglage 4 (cf. figure 6.32).

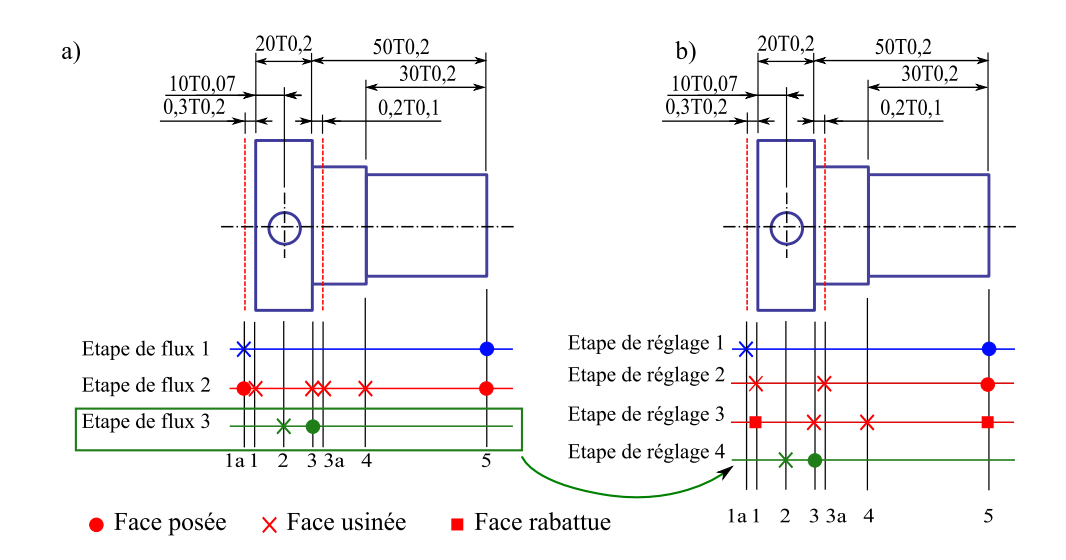

Figure 6.32 – Décomposition de l'étape de flux 3 de la pièce épaulée en étape de réglage

La gamme de réglage est à présent complète et nécessite au minimum 4 étapes de réglage pour régler la position de toutes les faces de la pièce. Il est important de noter, que l'ordre des opérations de fabrication en réglage peut être différent de la chronologie des opérations de fabrication spécifiée par le processus de fabrication choisi par le préparateur méthode. En effet, on constate dans un premier temps que les opérations réalisant les faces 1 et 3a sont réglées ensemble et que les finitions, face 3 et 4, sont réalisées dans un second temps, alors que dans le processus de fabrication, on réalise tout d'abord les faces 3 et 4, puis la face 1.

On note ici, qu'en considérant uniquement les contraintes générées automatiquement à partir du processus de fabrication, cela peut éventuellement poser un problème technique car la surface de serrage de la prise-de-pièce 3 n'existe pas encore sur la pièce (cf. processus figure 6.19). L'utilisateur doit alors pouvoir ajouter une contrainte de type "après absolument" entre les faces 3 et 4 et la face 1.

# 6.7 Conclusion

La méthode des flux, que nous venons de détailler dans ce chapitre au travers d'exemples, s'appuie fortement sur le mode de transfert des pièces entre prisesde-pièces pour aboutir d'une part, à la gamme des flux, puis d'autre part, aux gammes de réglage et de surveillance associées. Chacune d'elle est représentée par un diagramme de fabrication que nous ré-exploiterons au chapitre suivant pour la détermination des cotes de fabrication.

Les gammes de réglage et de surveillance obtenues étant minimales en nombre d'étapes, le nombre de points de contrôle nécessaires au réglage l'est aussi, réduisant ainsi les interruptions machines non productives. De plus, comme nous le verrons au chapitre suivant, cela permet d'augmenter le nombre de cotes études se transférant directement en cotes de fabrication et ainsi de réduire la perte de tolérance.

Quatrième partie Cotation de pilotage

# Table des matières

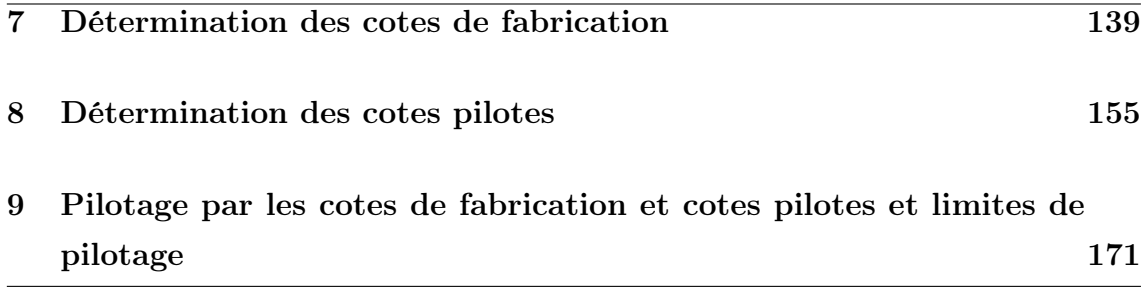

# Chapitre 7

# Détermination des cotes de fabrication

### Sommaire

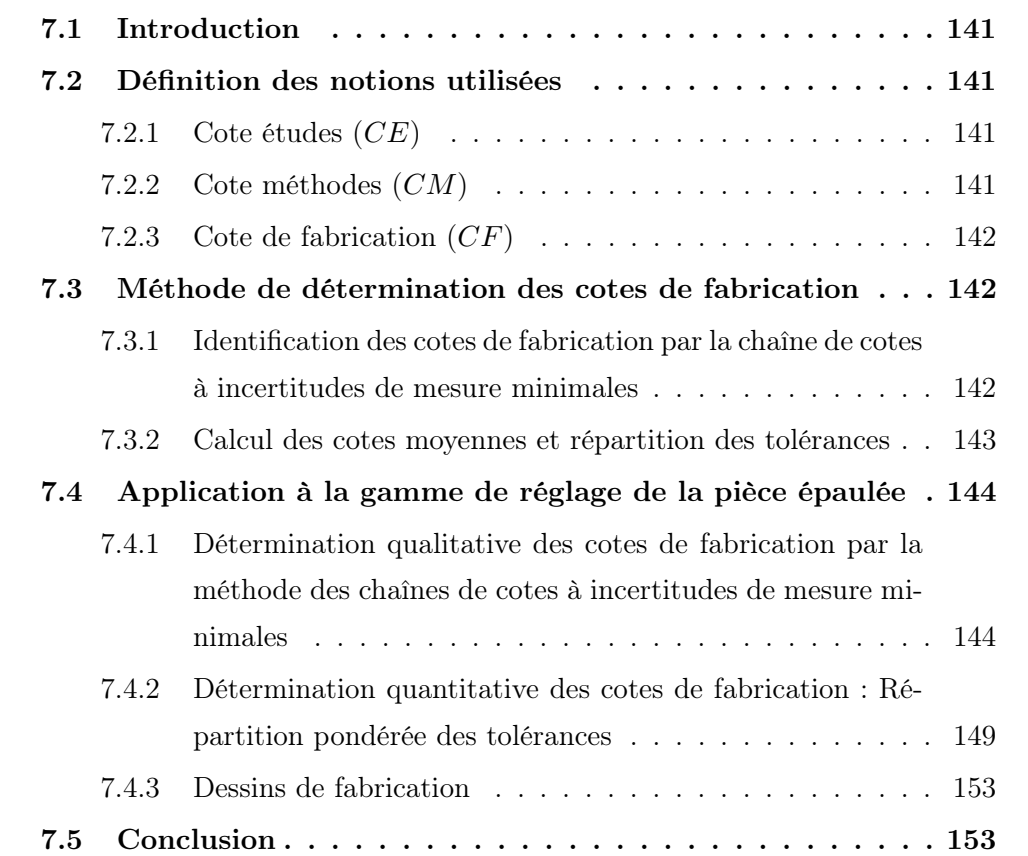

## 7.1 Introduction

L'objectif de ce chapitre est de déterminer les cotes de fabrication de façon systématique, à partir des diagrammes de réglage et de surveillance présentés au chapitre 6.

La méthode de détermination des cotes de fabrication présentée consiste tout d'abord, et contrairement aux pratiques actuelles, à identifier les cotes de fabrication de façon qualitative par des chaînes de cotes à incertitudes de mesure minimales. Puis, une approche quantitative permet de déterminer les cotes moyennes et si nécessaire, les tolérances. La méthode est aussi bien applicable à la gamme de réglage ainsi qu'à la gamme de surveillance.

Nous illustrerons nos propos en déterminant les cotes de fabrication pour la gamme de réglage de la pièce épaulée.

# 7.2 Définition des notions utilisées

## 7.2.1 Cote études (CE)

Une cote études, que nous noterons  $(CE)$ , est une cote imposée par le bureau d'études (BE).

NOTATION:

 $CE_{i-j}$ : Cote études à respecter entre les faces *i* et *j*.

 $T_{CE_{i-j}}$ : Tolérance associée à la cote études  $CE_{i-j}$ .

 $e_{CE_{i-j}}$ : Écart constaté sur la cote études  $CE_{i-j}$ .

### 7.2.2 Cote méthodes  $(CM)$

Une cote méthodes, que nous noterons  $(CM)$ , est une cote imposée par le bureau des méthodes notamment pour garantir une surépaisseur d'usinage, par exemple. NOTATION:

 $CM_{i-j}$ : Cote méthodes à respecter entre les faces i et j.

 $T_{CM_{i-j}}$ : Tolérance associée à la cote méthodes  $CM_{i-j}$ .

 $e_{CM_{i-j}}$ : Écart constaté sur la cote méthodes  $CM_{i-j}$ .

## 7.2.3 Cote de fabrication  $(CF)$

Une cote de fabrication, que nous noterons  $CF$ , est la cote à indiquer sur le dessin de fabrication du dossier de fabrication. C'est la cote qui sera mesurée en fabrication, pour la production de la pièce. Elle est liée au fait qu'à un moment de la fabrication, les cotes études (CE) et les cote méthodes (CM) ne sont pas encore "réalisées", on les mesure donc indirectement par les cotes de fabrication (CF). NOTATION:

 $CF_{i-j,k}$ : Cote de fabrication entre la surface i et j à l'étape de production k  $T_{CF_{i-j,k}}$ : Tolérance associée à la cote de fabrication  $CF_{i-j,k}$ .  $e_{CF_{i-j,k}}$ : Écart constaté sur la cote de fabrication  $CF_{i-j,k}$ .

# 7.3 Méthode de détermination des cotes de fabrication

La méthode de détermination des cotes de fabrication proposée se fait en deux temps :

- 1. Recherche du jeu de cotes de fabrication (détermination qualitative),
- 2. Calcul de leurs valeurs moyennes et de leurs tolérances (détermination quantitative)

# 7.3.1 Identification des cotes de fabrication par la chaîne de cotes à incertitudes de mesure minimales

Les diagrammes de fabrication obtenus par la méthode des flux ont une particularité par rapport à tous les diagrammes que l'on peut trouver dans la littérature : la chaîne minimale de cotes associée à une cote études ou méthodes n'est pas forcément unique. Ceci est dû au fait que les diagrammes générés peuvent avoir plusieurs faces actives en commun entre deux étapes consécutives. Il faut se donner un critère pour en choisir une plutôt qu'une autre. Le critère qui nous semble le plus pertinent est de sélectionner la chaîne de cotes de fabrication dont la somme des incertitudes de mesure est minimale. Les cotes de fabrication étant les cotes à mesurer en production, la qualité de la mesure joue un rôle essentiel sur la qualité de la correction apportée à la machine. Cela correspond d'ailleurs à une préoccupation des préparateurs méthodes.

Dans cette optique, et selon les incertitudes de mesure sur les différentes cotes potentielles, il se peut même que la chaîne de cotes retenue ne soit pas une chaîne minimale mais qu'elle fasse intervenir plus de cotes. C'est d'ailleurs ce qui se pratique en industrie où le préparateur choisit une chaîne de cotes passant par des cotes de fabrication qu'il impose, et qui n'est de ce fait, pas toujours minimale.

### 7.3.2 Calcul des cotes moyennes et répartition des tolérances

Notre objectif étant de piloter la production, ou en d'autres termes, d'annuler les écarts par rapport à la cible des cotes de fabrication, il n'est pas utile de connaître les tolérances sur celles-ci. Ces tolérances sont uniquement utiles dans le cas où l'on souhaite faire sous-traiter une partie des opérations de fabrication. Il faut alors fournir un dessin de définition de la pièce en état intermédiaire au sous-traitant faisant office de contrat. Dans le cas d'une production entièrement réalisée en interne, seul le dessin de définition de la pièce finale est nécessaire pour juger de la conformité de pièce.

Par commodité et pour ne pas trop bousculer les habitudes industrielles, les tolérances peuvent tout de même être calculées. Le risque étant alors qu'un contrôle de conformité soit effectué après chaque étape de fabrication entraînant le rejet de certaines pièces en cours de fabrication alors qu'elles auraient peut être pu être bonnes au final.

Pour avoir une répartition des tolérances donnant une marge de manoeuvre la plus grande à la fabrication, les tolérances peuvent être réparties de façon pondérée en tenant compte des dispersions de fabrication. Ce problème d'optimisation peut s'exprimer sous la forme d'un programme linéaire dont nous présenterons un cas d'application à la gamme réglage de la pièce épaulée, à la section 7.4.2.

Reste encore à déterminer les valeurs des cotes moyennes que nous ne détaillerons pas dans ce mémoire car elles sont souvent directement obtenues par la CAO.

# 7.4 Application à la gamme de réglage de la pièce épaulée

# 7.4.1 Détermination qualitative des cotes de fabrication par la méthode des chaînes de cotes à incertitudes de mesure minimales

Une cote études ou méthodes reliant deux faces qui ne sont pas réalisées dans la même étape de fabrication ne peut pas être mesurée directement. Il faut donc identifier la chaîne de cotes de fabrication permettant de relier les deux faces de la cote à maîtriser. Pour automatiser la recherche des chaînes de cotes, il est tout d'abord nécessaire d'identifier les cotes de fabrication qui peuvent potentiellement intervenir dans les différentes chaînes. Nous appellerons dorénavant ce jeu de cotes les cotes de fabrication potentielles. Ces dernières sont obtenues en reliant deux à deux les faces actives de chaque étape, sauf les faces rabattues entre-elles. En effet, deux faces rabattues n'ont pas de cote potentielle qui les relie car, vu qu'elles sont rabattues, elles ont été produites dans une étape antérieure et ont donc déjà une cote potentielle les reliant.

Une fois le jeu de cotes de fabrication potentielle connu, il suffit de trouver, pour chaque cote études et méthodes, le chemin dont la somme des incertitudes de mesure est minimale. Notons que dans le cas où toutes les incertitudes de mesure sont égales, on obtient évidement la même chaîne de cotes que celle obtenue par la méthode des chaînes minimales de cotes.

### 7.4.1.1 Recherche des cotes de fabrication potentielles

Jusqu'à présent, nous avons utilisé un diagramme pour représenter les gammes de réglage et de surveillance. Ce diagramme a l'avantage d'expliciter clairement le séquençage des opérations de fabrication regroupées en étapes, mais a l'inconvénient de ne pas mettre en évidence les cotes de fabrication potentielles que nous recherchons. C'est la raison pour laquelle nous allons représenter ce diagramme par un graphe de fabrication, qui met mieux en évidence les différentes cotes de fabrication potentielles. Nous l'appellerons le graphe des cotes de fabrication potentielles. Les arcs sur le graphe représentent les cotes de fabrication potentielles. Le numéro indiqué sur l'arc est celui de l'étape dans laquelle intervient la cote.

Construisons les graphes pour les différentes étapes de fabrication :

- ☞ La figure 7.1.a) donne le graphe reliant les faces actives 1a et 5 de l'étape de réglage 1,
- ☞ La figure 7.1.b) donne le graphe reliant les faces actives 1, 3a et 5 de l'étape de réglage 2,
- ☞ La figure 7.1.c) donne le graphe reliant les faces actives 1, 3, 4 et 5 de l'étape de réglage 3. Attention à ne pas relier les faces rabattues 1 et 5, car elles le sont déjà à l'étape précédente,
- ☞ Pour finir, la figure 7.1.d) donne le graphe complet reliant les faces actives 2 et 3 de l'étape de réglage 4.

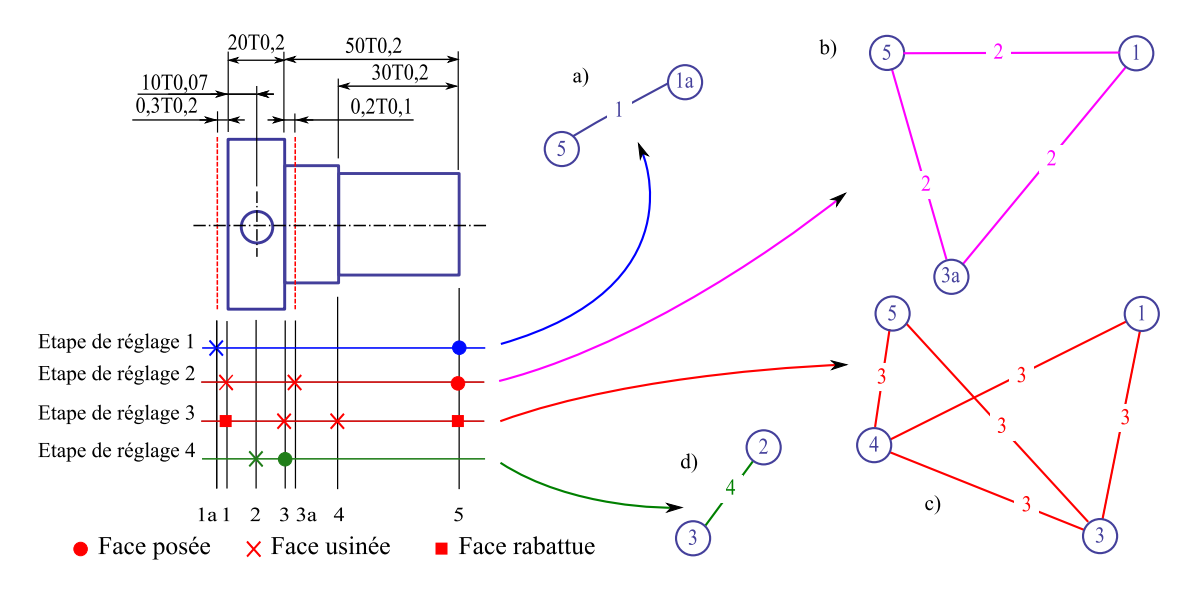

Figure 7.1 – Graphe des cotes potentielles des étapes de réglage 1 (a), 2 et 3 (b), et 4 (c)

Les différents graphes complets peuvent ensuite être fusionnés et représentés sur un même graphe comme le montre la figure 7.2. Nous avons ainsi obtenu le graphe des cotes de fabrication potentielles sur lequel nous effectuerons la recherche des chaînes de cotes à incertitudes de mesure minimales.

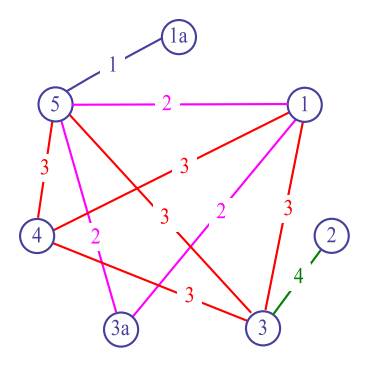

Figure 7.2 – Graphe des cotes potentielles de l'ensemble des étapes de réglage

### 7.4.1.2 Recherche des chaînes de cotes à incertitudes de mesure minimales

Le jeu de cotes de fabrication potentielles connu, il est maintenant nécessaire de renseigner les incertitudes de mesure de chacune d'entre elles. Le préparateur méthode, connaissant les moyens de mesure qu'il va utiliser en fabrication, détient au moins approximativement ces données. S'il donne à toutes les cotes de fabrication la même incertitude (dont la valeur n'a alors plus d'importance), alors les chaînes de cotes à incertitudes de mesure minimales seront aussi des chaînes minimales de cotes.

Par exemple, imaginons que l'incertitude de mesure de  $CF_{1-3a,2}$  est de 10  $\mu m$ , que l'incertitude de mesure de  $CF_{3-5,3}$  est de 80  $\mu$ m et que toutes les autres sont à 50  $\mu$ m comme l'illustre la figure 7.3. Cherchons la chaîne de cotes associée à la cote méthode CM3−3a. Si la méthode traditionnelle des chaînes minimales de cotes était appliquée, deux solutions auraient été possibles. La première passant par le sommet 1 (cf. figure 7.3.a) et la seconde par le sommet 5 (cf. figure 7.3.b). En appliquant la méthode des chaînes de cotes à incertitudes de mesure minimales, on retient uniquement la première solution (cf. figure 7.3.a) qui a l'incertitude de mesure la plus faible.

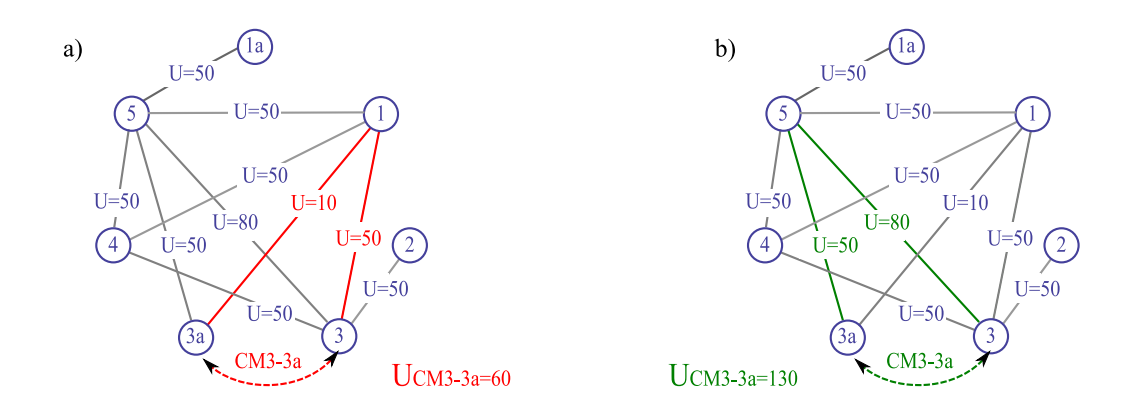

Figure 7.3 – a) Chaîne de cotes à incertitudes de mesure minimales associée à  $CM_{3-3a}$ b) Autre chaîne minimale de cotes

Remarque : Selon les incertitudes de mesure des cotes de fabrication potentielles, la chaîne de cotes à incertitudes de mesure minimales peut être plus longue, en nombre de cotes, que la chaîne obtenue par la méthode des chaînes minimales de cotes. À la figure 7.4) on obtient ainsi une chaîne à 3 cotes de fabrication au lieu de deux.

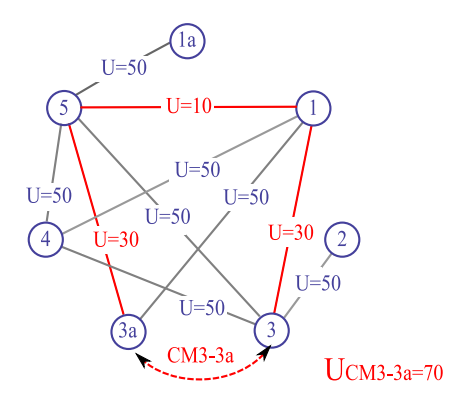

Figure 7.4 – Chaîne de cotes à incertitudes de mesure minimales

En recherchant la chaîne de cotes de fabrication à incertitudes de mesure minimales associée à chaque cote études et méthodes de la pièce épaulée, on obtient le jeu de cotes de fabrication retenu de la figure 7.5.b) différent du jeu de cotes potentielles de la figure 7.2.

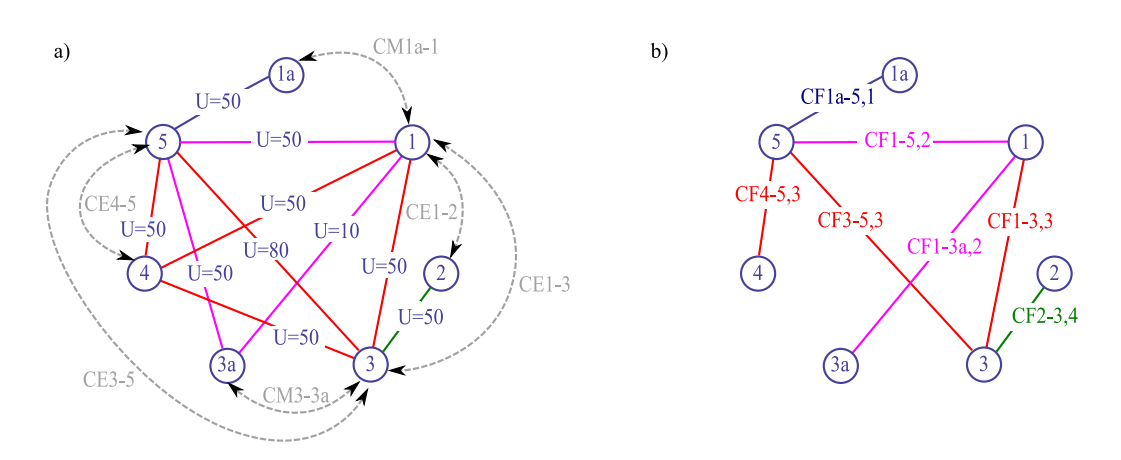

Figure 7.5 – a) Graphe des cotes potentielles de l'ensemble des étapes b) Cotes de fabrication retenues (cas 1)

### 7.4.1.3 Relation entre les cotes études et méthodes et les cotes de fabrication

Pour répartir les tolérances des cotes études et méthodes sur les cotes de fabrication, il est nécessaire d'écrire les relations suivantes issues des chaînes de cotes :

$$
CE_{1-2} = CF_{1-3,3} - CF_{2-3,4}
$$
  
\n
$$
CE_{1-3} = CF_{1-3,3}
$$
  
\n
$$
CE_{3-5} = CF_{3-5,3}
$$
  
\n
$$
CE_{4-5} = CF_{4-5,3}
$$
  
\n
$$
CM_{1a-1} = CF_{1a-5,1} - CF_{1-5,2}
$$
  
\n
$$
CM_{3-3a} = CF_{1-3a,2} - CF_{1-3,3}
$$
  
\n(7.1)

Les différentes équations de chaînes de cotes peuvent aussi être écrites sous la forme matricielle suivante :

$$
[CE/CM] = [X] [CF]
$$
\n
$$
(7.2)
$$

avec :

- $\Diamond$  [CE/CM], le vecteur des cotes études et méthodes,
- $\Diamond$  [CF], le vecteur des cotes de fabrication retenues,
- $\in [X]$ , la matrice de passage reliant les cotes études et méthodes aux cotes de fabrication.

Pour la gamme de réglage de la pièce épaulée, la relation est la suivante :

$$
\begin{bmatrix}\nCE_{1-2} \\
CE_{1-3} \\
CE_{3-5} \\
CE_{4-5} \\
CE_{4-5} \\
CM_{1a-1} \\
CM_{3-3a}\n\end{bmatrix} = \begin{bmatrix}\n0 & 0 & 0 & 0 & 0 & 1 & -1 \\
0 & 0 & 0 & 0 & 0 & 1 & 0 \\
0 & 0 & 0 & 0 & 0 & 1 & 0 \\
0 & 0 & 0 & 0 & 1 & 0 & 0 & 0 \\
0 & 0 & 0 & 0 & 1 & 0 & 0 & 0 \\
1 & -1 & 0 & 0 & 0 & 0 & 0 & 0 \\
0 & 0 & 1 & 0 & 0 & -1 & 0 & 0\n\end{bmatrix} \begin{bmatrix}\nCF_{1a-5,1} \\
CF_{1-5,2} \\
CF_{1-3a,2} \\
CF_{3-5,3} \\
CF_{4-5,3} \\
CF_{4-5,3} \\
CF_{1-3,3} \\
CF_{1-3,3}\n\end{bmatrix}
$$
\n(7.3)

## 7.4.2 Détermination quantitative des cotes de fabrication : Répartition pondérée des tolérances

Connaissant la relation entre les cotes études et méthodes et les cotes de fabrication (cf. équation 7.3), et donc aussi entre leurs tolérances respectives, il faut trouver le jeu de tolérance de cotes de fabrication le moins contraignant pour la production.

Nous proposons de chercher une solution à ce problème, qui maximise la somme des tolérances des cotes de fabrication tout en attribuant plus de tolérances aux cotes ayant une forte dispersion de fabrication que celles dont la dispersion est faible.

Pour résoudre ce problème nous avons opté pour l'utilisation d'un programme linéaire dont nous présenterons tout d'abord la formulation de la matrice des contraintes, puis celle de la fonction objective que nous avons retenue.

### 7.4.2.1 Formulation de la matrice des contraintes

La relation 7.3 donne les contraintes reliant les cotes études et méthodes aux cotes de fabrication. En prenant la valeur absolue de chaque membre de  $[X]$  on obtient la relation suivante entre les tolérances des cotes études et méthodes et les tolérances des cotes de fabrication.

$$
\left[T_{CE/CM}\right] \ge \left[X_{\text{abs}}\right]\left[T_{CF}\right] \tag{7.4}
$$

avec :

- $\Diamond \ [T_{CE/CM}]$ , le vecteur des tolérances des cotes études et méthodes,
- $\Diamond$  [T<sub>CF</sub>], le vecteur des tolérances des cotes de fabrication retenues,
- $\Diamond$  [ $X_{\text{abs}}$ ], la matrice de passage reliant les tolérances des cotes études et méthodes aux tolérances des cotes de fabrication (calcul pire des cas).
Ce premier jeu de contraintes ne suffit tout de même pas. Il faut rajouter un second jeu de contraintes qui impose aux tolérances des cotes de fabrication, d'être d'une part, positives, et d'autre part, pour ne pas obtenir des tolérances nulles, supérieures à un seuil de tolérance de référence que nous appellerons  $T_0$ , avec  $T_0 \geq$  $T_{mini}$  choisi par le préparateur méthodes. Pour obtenir un résultat pondéré des tolérances, on peut, pour finir, multiplier la tolérance de référence  $T_0$  par un facteur pondérateur  $K_i$ , correspondant aux dispersions de fabrication de la cote  $T_{CF_i}$ . Le second jeu de contraintes obtenu peut donc s'écrire de la façon suivante :

$$
T_{CF_i} \ge K_i T_0 \quad \text{ou encore} \quad 0 \ge K_i T_0 - T_{CF_i} \tag{7.5}
$$

avec :

- $\Diamond T_{CF_i}$ , la tolérance de la i<sup>ème</sup> cote de fabrication,
- $\Diamond$  T<sub>0</sub>, le seuil de tolérance de référence, avec  $T_0 \geq T_{mini}$ , choisi par le préparateur méthodes,
- $\Diamond$  K<sub>i</sub>, le facteur de pondération (dispersion de fabrication) de la i<sup>ème</sup> cote de fabrication.

On peut donc écrire la matrice des contraintes globales, regroupant ces deux jeux de contraintes ainsi que la relation contraignant  $T_0$  à être supérieure à  $T_{mini}$  $(T_0 \geq T_{min})$ , sous la forme canonique  $[B] \geq [A][X]$  ou encore pour l'exemple de la pièce épaulée traitée :

 TCE1−<sup>2</sup> TCE1−<sup>3</sup> TCE3−<sup>5</sup> TCE4−<sup>5</sup> TCM1a−<sup>1</sup> TCM3−3<sup>a</sup> 0 0 0 0 0 0 0 −Tmini ≥ 0 0 0 0 0 1 1 0 0 0 0 0 0 1 0 0 0 0 0 1 0 0 0 0 0 0 0 0 1 0 0 0 1 1 0 0 0 0 0 0 0 0 1 0 0 1 0 0 −1 0 0 0 0 0 0 K<sup>1</sup> 0 −1 0 0 0 0 0 K<sup>2</sup> 0 0 −1 0 0 0 0 K<sup>3</sup> 0 0 0 −1 0 0 0 K<sup>4</sup> 0 0 0 0 −1 0 0 K<sup>5</sup> 0 0 0 0 0 −1 0 K<sup>6</sup> 0 0 0 0 0 0 −1 K<sup>7</sup> 0 0 0 0 0 0 0 −1 TCF1a−5,<sup>1</sup> TCF1−5,<sup>2</sup> TCF1−3a,<sup>2</sup> TCF3−5,<sup>3</sup> TCF4−5,<sup>3</sup> TCF1−3,<sup>3</sup> TCF2−3,<sup>4</sup> T0 (7.6)

#### 7.4.2.2 Formulation de la fonction objective

Lors de la résolution de ce programme linéaire, on souhaite que les tolérances sur les cotes de fabrication soient les plus larges possible en maximisant, par exemple, la somme de tolérances sur les cotes de fabrication.

On peut écrire la fonction objective sous la forme canonique  $Max Z = [C]' [X]$ ou encore pour l'exemple :

$$
Max \t Z = \begin{bmatrix} 1 & 1 & 1 & 1 & 1 & 1 & 1 & 1 & 1 \end{bmatrix} \t T_{CF_{1-5,2}} \t T_{CF_{1-5,3}} \t T_{CF_{3-5,3}} \t T_{CF_{4-5,3}} \t T_{CF_{4-5,3}} \t T_{CF_{1-3,3}} \t T_{CF_{2-3,4}} \t T_{OF_{2-3,4}} \t T_{OF_{2-3,5}} \t T_{OF_{2-3,6}} \t T_{OF_{2-3,5}} \t T_{OF_{2-3,6}} \t T_{OF_{2-3,7}} \t T_{OF_{2-3,8}} \t T_{OF_{2-3,1}} \t T_{OF_{2-3,1}} \t T_{OF_{2-3,2}} \t T_{For_{2-3,1}} \t T_{For_{2-3,2}} \t T_{For_{2-3,3}} \t T_{For_{2-3,4}} \t T_{For_{2-3,5}} \t T_{For_{2-3,6}} \t T_{For_{2-3,7}} \t T_{For_{2-3,8}} \t T_{For_{2-3,1}} \t T_{For_{2-3,1}} \t T_{For_{2-3,2}} \t T_{For_{2-3,1}} \t T_{For_{2-3,2}} \t T_{For_{2-3,3}} \t T_{For_{2-3,2}} \t T_{For_{2-3,3}} \t T_{For_{2-3,2}} \t T_{For_{2-3,3}} \t T_{For_{2-3,2}} \t T_{For_{2-3,3}} \t T_{For_{2-3,3}} \t T_{For_{2-
$$

avec :

 $\circ$  C<sub>0</sub> plus grand que tous les autres coefficients  $k_i$  pour donner une priorité à l'augmentation de  $T_0$ . Nous choisissons  $C_0 = 10 \cdot (\sum K_i)$ .

#### 7.4.2.3 Résolution du programme linéaire

En résolvant le programme linéaire avec des dispersions de fabrication égales sur chaque cote de fabrication et le jeu de tolérance sur les cotes études et méthodes donné par la relation 7.8, on obtient les tolérances sur les cotes de fabrication de la relation 7.9. Pour cela, un algorithme du simplexe développé au sein du laboratoire SYMME a été utilisé.

$$
\begin{bmatrix}\nT_{CE_{1-2}} \\
T_{CE_{1-3}} \\
T_{CE_{3-5}} \\
T_{CE_{4-5}} \\
T_{CH_{1a-1}} \\
T_{CM_{1a-1}} \\
T_{CM_{3-3a}}\n\end{bmatrix} = \begin{bmatrix}\n0,07 \\
0,2 \\
0,2 \\
0,2 \\
0,1\n\end{bmatrix}
$$
\n(7.8)\n
$$
\begin{bmatrix}\nT_{CF_{1a-5,1}} \\
T_{CF_{1-5,2}} \\
T_{CF_{1-3a,2}} \\
T_{CF_{3-5,3}} \\
T_{CF_{4-5,3}} \\
T_{CF_{1-3,3}} \\
T_{CF_{1-3,3}} \\
T_{CF_{1-3,3}}\n\end{bmatrix} = \begin{bmatrix}\n0,035 \\
0,165 \\
0,065 \\
0,2 \\
0,2 \\
0,035 \\
0,035\n\end{bmatrix}
$$
\n(7.9)

#### 7.4.2.4 Comparaison des jeux de cotes de fabrication

Pour comparer les différents jeux de cotes de fabrication, et sachant qu'en effectuant des transferts de cotes il arrive souvent qu'une partie du "domaine" de tolérance de départ ne peut pas être utilisé complètement, nous avons créé un indicateur que nous appelons le "taux de recouvrement" (cf. éq. 7.10) qui détermine le ratio entre le domaine initial, défini par les tolérances du dessin de définition et le domaine utilisé par les tolérances réparties sur les cotes de fabrication.

Taux de recouverment = 
$$
\frac{T_{\text{utilisé}}}{T_{\text{initial}}} * 100 \tag{7.10}
$$

Le taux de recouvrement obtenu pour ce jeu de cote de fabrication (cf. figure 7.3.a et éq. 7.9) est de 86,25%. Si le deuxième jeu de cotes de fabrication avait été choisi (cf. figure 7.3.b), seul un taux de recouvrement de 72,5% aurait été atteint.

#### 7.4.3 Dessins de fabrication

Les tolérances obtenues sur les cotes de fabrication peuvent ensuite être reportées sur les dessins de fabrication de chaque étape de réglage comme l'illustre la figure 7.6. Les faces usinées dans chaque étape ont été colorées pour une meilleure lisibilité. Nous rappelons que pour cet exemple, la gamme de réglage ne respecte pas l'ordre des opérations du processus de fabrication.

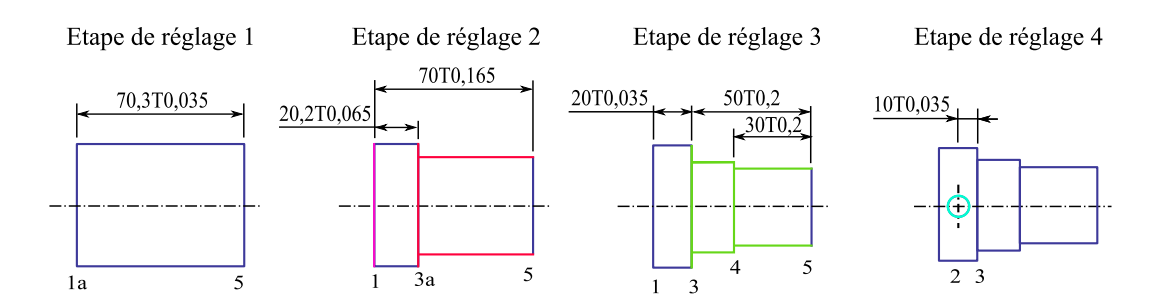

Figure 7.6 – Dessins de réglage

# 7.5 Conclusion

Dans ce chapitre nous avons présenté comment générer, de façon systématique, les cotes de fabrication pour les gammes de réglage et de surveillance, en appliquant la méthode des chaînes de cotes à incertitudes de mesure minimales.

Nous avons aussi présenté la formulation d'un programme linéaire qui permet de répartir les tolérances des cotes études et méthodes sur les cotes de fabrication, en tenant compte des dispersions de production.

Au chapitre suivant, nous allons maintenant présenter comment générer les cotes pilotes, correspondant aux paramètres réglables de la machine, et comment calculer leurs valeurs de correction permettant d'annuler les écarts constatés sur les cotes de fabrication.

# Chapitre 8

# Détermination des cotes pilotes

### Sommaire

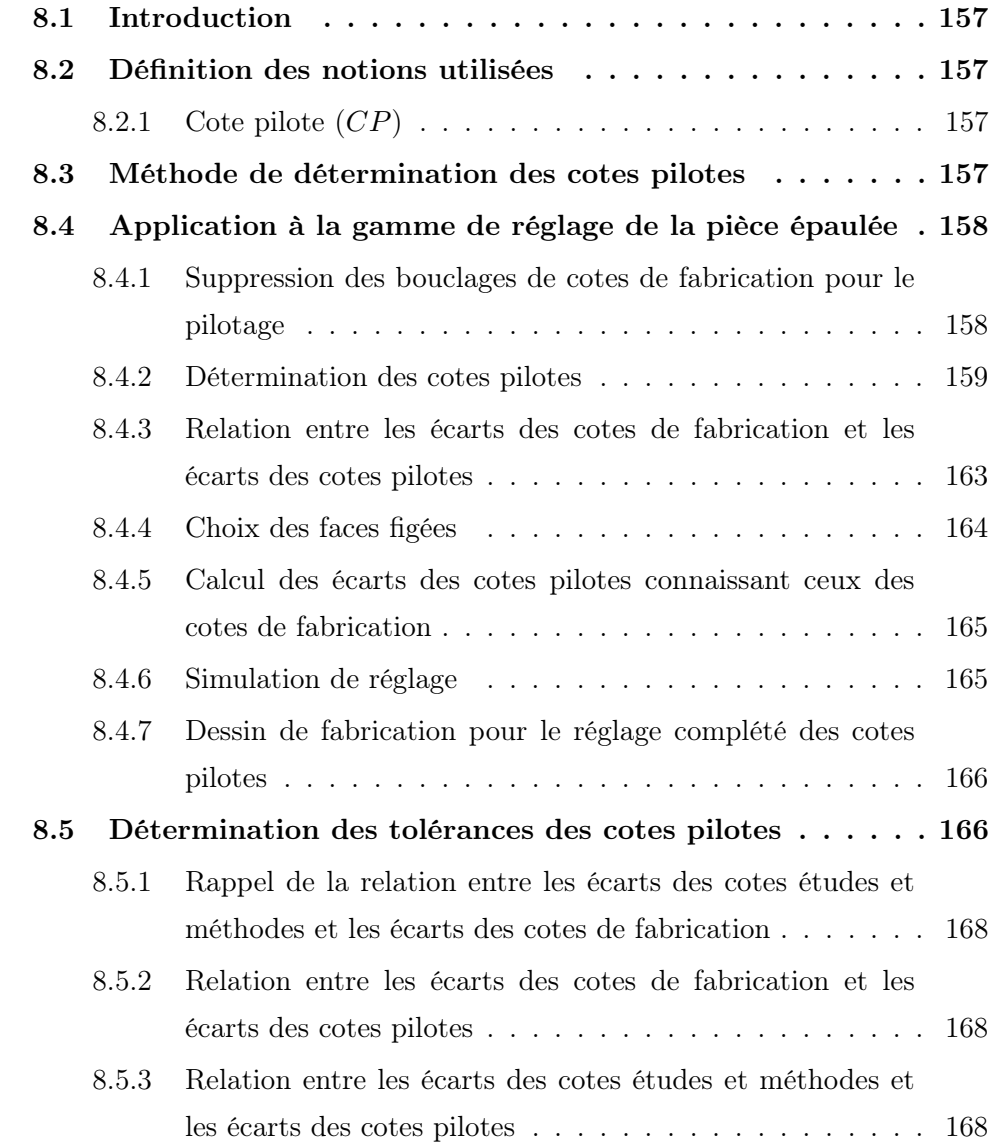

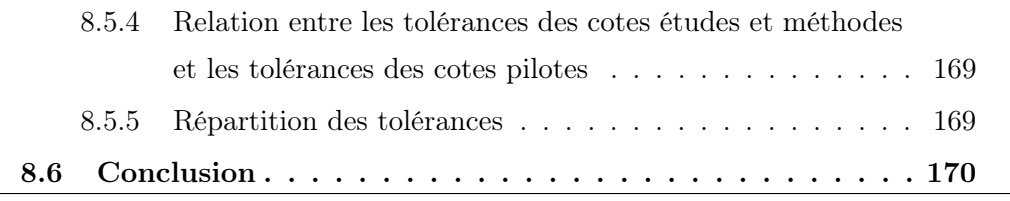

#### 8.1 Introduction

Nous venons de déterminer, au chapitre 7, les cotes de fabrication à contrôler à l'issue de chaque étape de fabrication. Vu qu'une cote de fabrication relie deux faces, chacune pouvant être produite par un outil différent, et que le réglage d'un outil peut affecter plusieurs cotes de fabrication, il est difficile pour le régleur de déterminer quel outil il doit corriger et de combien.

L'objectif de ce chapitre est de présenter une méthode qui permette, d'une part, de déterminer les correcteurs outil et les cotes outil/programme qu'il faut régler et d'autre part, de déterminer les valeurs des corrections à appliquer en fonction des écarts constatés sur les cotes de fabrication. Nous appellerons dorénavant les correcteurs outil et les cotes outil/programme, les cotes pilotes.

Nous proposerons aussi une représentation de ces cotes pilotes sur les dessins de fabrication.

#### 8.2 Définition des notions utilisées

#### 8.2.1 Cote pilote  $(CP)$

Une cote pilote, que nous noterons  $(CP)$ , est une cote à indiquer sur le dessin de fabrication. Elle correspond soit à un correcteur outil, soit à une cote outil/programme, qui sont effectivement les paramètres à piloter du procédé, pour réduire les écarts constatés sur des cotes de fabrication.

NOTATION :

 $C_{i,k}$ : Correcteur outil réalisant la face i à l'étape k.

 $C_{i-i,k}$ : Cote outil/programme réalisant les faces i et j à l'étape k.

 $e_{C_{i,k}}$ : Écart sur le correcteur outil  $C_{i,k}$ .

 $e_{C_{i-i,k}}$ : Écart sur la cote outil/programme  $C_{i-j,k}$ .

### 8.3 Méthode de détermination des cotes pilotes

La méthode de détermination des cotes pilotes, que nous présenterons en détail au travers de l'exemple de la pièce épaulée, suit les étapes suivantes :

☞ Suppression des cotes de fabrication bouclées par un arbre couvrant de poids minimal,

- ☞ Détermination des cotes pilotes potentielles,
- ☞ Choix des correcteurs outil
- ☞ Détermination des cotes outil/programme par la méthode des chaînes minimales de cotes pilotes, ou de façon analogue aux cotes de fabrication, par leur "incertitude de réglage", autrement dit de leur difficulté à être réglées,
- ☞ Écriture de la relation entre les écarts des cotes de fabrication et les écarts des cotes pilotes,
- ☞ Choix des faces figées,
- ☞ Calcul des écarts des cotes pilotes connaissant ceux des cotes de fabrication.

# 8.4 Application à la gamme de réglage de la pièce épaulée

# 8.4.1 Suppression des bouclages de cotes de fabrication pour le pilotage

Le jeu de cotes de fabrication obtenu par les chaînes de cotes à incertitudes de mesure minimales peut être bouclé. Ceci veut dire qu'il peut y avoir plus de  $n-1$  cotes de fabrication pour positionner n faces. Du point de vue des tolérances, conserver les bouclages de cotes de fabrication a du sens, car on préserve ainsi le domaine de tolérance le plus grand possible. Néanmoins, dans l'optique de piloter les outils de façon à réduire les écarts par rapport à la cible des différentes cotes de fabrication, ceci n'a pas grand intérêt car on multiplie ainsi le nombre de mesures à effectuer à l'issue de chaque étape de fabrication.

Nous proposons donc de conserver le minimum de cotes de fabrication en les choisissant judicieusement de façon à ce que l'incertitude de mesure globale des  $n-1$  cotes de fabrication soit minimale. Dans la théorie des graphes, ce type de problématique est bien connu et porte le nom de **problème de l'arbre couvrant**<sup>1</sup> de poids minimal. Nous ne détaillerons pas cet algorithme dans ce mémoire car il est amplement détaillé dans la littérature [CLRS02].

Si nous reprenons le graphe des cotes de fabrication retenues de la pièce épaulée en y affichant les incertitudes de mesure, comme on peut le voir à la figure 8.1.a),

<sup>1.</sup> arbre couvrant – on appelle arbre couvrant l'ensemble des  $n-1$  arcs reliant les n sommets d'un graphe. On dit de l'arbre qu'il "couvre" le graphe.

on peut facilement extraire l'arbre, représenté à la figure 8.1.b), dont la somme des incertitudes est minimale et égale à  $U_{\text{total}} = 260 \ \mu m$ .

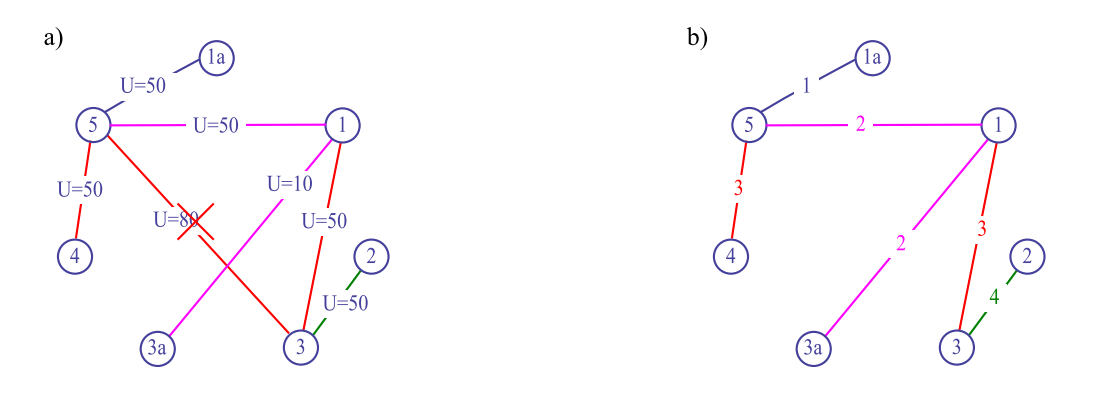

Figure 8.1 – Suppression des cotes de fabrication bouclées pour le pilotage

On remarque à la figure 8.1.b) que la cote de fabrication  $CF_{3-5,3}$  avec l'incertitude de mesure  $U = 80 \mu m$  disparaît.

#### 8.4.2 Détermination des cotes pilotes

De la même manière qu'il est nécessaire de connaître les cotes de fabrication potentielles pour identifier les chaînes de cotes de fabrication à incertitudes de mesure minimales, il est nécessaire de connaître les cotes pilotes potentielles pour identifier les chaînes de cotes pilotes. Nous proposons une représentation sous forme de graphes similaire à celle utilisée pour les cotes de fabrication potentielles, à la différence près, qu'un graphe est réalisé par étape de flux et non pour toute la gamme. Ceci est justifié par le fait qu'un même régleur maîtrise la totalité des opérations de fabrication réalisées dans une étape de flux.

#### 8.4.2.1 Création du graphe des cotes pilotes potentielles

Les graphes des cotes pilotes potentielles sont construits de la façon suivante pour chaque étape de flux :

- ☞ Représenter, pour chaque étape de flux, les faces de toutes les opérations d'usinage et de posage (si une face est usinée puis posée, représenter la face deux fois),
- ☞ Représenter les correcteurs outils potentiels en reliant chaque face à la face  $\emph{fictive}$  0<sub>i</sub> correspondant à un référentiel fixe de la i<sup>ème</sup> prise-de-pièce dans l'étape,

☞ Représenter les cotes outil/programme en créant un graphe complet avec les faces intervenant dans chaque opération de fabrication.

Pour la pièce exemple, nous obtenons donc trois graphes de cotes pilotes potentielles : Le premier correspondant à l'étape de réglage 1 (cf. figure 8.2.a), le deuxième aux étapes de réglage 2 et 3 (cf. figure 8.2.b), et le troisième correspondant à l'étape de réglage 4 (cf. figure 8.2.c).

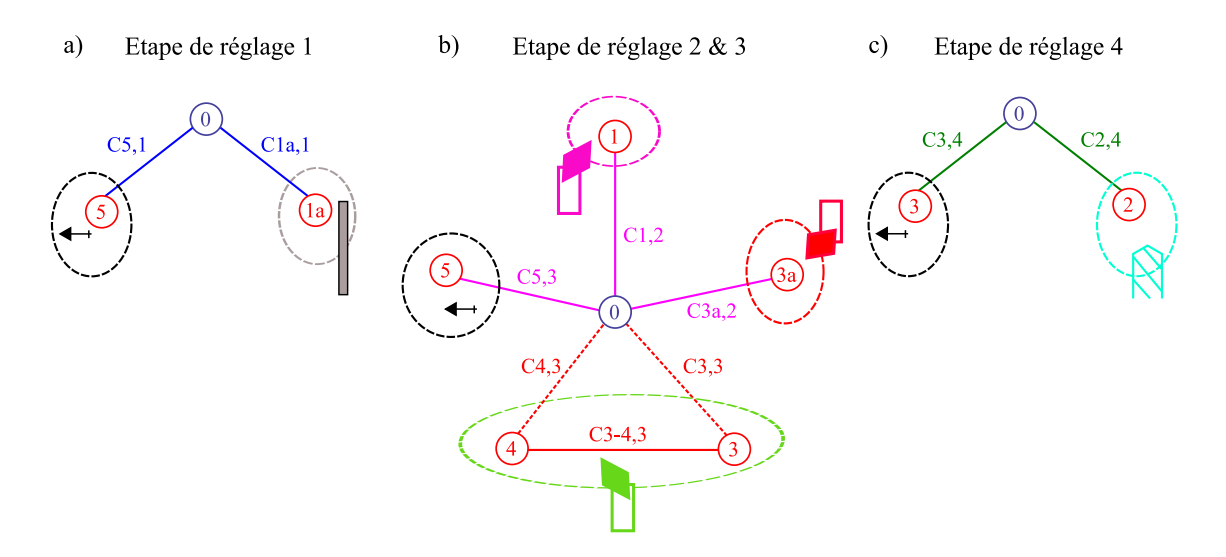

Figure 8.2 – Cotes pilotes potentielles

Remarque : Pour la pièce épaulée (cf. figure 8.2.b), une seule cote outil/programme potentielle existe  $(C_{3-4,3})$  reliant les faces 3 et 4 réalisées par l'opération de finition avant. Prenons, pour illustrer nos propos, un autre exemple plus complexe, dont le graphe des cotes pilotes potentielles est donné à la figure 8.3. On remarque ici que l'opération de fabrication réalisant les faces 6, 7 et 8 entraîne l'introduction de trois cotes outil potentielles  $(C_{6-7,1}, C_{7-8,1}$  et  $C_{6-8,1}$ ), ainsi que trois correcteurs outil potentiels  $(C_{6,1}, C_{7,1}$  et  $C_{8,1})$ . L'opération de fabrication réalisant les faces 2, 3, 4 et 5 entraîne l'introduction de six cotes outil potentielles  $(C_{2-3,1}, C_{3-4,1}, C_{4-5,1},$  $C_{5-2,1}, C_{2-4,1}$  et  $C_{3-5,1}$ ), ainsi que quatre correcteurs outil potentiels  $(C_{2,1}, C_{3,1}, C_{4,1})$ et  $C_{5,1}$ ).

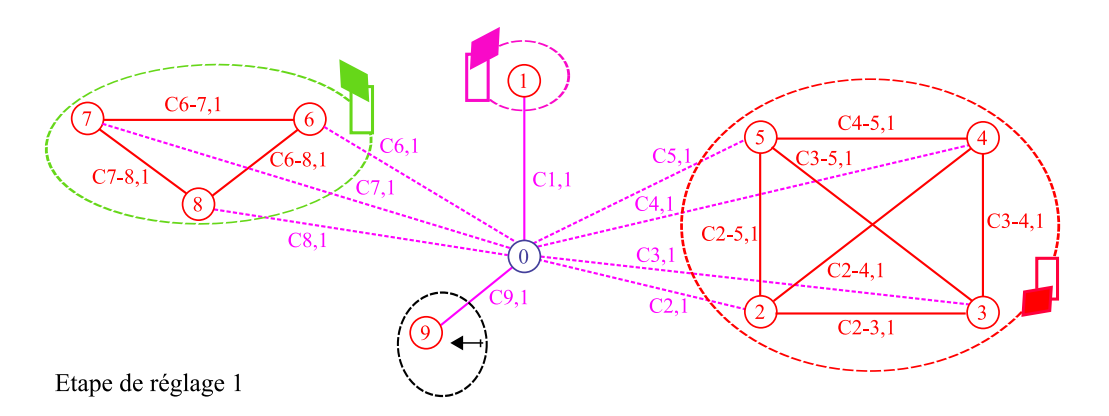

Figure 8.3 – Cotes pilotes potentielles d'un exemple complexe

#### 8.4.2.2 Choix des correcteurs outil

Revenons à la pièce épaulée figure 8.2. Nous remarquons que deux correcteurs outil potentiels  $(C_{3,3}$  et  $C_{4,3}$ ) existent pour l'opération de fabrication réalisant les faces 3 et 4. Or techniquement, un outil réalisant une opération de fabrication ne peut avoir qu'un correcteur. Il faut donc en choisir un des deux. Ce choix peut être fait, soit par le préparateur méthodes, soit de façon automatique en traitant tous les cas de figures possibles. Dans ce mémoire, nous ne considérerons que la première solution.

Le choix que fait le préparateur méthodes n'est tout de même pas arbitraire, car il va chercher à mettre le correcteur sur la face la plus difficile à maîtriser par rapport aux tolérances des cotes de fabrication à respecter. Pour la pièce épaulée, nous avons retenu le correcteur outil C<sup>3</sup>,<sup>3</sup> car la face 3 est pointée par la cote de fabrication  $CF_{1-3,3}$  de tolérance 0,035 par rapport à la face 4, pointée par la cote de fabrication  $CF_{4-5,3}$  de tolérance 0, 2, bien plus large (cf. figure 8.4).

Chapitre 8. Détermination des cotes pilotes

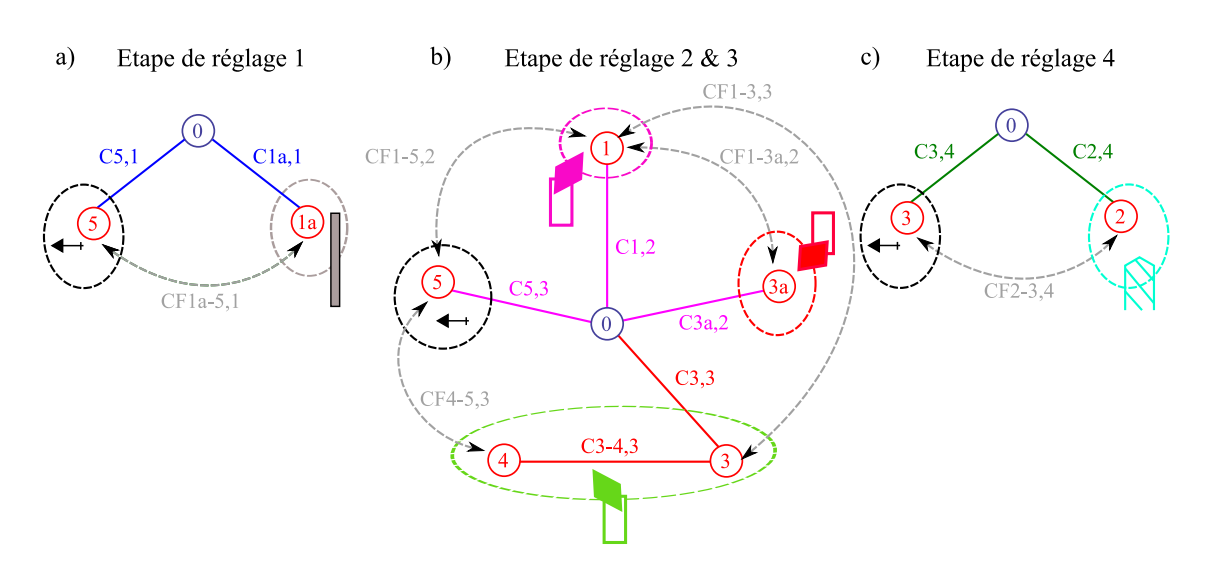

Figure 8.4 – Cotes pilotes retenues

#### 8.4.2.3 Détermination des cotes outil/programme retenues par la méthode des chaînes minimales de cotes pilotes

Une fois le correcteur choisi pour chacune des opérations de fabrication, on peut alors identifier les cotes outil/programme intervenant dans les chaînes minimales de cotes pilotes associées aux différentes cotes de fabrication.

Remarque : La pièce épaulée étant très simple, le jeu de cotes pilotes retenu est identique au jeu de cotes pilotes potentielles de la figure 8.4, car il n'y a qu'une cote outil potentielle reliant les faces 3 et 4.

Illustrons nos propos au travers de l'exemple plus complexe présenté à la figure 8.3. Ayant d'une part, choisi les correcteurs outil  $C_{1,1}$ ,  $C_{2,1}$ ,  $C_{8,1}$  et  $C_{9,1}$ , et d'autre part, déterminé les chaînes minimales de cotes pilotes associées aux différentes cotes de fabrication, on obtient les cotes outil/programme illustrées à la figure 8.5. On remarque dans ce cas, que toutes les cotes outil/programme ne sont pas retenues.

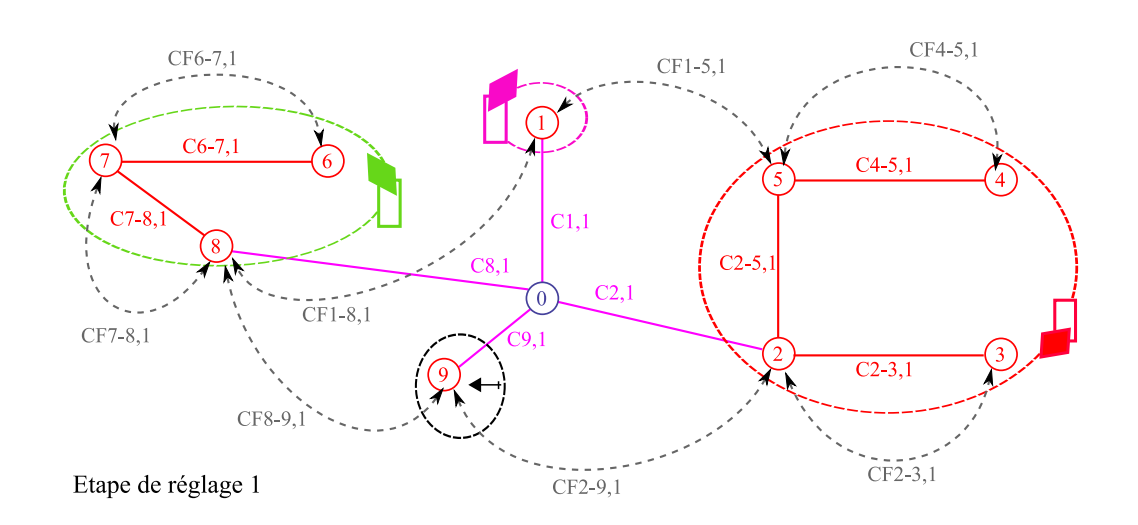

Figure 8.5 – Cotes pilotes retenues de l'exemple complexe

## 8.4.3 Relation entre les écarts des cotes de fabrication et les écarts des cotes pilotes

En revenant à la pièce épaulée, connaissant les chaînes minimales de cotes pilotes associées à chaque cote de fabrication, on peut donc écrire, pour chaque étape de flux, les relations entre les écarts. La convention de signes utilisée est la suivante :

☞ Positif pour une augmentation d'une cote entre deux faces,

☞ Positif vers la droite pour un correcteur.

Étape de flux 1 (étape de réglage 1) :

$$
\[e_{CF_{1a-5,1}}\] = \begin{bmatrix} -1 & +1 \end{bmatrix} \begin{bmatrix} e_{C_{1a,1}} \\ e_{C_{5,1}} \end{bmatrix}
$$
(8.1)

Étape de flux 2 (étape de réglage 2 et 3) :

$$
\begin{bmatrix} e_{CF_{1-5,2}} \\ e_{CF_{1-3a,2}} \\ e_{CF_{1-3,3}} \\ e_{CF_{4-5,3}} \end{bmatrix} = \begin{bmatrix} -1 & 0 & +1 & 0 & 0 \\ -1 & +1 & 0 & 0 & 0 \\ -1 & 0 & 0 & +1 & 0 \\ -1 & 0 & 0 & +1 & 0 \\ 0 & 0 & +1 & -1 & -1 \end{bmatrix} \begin{bmatrix} e_{C_{1,2}} \\ e_{C_{3a,2}} \\ e_{C_{5,3}} \\ e_{C_{6,3}} \\ e_{C_{3-4,3}} \end{bmatrix}
$$
(8.2)

Remarque : Rappelons que les relations entre les écarts sur les cotes de fabrication et les écarts sur les cotes pilotes sont écrites par étape de flux et non par étape de réglage. Ceci est dû au fait qu'un même régleur détient la capacité de régler toutes les opérations de fabrication effectuées dans une étape de flux et donc dans les étapes de réglage associées. C'est la raison pour laquelle on regroupe les étapes de réglages 2 et 3.

Étape de flux 3 (étape de réglage 4) :

$$
\[e_{CF_{2-3,4}}\] = \begin{bmatrix} -1 & +1 \end{bmatrix} \begin{bmatrix} e_{C_{2,4}} \\ e_{C_{3,4}} \end{bmatrix} \tag{8.3}
$$

#### 8.4.4 Choix des faces figées

Le but final étant de déterminer les valeurs des corrections en fonction des écarts constatés sur les cotes de fabrication, il faut inverser les relations 8.1, 8.2 et 8.3. Cependant, pour les inverser, il faut tout d'abord rendre les matrices de passage carrées. Ceci est obtenu en figeant, pour chaque étape de flux, un des correcteurs outil. Ceci fait disparaître une colonne de la matrice de passage.

Généralement, le préparateur méthodes va figer les correcteurs des butées, souvent non réglables, et car il préfère régler les cotes pilotes liées aux outils d'usinage. Cependant, s'il le souhaite, il peut figer un outil ne réalisant qu'une seule face et régler la butée.

En figeant le correcteur  $C_{5,1}$ , la relation 8.1 devient :

$$
\[e_{CF_{1a-5,1}}\] = \[-1\] \[e_{C_{1a,1}}\] \tag{8.4}
$$

En figeant le correcteur  $C_{5,3}$ , , la relation 8.2 devient :

$$
\begin{bmatrix} e_{CF_{1-5,2}} \\ e_{CF_{1-3a,2}} \\ e_{CF_{1-3,3}} \\ e_{CF_{4-5,3}} \end{bmatrix} = \begin{bmatrix} -1 & 0 & 0 & 0 \\ -1 & +1 & 0 & 0 \\ -1 & 0 & +1 & 0 \\ 0 & 0 & -1 & -1 \end{bmatrix} \begin{bmatrix} e_{C_{1,2}} \\ e_{C_{3a,2}} \\ e_{C_{3,3}} \\ e_{C_{3-4,3}} \end{bmatrix}
$$
(8.5)

En figeant le correcteur  $C_{3,4}$ , la relation 8.3 devient :

$$
\[e_{CF_{2-3,4}}\] = \[-1\] \[e_{C_{2,4}}\] \tag{8.6}
$$

# 8.4.5 Calcul des écarts des cotes pilotes connaissant ceux des cotes de fabrication

Pour connaître les écarts des cotes, il suffit d'inverser les relations 8.4, 8.5 et 8.6. La correction qu'il faudra effectuer pour corriger les écarts mesurés des cotes de fabrication est l'opposé de la valeur de l'écart de la cote pilote.

Étape de flux 1 (étape de réglage 1) :

$$
\[e_{C_{1a,1}}\] = \[-1] \left[e_{CF_{1a-5,1}}\right] \tag{8.7}
$$

Étape de flux 2 (étape de réglage 2 et 3) :

$$
\begin{bmatrix} e_{C_{1,2}} \\ e_{C_{3a,2}} \\ e_{C_{3,3}} \\ e_{C_{3-4,3}} \end{bmatrix} = \begin{bmatrix} -1 & 0 & 0 & 0 \\ -1 & +1 & 0 & 0 \\ -1 & 0 & +1 & 0 \\ +1 & 0 & -1 & -1 \end{bmatrix} \begin{bmatrix} e_{CF_{1-5,2}} \\ e_{CF_{1-3a,2}} \\ e_{CF_{1-3,3}} \\ e_{CF_{4-5,3}} \end{bmatrix}
$$
(8.8)

Étape de flux 3 (étape de réglage 4) :

$$
\[e_{C_{2,4}}\] = \begin{bmatrix} -1 \end{bmatrix} \[e_{CF_{2-3,4}}\] \tag{8.9}
$$

#### 8.4.6 Simulation de réglage

Imaginons un régleur en train de régler les opérations de fabrication des étapes de réglage 2 et 3. Suite au contrôle des cotes de fabrication réalisées à l'étape de réglage 2, il obtient les écarts  $\mathcal{C}_{CF_{1-3a,2}} = 0, 21$  et  $\mathcal{C}_{CF_{1-5,2}} = -0, 16$  et suite au contrôle des cotes de fabrication réalisées à l'étape de réglage 3, les écarts  $\mathcal{C}_{CF_{1-3,3}}=-0,12$  et  $e_{CF_{4-5,3}} = 0.09$ . En remplaçant les valeurs des écarts obtenus dans l'équation 8.8 et en prenant leurs opposés, on obtient les valeurs des corrections à effectuer suivantes :

$$
\begin{bmatrix} C_{1,2} \\ C_{3a,2} \\ C_{3,3} \\ C_{3-4,3} \end{bmatrix} = \begin{bmatrix} -0, 16 \\ -0, 37 \\ -0, 04 \\ 0, 13 \end{bmatrix}
$$
 (8.10)

Les valeurs de correction obtenues, permettant de régler simultanément les trois outils des étapes de réglage 2 et 3, n'auraient pas pu être obtenues facilement par une approche intuitive.

# 8.4.7 Dessin de fabrication pour le réglage complété des cotes pilotes

Pour une meilleure compréhension en production, les différentes cotes pilotes peuvent être représentées sur les dessins de fabrication de chaque étape de réglage comme suit :

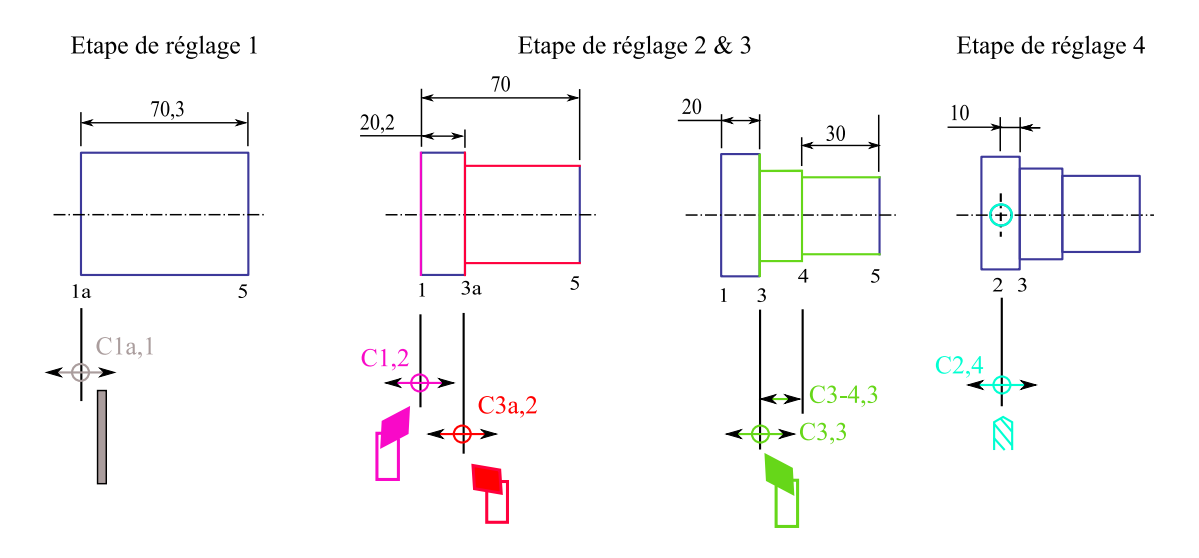

Figure 8.6 – Dessins de pilotage pour le réglage

# 8.5 Détermination des tolérances des cotes pilotes

En décolletage, il est très fréquent d'utiliser des outils de forme. Pour les fabriquer, il est nécessaire de déterminer la valeur des tolérances des cotes outil.

Connaissant d'une part, la relation entre les écarts des cotes études et méthodes et les écarts des cotes de fabrication (cf. équation 8.11),

$$
[e_{CE/CM}] = [X] [e_{CF}] \tag{8.11}
$$

et d'autre part, la relation entre les écarts des cotes de fabrication et les écarts des cotes pilotes (cf. équation 8.12),

$$
[e_{CF}] = [Y] [e_{CP}]
$$
\n(8.12)

on peut écrire la relation suivante entre les écarts des cotes études et méthodes et les écarts des cotes pilotes :

$$
[e_{CE/CM}] = [X][Y][e_{CP}]
$$
  

$$
= [XY][e_{CP}]
$$
 (8.13)

avec :

- $\diamond\,\, \big[\mathcal{C}_{CE/CM}\big],$  le vecteur des écarts des cotes études et méthodes,
- $\Diamond$  [ $e_{CP}$ ], le vecteur des écarts des cotes pilotes,
- $\Diamond$  [XY], la matrice de passage (produit des matrices [X] et [Y]) reliant les écarts des cotes études et méthodes aux écarts des cotes de fabrication (calcul pire des cas).

Dans l'objectif de déterminer les tolérances des cotes pilotes, on peut écrire la relation sur les tolérances (cf. équation 8.14), qui peut être résolue par la formulation d'un programme linéaire similaire à celui utilisé à la section 7.4.2, permettant de déterminer les tolérances des cotes de fabrication.

$$
\left[T_{CE/CM}\right] \ge \left[XY_{\text{abs}}\right]\left[T_{CP}\right] \tag{8.14}
$$

avec :

- $\Diamond$   $[T_{CE/CM}]$ , le vecteur des tolérances des cotes études et méthodes,
- $\Diamond$  [T<sub>CP</sub>], le vecteur des tolérances des cotes pilotes,
- $\Diamond$  [XY<sub>abs</sub>], la matrice de passage reliant les tolérances des cotes études et méthodes aux tolérances des cotes de fabrication (calcul pire des cas). Elle est obtenue en prenant la valeur absolue de chaque membre de la matrice [XY ].

Remarque : Il est préférable de déterminer les tolérances des cotes pilotes directement à partir des tolérances des cotes études et méthodes, plutôt qu'à partir des tolérances des cotes de fabrication, car cela permet de ne faire qu'un "transfert" au lieu de deux, ce qui limite la perte de tolérance.

# 8.5.1 Rappel de la relation entre les écarts des cotes études et méthodes et les écarts des cotes de fabrication

$$
\begin{bmatrix} e_{CE_{1-2}} \\ e_{CE_{1-3}} \\ e_{CE_{3-5}} \\ e_{CE_{4-5}} \\ e_{CM_{1a-1}} \\ e_{CM_{3-3a}} \end{bmatrix} = \begin{bmatrix} 0 & 0 & 0 & 0 & 0 & 1 & -1 \\ 0 & 0 & 0 & 0 & 0 & 1 & 0 \\ 0 & 0 & 0 & 0 & 0 & 1 & 0 \\ 0 & 0 & 0 & 1 & 0 & 0 & 0 \\ 1 & -1 & 0 & 0 & 0 & 0 & 0 \\ 0 & 0 & 1 & 0 & 0 & -1 & 0 \end{bmatrix} \begin{bmatrix} e_{CF_{1a-5,1}} \\ e_{CF_{1-5,2}} \\ e_{CF_{1-5,3}} \\ e_{CF_{4-5,3}} \\ e_{CF_{4-5,3}} \\ e_{CF_{1-3,3}} \\ e_{CF_{1-3,3}} \\ e_{CF_{2-3,4}} \end{bmatrix}
$$
(8.15)

# 8.5.2 Relation entre les écarts des cotes de fabrication et les écarts des cotes pilotes

On peut écrire la relation entre les cotes de fabrication de chaque étape de réglage (y compris les cotes bouclées) et les cotes pilotes. Cette relation est obtenue de façon similaire à la relation entre les cotes études et méthodes (cf. équation 7.3), en recherchant les chaînes de cotes pilotes sur les graphes de la figure 8.4.

$$
\begin{bmatrix} e_{CF_{1a-5,1}} \\ e_{CF_{1-5,2}} \\ e_{CF_{1-3a,2}} \\ e_{CF_{3-5,2}} \\ e_{CF_{4-5,3}} \\ e_{CF_{1-3,3}} \\ e_{CF_{1-3,4}} \end{bmatrix} = \begin{bmatrix} -1 & 0 & 0 & 0 & 0 & 0 \\ 0 & -1 & 0 & 0 & 0 & 0 \\ 0 & -1 & 1 & 0 & 0 & 0 \\ 0 & 0 & 0 & -1 & 0 & 0 \\ 0 & 1 & 0 & -1 & -1 & 0 \\ 0 & -1 & 0 & 1 & 0 & 0 \\ 0 & 0 & 0 & 0 & -1 \end{bmatrix} \begin{bmatrix} e_{C_{1a,1}} \\ e_{C_{1,2}} \\ e_{C_{3a,2}} \\ e_{C_{3-4,3}} \\ e_{C_{3,3}} \\ e_{C_{3,4}} \end{bmatrix}
$$
(8.16)

Remarque : Les correcteurs  $C_{5,1}$ ,  $C_{5,3}$  et  $C_{3,4}$  n'interviennent pas dans cette relation car ils sont figés.

## 8.5.3 Relation entre les écarts des cotes études et méthodes et les écarts des cotes pilotes

En effectuant le produit de la matrice  $[X]$  (cf. équation 8.15) et de la matrice  $[Y]$ (cf. équation 8.16), on obtient la relation suivante entre les écarts des cotes études et méthodes et les écarts des cotes pilotes :

$$
\begin{bmatrix} e_{CE_{1-2}} \\ e_{CE_{1-3}} \\ e_{CE_{3-5}} \\ e_{CE_{4-5}} \\ e_{CB_{4-5}} \\ e_{CM_{1a-1}} \\ e_{CM_{3-3a}} \end{bmatrix} = \begin{bmatrix} 0 & -1 & 0 & 1 & 0 & 1 \\ 0 & -1 & 0 & 1 & 0 & 0 \\ 0 & 0 & 0 & 0 & -1 & 0 \\ 0 & 1 & 0 & -1 & -1 & 0 \\ -1 & 1 & 0 & 0 & 0 & 0 \\ 0 & 0 & 1 & -1 & 0 & 0 \end{bmatrix} \begin{bmatrix} e_{C_{1a,1}} \\ e_{C_{1,2}} \\ e_{C_{3a,2}} \\ e_{C_{3a,3}} \\ e_{C_{3,3}} \\ e_{C_{2,4}} \end{bmatrix}
$$
(8.17)

# 8.5.4 Relation entre les tolérances des cotes études et méthodes et les tolérances des cotes pilotes

En prenant la valeur absolue de chaque membre de la matrice de passage entre les écarts des cotes études et méthodes et les écarts des cotes pilotes (cf. équation 8.17), on obtient la relation suivante sur les tolérances :

$$
\begin{bmatrix}\nT_{CE_{1-2}} \\
T_{CE_{1-3}} \\
T_{CE_{3-5}} \\
T_{CE_{4-5}} \\
T_{CH_{1a-1}} \\
T_{CM_{1a-1}}\n\end{bmatrix} \geq \begin{bmatrix}\n0 & 1 & 0 & 1 & 0 & 1 \\
0 & 1 & 0 & 1 & 0 & 0 \\
0 & 0 & 0 & 0 & 1 & 0 \\
0 & 1 & 0 & 1 & 1 & 0 \\
1 & 1 & 0 & 0 & 0 & 0 \\
0 & 0 & 1 & 1 & 0 & 0\n\end{bmatrix} \begin{bmatrix}\nT_{C_{1a,1}} \\
T_{C_{1,2}} \\
T_{C_{3a,2}} \\
T_{C_{3-4,3}} \\
T_{C_{3,3}} \\
T_{C_{3,3}}\n\end{bmatrix}
$$
\n(8.18)

#### 8.5.5 Répartition des tolérances

En formulant et en résolvant un programme linéaire, similaire à celui utilisé pour déterminer les tolérances des cotes de fabrication, avec les tolérances des cotes études et méthodes (cf. équation 8.19), on obtient les tolérances des cotes pilotes (cf. équation 8.20). La répartition des tolérances peut être pondérée, si le préparateur méthodes le souhaite. Dans cet exemple, nous avons effectué une répartition uniforme.

$$
\begin{bmatrix}\nT_{CE_{1-2}} \\
T_{CE_{1-3}} \\
T_{CE_{3-5}} \\
T_{CE_{4-5}} \\
T_{CM_{1a-1}} \\
T_{CM_{3-3a}}\n\end{bmatrix} = \begin{bmatrix}\n0,07 \\
0,2 \\
0,2 \\
0,2 \\
0,1\n\end{bmatrix}
$$
\n(8.19)\n
$$
\begin{bmatrix}\nT_{C_{1a,1}} \\
T_{C_{1,2}} \\
T_{C_{3a,2}} \\
T_{C_{3-4,3}} \\
T_{C_{3,3}} \\
T_{C_{2,4}}\n\end{bmatrix} = \begin{bmatrix}\n0,176 \\
0,023 \\
0,076 \\
0,023 \\
0,153 \\
0,023\n\end{bmatrix}
$$
\n(8.20)

Remarque : Dans cet exemple de la pièce épaulée, si l'outil réalisant les faces 3 et 4 avait été un outil de forme, le préparateur méthodes aurait pu indiquer sur le dessin de définition de l'outil, la valeur de la tolérance  $T_{C_{3-4,3}} = 0,023$ . D'où l'intérêt de déterminer les tolérances des cotes pilotes.

## 8.6 Conclusion

Dans ce chapitre nous avons vu comment générer les cotes pilotes par une approche s'appuyant sur des graphes et comment calculer les valeurs des corrections en fonction des écarts constatés sur les cotes de fabrication. Nous avons aussi montré comment déterminer les tolérances des cotes pilotes à partir des tolérances des cotes études et méthodes.

La méthode a été illustrée au travers de la pièce épaulée dont nous avons fait une simulation de réglage pour montrer la complexité du réglage lorsque plusieurs outils sont réglés simultanément.

Lorsque les écarts sur les cotes de fabrication sont très petits, on peut se poser la question de la pertinence d'effectuer le réglage, car ces écarts pourraient provenir du moyen de mesure utilisé et non de la machine. D'autre part, même si les écarts calculés sur les cotes pilotes sont très petits, il peut être impossible de les prendre en compte. Dans le chapitre suivant, nous proposerons de définir des limites de "significativité" sur les cotes de fabrication et des limites de "réglabilité" sur les cotes pilotes.

# Chapitre 9

# Pilotage par les cotes de fabrication et cotes pilotes et limites de pilotage

#### Sommaire

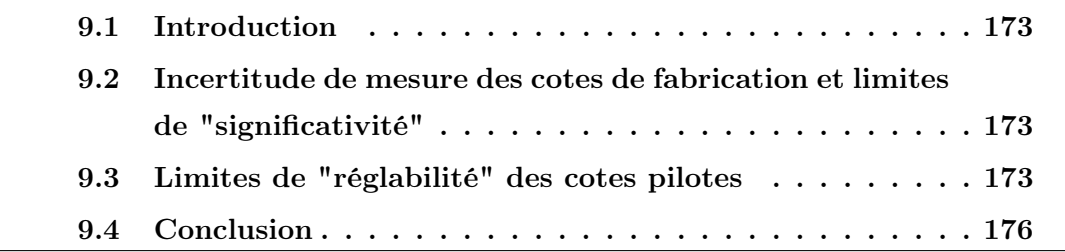

## 9.1 Introduction

Pouvoir déterminer la valeur des corrections à effectuer sur les cotes pilotes de façon à annuler les écarts constatés sur les cotes de fabrication est une chose, encore faut-il s'assurer que les valeurs des cotes de fabrication soient justes et que le régleur puisse effectivement corriger la position des outils de la valeur préconisée.

Nous verrons dans ce chapitre comment prendre en compte ces deux aspects en ne considérant que les écarts significatifs sur les cotes de fabrication et en ne réglant une cote pilote que si sa valeur de correction est supérieure à une limite de "réglabilité".

# 9.2 Incertitude de mesure des cotes de fabrication et limites de "significativité"

Aujourd'hui il n'est pas rare que les moyens de mesure, utilisés en production pour mesurer les dimensions des pièces, aient une dispersion aussi grande que celle générée par le procédé de fabrication. Dès lors, l'écart constaté sur une cote de fabrication peut être autant dû au moyen de mesure lui-même, qu'à un déréglage du procédé de fabrication. Intervenir à ce moment là sur le réglage de la machine, se traduit souvent par un déréglage encore plus prononcé des outils. Cette réalité est souvent négligée dans les entreprises. Les procédures SPC préconisent d'adopter un procédé de mesure quatre fois plus précis que le procédé de fabrication, mais ce n'est pas toujours possible. Nous proposons donc d'introduire une limite de "significativité" à deux écart-types de la dispersion créée par le procédé de mesure sur chaque cote de fabrication. Ainsi tout écart inférieur à cette limite ne sera pas pris en compte et sera considéré comme nul pour le calcul des corrections des cotes pilotes.

# 9.3 Limites de "réglabilité" des cotes pilotes

En dessous d'une certaine valeur, il devient impossible de corriger l'écart calculé sur une cote pilote. Parfois cette limite est connue des régleurs eux-mêmes qui savent qu'ils ne pourront pas être plus précis qu'une certaine valeur s'ils doivent re-positionner un outil. Typiquement sur un tour à cames, où il faut desserrer la vis de blocage de l'outil pour le régler, la limite de "réglabilité" peut varier entre

0,03 mm et 0,08 mm.

Dans les autres situations, nous proposons de l'établir à partir de la dispersion aléatoire observée sur les cotes de fabrication qui sont mesurées. Pour cela, nous établissons tout d'abord la relation 9.1 entre les écarts aléatoires, notés " $a$ " des cotes pilotes avec ceux des cotes de fabrication par le même raisonnement que celui qui a permis d'écrire l'équation 8.2. À titre d'exemple, nous ne traiterons que le cas de l'étape de flux 2 (étape de réglage 2 & 3) dont un rappel des dessins de fabrication est donné à la figure 9.1.

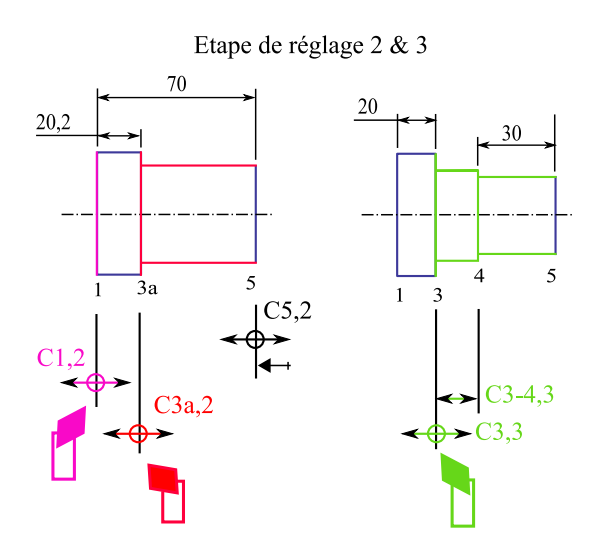

Figure 9.1 – Rappel des dessins de fabrication de la pièce épaulée

$$
\begin{bmatrix}\na_{CF_{1-5,2}} \\
a_{CF_{1-3a,2}} \\
a_{CF_{1-3,3}} \\
a_{CF_{4-5,3}}\n\end{bmatrix} = \begin{bmatrix}\n-1 & 0 & +1 & 0 & 0 \\
-1 & +1 & 0 & 0 & 0 \\
-1 & 0 & 0 & +1 & 0 \\
-1 & 0 & 0 & +1 & 0 \\
0 & 0 & +1 & -1 & -1\n\end{bmatrix} \begin{bmatrix}\na_{C_{1,2}} \\
a_{C_{3a,2}} \\
a_{C_{5,3}} \\
a_{C_{3,3}} \\
a_{C_{3-4,3}}\n\end{bmatrix}
$$
\n(9.1)

En considérant que les cotes pilotes sont indépendantes entre elles, leurs variances s'additionnent selon les équations du système précédent.

Par exemple :

 $V_{CF_{1-5,2}} = (-1)^2 V_{C_{1,2}} + (0)^2 V_{C_{3a,2}} + (1)^2 V_{C_{5,3}} + (0)^2 V_{C_{3,3}} + (0)^2 V_{C_{3-4,3}}$ Soit pour l'ensemble des cotes de fabrication :

$$
\begin{bmatrix}\nV_{CF_{1-5,2}} \\
V_{CF_{1-3a,2}} \\
V_{CF_{1-3,3}} \\
V_{CF_{4-5,3}}\n\end{bmatrix} = \begin{bmatrix}\n+1 & 0 & +1 & 0 & 0 \\
+1 & +1 & 0 & 0 & 0 \\
+1 & 0 & 0 & +1 & 0 \\
+1 & 0 & 0 & +1 & 0 \\
0 & 0 & +1 & +1 & +1\n\end{bmatrix} \begin{bmatrix}\nV_{C_{1,2}} \\
V_{C_{3a,2}} \\
V_{C_{5,3}} \\
V_{C_{3,3}} \\
V_{C_{3,4}}\n\end{bmatrix}
$$
\n(9.2)

Ce système n'est pas inversible. Nous proposons de faire une hypothèse de proportionnalité entre les dispersions de deux cotes pilotes. Par exemple, on peut considérer que les dispersions aléatoires des faces 1 et 3 sont identiques,  $V_{C_{1,2}} = V_{C_{3,3}}$ , ce qui ajoute une équation au système précédent :

$$
\begin{bmatrix}\nV_{CF_{1-5,2}} \\
V_{CF_{1-3a,2}} \\
V_{CF_{1-3,3}} \\
V_{CF_{4-5,3}} \\
0\n\end{bmatrix} = \begin{bmatrix}\n+1 & 0 & +1 & 0 & 0 \\
+1 & +1 & 0 & 0 & 0 \\
+1 & 0 & 0 & +1 & 0 \\
0 & 0 & +1 & +1 & +1 \\
1 & 0 & 0 & -1 & 0\n\end{bmatrix} \begin{bmatrix}\nV_{C_{1,2}} \\
V_{C_{3a,2}} \\
V_{C_{5,3}} \\
V_{C_{3,3}} \\
V_{C_{3,3}} \\
V_{C_{3-4,3}}\n\end{bmatrix}
$$
\n(9.3)

L'inversion de ce système permet d'estimer les variances des cotes pilotes connaissant celles des cotes de fabrication :

$$
\begin{bmatrix}\nV_{C_{1,2}} \\
V_{C_{3a,2}} \\
V_{C_{5,3}} \\
V_{C_{3,3}} \\
V_{C_{3-4,3}}\n\end{bmatrix} = \begin{bmatrix}\n0 & 0 & 0, 5 & 0 & 0, 5 \\
0 & 1 & -0, 5 & 0 & -0, 5 \\
1 & 0 & -0, 5 & 0 & -0, 5 \\
0 & 0 & 0, 5 & 0 & -0, 5 \\
-1 & 0 & 0 & 1 & 1\n\end{bmatrix} \begin{bmatrix}\nV_{CF_{1-5,2}} \\
V_{CF_{1-3a,2}} \\
V_{CF_{1-3,3}} \\
V_{CF_{4-5,3}} \\
0\n\end{bmatrix}
$$
\n(9.4)

Par exemple, imaginons que les dispersions de fabrication à six écart-types des quatre cotes de fabrication soient les suivantes :

$$
\begin{bmatrix}\nD_{CF_{1-5,2}} \\
D_{CF_{1-3a,2}} \\
D_{CF_{1-3,3}} \\
D_{CF_{4-5,3}}\n\end{bmatrix} = \begin{bmatrix}\n0,070 \\
0,060 \\
0,050 \\
0,075\n\end{bmatrix}
$$
\n(9.5)

En remplaçant, dans l'équation 9.4, les variances par le carré des dispersions, on peut calculer les dispersions à six écart-types des cotes pilotes :

$$
\begin{bmatrix}\nD_{C_{1,2}} \\
D_{C_{3a,2}} \\
D_{C_{5,3}} \\
D_{C_{3,3}} \\
D_{C_{3,-4,3}}\n\end{bmatrix} = \begin{bmatrix}\n0,035 \\
0,048 \\
0,060 \\
0,035 \\
0,026\n\end{bmatrix}
$$
\n(9.6)

Ces dispersions permettent d'établir les limites de "réglabilité" des cotes pilotes : Tant que les écarts sur  $C_{1,2}$  ou  $C_{3,3}$  sont inférieurs à 17,5  $\mu$ m ( $D_{C_{1,2}}/2$  ou  $D_{C_{3,3}}/2$ ), à 24 μm ( $D_{C_{3a,2}}$ /2) pour  $C_{3a,2}$ , à 30 μm ( $D_{C_{5,3}}$ /2) pour  $C_{5,3}$ , et à 13 μm ( $D_{C_{3-4,3}}$ /2) pour C3−4,<sup>3</sup>, il ne faut pas les corriger.

Remarque : Les dispersions des cotes de fabrication doivent être estimées en soustrayant la dispersion éventuelle du procédé de mesure, sinon le calcul précédent ne serait pas juste puisque l'équation 9.1 n'a de sens que vis-a-vis des écarts aléatoires du procédé.

#### 9.4 Conclusion

Les limites de "significativité" des cotes de fabrication, tenant compte de l'incertitude des moyens de mesure, évitent au régleur de corriger inutilement un écart provenant, non pas du processus de fabrication, mais du moyen de mesure.

Les limites de "réglabilité" des cotes pilotes, tenant compte soit de la plus petite valeur de correction que le régleur saurait effectuer, soit des dispersions machine, empêchent que le régleur ne touche à une cote pilote qu'il n'arrivera de toute façon pas à mieux régler. Dès que toutes les valeurs de correction sont inférieures à leurs limites de "réglabilité", ce dernier peut considérer que sa machine est bien réglée.

Dans les deux cas, si le réglage est fait en-dessous de ces limites, le régleur risque de dérégler encore plus la machine.

Au chapitre suivant, nous présenterons le réglage et la surveillance d'une pièce industrielle.

# Cinquième partie Expérimentation industrielle

# Chapitre 10

# Réglage et surveillance d'un tour multibroches à cames

#### Sommaire

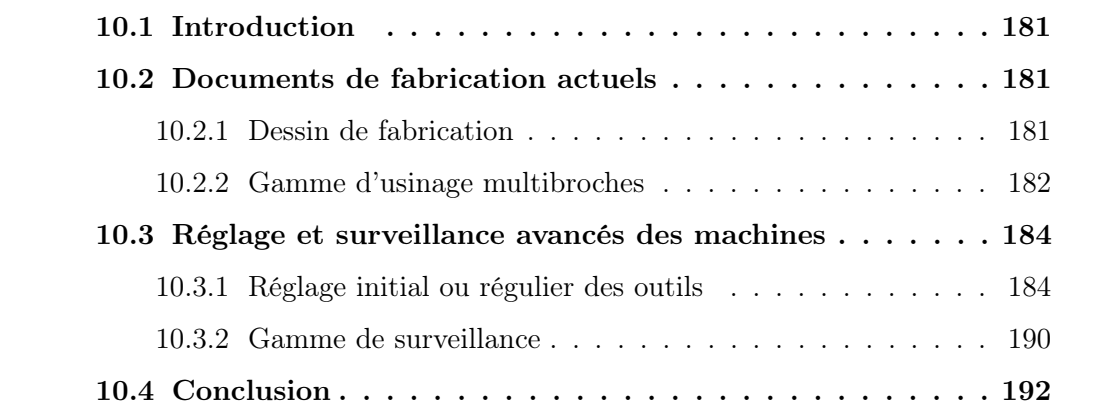

# 10.1 Introduction

Ce chapitre a pour objectif de présenter le réglage et la surveillance d'une pièce industrielle réalisée sur un tour multibroches à cames (WICKMAN 1"3/8 - 6 broches).

Après avoir présenté les documents de fabrication actuels, généralement constitués d'un dessin de fabrication et d'une gamme d'usinage par machine, nous présenterons les documents issus de notre méthode, cette fois ci spécifiques au réglage initial des outils et à leur surveillance. Comme nous le verrons, et contrairement aux pratiques actuelles, un dessin de fabrication est réalisé par étape de réglage ou de surveillance, avec uniquement les informations nécessaires.

Pour chacune de ces étapes, nous donnerons les relevés des écarts constatés sur les cotes de fabrication, lors de l'expérimentation de ces documents en production, ainsi que les valeurs des corrections associées, avant et après correction.

# 10.2 Documents de fabrication actuels

Les documents de fabrication actuels varient légèrement selon les entreprises de décolletage. Au minimum, le préparateur méthodes fournit le dessin de fabrication et la gamme d'usinage de la pièce à réaliser, au régleur d'une machine. Il est cependant fréquent que des documents complémentaires soient aussi fournis, comme la gamme de contrôle, les instructions de montage des outils, . . .

Pour la pièce exemple, nous présenterons uniquement le dessin de fabrication et la gamme d'usinage multibroches.

#### 10.2.1 Dessin de fabrication

Le dessin de fabrication de la pièce exemple donné à la figure 10.1, est typique des dessins de fabrication, généralement non normalisés, rencontrés au pied des machines. On constate par exemple, que le préparateur méthodes a choisi de conserver, en partie, la cotation ISO GPS issue du bureau d'étude, tout en convertissant les tolérances des localisations en intervalles de tolérance en plus ou moins. Le préparateur utilise aussi des jeux de couleurs ou des symboles pour mettre en évidence les cotes de fabrication critiques.

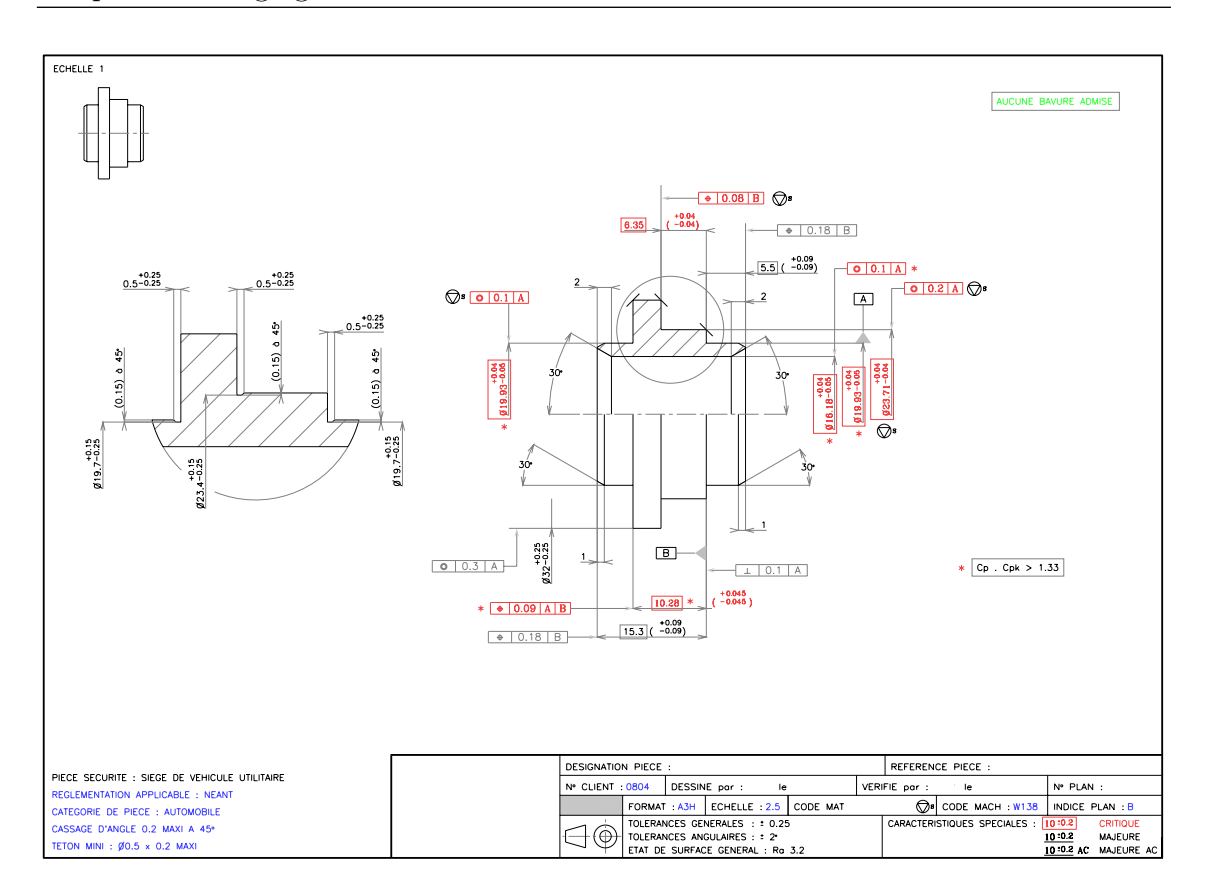

Chapitre 10. Réglage et surveillance d'un tour multibroches à cames

Figure 10.1 – Dessin de fabrication

Comme on peut le constater, la cotation des dessins de fabrication est souvent peu claire et la méthode d'obtention des cotes de fabrication n'est pas précisée explicitement. La méthode que nous avons présentée dans ce mémoire répond à cette problématique en déterminant les cotes de fabrication, à partir des cotes études et méthodes, ainsi que du processus de fabrication choisi.

#### 10.2.2 Gamme d'usinage multibroches

En plus du dessin de fabrication, une gamme d'usinage multibroches est fournie au régleur. Ce document donne essentiellement la position des outils dans la machine ainsi que certains renseignements concernant les outils de coupe et les paramètres de fabrication.

Remarque : En décolletage, le terme poste désigne l'emplacement où sont montés les outils, alors que nous lui avons attribué une autre définition dans ce manuscrit à la section 5.2.3. Sur le tour à cames utilisé pour l'expérimentation, il y a 6 postes, un par broche (cf. figure 10.2).

|                                                                                                    | <b>GAMME D'USINAGE</b><br>MULTIBROCHES (6)                                           |  |  |                                                         |               |    | CLIENT         |     |           |
|----------------------------------------------------------------------------------------------------|--------------------------------------------------------------------------------------|--|--|---------------------------------------------------------|---------------|----|----------------|-----|-----------|
| DES:<br>REF:<br>CODE MACHINE: WICKMAN 1"3/8<br>PLAN:<br>IND:<br>NOM:<br>DATE:                                                                                                    |                                                                                      |  |  |                                                         |               |    |                |     |           |
| MATIERE                                                                                                    | DIAMETRE<br>VC m/min                                                                 |  |  | VB tr/min<br>Nb TOURS                                   |               |    | Tps CYCLE      |     | <b>RD</b> |
|                                                                                                    | Ø32 h10<br>80                                                                        |  |  | 800<br>Impro 2                                          |               |    | 10.7sec        |     |           |
| PHASE                                                                                                    | OPERATION                                                                            |  |  |                                                         | OUTIL         |    | COURSE RAPPORT | VC. | Av $\mu$  |
| POSTE 1<br>$g_{22}$<br>\$25                                                                                                    | <b>TRANSVERSAL</b>                                                                   |  |  |                                                         |               |    |                |     |           |
| $\circ$                                                                                                    | Fonçage ébauche arrière                                                              |  |  | Carré 20x8 D                                            |               |    | 5.5            |     | 50        |
|                                                                                                    | LONGITUDINAL<br>Centrage et chariotage Ø25                                           |  |  | ECD Ø20 TN<br>plaq SECO CCMT<br>120408 F2 TP40          |               | 12 |                |     | 110       |
| POSTE 2<br><b>Ø22</b><br>$\bigcirc$                                                                                                    | <b>TRANSVERSAL</b><br>Dressage de face                                               |  |  | Carré 20 x3 D                                           |               |    | $\overline{4}$ |     | 36        |
|                                                                                                    | <b>LONGITUDINAL</b><br>Perçage Ø15.80<br>+ Chariotage Ø22                            |  |  | ECD TN à 140°<br>12<br>plaq SECO CCMT<br>120408 F2 TP40 |               |    |                |     | 110       |
| POSTE 3                                                                                                    | <b>TRANSVERSAL</b><br>Fonçage finition arrière                                       |  |  | Carré 20 CW<br>0804/6274A                               |               |    | $\overline{7}$ |     | 64        |
|                                                                                                    | <b>LONGITUDINAL</b><br>Perçage Ø15.70                                                |  |  | 12<br>ECD TN à 140°                                     |               |    |                |     | 110       |
| POSTE 4<br>024                                                                                                    | <b>TRANSVERSAL</b><br>Fonçage finition avant                                         |  |  | 0804/5622E                                              | Carré 20 CW   |    | 5.5            |     | 50        |
|                                                                                                    | <b>LONGITUDINAL</b><br>Alésage Ø16.18                                                |  |  | revêtu TIALN                                            |               | 22 |                |     |           |
| POSTE 5                                                                                                    | <b>TRANSVERSAL</b><br>Rasage des 3 Ø<br>Appui galet sur Ø23.7<br><b>LONGITUDINAL</b> |  |  | 0804/5623B                                              | Raseur TSE 40 |    | <b>MAXI</b>    |     |           |
| POSTE 6                                                                                                    | Chanfrein 30° sur bloc<br><b>TRANSVERSAL</b>                                         |  |  |                                                         |               |    |                |     |           |
|                                                                                                    | Coupe                                                                                |  |  |                                                         |               |    | $\overline{4}$ |     | 36        |
|                                                                                                    | <b>LONGITUDINAL</b><br>Reprise pick up pour<br>2 chanfreins à 30°                    |  |  | 0804/5915A                                              |               |    |                |     |           |
| OBS/MOYENS DE CONTROLE UTILISES : Pince W25 Ø20, Ø15.8, Ø15.7 Pince pick up Ø23.7<br>P5 bras en position à 940<br>Alésoir Titex Ø16.5 rectifié à Ø16.16 (+0.02) -> OSF 940 -> 825 tr / 135 / 12.4sec |                                                                                      |  |  |                                                         |               |    |                |     |           |

Figure 10.2 – Gamme d'usinage multibroches

C'est principalement avec ces deux documents, que le régleur va effectuer le réglage et la surveillance de la pièce. Ceci lui laisse une grande part d'initiative,

quant à l'ordre de montage des outils et la stratégie de correction à adopter de façon à annuler les écarts sur les cotes de fabrication. La méthode présentée dans ce mémoire formalise davantage le réglage et la surveillance des outils en déterminant les cotes pilotes ainsi que leurs corrections.

## 10.3 Réglage et surveillance avancés des machines

Grâce à la méthode des flux, une gamme de fabrication peut être définie pour le réglage et la surveillance de cette pièce industrielle. Nous ne présenterons pas la démarche permettant d'obtenir les cotes de fabrication et les cotes pilotes, puisqu'elle est sensiblement identique à celle de la pièce épaulée. Nous nous focaliserons sur les documents de fabrication à fournir au régleur (mise en forme des données) et présenterons un scénario de réglage et de surveillance réel. De plus, pour simplifier l'exemple, nous ne piloterons que les outils réalisant les longueurs du profil extérieur de la pièce (pas les formes intérieures), et considérerons que le réglage de l'orientation des outils (conicité), ainsi que les diamètres extérieurs ont été réglés auparavant.

#### 10.3.1 Réglage initial ou régulier des outils

La gamme de réglage obtenue par la méthode des flux, est constituée de deux étapes de réglage. Dans la première (cf. figure 10.3) sont montés les outils d'ébauche, l'outil de tronçonnage et la butée escamotable, et dans la seconde (cf. figure 10.4), les outils de finition. La gamme de surveillance (cf. figure 10.5), constituée d'une seule étape, est sensiblement identique à la deuxième étape de réglage, à l'exception de l'outil à tronçonner qui vient se rajouter.

Pour simplifier au maximum la tâche du régleur et pour être en phase avec la méthode proposée dans ce mémoire, nous proposons de créer un document pour chaque étape. Le dessin de fabrication, et les cotes de fabrication, sont représentés dans la partie gauche du document. Les outils, et les cotes pilotes associées, sont représentés dans les différentes cases, correspondant à l'emplacement sur la machine.

Les cotes entre parenthèses sont les cotes de préréglage nécessaires pour placer, au mieux, les outils par rapport à une référence fixe de la machine, lors de leur premier montage.

#### 10.3.1.1 Étape de réglage 1

Le document de fabrication de la première étape de réglage est donné à la figure 10.3. Il faut noter qu'au poste 6, la pièce est tout d'abord tronçonnée, puis la barre est à nouveau ravitaillée.

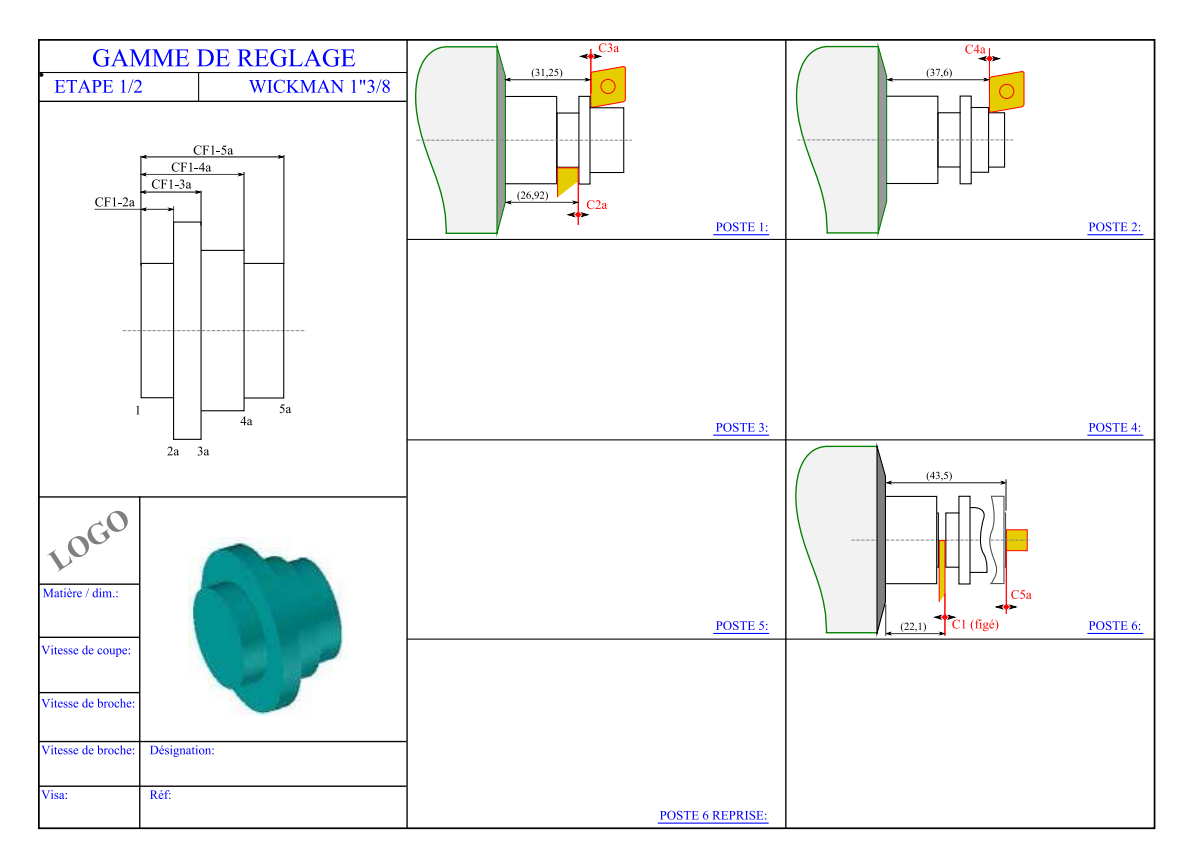

Figure 10.3 – Étape de réglage 1/2

Pour l'expérimentation, nous sommes intervenus sur une machine en cours de production. Pour pouvoir vérifier la position des faces réalisées par les outils de l'étape de réglage 1, nous avons donc interrompu la production et avons démonté les outils de finition de l'étape de réglage 2. Après avoir réalisé une pièce, uniquement avec les outils de la première étape de réglage, nous avons obtenu les valeurs des cotes de fabrication du tableau 10.1. On remarquera que la valeur de l'écart sur la cote de fabrication  $CF_{1-3a,1}$  est excessivement grande (1,343 mm) ce qui remet bien en cause les méthodes de réglage actuelles qui sont laissées à l'initiative du régleur. Ce dernier peut facilement se tromper dans les réglages et peut perdre la maîtrise de certaines faces.

Umax, représentant l'incertitude du moyen de mesure à deux écarts types, est donné à titre indicatif et n'a pas été utilisé pour l'expérimentation. Idéalement,
comme nous l'avons vu au chapitre 9, tout écart inférieur à cette valeur ne doit pas être pris en compte, car il n'est pas significatif. Dans l'exemple ils sont tous significatifs.

|               | Cible  | CF produite | Écart    | (Umax) |
|---------------|--------|-------------|----------|--------|
| $CF_{1-4a,1}$ | 15,500 | 15,578      | $+0,078$ | 0,013  |
| $CF_{1-2a,1}$ | 4,820  | 4,332       | $-0,488$ | 0,013  |
| $CF_{1-5a,1}$ | 21,400 | 21,570      | $+0,170$ | 0,013  |
| $CF_{1-3a,1}$ | 9,150  | 10,493      | $+1,343$ | 0,013  |

Tableau 10.1 – Valeur des cotes de fabrication avant réglage

Grâce à une feuille de calcul (cf. section 11.3.5) et connaissant les valeurs des cotes de fabrication, les corrections à effectuer sur les cotes pilotes peuvent être déterminées. Le tableau 10.2 donne les corrections des quatre correcteurs outil de l'étape de réglage 1. Les limites de réglabilité ont été définis par le régleur en estimant la valeur du plus petit réglage qu'il serait capable d'effectuer. Dans l'expérimentation, seuls les correcteurs ayant une valeur supérieure à leur limite de réglabilité ont été réglés.

|            | Correction | (Limite de réglabilité) |
|------------|------------|-------------------------|
| $C_{2a,1}$ | 0,488      | 0,080                   |
| $C_{3a,1}$ | $-1,343$   | 0,080                   |
| $C_{4a,1}$ | $-0,078$   | 0,080                   |
| $C_{5a,1}$ | $-0,178$   | 0,080                   |

Tableau 10.2 – Valeur de correction des cotes pilotes avant réglage

Suite au réglage des correcteurs  $C_{2a,1}$ ,  $C_{3a,1}$  et  $C_{5a,1}$ , on obtient les valeurs des cotes de fabrication du tableau 10.3. Globalement les écarts ont été diminués, sauf pour la cote de fabrication CF1−4a,<sup>1</sup> qui se trouve avec un écart plus grand qu'au départ. Si le régleur le souhaite, il peut effectuer un second réglage en appliquant les corrections données au tableau 10.4.

|               | Cible  | CF produite | Écart    | (Umax) |
|---------------|--------|-------------|----------|--------|
| $CF_{1-4a,1}$ | 15,500 | 15,650      | $+0,150$ | 0,013  |
| $CF_{1-2a,1}$ | 4,820  | 4,920       | $+0,100$ | 0,013  |
| $CF_{1-5a,1}$ | 21,400 | 21,470      | $+0,070$ | 0,013  |
| $CF_{1-3a,1}$ | 9,150  | 9,200       | $+0,050$ | 0,013  |

Tableau 10.3 – Valeur des cotes de fabrication après réglage

Lors de l'expérimentation, nous n'avons pas effectué ce second réglage et sommes directement passés à la seconde étape de réglage. Même si le réglage des outils d'ébauche est important pour augmenter la durée de vie des outils de finition, les régleurs y attachent moins d'importance que pour le réglage des outils de finition.

|            | Correction | (Limite de réglabilité) |
|------------|------------|-------------------------|
| $C_{2a,1}$ | $-0,100$   | 0,080                   |
| $C_{3a,1}$ | $-0,050$   | 0,080                   |
| $C_{4a,1}$ | $-0,150$   | 0,080                   |
| $C_{5a,1}$ | $-0,070$   | 0,080                   |

Tableau 10.4 – Valeur de correction des cotes pilotes après réglage

#### 10.3.1.2 Étape de réglage 2

Le document de fabrication de la deuxième étape de réglage est donné à la figure 10.4.

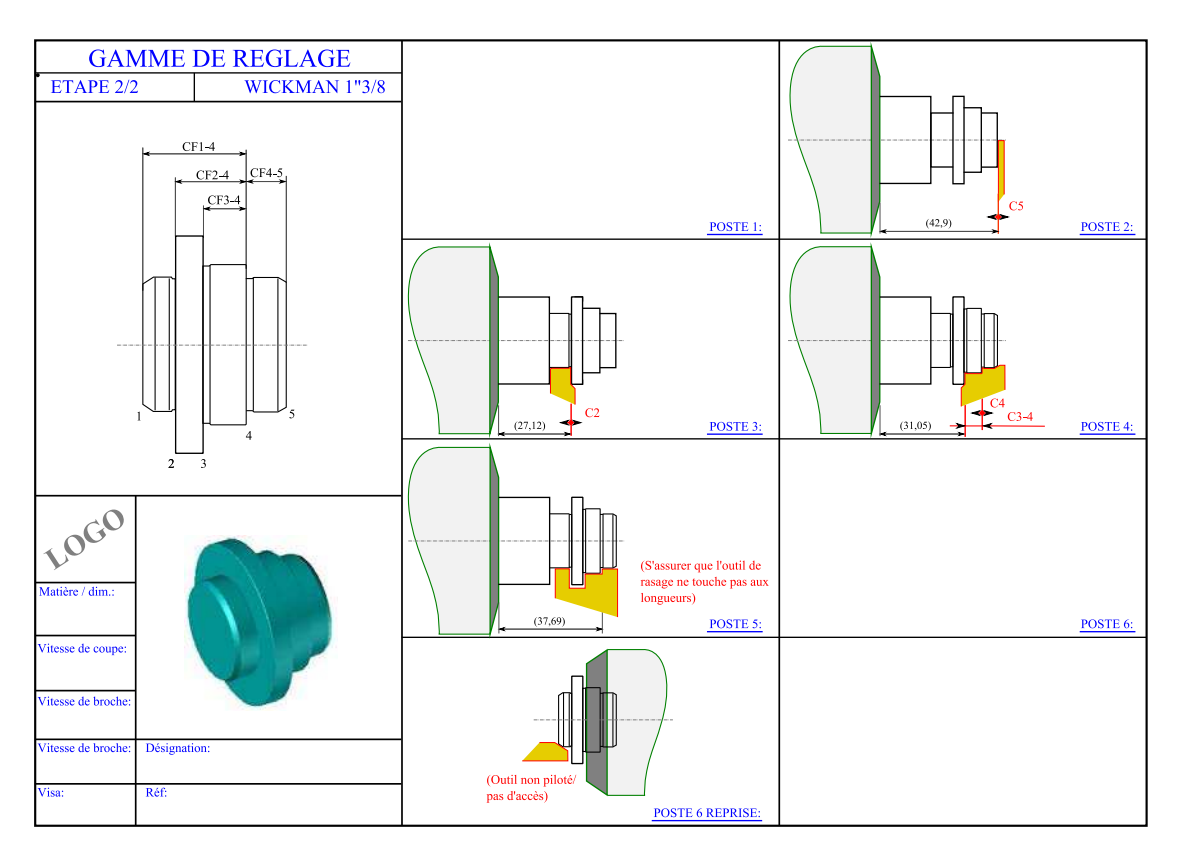

Figure 10.4 – Étape de réglage 2/2

Les outils de la seconde étape ont ensuite été remontés. Grâce aux socles de préréglage, ces derniers ont pu être remontés dans une position très proche de celle occupée avant démontage, lorsque la pièce était en production. Une pièce complète a alors été réalisée et les cotes de fabrication ont été mesurées (cf. tableau 10.5).

Les incertitudes de mesure (Umax) sont à nouveau données à titre indicatif et n'ont pas toutes les mêmes valeurs, car plusieurs moyens de mesure différents ont été utilisés pour contrôler la pièce.

|              | Cible  | CF produite | Écart    | (Umax) |
|--------------|--------|-------------|----------|--------|
| $CF_{1-4,2}$ | 15,300 | 15,210      | $-0,090$ | 0,013  |
| $CF_{3-4,2}$ | 6,350  | 6,330       | $-0,020$ | 0,010  |
| $CF_{4-5,2}$ | 5,500  | 5,510       | $+0,010$ | 0,023  |
| $CF_{2-4,2}$ | 10,280 | 10,260      | $-0,020$ | 0,010  |

Tableau 10.5 – Valeur des cotes de fabrication avant réglage

Les corrections à effectuer aux trois correcteurs outils et à la cote outil sont donnés au tableau 10.6.

|             | Correction | (Limite de réglabilité) |
|-------------|------------|-------------------------|
| $C_{5,2}$   | 0,080      | 0,080                   |
| $C_{2,2}$   | 0,070      | 0,080                   |
| $C_{4,2}$   | 0,090      | 0,080                   |
| $C_{3-4,2}$ | 0,020      | 0,080                   |

Tableau 10.6 – Valeur de correction des cotes pilotes avant réglage

Après réglage des correcteurs  $C_{5,2}$  et  $C_{4,2}$ , on obtient les cotes de fabrication données au tableau 10.7. Le correcteur  $C_{2,2}$  et la cote outil  $C_{3-4,2}$  n'ont pas été réglés, car ils sont en-dessous de la limite de réglabilité.

|              | Cible  | CF produite | Écart    | (Umax) |
|--------------|--------|-------------|----------|--------|
| $CF_{1-4,2}$ | 15,300 | 15,280      | $-0,020$ | 0,013  |
| $CF_{3-4,2}$ | 6,350  | 6,330       | $-0,020$ | 0,010  |
| $CF_{4-5,2}$ | 5,500  | 5,540       | $+0,040$ | 0,023  |
| $CF_{2-4,2}$ | 10,280 | 10,270      | $-0,010$ | 0,010  |

Tableau 10.7 – Valeur des cotes de fabrication après réglage

On peut recalculer les valeurs des cotes pilotes (cf. tableau 10.8). Ces dernières étant toutes inférieures à la limite de réglabilité, le régleur ne fait rien. La pièce est considérée comme réglée et la production peut reprendre.

|             | Correction | (Limite de réglabilité) |
|-------------|------------|-------------------------|
| $C_{5,2}$   | $-0,020$   | 0,080                   |
| $C_{2,2}$   | 0,010      | 0,080                   |
| $C_{4,2}$   | 0,020      | 0,080                   |
| $C_{3-4,2}$ | 0,020      | 0,080                   |

Chapitre 10. Réglage et surveillance d'un tour multibroches à cames

Tableau 10.8 – Valeur de correction des cotes pilotes après réglage

Le réglage de cette pièce a été fait en intervenant uniquement deux fois sur la machine pour régler, au total, la position relative de huit outils. En temps normal, le régleur aurait fait au minimum quatre interventions, pour régler :

- ☞ la position de la butée escamotable par rapport à l'outil de tronçonage,
- ☞ le fonçage ébauche arrière, l'ébauche avant du grand diamètre et l'ébauche avant du petit diamètre,
- ☞ la finition arrière et le dressage de la face avant,
- ☞ la finition avant.

Un gain de temps considérable a été obtenu pour le réglage des huit cotes de fabrication. Le nombre de pièces rebutées a aussi été diminué.

#### 10.3.2 Gamme de surveillance

Le document de fabrication pour l'unique étape de surveillance est donnée à la figure 10.5. Par rapport au précédent, il ne comporte pas les outils d'ébauche qui réalisent des faces qui ont disparu à l'issue de l'étape. Ce document est à utiliser à intervalles réguliers (par exemple toutes les 100 pièces), pour effectuer la surveillance de la production et effectuer, si nécessaire, des réglages de compensation d'usure d'outil, ou pour détecter des anomalies. Comme nous le verrons, les corrections sont généralement très faibles.

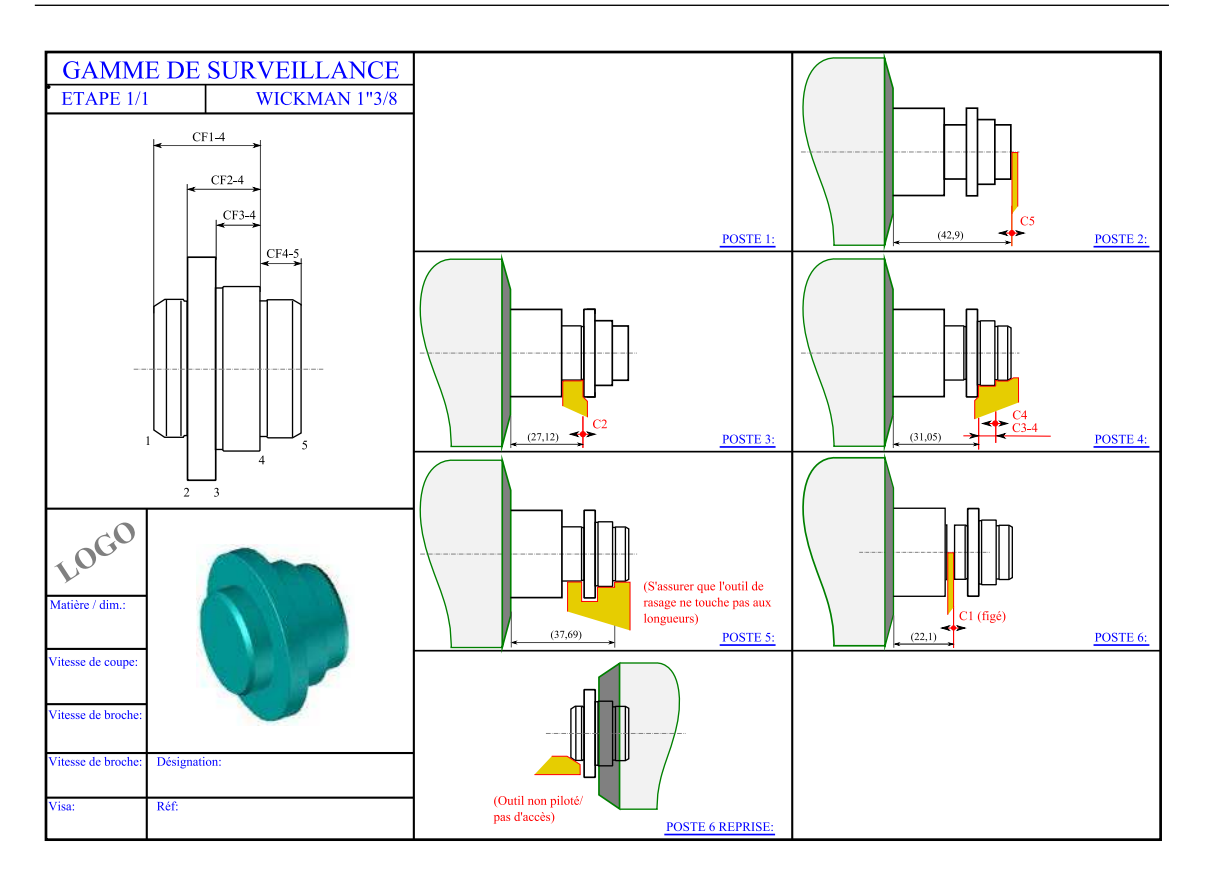

Figure 10.5 – Étape de surveillance 1/1

Lors de la surveillance, nous avons effectué les mesures des cotes de fabrication de deux pièces produites à deux heures d'intervalle. Les résultats du premier échantillon sont donnés au tableau 10.9 et les valeurs des correcteurs associés sont données au tableau 10.10.

|              | Cible  | CF produite | Écart    | (Umax) |
|--------------|--------|-------------|----------|--------|
| $CF_{2-4,1}$ | 10,280 | 10,270      | $-0,010$ | 0,010  |
| $CF_{4-5,1}$ | 5,500  | 5,540       | $+0,040$ | 0,023  |
| $CF_{3-4,1}$ | 6,350  | 6,330       | $-0,020$ | 0,010  |
| $CF_{1-4,1}$ | 15,300 | 15,280      | $-0,020$ | 0,023  |

Tableau 10.9 – Valeur des cotes de fabrication

|           | Correction | (Limite de réglabilité) |
|-----------|------------|-------------------------|
| $C_{5,1}$ | $-0,020$   | 0,080                   |
| $C_{2,1}$ | 0,010      | 0,080                   |
| $C_{4,1}$ | 0,020      | 0,080                   |
| $3 - 4,1$ | 0,020      | 0,080                   |

Chapitre 10. Réglage et surveillance d'un tour multibroches à cames

Tableau 10.10 – Valeur de correction des cotes pilotes

Les résultats du deuxième échantillon sont donnés au tableau 10.11 et les valeurs des correcteurs associés sont données au tableau 10.12.

|              | Cible  | CF produite | Écart    | (Umax) |
|--------------|--------|-------------|----------|--------|
| $CF_{2-4,1}$ | 10,280 | 10,280      | 0,000    | 0,010  |
| $CF_{4-5,1}$ | 5,500  | 5,520       | $+0,020$ | 0,023  |
| $CF_{3-4,1}$ | 6,350  | 6,330       | $-0,020$ | 0,010  |
| $CF_{1-4,1}$ | 15,300 | 15,280      | $-0,020$ | 0,023  |

Tableau 10.11 – Valeur des cotes de fabrication

|             | Correction | (Limite de réglabilité) |
|-------------|------------|-------------------------|
| $C_{5,1}$   | 0,000      | 0,080                   |
| $C_{2,1}$   | 0,020      | 0,080                   |
| $C_{4,1}$   | 0,020      | 0,080                   |
| $C_{3-4,1}$ | 0,020      | 0,080                   |

Tableau 10.12 – Valeur de correction des cotes pilotes

Dans les deux cas, les valeurs des corrections sont inférieures aux limites de réglabilité. La pièce est réglée correctement, le régleur n'intervient pas.

### 10.4 Conclusion

Le réglage et la surveillance de la pièce industrielle, par la méthode présentée dans ce mémoire, ont été concluants, car le nombre d'interventions que le régleur a dû effectuer sur la machine a été réduit ainsi que le nombre de pièces rebutées. Le régleur a ainsi pu régler un grand nombre d'outils simultanément.

Créer un document de fabrication spécifique à chaque étape a permis de guider le régleur en l'aidant à se focaliser uniquement sur les cotes de fabrication et les cotes pilotes intervenant dans l'étape. Les chances qu'un mauvais correcteur soit touché ont sensiblement été réduites.

Il reste néanmoins certains cas où l'outil n'a pas de vis de réglage qui permette de le décaler précisément. Dans ces cas, l'opérateur n'a pas d'autre choix que de déplacer l'outil en "tâtonnant". C'est d'ailleurs le cas de l'outil réalisant le chanfrein arrière de la pièce exemple, sur la broche de reprise. Les réglages restent alors longs et fastidieux pour ce type d'outil. Pour remédier à ce problème il faut nécessairement reconcevoir le porte-outil actuel.

Malheureusement, la machine ayant été réglée auparavant, l'expérimentation de la méthode n'est pas complète et il n'a pas été possible de comparer les temps de réglage par l'ancienne et la nouvelle méthode.

Nous présentons, au chapitre suivant, la détermination des gammes et des jeux de cotes pour cet exemple industriel, à partir du logiciel COPILOT PRO<sup>™</sup>.

# Sixième partie

# Développement logiciel

# Chapitre 11

# Développement du logiciel COPILOT **PRO™**

#### Sommaire

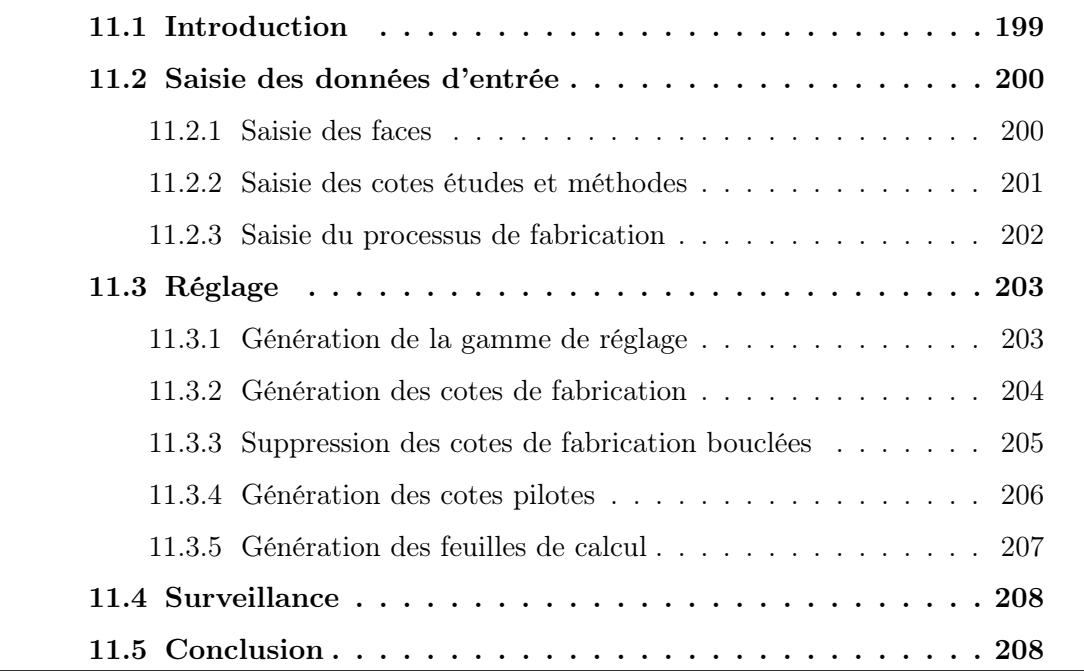

### 11.1 Introduction

L'objectif de ce chapitre est de faire une introduction aux principales fonctionnalités du logiciel COPILOT PRO<sup>™1</sup> développé au cours de nos travaux de recherche. Ce logiciel implémente la démarche complète de génération de gammes, de détermination des cotes de fabrication et de détermination des cotes pilotes présentée dans ce mémoire.

COPILOT PRO<sup>TM</sup> a été développé en  $C#$  sur la plateforme de développement Visual Studio 2005™ de Microsoft™. La structure de données de ce logiciel est organisée dans une base de données faisant appel aux objets évolués que sont les Datasets et les Datatables de Microsoft<sup>™</sup>. Les datasets ont, entre autre, l'intérêt de pouvoir facilement être sérialisés, ce qui permet à l'utilisateur de sauvegarder son projet dès qu'il le souhaite pour le capitaliser.

Nous présenterons aux sections suivantes les différentes captures d'écran de CO-PILOT PRO™, utilisées pour l'industrialisation de la pièce exemple du chapitre 10.

<sup>1.</sup> COPILOT PRO – COtation de PILOTage pour la PROduction

## 11.2 Saisie des données d'entrée

Après avoir créé un nouveau projet, le préparateur méthodes doit tout d'abord saisir les données d'entrée nécessaires à l'industrialisation de la pièce. Il doit notamment renseigner les faces, les cotes études et méthodes, ainsi que le processus de fabrication choisi pour la pièce.

#### 11.2.1 Saisie des faces

Le préparateur méthodes a le choix d'ajouter deux types de faces : soit une face finie, soit une face ébauchée. Pour les faces ébauchées, il doit spécifier si elle est positionnée à gauche ou à droite de la face finie. Dans l'exemple industriel, cinq faces finies numérotées de 1 à 5 ont été créées et quatre faces ébauchées, numérotées 2a, 3a, 4a et 5a (cf. figure 11.1).

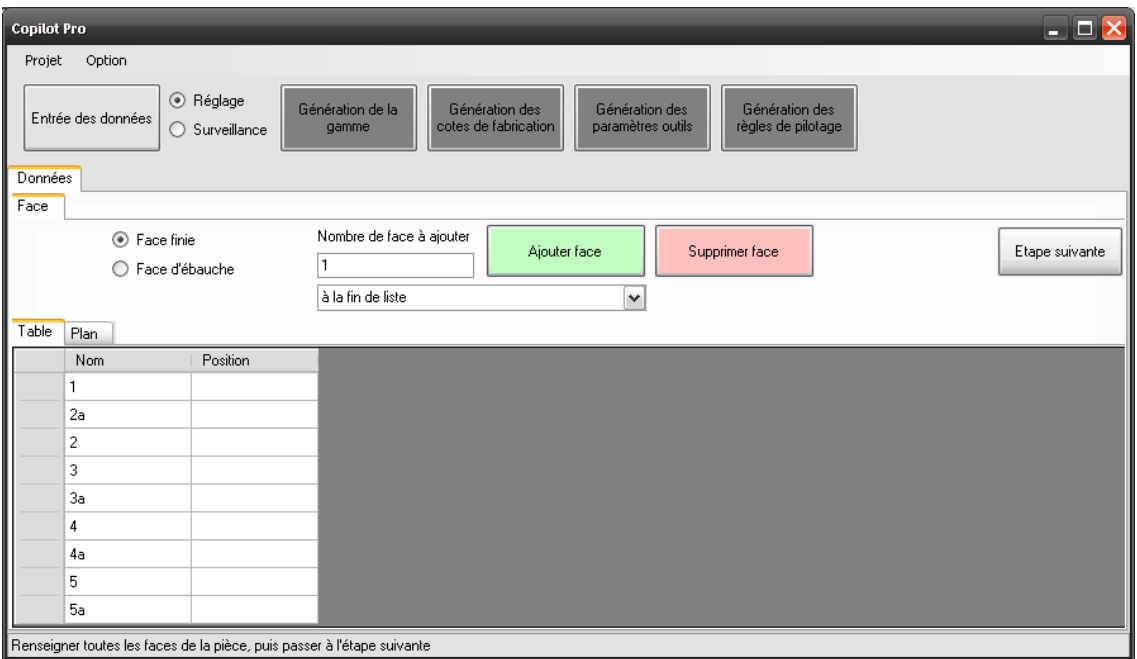

Figure 11.1 – Saisie des faces

#### 11.2.2 Saisie des cotes études et méthodes

Le préparateur méthodes doit ensuite saisir les cotes moyennes et les tolérances des cotes études et méthodes. Ces dernières s'affichent dans deux listes distinctes comme on peut le voir à la figure 11.2.

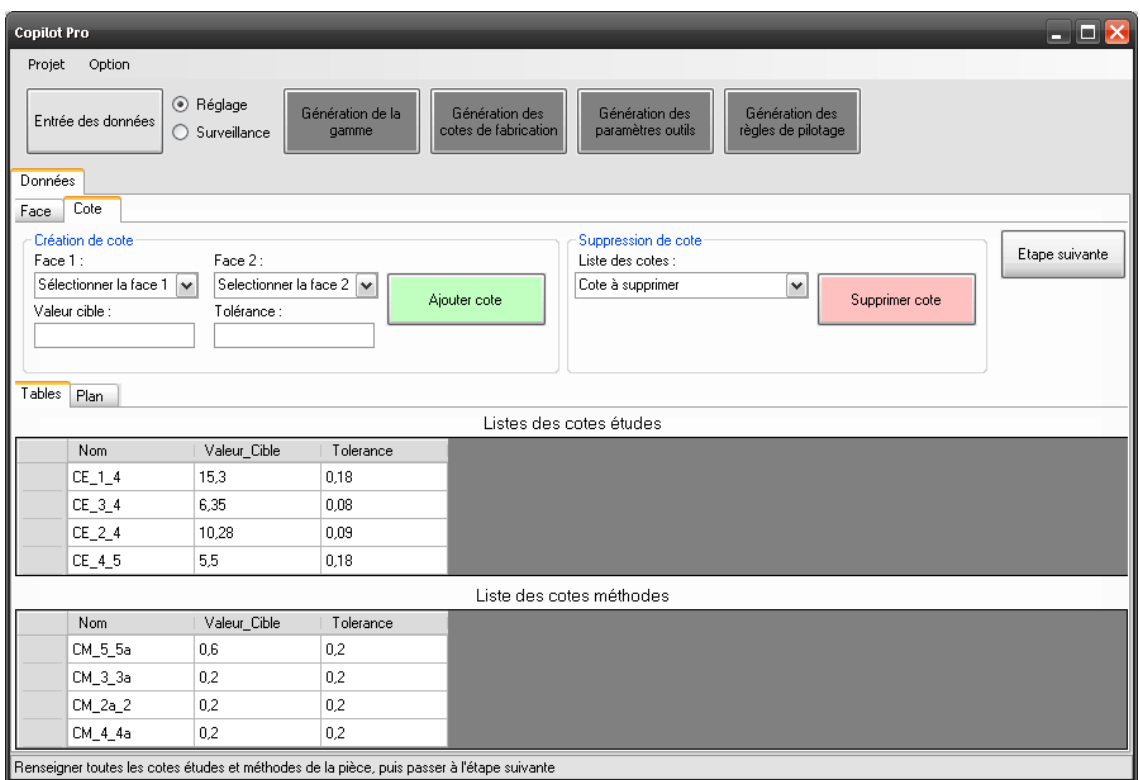

Figure 11.2 – Saisie des cotes études et méthodes

#### 11.2.3 Saisie du processus de fabrication

Le préparateur méthodes doit ensuite spécifier le processus de fabrication qu'il a choisi pour réaliser la pièce. L'organisation du processus de fabrication en postes, prises-de-pièces et en opérations de fabrication respecte l'organisation proposée au chapitre 5. La pièce industrielle est donc bien réalisée sur un seul poste (tour multibroches à cames WICKMAN1"3/8, 6 broches) au travers d'une seule prise-de-pièce effectuée par la broche principale. La face posée de cette prise-de-pièce est la face 5a.

Remarque : En réalité, il y a encore le chanfrein arrière qui est effectué sur la broche de reprise et qui nécessiterait de créer une seconde prise-de-pièce dans le processus. Malheureusement, l'outil de chanfrein n'étant pas équipé d'un dispositif de réglage, nous n'avons pas pu le prendre en compte lors de l'expérimentation. C'est la raison pour laquelle, cette opération n'intervient pas dans le processus de fabrication.

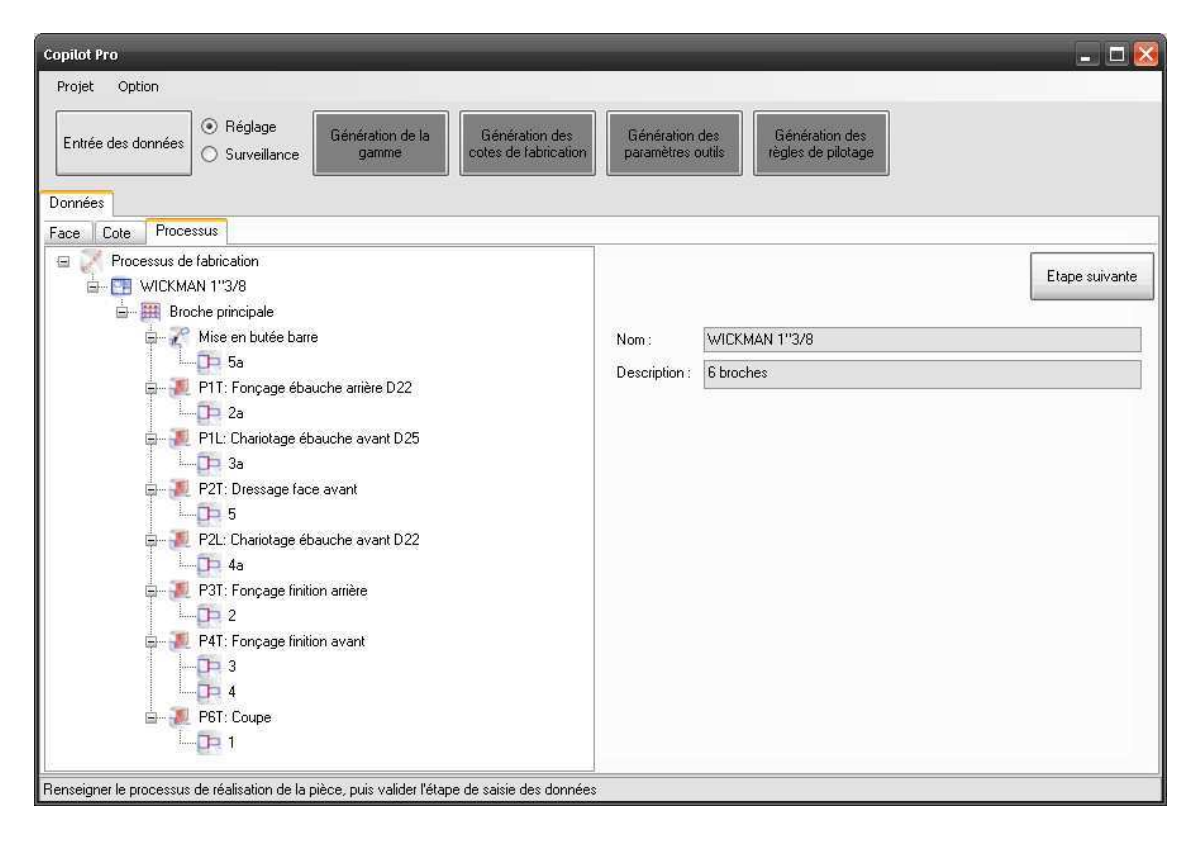

Figure 11.3 – Saisie du processus de fabrication

La saisie des données d'entrée terminée, nous allons voir que le préparateur méthodes n'a que très peu d'interventions à faire pour dérouler le reste de la démarche.

### 11.3 Réglage

Procédons tout d'abord à la génération de la gamme de réglage, de ses cotes de fabrication et de ses cotes pilotes associées.

#### 11.3.1 Génération de la gamme de réglage

La gamme de réglage est générée automatiquement en prenant en compte toutes les contraintes présentées à la section 6.6. Dans l'exemple, deux étapes de réglage sont nécessaires pour régler la position de l'ensemble les outils.

Remarque : Dans COPILOT PRO<sup>™</sup>, les étapes de réglage provenant d'une même étape de flux sont regroupées dans un même noeud de l'arbre (i.e. "étape de réglage 1"), et sont appelées des "sous étapes de réglage" (i.e. sous étape de réglage 1 et 2).

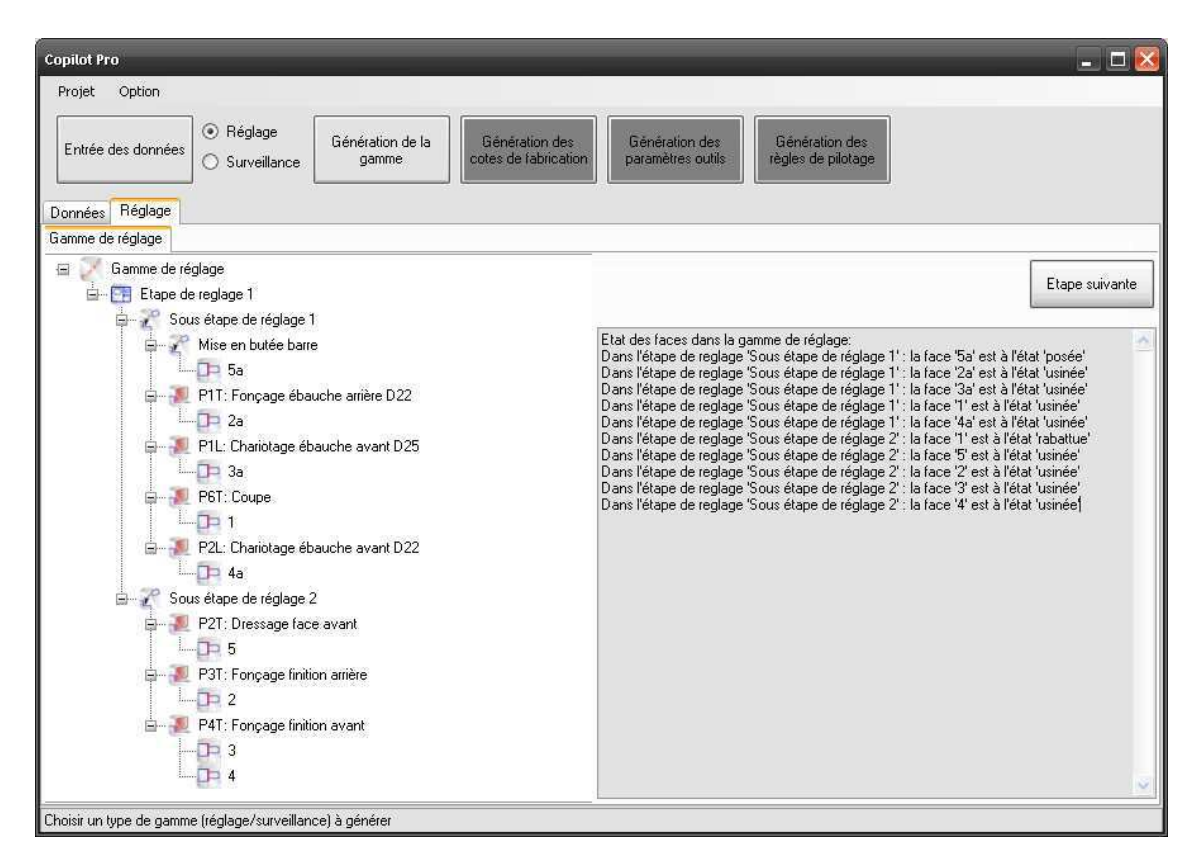

Figure 11.4 – Génération de la gamme de réglage

#### 11.3.2 Génération des cotes de fabrication

Les cotes de fabrication sont ensuite générées automatiquement. Par défaut, toutes les incertitudes de mesure ainsi que les dispersions de fabrication sont identiques et égales à 1. Pour les modifier, le préparateur méthodes peut saisir ses propres valeurs s'il le souhaite. Le fait de modifier les incertitudes de mesure (Ligne "Mesure" sur l'écran) influence le jeu de cotes de fabrication retenu par COPILOT PRO™ et le fait de modifier les dispersions de fabrication (Ligne "Usinage" sur l'écran) influence la répartition des tolérances.

À la figure 11.5, sont affichées toutes les cotes de fabrication, y compris celles créant des bouclages de cotes. Les tolérances peuvent être calculées au pire des cas ou en quadratique.

| $ \Box$ $\times$<br><b>Copilot Pro</b>                                                                                                    |          |           |              |                |                |                |                |              |              |              |              |              |              |  |
|----------------------------------------------------------------------------------------------------|----------|-----------|--------------|----------------|----------------|----------------|----------------|--------------|--------------|--------------|--------------|--------------|--------------|--|
| Projet<br>Option                                                                                                    |          |           |              |                |                |                |                |              |              |              |              |              |              |  |
| ⊙ Réglage<br>Génération de la<br>Génération des<br>Génération des<br>Génération des<br>Entrée des données<br>cotes de fabrication<br>paramètres outils<br>règles de pilotage<br>gamme<br>◯ Surveillance<br>Réglage<br>Données                                                   |          |           |              |                |                |                |                |              |              |              |              |              |              |  |
| Cote de fabrication<br>Gamme de réglage                                                                                                    |          |           |              |                |                |                |                |              |              |              |              |              |              |  |
| ⊙ Tolérancement au Pire des Cas<br>Tolérance mini :<br>$\circledcirc$<br>Afficher les Cotes de Fabrication utilisées<br>Recouvrement:<br>Trier CF<br>Résoudre<br>Etape suivante<br>0.01<br>93.06%<br>Afficher toutes les Cotes de Fabrication<br>Tolérancement Statistique<br>∩ |          |           |              |                |                |                |                |              |              |              |              |              |              |  |
| CC.                                                                                                    | T voulue | T obtenue | CF 1 5a      | $CF_12a$       | $CF_1_3a$      | $CF_14a$       | $CF_15$        | $CF_12$      | $CF_1_3$     | $CF_14$      | CF_4_5       | CF_2_4       | CF_3_4       |  |
| Etape                                                                                                    |          |           | S.E.R. 1     | S.E.R. 1       | S.E.R. 1       | S.E.R. 1       | S.E.R. 2       | S.E.R. 2     | S.E.R. 2     | S.E.R. 2     | S.E.R. 2     | S.E.R. 2     | S.E.R. 2     |  |
| Mesure                                                                                                    |          |           | 1            | 1              | 1              | 1              | 1              | 1            | 1            | 1            | 1            | 1            | 1            |  |
| Usinage                                                                                                    |          |           | 1            | 1              | 1              | 1              | 1              | 1            | 1            | 1            | $\mathbf{1}$ | $\mathbf{1}$ | 1            |  |
| CF tol.                                                                                                    |          |           | 0,08         | 0,12           | 0,12           | 0,12           | 0,12           | 0,08         | 0,08         | 0,08         | 0,18         | 0,09         | 0.08         |  |
| $CE_1_4$                                                                                                    | 0.18     | 0.08      | $\mathbf{0}$ | $\overline{0}$ | $\overline{0}$ | $\overline{0}$ | $\overline{0}$ | $\theta$     | $\mathbf{0}$ | $\mathbf{1}$ | $\mathbf{0}$ | $\mathbf{0}$ | $\mathbf{0}$ |  |
| CE 34                                                                                                    | 0.08     | 0.08      | $\mathbf 0$  | $\Omega$       | 0              | $\mathbf{0}$   | $\mathbf{0}$   | $\Omega$     | $\mathbf{0}$ | $\Omega$     | $\mathbf{0}$ | $\theta$     | $\mathbf{1}$ |  |
| CE 24                                                                                                    | 0.09     | 0.09      | $\mathbf 0$  | $\mathbf{0}$   | 0              | $\mathbf{0}$   | $\mathbf 0$    | $\mathbf{0}$ | $\mathbf 0$  | $\mathbf{0}$ | 0            | $\mathbf{1}$ | 0            |  |
| CE 45                                                                                                    | 0.18     | 0.18      | 0            | 0              | 0              | 0              | $\mathbf{0}$   | 0            | 0            | 0            | $\mathbf{1}$ | 0            | 0            |  |
| CM_5_5a                                                                                                    | 0,2      | 0.2       | $\mathbf{1}$ | 0              | 0              | 0              | $-1$           | 0            | 0            | 0            | 0            | $\mathbf{0}$ | 0            |  |
| CM_3_3a                                                                                                    | 0,2      | 0.2       | 0            | 0              | $\mathbf{1}$   | 0              | 0              | 0            | $-1$         | 0            | 0            | 0            | 0            |  |
| $CM_2a_2$                                                                                                    | 0.2      | 0.2       | $\bf{0}$     | $-1$           | 0              | 0              | $\bf{0}$       | $\mathbf{1}$ | 0            | $\mathbf{0}$ | 0            | $\theta$     | 0            |  |
| CM_4_4a                                                                                                    | 0.2      | 0.2       | 0            | 0              | 0              | $\mathbf{1}$   | $\mathbf{0}$   | $\mathbf{0}$ | $\mathbf{0}$ | $-1$         | $\mathbf{0}$ | $\theta$     | $\mathbf{0}$ |  |
|                                                                                                    |          |           |              |                |                |                |                |              |              |              |              |              |              |  |
| Une répartition optimale des tolérances a été trouvée                                                                                                    |          |           |              |                |                |                |                |              |              |              |              |              |              |  |

Figure 11.5 – Génération des cotes de fabrication (avec cotes bouclées)

#### 11.3.3 Suppression des cotes de fabrication bouclées

Comme nous l'avons vu à la section 8.4.1, pour piloter les différents outils réalisant une pièce, il faut supprimer les boucles de cotes de fabrication. Le jeu de cotes de fabrication conservé est celui dont l'incertitude de mesure globale est minimale (cf. figure 11.6). Dans l'exemple, les cotes de fabrication  $CF_{1-5,2}$ ,  $CF_{1-2,2}$  et  $CF_{1-3,2}$ ont été supprimées.

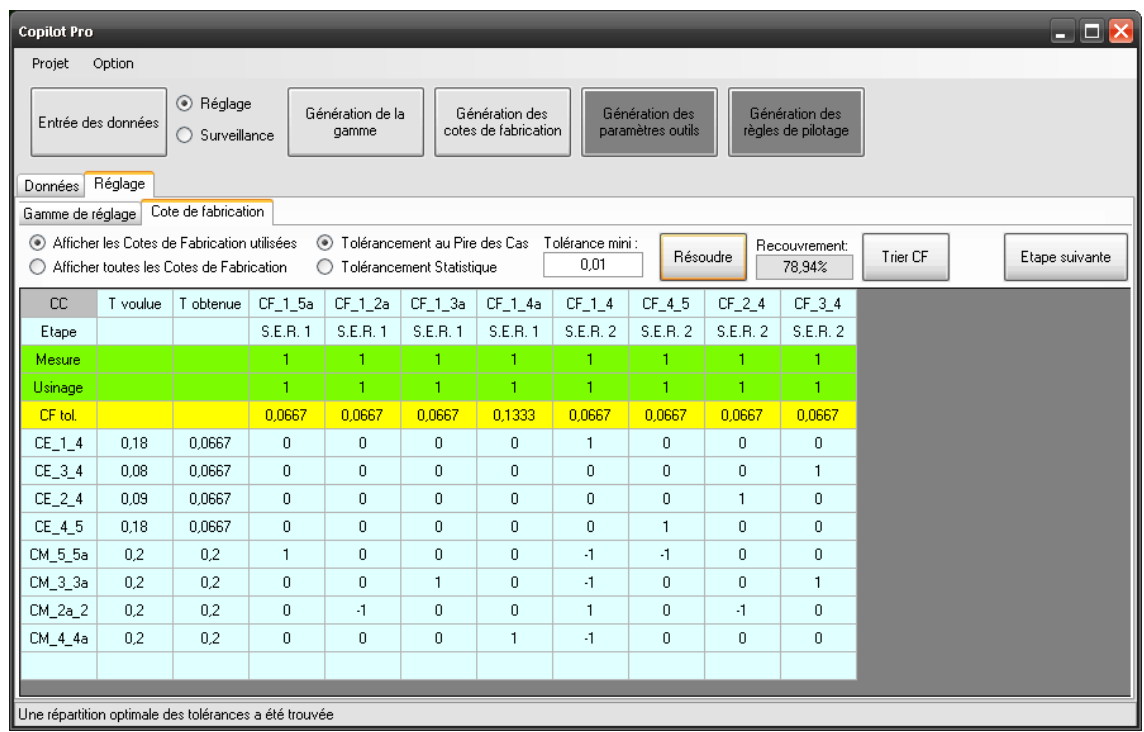

Figure 11.6 – Jeu de cotes de fabrication après suppression des cotes bouclées

#### 11.3.4 Génération des cotes pilotes

Une fois le jeu de cotes de fabrication défini, les cotes pilotes sont générées. Le préparateur méthodes peut là aussi influencer le jeu de cotes pilotes obtenu, ainsi que leurs tolérances. Pour cela, il peut soit faire varier les difficultés de réglage (Ligne "Réglage" sur l'écran) des outils, pour modifier le jeu de cotes pilotes retenu, soit modifier les dispersions de fabrication (Ligne "Usinage" sur l'écran) des cotes pilotes, pour obtenir une répartition des tolérances différente. Ces dernières peuvent être calculées au pire des cas ou en quadratique.

Remarque : Pour les opérations de fabrication réalisant plusieurs faces, il sera demandé au préparateur méthodes de choisir la face à laquelle sera attribuée le correcteur outil. Dans l'exemple, le préparateur méthodes a choisi de placer le correcteur de l'outil de forme sur la face 4, d'où le correcteur  $C_{4,2}$  (C\_4 à l'écran) et non le correcteur  $C_{3,2}$ .

| $ \Box$ $\times$<br><b>Copilot Pro</b>                                                                                                    |          |          |           |              |          |                |              |                 |                |                |              |                |  |
|----------------------------------------------------------------------------------------------------|----------|----------|-----------|--------------|----------|----------------|--------------|-----------------|----------------|----------------|--------------|----------------|--|
| Projet<br>Option                                                                                                    |          |          |           |              |          |                |              |                 |                |                |              |                |  |
| ⊙ Réglage<br>Génération de la<br>Génération des<br>Génération des<br>Génération des<br>Entrée des données<br>cotes de fabrication<br>paramètres outils<br>règles de pilotage<br>gamme<br>$\bigcirc$ Surveillance |          |          |           |              |          |                |              |                 |                |                |              |                |  |
| Réglage<br>Données                                                                                                    |          |          |           |              |          |                |              |                 |                |                |              |                |  |
| Cote outil<br>Cote de fabrication<br>Gamme de réglage                                                                                                    |          |          |           |              |          |                |              |                 |                |                |              |                |  |
| Etape de réglage 1                                                                                                    |          |          |           |              |          |                |              |                 |                |                |              |                |  |
| Recouvrement:<br>Afficher les Cotes Pilotes non figées<br>$\circ$<br>Fiche de<br>93,75%<br>$\circledcirc$<br>Afficher toutes les Cotes Pilotes<br>pilotage Excel                                                 |          |          |           |              |          |                |              |                 |                |                |              |                |  |
| <b>CF</b>                                                                                                    | Etape    | T voulue | T obtenue | $C_2a$       | $C_3a$   | $C_1$ 1        | $C_4a$       | C <sub>5a</sub> | C <sub>5</sub> | C <sub>2</sub> | $C_34$       | C <sub>4</sub> |  |
| Etape                                                                                                    |          |          |           | S.E.R. 1     | S.E.R. 1 | S.E.R. 1       | S.E.R. 1     | S.E.R. 1        | S.E.R. 2       | S.E.R. 2       | S.E.R. 2     | S.E.R. 2       |  |
| Reglage                                                                                                    |          |          |           | 1            | 1        | 1              | 1            | 1               | 1              | 1              | 1            | 1              |  |
| Usinage                                                                                                    |          |          |           | 1            | 1        | 1              | 1            | 1               | 1              | 1              | 1            | 1              |  |
| CP tol.                                                                                                    |          |          |           | 0.0667       | 0,0667   | $\overline{0}$ | 0,1333       | 0.0667          | 0.0333         | 0.0333         | 0,0667       | 0.0333         |  |
| $CF_1_5a$                                                                                                    | S.E.R. 1 | 0,0667   | 0.0667    | 0            | 0        | $-1$           | 0            | 1               | 0              | 0              | 0            | $\mathbf{0}$   |  |
| $CF_12a$                                                                                                    | S.E.R. 1 | 0.0667   | 0.0667    | $\mathbf{1}$ | 0        | $-1$           | $\mathbf{0}$ | $\mathbf{0}$    | $\mathbf{0}$   | $\mathbf{0}$   | 0            | $\Omega$       |  |
| $CF_1_3a$                                                                                                    | S.E.R. 1 | 0,0667   | 0,0667    | $\Omega$     | 1        | $-1$           | $\mathbf{0}$ | $\Omega$        | $\mathbf{0}$   | $\Omega$       | 0            | $\Omega$       |  |
| CF 1 4a                                                                                                    | S.E.R. 1 | 0.1333   | 0.1333    | 0            | 0        | $-1$           | $\mathbf{1}$ | $\mathbf{0}$    | $\mathbf{0}$   | $\mathbf{0}$   | 0            | $\mathbf{0}$   |  |
| $CF_1_4$                                                                                                    | S.E.R. 2 | 0.0667   | 0.0333    | 0            | 0        | $-1$           | $\mathbf 0$  | 0               | $\mathbf{0}$   | 0              | $\mathbf{0}$ | $\mathbf{1}$   |  |
| CF_4_5                                                                                                    | S.E.R. 2 | 0.0667   | 0.0667    | 0            | 0        | $\mathbf{0}$   | 0            | $\mathbf{0}$    | $\mathbf{1}$   | $\mathbf{0}$   | 0            | $-1$           |  |
| $CF_2_4$                                                                                                    | S.E.R. 2 | 0.0667   | 0.0667    | 0            | 0        | $\mathbf{0}$   | 0            | 0               | 0              | $-1$           | 0            | $\mathbf{1}$   |  |
| $CF_3_4$                                                                                                    | S.E.R. 2 | 0.0667   | 0.0667    | 0            | 0        | $\overline{0}$ | $\mathbf{0}$ | $\mathbf{0}$    | $\mathbf{0}$   | $\mathbf{0}$   | $\mathbf{1}$ | 0              |  |
|                                                                                                    |          |          |           |              |          |                |              |                 |                |                |              |                |  |
|                                                                                                    |          |          |           |              |          |                |              |                 |                |                |              |                |  |
| Modification acceptée                                                                                                    |          |          |           |              |          |                |              |                 |                |                |              |                |  |

Figure 11.7 – Génération des cotes pilotes

#### 11.3.5 Génération des feuilles de calcul

Pour finir, une feuille de calcul Excel™ peut être exportée. Cette feuille servira au régleur à calculer les corrections à effectuer sur les cotes pilotes en fonction des écarts constatés sur les cotes de fabrication. À la figure 11.8, ont été saisies les valeurs des cotes de fabrication produites à l'étape de réglage 1 (sous étape de réglage 1 dans le logiciel). Les corrections à effectuer sont indiquées dans la colonne "Valeur correction" et correspondent à celles du tableau 10.1.

| Fiche de réglage |                                         |                                                                       |                                    |                                     |                                     |                               |                                           |  |  |  |  |
|------------------|-----------------------------------------|-----------------------------------------------------------------------|------------------------------------|-------------------------------------|-------------------------------------|-------------------------------|-------------------------------------------|--|--|--|--|
|                  |                                         | Cote fab.                                                             | Cible                              | CF produite                         | Ecart                               | Cote pilote                   | Valeur<br>correction                      |  |  |  |  |
| Etape de réglage | ت<br>réglage<br>Sous<br>étape           | CF 1 5a<br>CF 1 2a<br>CF 1 3a<br>CF.<br>4a<br>1.                      | 21,400<br>4,820<br>9,150<br>15,500 | 21,578<br>4.332<br>10,493<br>15,578 | 0,178<br>$-0,488$<br>1,343<br>0.078 | C_2a<br>C_3a<br>C_4a<br>C 5a  | 0,488<br>$-1,343$<br>$-0.078$<br>$-0,178$ |  |  |  |  |
|                  | $\sim$<br>e<br>réglage<br>Sous<br>étape | CF <sub>14</sub><br>45<br>CF.<br>CF <sub>24</sub><br>CF <sub>34</sub> | 15,300<br>5,500<br>6,350<br>10,280 | 15,300<br>5,500<br>6,350<br>10,280  | 0,000<br>0,000<br>0,000<br>0,000    | $C_5$<br>$\rm{c}$ 2<br>$C_34$ | 0,000<br>0,000<br>0,000<br>0,000          |  |  |  |  |

Figure 11.8 – Feuille de calcul Excel<sup>TM</sup> utilisée pour le réglage de l'étape de réglage 1

À la figure 11.9, ont été saisies les valeurs des cotes de fabrication produites à l'étape de réglage 2 (sous étape de réglage 2 dans le logiciel). Les corrections à effectuer sont à nouveau indiquées dans la colonne "Valeur correction" et correspondent à celles du tableau 10.5.

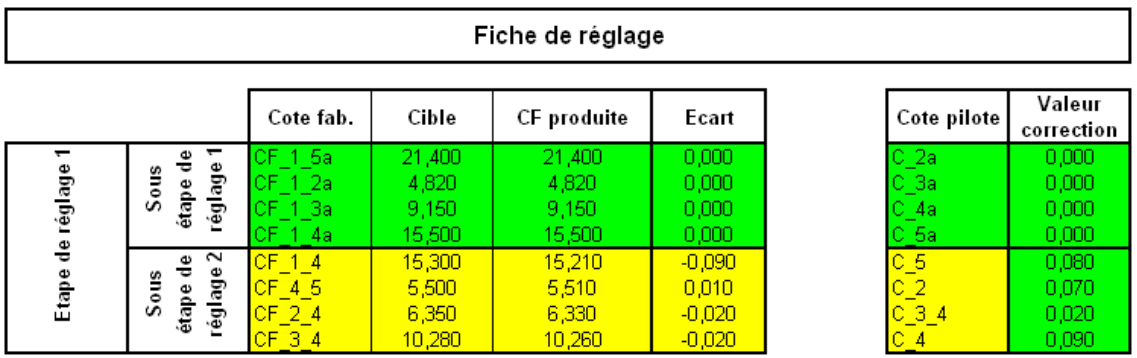

Figure 11.9 – Feuille de calcul Excel<sup>TM</sup> utilisée pour le réglage de l'étape de réglage 2

### 11.4 Surveillance

La gamme de surveillance, ainsi que les cotes de fabrication et les cotes pilotes associées, sont générées de manière identique à celle de la gamme de réglage qui vient d'être présentée. Aussi nous ne présentons pas les écrans obtenus pour la gamme de surveillance

## 11.5 Conclusion

COPILOT PRO<sup>™</sup> permet de générer en quelques minutes les cotes de fabrication et les cotes pilotes à partir des données d'entrée, ce qui simplifie nettement la tâche du préparateur méthodes. De plus, en analysant les tolérances obtenues sur les cotes de fabrication et les cotes pilotes, ce dernier peut rapidement juger de la pertinence du processus de fabrication qu'il a choisi.

Grâce aux feuilles de calcul produites par COPILOT  $PRO^{<sup>\dagger}</sup>$ , les corrections des outils peuvent rapidement être déterminés sur les machines. Le réglage et la surveillance de la production deviennent alors entièrement structurés, ce qui permet une reproductibilité accrue des réglages machines et permet d'homogénéiser les pratiques entre régleurs. Ceci est actuellement une préoccupation majeure des responsables de production qui constatent que chaque régleur n'opère pas de la même manière.

COPILOT PRO<sup> $M$ </sup> pourra être testé de façon autonome par nos différents partenaires industriels, ce qui permettra, à l'avenir, d'exécuter une série d'expérimentations sur d'autres pièces industrielles.

Septième partie Conclusion générale

# Chapitre 12

# Conclusion générale

### Sommaire

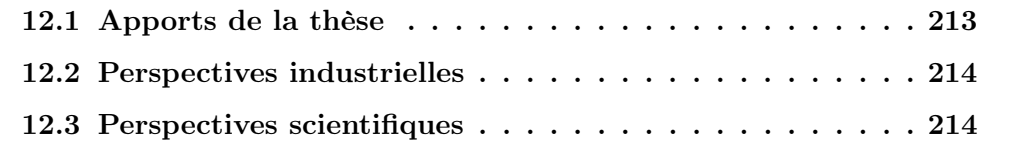

### 12.1 Apports de la thèse

La finalité des travaux de recherche présentés dans ce mémoire est de formaliser le processus d'industrialisation et de réglage des pièces de décolletage, dans le but de diminuer les temps de préparation des documents de fabrication, ainsi que les temps de réglage des machines-outils et ceci tout en garantissant la conformité des pièces produites.

Après une brève introduction des origines du décolletages, nous avons présenté les différentes cinématiques machines rencontrées dans ce milieu. Les particularités du décolletage, notamment l'usinage de pièces à partir de barres, réalisées, en automatique, au travers d'une ou plusieurs prises-de-pièces, ont été confrontés à l'usinage conventionnel. Les pratiques en bureau méthodes ainsi qu'en fabrication ont aussi été présentées permettant de recenser les besoins industriels.

Une recherche bibliographique, se focalisant sur la génération de gammes ainsi que sur l'utilisation du tolérancement en fabrication, a ensuite été présentée. Cette dernière a permis de balayer les principaux outils et méthodes scientifiques existants dans le domaine. Ceci a permis de découvrir quelques logiciels peu connus, dédiés notamment à la cotation de fabrication.

Une discussion a ensuite permis de comparer les différentes méthodes présentées, et de mettre en avant leurs limites face aux besoins du métier du décolletage.

Vu l'inadéquation de ces méthodes "académiques", nous avons développé une nouvelle méthode appelée la méthode des flux. L'objectif de cette méthode est double et permet, d'une part, de formaliser le processus de fabrication par une structuration en postes, prises-de-pièces et opérations de fabrication contenant elles-mêmes les faces réalisées sur la pièce, et d'autre part, de générer de façon systématique les gammes nécessaires au réglage et à la surveillance des machinesoutils.

À partir de ces deux gammes sont ensuite déterminées les cotes de fabrication, ainsi qu'un nouveau jeu de cotes que nous avons appelé les cotes pilotes, nécessaire au réglage des machines. Les cotes pilotes dépendent fortement des outils intervenant dans la réalisation de la pièce. Les procédures de réglage et de surveillance sont dès lors entièrement structurées et les valeurs des corrections à apporter aux cotes pilotes sont automatiquement calculées à partir des écarts constatés sur les cotes de fabrication et ceci simultanément pour tous les outils intervenant dans l'étape.

Des règles de pilotage ont ensuite été définies, faisant intervenir des limites de "significativité" sur les cotes de fabrication, ainsi que des limites de "réglabilité" sur les cotes pilotes, permettant de déclencher ou non le réglage. Connaissant les valeurs des corrections des cotes pilotes, ainsi que le seuil de déclenchement du réglage, la tâche de réglage des outils est nettement facilitée.

La méthode présentée permet aussi, si le préparateur le souhaite, de calculer les tolérances des cotes de fabrication ainsi que des tolérances des cotes pilotes, même si elles ne sont pas indispensables au pilotage des outils. En effet, les tolérances sur les cotes de fabrication sont nécessaires dans le cas où une étape de fabrication est sous-traitée, tandis que les tolérances des cotes pilotes, et plus particulièrement des cotes outil, sont nécessaires à la définition et à la réalisation des outils de forme.

Les premières expérimentations de la méthode ont déjà eu lieu sur des pièces réelles en collaboration avec nos partenaires industriels. Ces dernières ont été réalisées à partir de différentes maquettes logicielles développées au cours de la thèse.

Pour permettre à nos partenaires industriels une utilisation autonome de la méthode, leur permettant de réaliser leurs propres expérimentations, un logiciel spécifique, nommé COPILOT PRO<sup>™</sup>, a été développé par un post-doctorant, implémentant l'ensemble de la méthode telle quelle a été présentée dans ce mémoire. L'ergonomie de COPILOT PRO<sup> $\text{m}$ </sup> a été conçue de façon à guider l'utilisateur au travers des différentes étapes de la méthode, pour arriver très rapidement aux résultats souhaités.

### 12.2 Perspectives industrielles

Un des objectifs industriels de l'année à venir (2009) est de suivre et d'encadrer les différentes expérimentations en cours chez nos partenaires industriels, ainsi que d'en initier de nouvelles. Cette nouvelle phase d'expérimentations permettra aussi de tester COPILOT PRO™ dans divers services méthodes. Ces différentes expérimentations ont pour objectif la validation et si nécessaire, l'amélioration des algorithmes implémentés dans le logiciel, ainsi que de son interface homme-machine.

### 12.3 Perspectives scientifiques

La méthode proposée dans cette thèse se limite actuellement à une approche unidirectionnelle. Même si ceci répond déjà à la majorité des problématiques de décolletage actuelles, on peut envisager, à terme, de l'étendre au cas général 3D, de façon à pouvoir piloter d'autres types de machines-outils, comme par exemple des centres d'usinage. Ceci pose notamment un problème de fond plus général qui est l'utilisation des spécifications ISO GPS en fabrication.

Dans une communication intitulée "Changeover from the functional geometric tolerances to the dimensional parameters to supervise in production" [GPP07] nous montrons que le tolérancement géométrique normalisé par zone de tolérance n'est pas adapté au réglage et au suivi de la production.

Pour cela, nous proposons une nouvelle approche qui consiste à utiliser, dans un premier temps, la méthode du double paramétrage [GSP03] pour déterminer un ensemble de paramètres nominaux et d'écarts sous la forme de distances et d'angles, permettant de positionner un élément tolérancé par rapport à son système de référence. Une nouvelle représentation syntaxique a été suggérée remplaçant le cadre de tolérance de la spécification normalisée par les paramètres à mesurer, tout en spécifiant le référentiel de mesure sur le dessin. Dans un second temps, ces paramètres subissent un tri permettant de mettre en évidence quels paramètres sont effectivement des paramètres d'action réglables sur le procédé, quels paramètres doivent être contrôlés lors du réglage de la machine et quels paramètres doivent être suivis en production. Cette piste nous semble prometteuse.

# Huitième partie

# Annexes

## Table des matières

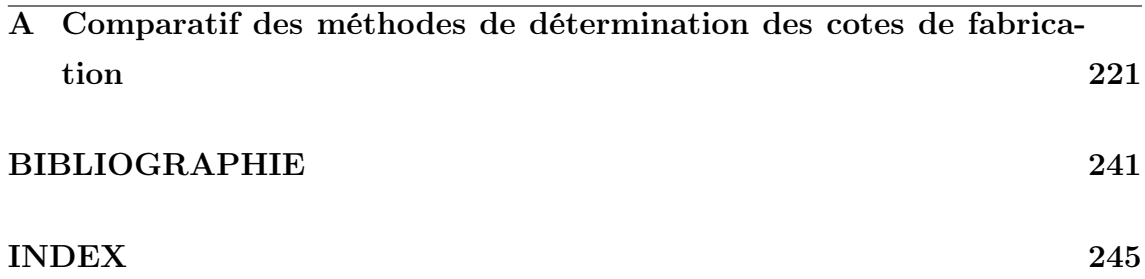

# Annexe A

# Comparatif des méthodes de détermination des cotes de fabrication

#### Sommaire

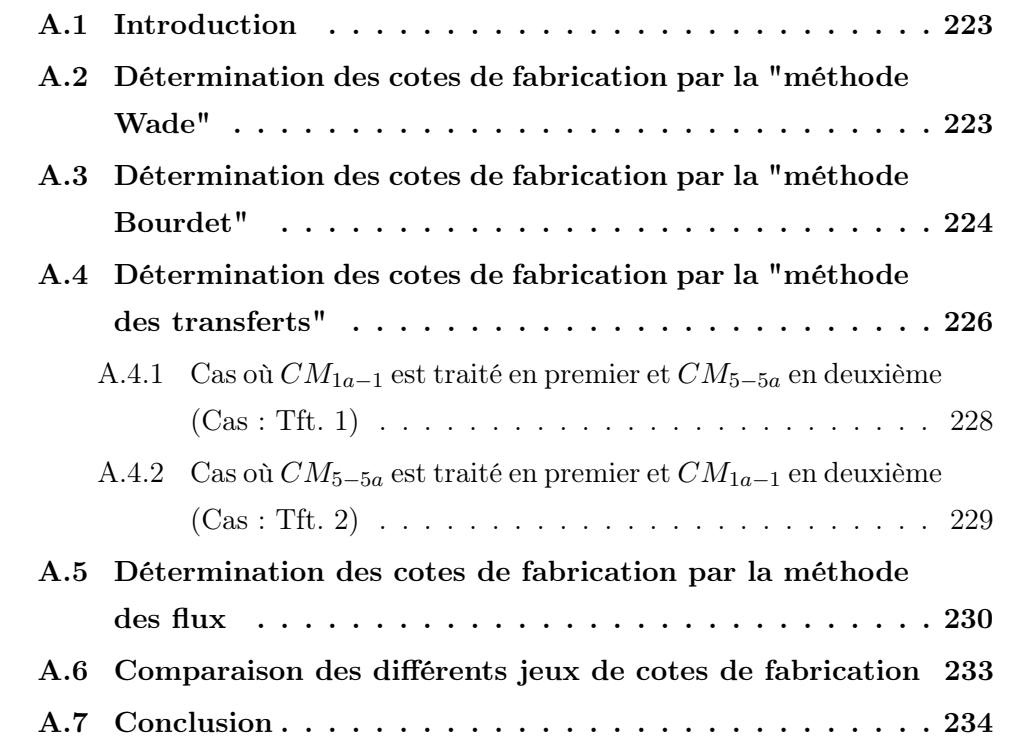
### A.1 Introduction

L'objectif de cette annexe est de présenter, sur un même exemple, les différents jeux de cotes de fabrication obtenus par la "méthode Wade", la "méthode Bourdet", la "méthode des transferts" et la méthode des flux présentée dans ce mémoire. Les différents jeux seront comparés vis-à-vis des tolérances obtenues sur les cotes de fabrication. Le processus de fabrication utilisé pour l'exemple est donné à la figure A.1.

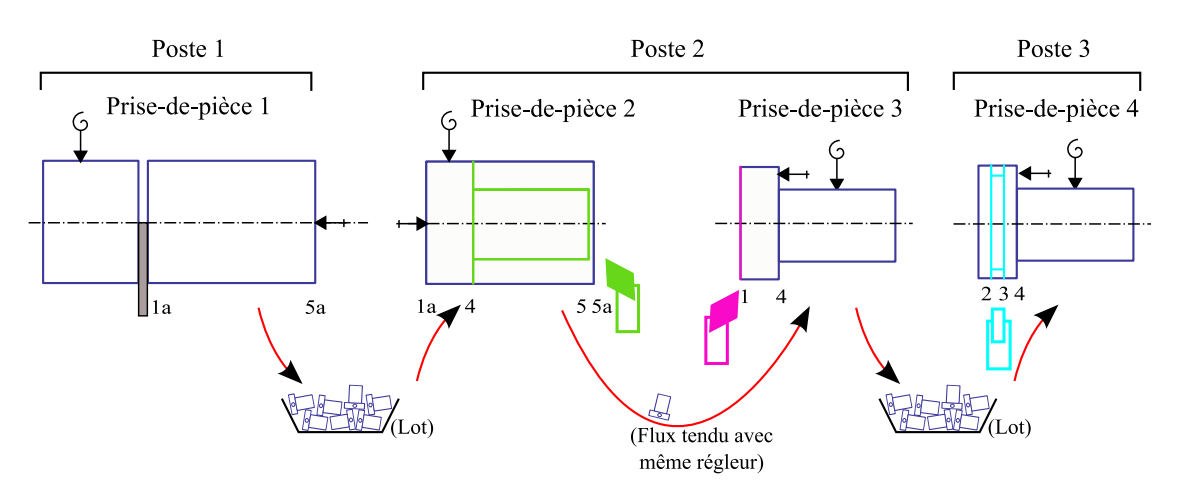

Figure A.1 – Processus de fabrication de la pièce

# A.2 Détermination des cotes de fabrication par la "méthode Wade"

Dans la "méthode Wade" les cotes de fabrication sont choisies par le préparateur méthodes. Ces dernières relient la face posée aux différentes faces usinées de la prisede-pièce (ex :  $CF_{1a-5a,10}$ ,  $CF_{1a-4,20}$ ...), sauf dans le cas d'une cote outil, où elles relient deux faces usinées (ex :  $CF_{2-3,40}$ ). Le graphe de la figure A.2.b) est un exemple de jeu de cotes de fabrication qu'un préparateur méthodes aurait pu choisir.

Annexe A. Comparatif des méthodes de détermination des cotes de fabrication

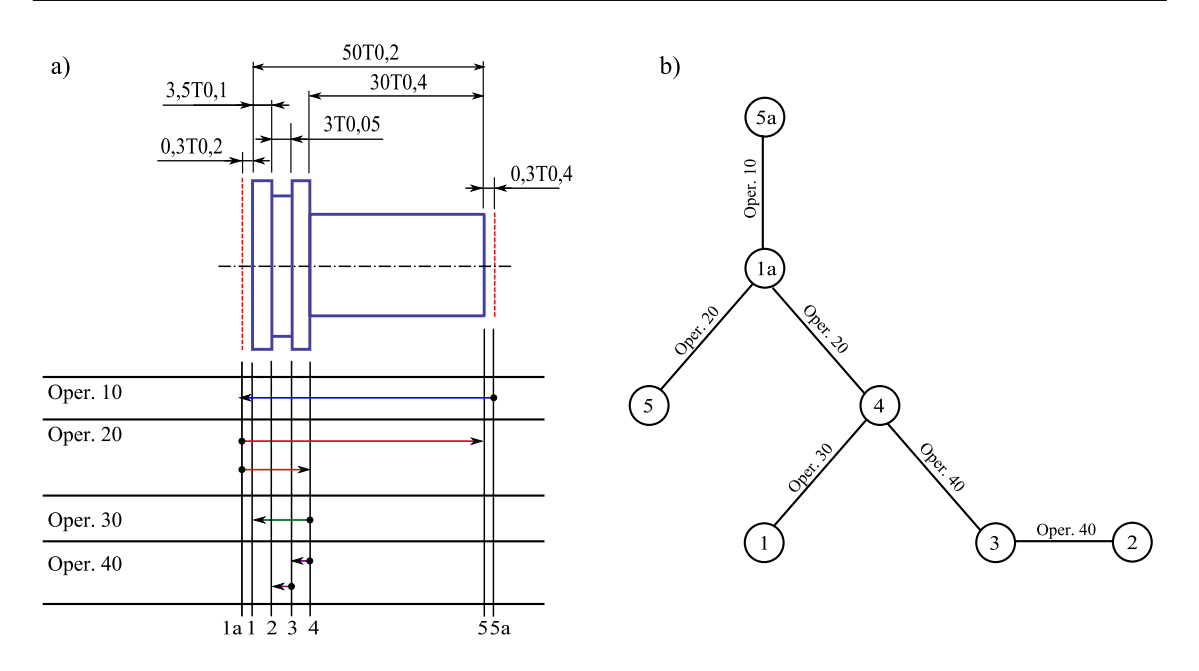

Figure A.2 – a) Diagramme de fabrication de la "méthode Wade" b) Graphe des cotes de fabrication

On peut alors écrire les relations entre les cotes études et méthodes et les cotes de fabrication suivantes :

$$
(\mathrm{Cas}:\mathrm{Wade})
$$

$$
CE_{4-5} = CF_{1a-5,20} - CF_{1a-4,20}
$$
  
\n
$$
CE_{2-3} = CF_{2-3,40}
$$
  
\n
$$
CE_{1-5} = CF_{1-4,30} - CF_{1a-4,20} + CF_{1a-5,20}
$$
  
\n
$$
CE_{1-2} = CF_{1-4,30} - CF_{3-4,40} - CF_{2-3,40}
$$
  
\n
$$
CM_{5-5a} = CF_{1a-5a,10} - CF_{1a-5,20}
$$
  
\n
$$
CM_{1a-1} = CF_{1a-4,20} - CF_{1-4,30}
$$
\n(4.2.1)

## A.3 Détermination des cotes de fabrication par la "méthode Bourdet"

Dans la "méthode Bourdet", la chaîne minimale de cotes de fabrication est recherchée pour chaque cote études et méthodes. L'ensemble des cotes de fabrication potentielles est représenté par le graphe de la figure A.3.b). Ce dernier est obtenu en reliant toutes les faces actives de chaque étape.

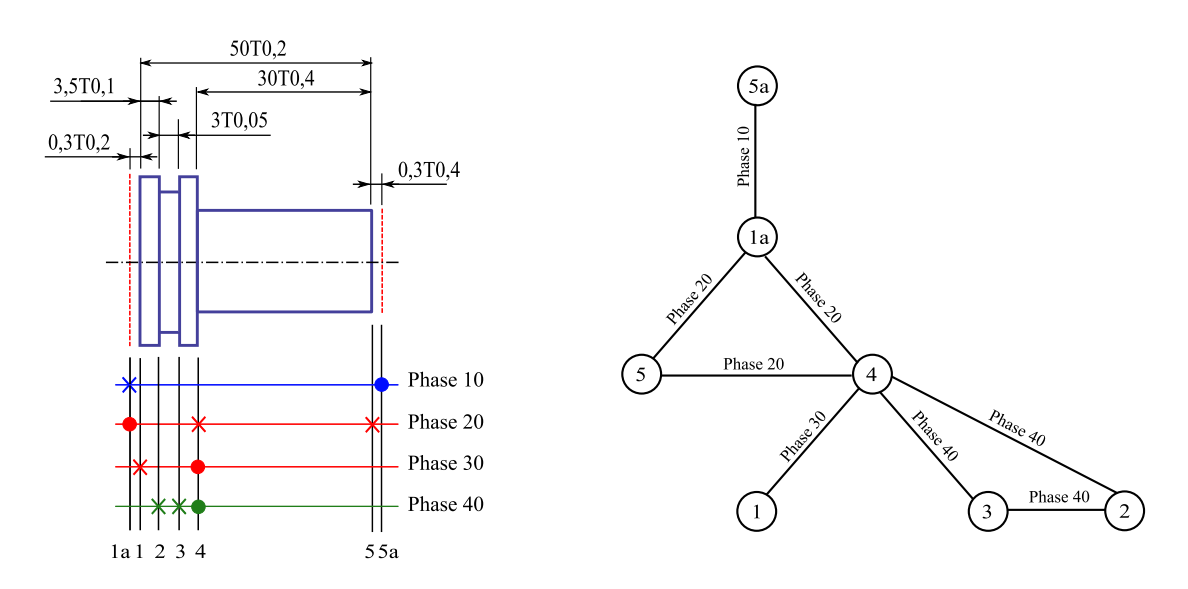

Figure A.3 – a) Diagramme de fabrication de la "méthode Bourdet" b) Graphe des cotes de fabrication potentielles

Suite à la détermination des chaînes minimales de cotes pour chaque cote études et méthodes, on obtient le graphe de la figure A.4, qui ne représente que les cotes de fabrication intervenant dans les différentes chaînes. On remarquera que la  $CF_{3-4,40}$ n'intervient dans aucune d'entre elles.

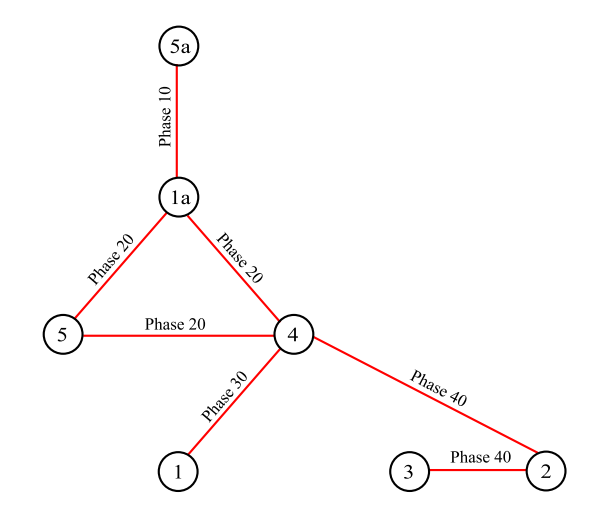

Figure A.4 – Graphe de cotes de fabrication retenues

On peut alors écrire les relations entre les cotes études et méthodes et les cotes de fabrication suivantes :

(Cas : Bourdet)

$$
CE_{4-5} = CF_{4-5,20}
$$
  
\n
$$
CE_{2-3} = CF_{2-3,40}
$$
  
\n
$$
CE_{1-5} = CF_{1-4,30} + CF_{4-5,20}
$$
  
\n
$$
CE_{1-2} = CF_{1-4,30} - CF_{2-4,40}
$$
  
\n
$$
CM_{5-5a} = CF_{1a-5a,10} - CF_{1a-5,20}
$$
  
\n
$$
CM_{1a-1} = CF_{1a-4,20} - CF_{1-4,30}
$$
 (A.3.2)

# A.4 Détermination des cotes de fabrication par la "méthode des transferts"

La "méthode des transferts" est celle qui est la plus utilisée dans l'industrie du décolletage. Sans s'en apercevoir, le préparateur méthode utilise le même jeu de cote de fabrication de départ que la "méthode Bourdet" (cf. figure A.5.b). La principale différence avec la "méthode Bourdet" est que le préparateur n'accepte pas les cotes bouclées. Nous utiliserons des graphes pour illustrer comment les industriels déterminent les cotes de fabrication.

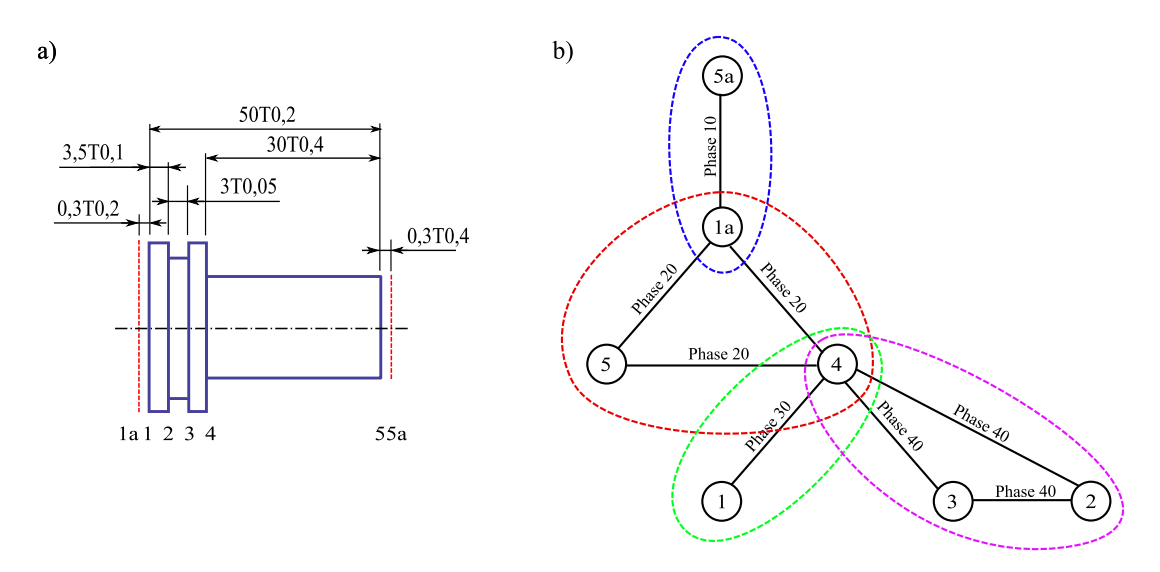

Figure A.5 – a) Dessin de définition de la pièce b) Graphe des cotes de fabrication potentielles

Pour aboutir à un jeu de cotes de fabrication sans cotes bouclées, le préparateur méthodes procède généralement de la manière suivante, en repérant pour commencer, les cotes directes qui n'ont pas besoin d'être transférées. Dans l'exemple,  $CE_{4-5} = CF_{4-5,20}$  (cf. figure A.6.a) et  $CE_{2-3} = CF_{2-3,40}$  (cf. figure A.6.b) sont directes.

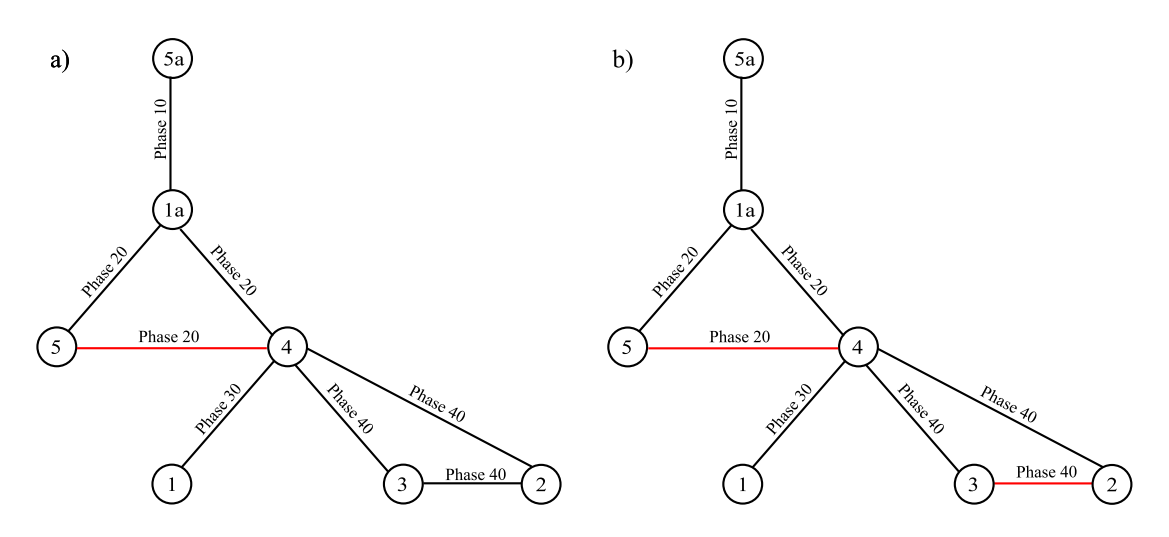

Figure A.6 – Recherche des cotes directes

Le préparateur méthodes cherche ensuite les chaînes de cotes pour les autres cotes études et méthodes. L'ordre dans lequel sont traitées les cotes études et méthodes dépend du préparateur. Imaginons qu'il ait choisi de commencer par la cote  $CE_{1-5}$ , puis par la cote  $CE_{1-2}$  et ait écrit les relations suivantes :  $CE_{1-5} = CF_{1-4,30} +$  $CF_{4-5,20}$  (cf. figure A.7.a) et  $CE_{1-2} = CF_{1-4,30} - CF_{2-4,40}$  (cf. figure A.7.b). Ayant fait ce choix, il supprime automatiquement la cote  $CF_{3-4,40}$  pour ne pas avoir de bouclage à la phase 40.

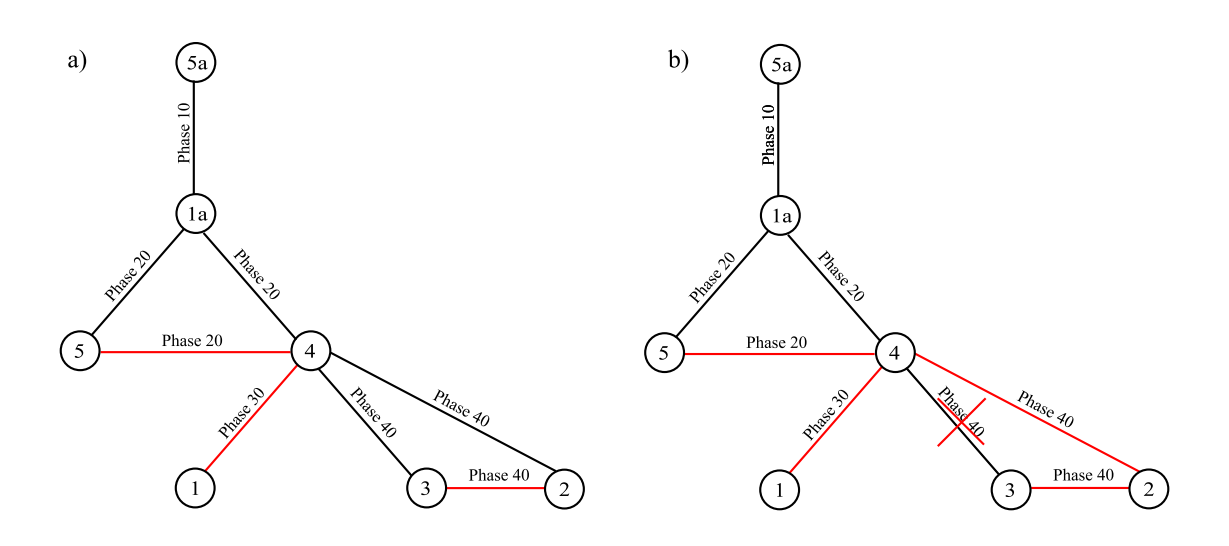

Figure A.7 – Recherche des chaînes de cotes pour  $CE_{1-5}$  et  $CE_{1-2}$ 

Il reste encore les chaînes de cotes associées à  $CM_{1a-1}$  et à  $CM_{5-5a}$  à déterminer. Nous allons tout d'abord traiter le cas où  $CM_{1a-1}$  est traité en premier et  $CM_{5-5a}$ en deuxième, puis le cas inverse, car les jeux de cotes de fabrication obtenus au final sont différents.

## A.4.1 Cas où  $CM_{1a-1}$  est traité en premier et  $CM_{5-5a}$  en deuxième  $(Cas : Tft. 1)$

En traitant tout d'abord  $CM_{1a-1}$  puis  $CM_{5-5a}$ , on obtient les relations  $CM_{1a-1}$  =  $CF_{1a-4,20}-CF_{1-4,30}$  (cf. figure A.8.a) et  $CM_{5-5a} = CF_{1a-5a,10} - CF_{1a-4,20} - CF_{4-5,20}$ (cf. figure A.8.b). On notera que la cote de fabrication  $CF_{1a-5,20}$  est supprimée (cf. figure A.8.a) pour éviter les cotes bouclées à la phase 20.

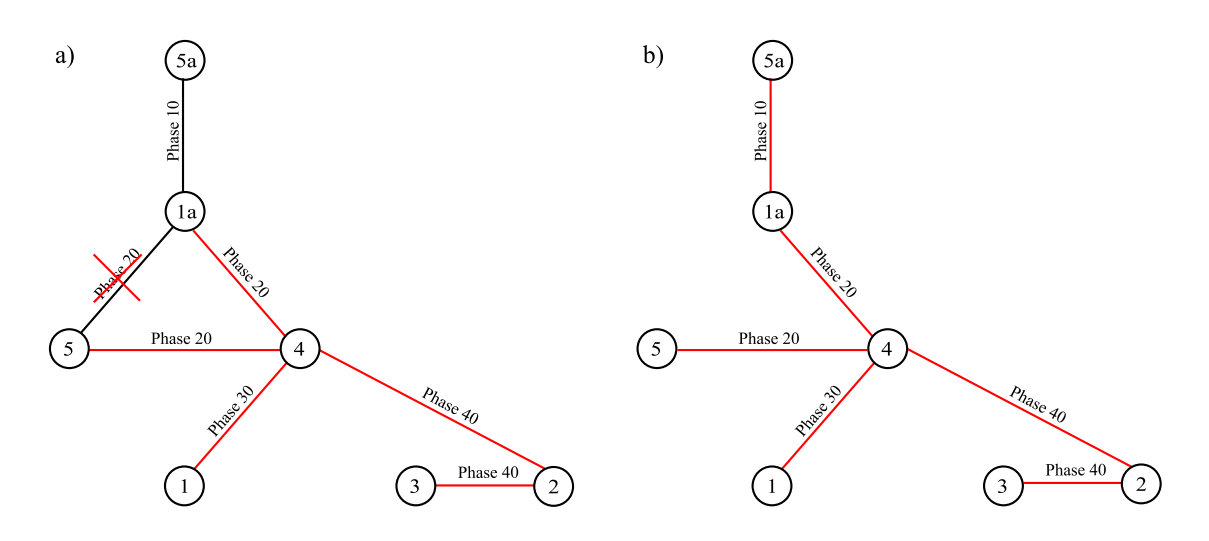

Figure A.8 – Recherche des chaînes de cotes pour  $CM_{1a-1}$  et  $CM_{5-5a}$  (Cas : Tft. 1)

Rappelons l'ensemble des relations entre les cotes études et méthodes et les cotes de fabrication pour le cas Tft 1 :

 $(Cas: Tft. 1)$ 

$$
CE_{4-5} = CF_{4-5,20}
$$
  
\n
$$
CE_{2-3} = CF_{2-3,40}
$$
  
\n
$$
CE_{1-5} = CF_{1-4,30} + CF_{4-5,20}
$$
  
\n
$$
CE_{1-2} = CF_{1-4,30} - CF_{2-4,40}
$$
  
\n
$$
CM_{1a-1} = CF_{1a-4,20} - CF_{1-4,30}
$$
  
\n
$$
CM_{5-5a} = CF_{1a-5a,10} - CF_{1a-4,20} - CF_{4-5,20}
$$
\n(4.4.3)

#### A.4.2 Cas où  $CM_{5-5a}$  est traité en premier et  $CM_{1a-1}$  en deuxième (Cas : Tft. 2)

En traitant tout d'abord  $CM_{5-5a}$  puis  $CM_{1a-1}$ , on obtient les relations  $CM_{5-5a}$  =  $CF_{1a-5a,10}-CF_{1a-5,20}$  (cf. figure A.9.a) et  $CM_{1a-1} = CF_{1a-5,20}-CF_{4-5,20}-CF_{1-4,30}$ (cf. figure A.9.b). On notera que la cote de fabrication  $CF_{1a-4,20}$  est supprimée (cf. figure A.9.a) pour éviter les cotes bouclées à la phase 20.

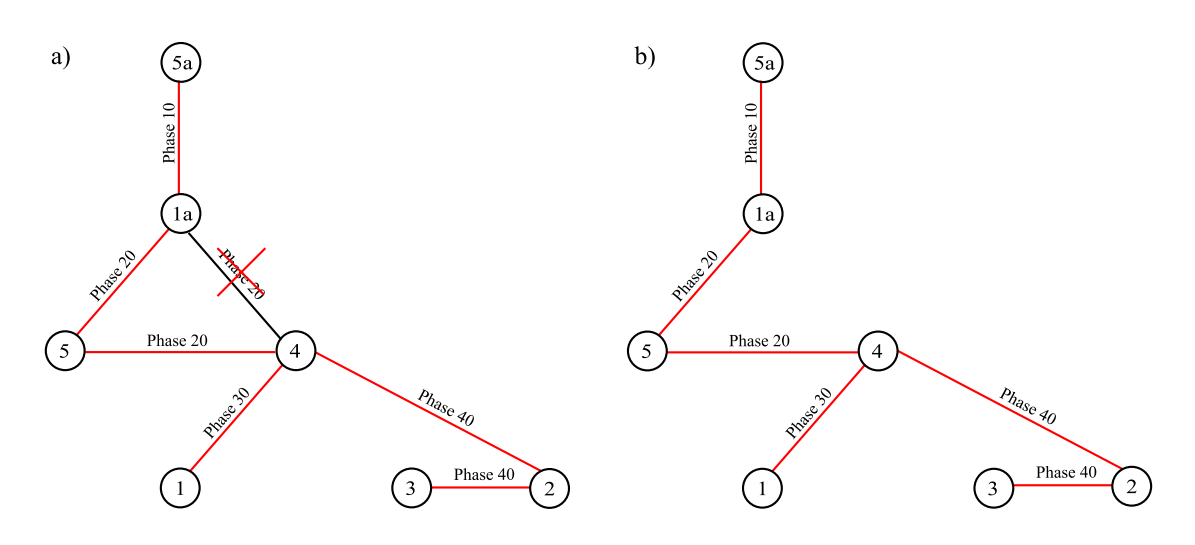

Figure A.9 – Recherche des chaînes de cotes pour  $CM_{1a-1}$  et  $CM_{5-5a}$  (Cas : Tft. 2)

Rappelons l'ensemble des relations entre les cotes études et méthodes et les cotes de fabrication pour le cas Tft 2 :

$$
(Cas: Tft. 2)
$$

$$
CE_{4-5} = CF_{4-5,20}
$$
  
\n
$$
CE_{2-3} = CF_{2-3,40}
$$
  
\n
$$
CE_{1-5} = CF_{1-4,30} + CF_{4-5,20}
$$
  
\n
$$
CE_{1-2} = CF_{1-4,30} - CF_{2-4,40}
$$
  
\n
$$
CM_{5-5a} = CF_{1a-5a,10} - CF_{1a-5,20}
$$
  
\n
$$
CM_{1a-1} = CF_{1a-5,20} - CF_{4-5,20} - CF_{1-4,30}
$$
  
\n(A.4.4)

# A.5 Détermination des cotes de fabrication par la méthode des flux

La méthode des flux, prenant en compte le mode de transfert des pièces entre prises-de-pièces, aboutit au diagramme de réglage de la figure A.10.a). Le graphe associé des cotes de fabrication potentielles est donné à la figure A.10.b). Ce dernier est construit en reliant toutes les faces actives de chaque étape, hormis les faces rabattues entre elles.

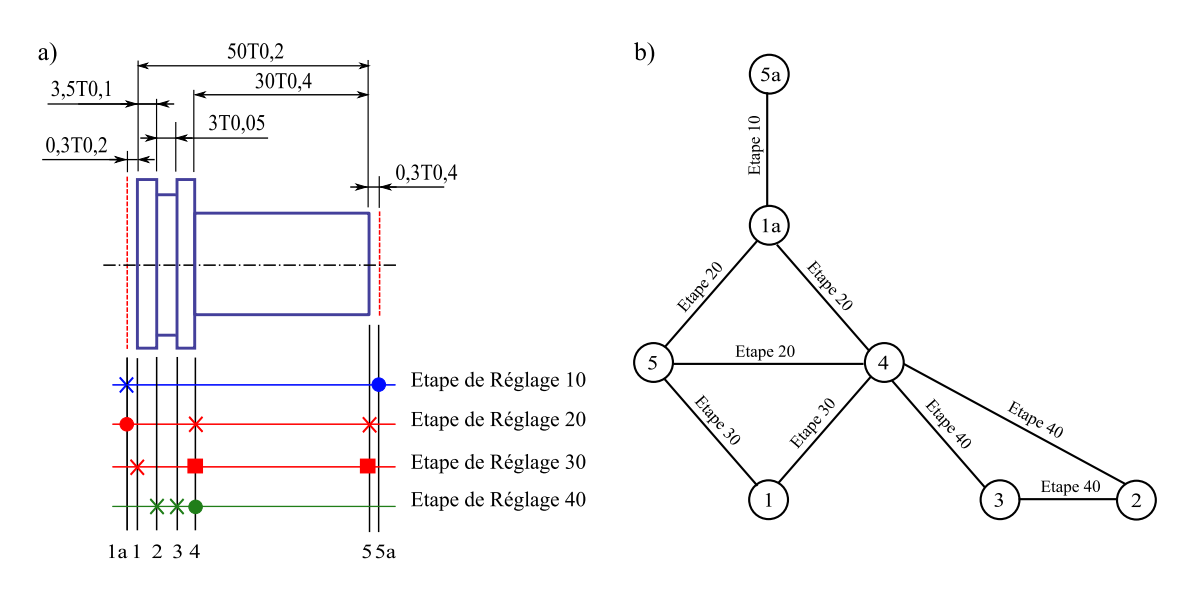

Figure A.10 – a) Diagramme de réglage de la méthode des flux b) Graphe des cotes de fabrication potentielles

Les chaînes de cotes à incertitudes de mesure minimales sont ensuite recherchées pour chaque cote études et méthodes. Pour simplifier l'exemple, attribuons une incertitude de mesure identique à chaque cote de fabrication potentielle, ce qui revient à rechercher des chaînes minimales de cotes.

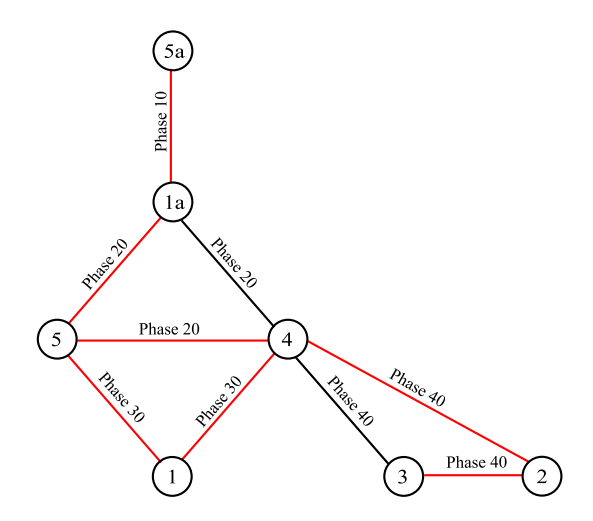

Figure A.11 – Recherche des chaînes de cotes à incertitudes de mesure minimales

On peut alors écrire les relations entre les cotes études et méthodes et les cotes de fabrication suivantes :

$$
CE_{4-5} = CF_{4-5,20}
$$
  
\n
$$
CE_{2-3} = CF_{2-3,40}
$$
  
\n
$$
CE_{1-5} = CF_{1-5,30}
$$
  
\n
$$
CE_{1-2} = CF_{1-4,30} - CF_{2-4,40}
$$
  
\n
$$
CM_{5-5a} = CF_{1a-5a,10} - CF_{1a-5,20}
$$
\n(A.5.5)

Pour la cote méthode  $CM_{1a-1}$  restante, deux choix sont possibles : soit on peut écrire  $CM_{1a-1} = CF_{1a-5,20} - CF_{1-5,30}$  (cf. figure A.12.a), soit  $CM_{1a-1} = CF_{1a-4,20} CF<sub>1–4,30</sub>$  (cf. figure A.12.b).

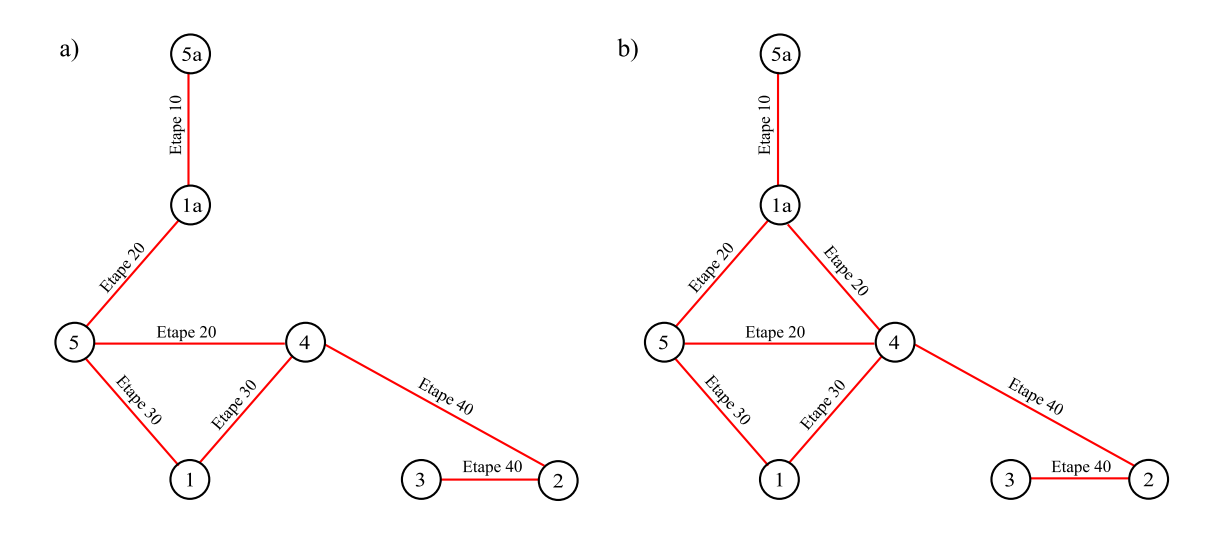

Figure A.12 – a) Premier jeu de cotes de fabrication (Cas : Flux 1) b) Deuxième jeu de cotes de fabrication (Cas : Flux 2)

Les deux jeux de cotes de fabrication obtenus sont donc les suivants :

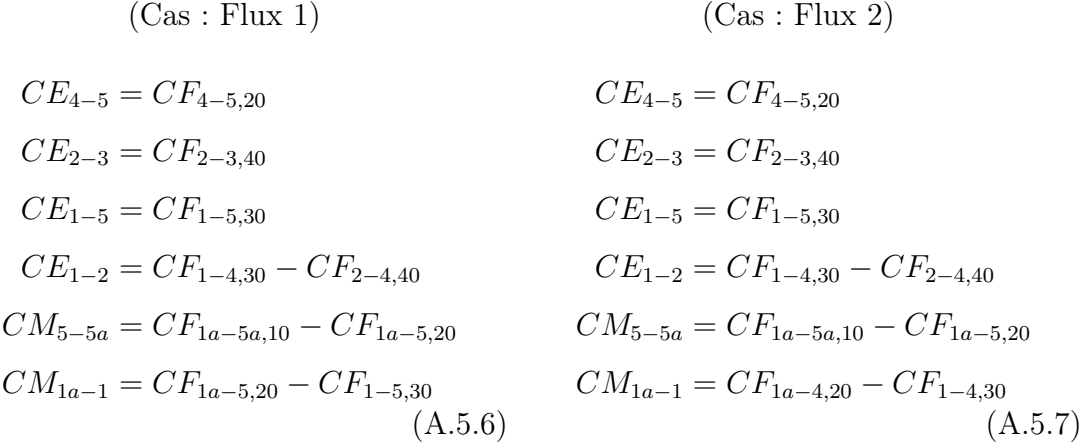

## A.6 Comparaison des différents jeux de cotes de fabrication

On remarque que les six jeux de cotes de fabrication déterminés par les quatre méthodes sont tous différents. Nous proposons de les comparer en répartissant les tolérances des cotes études et méthodes sur les cotes de fabrication et en comparant les taux de recouvrement obtenus. Les tolérances obtenues sur les cotes de fabrication, en effectuant une répartition uniforme, sont présentées au tableau A.1.

|                 |        | Tolérances obtenues |                |                |       |        |        |
|-----------------|--------|---------------------|----------------|----------------|-------|--------|--------|
| CF              | Cible  | Wade                | <b>Bourdet</b> | Tft. 1         | Tft.2 | Flux 1 | Flux 2 |
| $CF_{1a-5a,10}$ | 50,600 | 0,317               | 0,200          | 0,133          | 0,325 | 0,300  | 0,200  |
| $CF_{1a-5,20}$  | 50,300 | 0,083               | 0,200          | $\blacksquare$ | 0,075 | 0,100  | 0,200  |
| $CF_{1a-4,20}$  | 20,300 | 0,083               | 0,150          | 0,133          |       |        | 0,150  |
| $CF_{4-5,20}$   | 30,000 |                     | 0,150          | 0,133          | 0,075 | 0,400  | 0,400  |
| $CF_{1-4,30}$   | 20,000 | 0,033               | 0,050          | 0,050          | 0,050 | 0,050  | 0,050  |
| $CF_{1-5,30}$   | 50,000 |                     |                |                |       | 0,100  | 0,200  |
| $CF_{3-4,40}$   | 13,500 | 0,033               |                |                |       |        |        |
| $CF_{2-3,40}$   | 3,000  | 0,033               | 0,050          | 0,050          | 0,050 | 0,050  | 0,050  |
| $CF_{2-4,40}$   | 16,500 | 0,050               | 0,050          | 0,050          | 0,050 | 0,050  | 0,050  |
|                 |        |                     |                |                |       |        |        |

Tableau A.1 – Répartition des tolérances

Connaissant les tolérances des cotes de fabrication, il est alors possible de déterminer les nouvelles tolérances obtenues des cotes études et méthodes. Le tableau A.2 donne la valeurs de ces tolérances et affiche les taux de recouvrement pour chacun des jeux de cotes de fabrication obtenus.

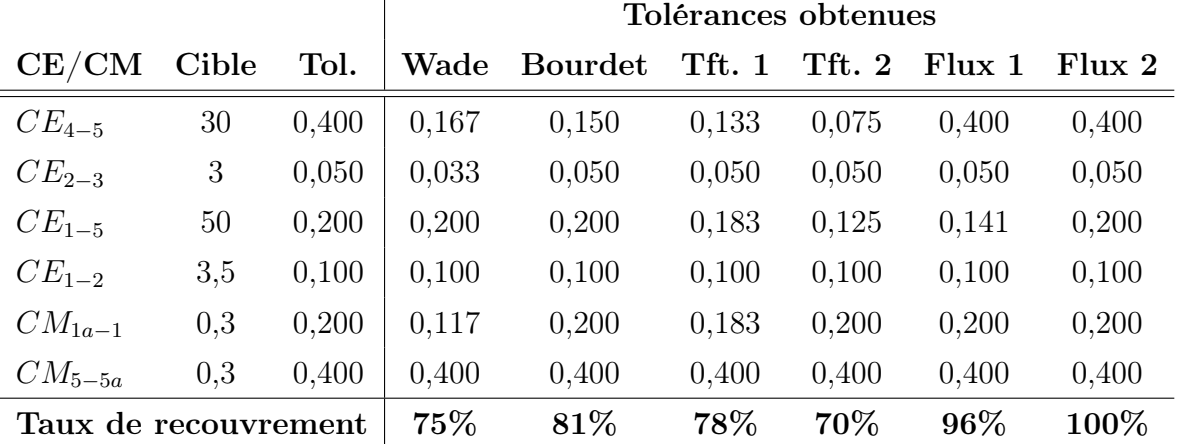

Tableau A.2 – Comparaison des différents jeux de cotes de fabrication par le taux de recouvrement

Dans le classement des jeux de cotes de fabrication par les taux de recouvrement, il est intéressant de noter que tous les jeux issus des méthodes actuelles sont dans une plage allant de 70% à 81%, avec la "méthode Bourdet" en tête. On peut aussi noter que la "méthode des transferts" aboutit à des résultats très variables et que la "méthode Wade" est globalement très pénalisante.

La méthode des flux que nous proposons a un résultat nettement meilleur, allant de 96% à 100%. Ceci est principalement dû au fait que le graphe des cotes de fabrication potentielles est plus complet que celui de la "méthode Bourdet", nécéssitant encore moins de transferts. La prise en compte du mode de transfert de pièces entre prises-de-pièces est donc bien un point à ne pas négliger.

### A.7 Conclusion

Au travers de cet exemple simple, nous avons mis en évidence que les jeux de cotes de fabrication obtenus peuvent fortement varier selon la méthode choisie. Dans cet exemple, il se trouve qu'aucun des jeux de cotes n'est identique.

Pour pourvoir les comparer, nous avons réparti les tolérances des cotes études et méthodes sur les cotes de fabrication et avons calculé les différents taux de recouvrement.

# Bibliographie

- [AFN91] AFNOR. Dessins techniques : Principes généraux cotation et tolérancement représentation simplifiée et particulière. Recueil de normes françaises, Tome 1. AFNOR, 1991.
- [AK84] Rashpal S. Ahluwalia and Andres V. Karolin. Catc a computer aided tolerance control system. Journal of Manufacturing Sytems, Vol. 3 :153– 159, 1984.
- [ALM01] ALMAC. ALMAC Machine de production. La Chaux-de-Fonds, Suisse, mars 2001.
- [Ans03] Bernard Anselmetti. Cotation de fabrication et métrologie, volume Vol. 3. Hermes Sciences Publications, 2003.
- [Bjo78] O. Bjorke. Computer-aided Tolerancing. (Norway : Tapir Publishers), 1978.
- [BM08] Soshant Bali and Abdul Jabbar Mohammad. Matlab–graph generation and testing application, http ://www.ittc.ku.edu/ sbali/graphsoftware.htm, July 2008.
- [Boo08] Boost graph library (bgl) c++ graph library http ://www.boost.org/doc/libs/1\_35\_0/libs/graph/doc/index.html, July 2008.
- [Bou73] Pierre Bourdet. Chaînes de cotes de fabrication (méthode des  $\delta l$ ) : première partie, le modèle. Ingénieur et Technicien de l'Enseignement Technique, Décembre 1973.
- [Bou75] Pierre Bourdet. Chaînes de cotes de fabrication (méthode des  $\delta l$ ): deuxième partie, le mode opératoire. Ingénieur et Technicien de l'Enseignement Technique, Mai 1975.
- [BV90] Pierre Bourdet and François Villeneuve. La gamme automatique en usinage. Number ISBN 2-86601-255-0. Hermes Science publications, 1990.
- [BW97] G. A. Britton and K. Whybrew. Advanced Tolerancing Techniques, CATCH : Computer-Aided Tolerance Charting, chapter Chapter 17, pages 461–489. Number ISBN 0-471-14594-7. John Wiley & Sons, Inc, 1997.
- [BWSA92] G. A. Britton, K. Whybrew, and Y. Sermsuti-Anuwat. A manual graph theoretic method for teaching tolerance charting. The International Journal of Mechanical Engineering Education, Vol. 20(No. 4) :273–285, 1992.
- [Cet08] Cetol 6 sigma technologies sigmetrix http ://www.sigmetrix.com, 2008.
- [Chr75] Nicos Christofides. Graph Theory : An Algorithmic Approach. Academic Press, 1975.
- [Cim08] Cimskil manufacturing process metcapp http ://www.cimplex.com, July 2008.
- [Ciu08] Dumitru Ciubatii. Graph magics ultimate tool for graph theory http ://www.graph-magics.com, July 2008.
- [CLRS02] Thomas H. Cormen, Charles E. Leiserson, Ronald L. Rivest, and Clifford Stein. Introduction à l'algorithmique (2eme édition). Dunod, 2002.
- [Cos08] Costimator js mti systems http ://www.mtisystems.com, July 2008.
- [DL91] Debasish Dutta and Jordan B. Levin. Computer-aided process planning for parallel machining. Technical Report Technical Report No. 88-11, Department of Industrial & Operations Engineering, University of Michigan, Ann Arbor, Mi 48109-2117, USA, 1991.
- [DS07] Daniel Duret and Alain Sergent. Modélisation des réglages en production et assistance. CPI'2007, 2007.
- [Dur88] Daniel Duret. Cotation et Méthodes de contrôle en fabrication mécanique. Number I.S.B.N : 2-907179-03-2 in Introduction à l'Art de l'Ingénieur. Edition Augustin, 189, rue d 'Aubervilliers 75018 Paris, 1988.
- [Dur07a] Daniel Duret. Documentation technique de CAPPI1D version 3, http ://www.oqp-annecy.com, 2007.
- [Dur07b] Daniel Duret. Optimisation cotation de fabrication, 2007.
- [DW91] Xin Dong and Michael Wozny. A method for generating volumetric features from surface features. In SMA '91 : Proceedings of the first ACM

symposium on Solid modeling foundations and CAD/CAM applications, number ISBN 0-89791-427-9, pages 185–194, New York, NY, USA, 1991. ACM.

- [DX88] B. J. Davies and T. Xiaoquing. Computer aided dimensional planning. International Journal of Production Research, Volume 26 :Pages 283– 297, 1988.
- [EmT08] Em-tolmate, tecnomatix siemens plm http ://www.siemens.com/plm, 2008.
- [Esc08] Escomatic. Tours Automatiques ESCO La légende sans cames. ESCO SA CH-2206 Les Geneveys-sur-Coffrane, 2008.
- [FH84] L. E. Farmer and A. G. Harris. Change of datum of the dimensions on engineering design drawings. International Journal of Machine Tool Design, Volume 24 :Pages 276–275, 1984.
- [FWB86] D. Fainguelernt, R. Weil, and P. Bourdet. Computer aided tolerancing and dimensionning in process planning. Annals of the CIRP, Manufacturing Technology, Volume 35, Janvier 1986.
- [Gad59] J. L. Gadzala. Dimensional Control in Precision Manufacturing. McGraw-Hill, New York, 1959.
- [Gaw02] Edward Gawlik. The analysis of methods for computer aided process planning. 2002.
- [GH02] Edward Gawlik and Jacek Habel. Database of machining process plans in client-server architecture. Workshop CA Systems And Technologies, 2002.
- [Gia03] Vincent Giard. Gestion de la production et des flux. 2003.
- [GP07] Ephraïm Goldschmidt and Eric Pairel. Détermination systématique des étapes de contrôle et des cotes de fabrication pour les procédés d'usinage. Congrès Français de la Mécanique, 2007.
- [GPP07] Ephraïm Goldschmidt, Eric Pairel, and Max Giordanoand Maurice Pillet. Changeover from the functional geometric tolerances to the dimensional parameters to supervise in production. CAT2007 - Erlangen Germany, 2007.
- [Gra08] Graphviz graph visualization software http ://graphviz.org/theory.php, July 2008.
- [GSP03] Max Giordano, Serge Samper, and Eric Pairel. Paramétrage et tolérancement géométrique. In 3ème Conférence Internationale Conception et Production Intégrées, ENSAM Meknès, October 2003.
- [Gui98] Paul Guichonnet. Chronique de l'Industrie Française du Décolletage, 100 ans de vie du Syndicat National du Décolletage. S.N.DEC, 1998.
- [GV95] Denis Gelin and Michel Vincent. Eléments de fabrication. Ellipses, 1995.
- [HC02] Y. S. Hong and T.-C. Chang. A comprehensive review of tolerancing research. International Journal of Production Research, Vol. 40(Nř 11) :pp 2425–2459, 2002.
- [Hsi06] Kun-Lin Hsieh. The study of cost-tolerance model by incorporating process capability index into product lifecycle cost. The International Journal of Advanced Manufacturing Technology, 28(5) :638–642, March 2006.
- [Hyp08] Hypergraph hyperbolic graph and trees representation tool http ://hypergraph.sourceforge.net, July 2008.
- [IML89] S. A. Irani, R. O. Mittal, and E. A. Lehtihet. Tolerance chart optimization. International Journal of Production Research, Volume 27(No 9) :Pages 1531–1552, 1989.
- [Int08] Interax, cimx streamlining manufacturing operations http ://cimx.com, July 2008.
- [JC90] Sanjay Joshi and Tien-Chien Chang. Feature extraction and feature based design approaches in the development of design interface for process planning. Journal of Intelligent Manufacturing, 1(1) :1–15, March 1990.
- [JD02] A. T. Joseph and B. J. Davies. Excap-an expert process planning system for turned components. International Conference on Automated Planning and Scheduling (ICAPS) / Conference on Artificial Intelligence Planning Systems (AIPS), 2002.
- [Ji93a] P. Ji. A linear programming model for tolerance assignment in a tolerance chart. International Journal of Production Research, Volume 31(No 3) :Pages 739–751, 1993.
- [Ji93b] Ping Ji. A tree approach for tolerance charting. The International Journal of Advanced Manufacturing Technology, Volume 31(No 5) :Pages 1023–1033, 1993.
- [JKA95] Ping Ji, Mingyang Ke, and R. S. Ahluwalia. Computer-aided operational dimensioning for process planing. International Journal of Machine Tools and Manufacture, Volume 35, Issue 10 :Pages 1353–1362, October 1995.
- [Joh54] A. Johnson. Index tolerance chart simplifies production. The Tool Engineer, 32(2) :53–62, February 1954.
- [JX06] Ping Ji and Jianbin Xue. Caatc a computer-aided angular tolerance charting system. Proceedings of the Institution of Mechanical Engineers – Part B – Engineering Manufacture, Volume 220(No 6) :Pages 883 – 892, 2006.
- [KG97] Srinivas Konakalla and Prasad Gavankar. An object-oriented system for tolerance charting. Journal of Intelligent Manufacturing, Volume 8 :Pages 239–250, 1997.
- [LPS03] Philippe Lacomme, Christian Prins, and Marc Sevaux. Algorithmes de graphes. Eyrolles, 2003.
- [Mec08] Mecamaster http ://www.mecamaster.com, 2008.
- [Moo55] C. T. Mooney. How to adjust tolerance charts. The Tool Engineer, Vol. 35(No. 4) :75–81, October 1955.
- [MV07] Luc Mathieu and François Villeneuve, editors. Tolérancement géométrique des produits. Hermes Science publications, 2007.
- [NAC98] B. K. A. Ngoi, M. Agarwal, and C. S. Chua. Nonlinear optimisation in tolerance charts - a study of objective functions. The International Journal of Advanced Manufacturing Technology, Vol. 14(6) :423–427, June 1998.
- [NB90] G. Noël and S. Brzakowski. A la recherche du temps à gagner. pourquoi la technologie de groupe? La gamme automatique en usinage, pages 54–64, 1990.
- [Nic82] Jensen E. Nicks. BASIC programming solutions for manufacturing, Tolerance control, chapter Chapter 11, pages 251–275. Number ISBN-13 : 978-0130663320. Prentice Hall, November 1982.
- [NS96] Bryan Kok Ann Ngoi and Michael Seng Mgaw Seow. Tolerance synthesis adopting a nonlinear programming approach. International Journal of Advanced Manufacturing Technology, Volume 11(No 6) :387–393, Nov. 1996.
- [NT93] B. K. A. Ngoi and O. C. Teck. A complete tolerance charting system. International Journal of Production Research, Volume 31 :453–469, 1993.
- [NT95] B. K. A. Ngoi and C. K. Tan. Computer-aided tolerance charting–a 'black box' approach. International Journal of Production Research, Volume 33(No 4) :Pages 1117–1134, 1995.
- [NVK04] Emad Abouel Nasr, Abhay Vijayan, and Ali K. Kamrani. A featurebased approach for intergrated product design and process planning. Proceedings of the 34th International Conference on Computers  $\mathcal{C}$  Industrial Engineering, 2004.
- [PAMR86] P. Padilla, Bernard Anselmetti, Luc Mathieu, and M. Raboyeau. Production mécanique - Fabrication générale. Number I.S.B.N : 2-04-016467-7 in Série Génie Mécanique. Dunod, 1986.
- [Pat80] A. M. Patel. Computer-aided assignment of manufacturing tolerances. Number ACM 0-89791-020-6/80/0600/0129(reprint). 1980.
- [Qui08] Quickgraph generic graph data structures and algorithms for .net http ://www.codeplex.com/quickgraph, July 2008.
- [SF90] P. Smith and E. J. Fletcher. The use of decision support systems in manufacturing management. In Expert Planning Systems, pages 33–37, 1990.
- [TD88] X. Q. Tang and B. J. Davies. Computer aided dimensional planning. International Journal of Production Research, Vol. 26(No. 2) :283–297, 1988.
- [Tol08] Tolerance manager pco technologies– http ://www.knowllence.com/fr, 2008.
- [Tor01] Tornos. Catalogue DECO Tour automatique monobroche poupée mobile à commande numérique parallèle de la nouvelle génération DECO 2000, Août 2001.
- [Tor07] Tornos. Catalogue MutiDECO Tour automatique multibroches à commande numérique, Août 2007.
- [Vis08] Visiprise computer-aided process planning (capp) http ://www.hmssoftware.com, July 2008.
- [Wad67] Oliver R. Wade. Tolerance Control in Design and Manufacturing. Industrial Press Inc., 200 Madison Avenue, New York 10016, 1967.
- [Wad83] Oliver R. Wade. Tool and Manufacturing Engineering Handbook, Tolerance control, volume Vol. 1, chapter 2, pages  $2/1-2/60$ . Society of Manufacturing Engineers, Dearborn, MI, 1983.
- [WBR<sup>+</sup>90] K. Whybrew, G. A. Britton, D. F. Robinson, Y. Sermsuti-Anuwat, and Alex Ballu. A graph-theoretic approach to tolerance charting. The International Journal of Advanced Manufacturing Technology, Volume 5 :Pages 175–183, 1990.
- [YJ91] De-Li Yang and Hong-Bo Jiang. A production planning expert system in manufacturing. In Expert Planning Systems, pages 28–32, 1991.

# Index

 $- A -$ Approche générative, 36 mixte, 37 semi-générative, 37 variantes (des), 36  $-$ Computer Aided Process Planning (CAPP), Diagramme 35 Correcteur outil, 161 Cote, 39 Écart d'une c., 40 bouclée, 42, 158 Chaîne de c., 41, 58 Chaîne de c. à incertitudes de mesure minimales, 142, 144, 146 Chaîne minimale de c., 41 condition, 41 directe, 41 fabrication (de), 37, 49, 142 fabrication potentielle (de), 57, 144 Limites de tolérance d'une c., 40 méthodes, 141 outil, 162 pilote, 157, 159 pilote potentielle, 159 programme, 162 Suppression des c. bouclées, 158 Transfert de c., 38 Valeur cible d'une c., 40 Valeur mesurée d'une c., 40 études, 141  $-$  D  $-$ Dessin définition (de), 26, 100 fabrication (de), 153, 166, 181 fabrication (de), 63 réglage (de), 133 tolérance (de), 47 Dimension, 39 Document de fabrication, 181, 185, 188, 190 Décolletage, 11  $- E -$ Étape fabrication (de), 109 flux (de), 111 surveillance (de), 117 réglage (de), 123, 133  $- F -$ Face figée, 164 Fonction objective, 151  $-$  G  $-$ Gamme réglage (de), 109, 123, 144, 184 surveillance (de), 109, 117, 190

automatique d'usinage, 35 fabrication (de), 27 flux (des), 111 Génération automatique de g., 35 usinage multibroches (d'), 182 Graphe, 51 cotes potentielles (des), 146 simulation (de), 56

 $-$  L  $-$ 

Limite

réglabilité (de), 173 significativité (de), 173

#### $-$  M  $-$

Machine transfert, 23 Matrice des contraintes, 149 Method of traces, 50 Mode de transfert, 104, 116 Méthode Bourdet, 55, 59, 63 transfert (des), 44 Wade, 46, 62

 $-0-$ Opération de fabrication, 98

#### $- P -$

Poste de fabrication, 99 Prise-de-pièce, 98 Processus de fabrication, 98, 99, 101 Programme linéaire, 152

#### $-$ **R** $-$

Re-cotation, 26

#### $-$  T  $-$

Taux de recouvrement, 152

Tolérances cotes de fabrication (des), 149 cotes pilotes (des), 166 Répartition des t., 143, 169 Répartition pondérée des t., 149 Tour automatique monobroche, 15 automatique multibroches, 18 torche (à), 24 Transfert flux tendu (en), 104 lot (par), 104

#### Résumé

Les moyens de production ont subi de fortes évolutions techniques durant les dernières décennies. La tendance actuelle est de minimiser le nombre de remise en position de la pièce au cours de sa réalisation de façon à gagner en temps de cycle et en précision. Le métier du décolletage, lui, est fortement soumis à cette problématique pour répondre à des cadences de production et des exigences clients de plus en plus élevées. On constate malheureusement, que les outils méthodiques et logiciels n'ont pas suivi cette même évolution et que l'industrialisation de pièces de complexité croissante pose problème. Il existe pourtant des méthodes d'industrialisation que l'on pourrait qualifier "d'académiques". On remarque cependant que ces dernières ont été conçues pour l'usinage conventionnel à partir de lopins de matière mais ne prévoient pas l'usinage à partir de barres, qui est la caractéristique du décolletage.

La méthode des flux présentée dans ces travaux répond à cette problématique en fournissant une démarche systématique aux préparateurs méthodes, leurs permettant de définir le séquençage des opérations de fabrication en un nombre minimal d'étapes et donc d'arrêts machines. Pour cela, nous proposons une description formelle du processus de fabrication, l'organisant en postes, prisesde-pièces et opérations de fabrication. Nous proposons ensuite d'organiser les opérations de fabrication en étapes, destinées, soit au réglage initial ou régulier des machines, soit à la surveillance en production. Le fait de créer une gamme de réglage distincte de la gamme de surveillance nous paraît essentielle et est en accord avec le fait que le réglage et la surveillance des machines sont souvent effectués par deux personnes différentes, en l'occurrence, un régleur et un opérateur.

Pour chacune des gammes, nous déterminons un jeu de cotes de fabrication par une approche novatrice appelée les chaînes de cotes à incertitudes de mesure minimales. Nous proposons d'adjoindre à ce jeu de cotes de fabrication, un nouveau jeu de cotes que nous appelons les cotes pilotes. Ces dernières correspondent aux paramètres sur lesquels peut agir le régleur pour corriger les écarts mesurés sur les cotes de fabrication. Une fiche de calcul est générée pour les régleurs donnant les corrections à effectuer sur les cotes pilotes en fonction des écarts mesurés sur les cotes de fabrication pour chaque étape de réglage ou de surveillance.

Des expérimentations sur des cas industriels ont permis de valider notre approche qui a ensuite été implémentée dans le logiciel d'industrialisation Copilot Pro™

Ce travail de recherche s'est inscrit dans le cadre d'une collaboration entre le laboratoire SYMME de l'Université de Savoie et le Centre Technique de l'Industrie du Décolletage et fait partie de programme "Tolérancement et Qualité des produits" du Pôle de Compétitivité Arve-Industries Haute-Savoie Mont-Blanc.

Mots-clés : Gamme de fabrication, Cote de fabrication, Cote pilote, Réglage des machines-outils, Décolletage.

#### Abstract

Production equipment has undergone significant technical developments in recent decades. The current trend is to minimize the number of setups required to machine a part in order to improve the cycle time and accuracy. The screw machining industry is heavily subject to the problem of meeting increasing production volumes under stronger customer requirements. Unfortunately, methodological tools and software packages have not evolved at the same pace and the industrialization of parts of increasing complexity remains a serious problem. However, "academic" industrialization methods do exist, but they were initially designed for conventional part machining out of plots of material and are not adequate when machining parts out of bars, which is the main characteristic of screw machining.

The flow method presented in this thesis tackles this problem by providing a systematic approach to the methods technicians, enabling them to sequence the different manufacturing operations into a minimum number of steps and thus a minimum number of machine halts. To do so, we propose a formal description of the manufacturing process, organizing it in work stations, setups and manufacturing operations. We then propose to organize the manufacturing operations in steps intended either for the initial or periodical setting up of machines, or for their monitoring in production. The creation of a different setting up plan than the monitoring plan seems essential and is consistent with the fact that the setting up and monitoring of machines are often carried out by two different persons in industry, in this case, a setter and an operator.

For each of the plans, we determine a set of working dimensions through an innovative approach called the "chain of dimensions of minimal measurement uncertainty". To this set of working dimensions, we propose to add a new set of dimensions that we call "pilot dimensions". These correspond to the parameters on which the operators can act upon in order to correct working dimension deviations. A spreadsheet is then generated for the operator. This spreadsheet will provide the operator with the corrections that need to be carried out on the pilot dimensions based on the deviations measured from the working dimensions for each step of the setting up or monitoring process.

Experiments on industrial cases have helped us to validate our approach wich has been implemented in an industrialization software package called Copilot  $\mathrm{Pro^{\pi_{M}}}$  .

This research program is the result of the collaboration between the SYMME laboratory of the "Université de Savoie" and the "Centre Technique de l'industrie du Décolletage", and is also part of the "Tolérancement et Qualité des produits" program of the "Pôle de Compétitivité Arve-Industries Haute-Savoie Mont-Blanc".

Keywords : Manufacturing setting up plans, Working dimension, Pilot dimension, Setting up of production equipment, Screw machining.